# МИНИСТЕРСТВО ЭНЕРГЕТИКИ И ЭЛЕКТРИФИКАЦИИ СССР

# ГЛАВНОЕ НАУЧНО-ТЕХНИЧЕСКОЕ УПРАВЛЕНИЕ ЭНЕРГЕТИКИ И ЭЛЕКТРИФИКАЦИИ

# ПРОИЗВОДСТВЕННОЕ ОБЪЕДИНЕНИЕ ПО НАЛАДКЕ, СОВЕРШЕНСТВОВАНИЮ ТЕХНОЛОГИИ И ЭКСПЛУАТАЦИИ ЭЛЕКТРОСТАНЦИЙ И СЕТЕЙ "СОЮЗТЕХЭНЕРГО"

# **МЕТОДИЧЕСКИЕ УКАЗАНИЯ ПО ТЕПЛОВЫМ ИСПЫТАНИЯМ ПАРОВЫХ ТУРБИН**

# **(СО 34.30.740) МУ 34-70-093-84**

УДК 621.165-186.5.001.43

*Срок действия установлен с 01.01.85 г. до 01.01.90 г.*

РАЗРАБОТАНО Производственным объединением по наладке, совершенствованию технологии и эксплуатации электростанций и сетей "Союзтехэнерго"

ИСПОЛНИТЕЛИ А.М. САХАРОВ (МГП "Союзтехэнерго") и М.Г. ТЕПЛИЦКИЙ (предприятие "Южтехэнерго")

УТВЕРЖДЕНО Производственным объединением по наладке, совершенствованию технологии и эксплуатации электростанций и сетей "Союзтехэнерго" 21.12.84

Главный инженер Г.Г. ЯКОВЛЕВ

В основу настоящих Методических указаний положены материалы экспериментальных работ ПО "Союзтехэнерго".

Методические указания устанавливают порядок организации, проведения и обработки результатов тепловых испытаний паровых турбин.

В данной работе не рассматриваются вопросы, связанные с испытаниями влажнопаровых турбин АЭС и вспомогательного оборудования турбоустановок.

Методические указания предназначены для персонала предприятий ПО "Союзтехэнерго", специализированных наладочных организаций, служб наладки РЭУ и ПЭО и цехов наладки электростанций.

В составлении Методических указаний принимали участие инженеры М.А. УХОБОТИН (МГП ПО "Союзтехэнерго"), Е.И. МИХАЙЛОВЦЕВ, Ю.А. ФЛАК (Южтехэнерго), С.И. КАЮКОВ (Уралтехэнерго), В.Г. БЕЛОУСОВ (Сибтехэнерго), Г.В. РУПАКОВ и С.В. РЫБАЧКОВ (Средазтехэнерго).

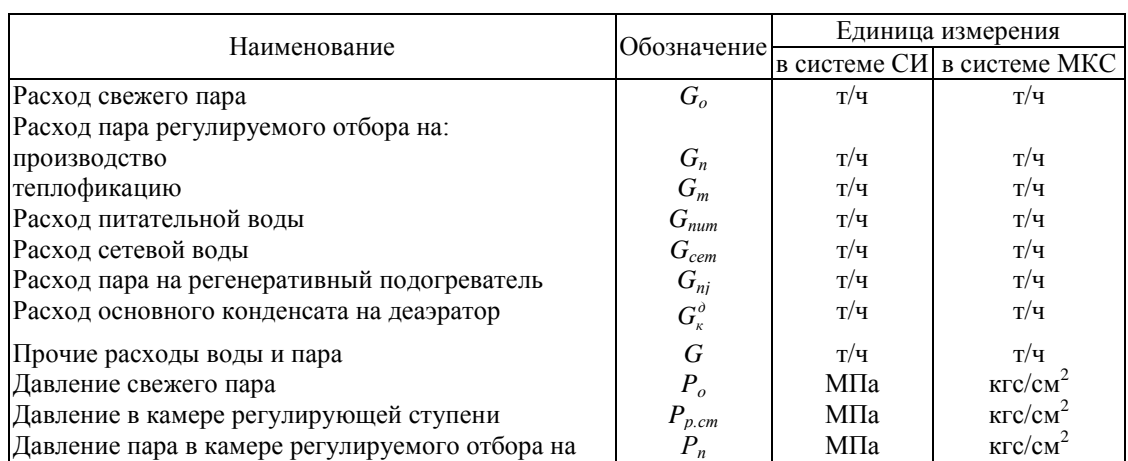

## **А. ОСНОВНЫЕ УСЛОВНЫЕ ОБОЗНАЧЕНИЯ**

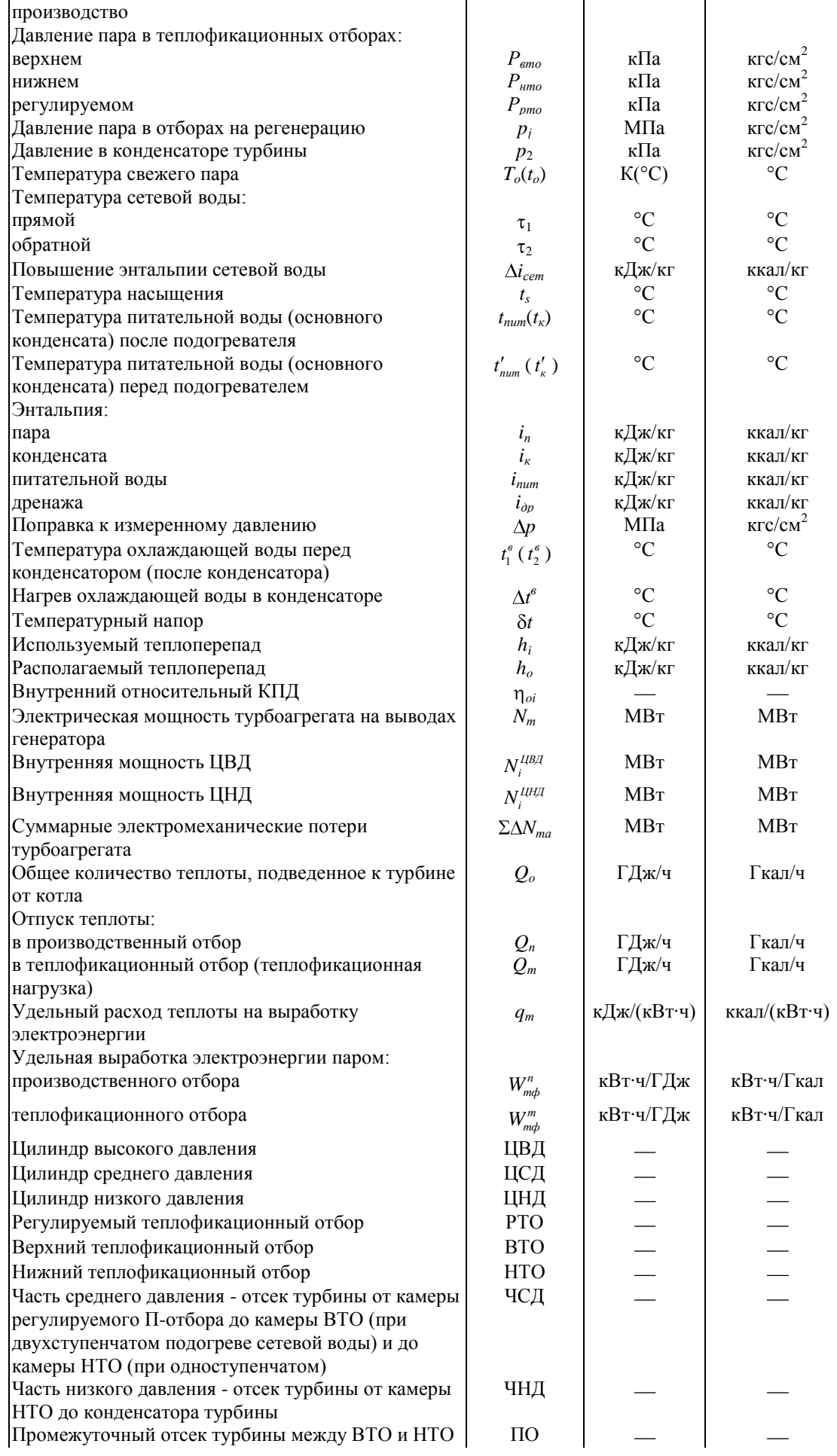

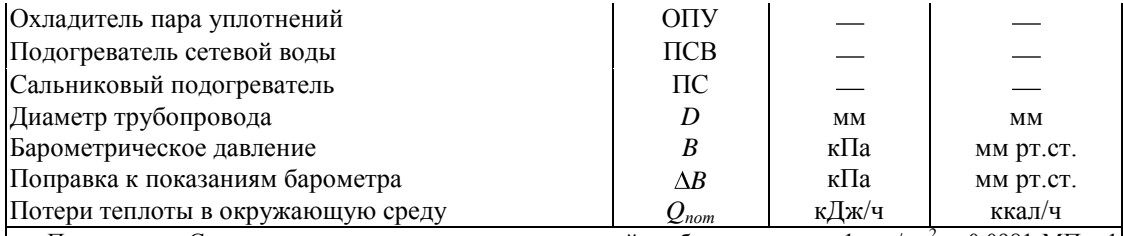

Примечание. Соотношение основных единиц измерений в обеих системах: 1 кгс/см<sup>2</sup> = 0,0981 МПа; 1 ккал = 4,1868 кДж.

# **Б. ЦЕЛИ И ЗАДАЧИ ИСПЫТАНИЙ, ИХ КЛАССИФИКАЦИЯ**

Основными целями испытаний являются оценка фактического состояния турбоустановки и ее узлов; сравнение с гарантиями завода-изготовителя и получение данных, необходимых для планирования и нормирования ее работы; оптимизация режимов и осуществление периодического контроля за эффективностью ее работы с выдачей рекомендаций по повышению экономичности.

В зависимости от целей работы определяются общий объем испытаний и измерений, а также типы применяемых приборов. Так, например, испытания по I категории сложности (такие испытания называются также "балансовыми" или полными) головных образцов турбин, турбин после реконструкции (модернизации), а также турбин, не имеющих типовой энергетической характеристики, требуют большого объема измерений повышенного класса точности с обязательным сведением баланса основных расходов пара и воды.

По результатам нескольких испытаний однотипных турбин по I категории сложности разрабатываются типовые энергетические характеристики, данные которых принимаются за основу при определении нормативных показателей оборудования.

При всех прочих видах испытаний (по II категории сложности) решаются, как правило, частные задачи, связанные, например, с определением эффективности ремонта турбоустановки или модернизации ее отдельных узлов, периодическим контролем состояния в течение межремонтного периода, экспериментальным нахождением некоторых поправочных зависимостей на отклонение параметров от номинальных и др. Такие испытания требуют значительно меньшего объема измерений и допускают широкое использование штатных приборов с их обязательной поверкой до и после испытания; тепловая схема турбоустановки при этом должна быть максимально приближена к проектной. Обработка результатов испытаний по II категории сложности проводится по методу "постоянного расхода свежего пара" (см. разд. Е.6.2) с использованием поправочных кривых по данным типовых энергетических характеристик или заводов-изготовителей.

Наряду с перечисленными испытания могут преследовать и более узкие цели, например, определение сравнительной эффективности режимов с "отсеченным ЦНД" для турбин Т-250/300-240, нахождение поправок к мощности на изменение давления отработавшего пара в конденсаторе при работе по тепловому графику, определение потерь в генераторе, максимальной пропускной способности паровпуска и проточной части и т.д.

В настоящих Методических указаниях основное внимание уделено вопросам, относящимся лишь к испытаниям турбин по I категории сложности, как представляющим наибольшую сложность на всех этапах. Методика проведения испытаний по II категории сложности не представит больших трудностей после овладения методикой проведения испытаний по I категории сложности, так как испытания по II категории сложности, как правило, требуют значительно меньшего объема измерений, охватывают узлы и элементы турбоустановки, контролируемые по I категории сложности, состоят из небольшого количества опытов, не требующих соблюдения строгих и многочисленных требований к тепловой схеме и условиям их проведения.

# **В. ПРОГРАММА ИСПЫТАНИЙ**

# **B.1. Общие положения**

После четкого выяснения целей и задач испытаний для составления их технической программы необходимо тщательно ознакомиться с турбоустановкой и иметь полную информацию о:

- состоянии и ее соответствии проектным данным;

- возможностях ее с точки зрения обеспечения расхода свежего пара и пара регулируемых отборов, а также электрической нагрузки в нужном диапазоне их изменения;

- возможностях ее по поддержанию во время опытов параметров пара и воды близкими к

номинальным и постоянства открытия органов парораспределения;

- возможности работы ее при проектной тепловой схеме, наличии ограничений и промежуточных подводов и отводов постороннего пара и воды и возможности их исключения или в крайнем случае учета;

- возможностях измерительной схемы по обеспечению достоверных измерений параметров и расходов во всем диапазоне их изменения.

Источниками получения указанной информации могут являться технические условия (ТУ) на поставку оборудования, инструкции по его эксплуатации, акты ревизий, ведомости дефектов, анализ показаний штатных регистрирующих приборов, опрос персонала и т.д.

Программа испытаний должна быть составлена таким образом, чтобы по результатам проведенных опытов могли быть рассчитаны и построены в необходимом диапазоне зависимости как общих показателей экономичности турбоустановки (расходов свежего пара и теплоты от электрической нагрузки и расходов пара регулируемых отборов), так и частных показателей, характеризующих эффективность отдельных отсеков (цилиндров) турбины и вспомогательного оборудования (например, внутренние КПД, давления по ступеням, температурные напоры подогревателей и т.д.).

Общие показатели экономичности, полученные по испытанию, позволяют оценить уровень турбоустановки по сравнению с гарантиями и данными по однотипным турбинам, а также являются исходным материалом для планирования и нормирования ее работы. Частные же показатели эффективности путем их анализа и сопоставления с проектными и нормативными данными помогают выявить узлы и элементы, работающие с пониженной экономичностью, и своевременно наметить меры по устранению дефектов.

## **В.2. Структура программы испытаний**

Техническая программа испытаний состоит из следующих разделов:

- задачи испытания;

- перечень режимов. В этом разделе для каждой серии режимов указываются расходы свежего пара и пара в регулируемые отборы, давления в регулируемых отборах и электрическая нагрузка, а также краткая характеристика тепловой схемы, количество опытов и их продолжительность;

- общие условия проведения испытаний. В этом разделе указываются основные требования к тепловой схеме, даются пределы отклонения параметров пара, способ обеспечения постоянства режима и т.д.

Программа испытаний согласовывается с начальниками цехов: котлотурбинного, наладки и испытаний, электрического, ПТО и утверждается главным инженером электростанции. В некоторых случаях, например при проведении испытаний головных образцов турбин, программа согласовывается также с заводом-изготовителем и утверждается главным инженером энергосистемы.

Рекомендуемые в качестве образца примеры составления программ даны в приложениях 1, 2, 3.

## **В.3. Разработка программ испытаний для турбин различных типов**

## **В.3.1. Конденсационные турбины и турбины с противодавлением**

Главными характеристиками турбин этого типа являются зависимости расхода свежего пара и теплоты (полного и удельного) от электрической нагрузки, поэтому основная часть программы испытания посвящена опытам для получения именно этих зависимостей. Опыты проводятся при проектной тепловой схеме и номинальных параметрах пара в диапазоне электрических нагрузок от 30-40% номинальной до максимальной.

Для возможности построения характеристик турбин с противодавлением во всем диапазоне изменения последнего проводится либо три серии опытов (при максимальном, номинальном и минимальном противодавлениях), либо только одна серия (при номинальном противодавлении) и опыты по определению поправки к мощности на изменение противодавления.

Выбор промежуточных нагрузок осуществляется таким образом, чтобы охватить все характерные точки зависимостей, соответствующие, в частности:

- моментам открытия регулирующих клапанов;
- переключению источника питания деаэратора;
- переходу с питательного электронасоса на турбонасос;
- подключению второго корпуса котла (для турбин дубль-блоков).

Количество опытов на каждой из нагрузок составляет: 2-3 при максимальной, номинальной и в характерных точках и 1-2 при промежуточных.

Продолжительность каждого из опытов без учета наладки режима составляет не менее 1 ч.

Перед основной частью испытания планируется проведение так называемых тарировочных опытов, целью которых является сопоставление расходов свежего пара, полученных независимыми способами, что позволит судить о "плотности" установки, т.е. отсутствии заметных неучтенных подводов пара и воды или отводов их из цикла. На основе анализа сходимости сравниваемых расходов делается, кроме того, вывод о большей надежности определения какого-либо из них, в этом случае при обработке результатов вводится поправочный коэффициент к расходу, полученному другим способом. Проведение этих опытов может быть особенно необходимо в том случае, когда одно из сужающих измерительных устройств установлено или выполнено с отступлением от правил [4].

Следует учитывать и тот факт, что результаты тарировочных опытов могут быть использованы для более точного определения расчетным путем внутреннего КПД ЦНД, поскольку в этом случае число величин, участвующих в уравнении энергетического баланса установки, сведено к минимуму.

Для проведения тарировочных опытов собирается такая тепловая схема, при которой расход свежего пара может быть практически целиком измерен в виде конденсата (или отработавшего пара для турбин с противодавлением), что достигается путем отключения регенеративных отборов на ПВД (либо перевода их конденсата на каскадный слив в конденсатор), деаэратор, по возможности на ПНД (в случае, если имеется устройство для измерения расхода конденсата за конденсатными насосами) и всех отборов на общестанционные нужды. При этом должны быть надежно отключены все подводы пара и воды и отводы их из цикла турбоустановки и обеспечено равенство уровней в конденсаторе в начале и конце каждого опыта.

Количество тарировочных опытов в диапазоне изменения расхода свежего пара от минимума до максимума составляет не менее 7-8, а продолжительность каждого не менее 30 мин при условии ежеминутной записи перепадов давлений на расходомерах и параметров среды перед ними.

При отсутствии надежной зависимости изменения мощности от давления отработавшего пара возникает необходимость в проведении так называемых вакуумных опытов, во время которых тепловая схема практически соответствует собираемой для тарировочных опытов. Всего проводятся две серии опытов с изменением давления отработавшего пара от минимума до максимума: одна - при расходе пара в ЧНД, близком к максимальному, а вторая - порядка 40 % максимального. Каждая из серий состоит из 10-12 опытов со средней продолжительностью 15- 20 мин. При планировании и проведении вакуумных опытов следует особо оговорить необходимость обеспечения минимально возможных колебаний начальных и конечных параметров пара с целью исключения или сведения к минимуму поправок к мощности турбины для их учета и, следовательно, получения наиболее представительной и надежной зависимости. В программе следует также оговорить способ искусственного изменения давления отработавшего пара от опыта к опыту (например, впуск воздуха в конденсатор, снижение давления рабочего пара перед эжекторами, изменение расхода охлаждающей воды и т.д.).

Наряду с указанными могут быть запланированы и некоторые специальные опыты (например, по определению максимальной мощности и пропускной способности турбины, со скользящим давлением свежего пара, по проверке эффективности от внедрения различных мероприятий для определения КПД ЦНД и т.д.).

### **В.3.2. Турбины с регулируемым отбором пара на теплофикацию**

Турбины этого типа (Т) выполнены либо с одной ступенью Т-отбора, взятого из камеры перед регулирующим органом (это, как правило, турбины старых выпусков и небольшой мощности, например, Т-6-35, T-12-35, Т-25-99 и др., в которых осуществлен одноступенчатый подогрев сетевой воды), либо с двумя ступенями Т-отбора, одна из которых питается из камеры перед регулирующим органом (НТО), а вторая - из камеры, расположенной, как правило, на две ступени выше первой (ВТО) - это, например, турбины T-50-130, T-100-130, Т-250/300-240 и другие, выпускаемые в настоящее время и работающие по более экономичной схеме с многоступенчатым подогревом сетевой воды.

В турбинах с многоступенчатым, а после соответствующей реконструкции и в турбинах с одноступенчатым подогревом сетевой воды в целях утилизации тепла отработавшего пара при режиме теплового графика в конденсаторе специально выделен встроенный пучок (ВП), в котором происходит предварительный подогрев сетевой воды перед подачей ее в ПСВ. Таким образом, в зависимости от количества ступеней подогрева сетевой воды различаются режимы с одноступенчатым подогревом (включен НТО), двухступенчатым (включены НТО и ВТО) и трехступенчатым (включены ВП, НТО и ВТО).

Основной зависимостью, характерной для турбин этого типа, является диаграмма режимов, отражающая связь между расходами свежего пара и пара в Т-отбор и электрической мощностью. Будучи необходимой для целей планирования, диаграмма режимов является в то же время исходным материалом для расчета и нормирования экономических показателей турбоустановки.

Диаграммы режимов для работы турбины при одно-, двух- и трехступенчатой схемах подогрева сетевой воды принимается двупольными. На их верхнем поле показаны зависимости мощности турбины от расхода свежего пара при работе по тепловому графику, т.е. с минимальным пропуском пара в ЧНД и различными давлениями в РТО.

Нижнее поле диаграммы режимов содержит зависимости максимальной теплофикационной нагрузки от мощности турбины, соответствующие вышеупомянутым линиям верхнего поля. Дополнительно на нижнем поле нанесены линии, характеризующие зависимость изменения электрической мощности от теплофикационной нагрузки при работе турбины по электрическому графику, т.е. при пропусках пара в ЦНД, больших минимального (только для одно- и двухступенчатого подогрева сетевой воды).

Летние режимы работы турбин при отсутствии теплофикационной нагрузки характеризуются зависимостями того же типа, что и для конденсационных турбин.

При испытаниях турбин этого типа, как и для конденсационных турбин, может также возникнуть потребность в экспериментальном определении некоторых поправочных кривых к мощности турбины на отклонение отдельных параметров от номинальных (например, давления отработавшего пара или пара РТО).

Таким образом, программа испытаний турбин этого типа состоит из трех разделов:

- опыты на конденсационном режиме;

- опыты для построения диаграммы режимов;

- опыты для получения поправочных кривых.

Ниже рассматривается каждый из разделов в отдельности.

В.3.2.1. Конденсационный режим с отключенным регулятором давления в РТО

Этот раздел состоит из трех частей, аналогичных указанным в программе испытаний конденсационной турбины (тарировочные опыты, опыты при проектной тепловой схеме и опыты для определения поправки к мощности на изменение давления отработавшего пара в конденсаторе) и особых пояснений не требует.

Однако ввиду того, что, как правило, максимальный расход свежего пара в тарировочных опытах для турбин этого типа определяется максимальным пропуском в ЧНД, обеспечение перепада давлений в сужающих устройствах на линиях свежего пара в диапазоне сверх этого расхода до максимального проводится либо при дросселировании свежего пара, либо за счет включения ПВД с направлением их конденсата греющего пара в конденсатор, либо путем включения регулируемого отбора и постепенного его увеличения [1].

В.3.2.2. Опыты для построения диаграммы режимов

Из описанной выше структуры диаграммы следует, что для ее построения необходимо провести следующие серии опытов:

- тепловой график с различными давлениями в РТО (для получения основных зависимостей верхнего и нижнего поля диаграммы. Для каждого из режимов с одно-, двух- и трехступенчатым подогревом сетевой воды планируется по 3-4 серии (6-7 опытов в каждой) с различными постоянными давлениями в РТО, равными или близкими, соответственно, к максимальному, минимальному и среднему. Диапазон изменения расхода свежего пара определяется, в основном, ограничениями по котлу, требованиями инструкции и возможностью надежного измерения расходов;

- электрический график с постоянным давлением в РТО (для получения зависимости изменения мощности от изменения теплофикационной нагрузки). Для каждого из режимов с одно- и двухступенчатым подогревом сетевой воды при неизменном расходе свежего пара планируется по 3-4 серии (5-6 опытов в каждой) с постоянным давлением в РТО и переменной теплофикационной нагрузкой от максимума до нуля; ПВД рекомендуется отключить для обеспечения наибольшей точности.

В.3.2.3. Опыты для построения поправочных кривых к мощности на отклонение отдельных параметров от их номинальных значений

Необходимо провести следующие серии опытов:

- тепловой график с постоянным расходом свежего пара и переменным давлением в РТО (для определения поправки к мощности турбины на изменение давления в РТО). Для режимов с одно- и двухступенчатым (или трехступенчатым) подогревом сетевой воды проводится по две серии по 7-8 опытов при постоянном расходе свежего пара в каждой и изменении давления в РТО от минимума до максимума. Изменение давления в РТО достигается путем изменения расхода сетевой воды через ПСВ при постоянном открытии клапанов свежего пара и минимальном открытии поворотной диафрагмы ЧНД.

Подогреватели высокого давления отключены для повышения точности результатов;

- опыты для расчета поправки к мощности на изменение давления отработавшего пара в конденсаторе. Проводятся две серии опытов при расходах пара в конденсатор порядка 100 и 40 % максимального. Каждая серия состоит из 9-11 опытов продолжительностью около 15 мин во всем диапазоне изменения давления отработавшего пара, осуществляемого путем впуска воздуха в конденсатор, изменения расхода охлаждающей воды, давления пара соплами основного эжектора или расхода паровоздушной смеси, отсасываемой из конденсатора.

### **В.3.3. Турбины с регулируемым отбором пара на производство**

Турбины этого типа имеют весьма ограниченное распространение и выпускаются либо конденсационными (П), либо с противодавлением (ПР). В обоих случаях диаграмма режимов их работы выполняется однопольной и содержит зависимости электрической мощности от расходов свежего пара и пара П-отбора.

По аналогии с разд. В.3.2 программа испытаний также содержит три раздела.

В.3.3.1. Режим без П-отбора

Необходимо провести следующие опыты:

- "тарировочные". Проводятся при условиях, указанных в разд. В.3.1 и В.3.2.1;

- при нормальной тепловой схеме. Проводятся с отключенным регулятором давления в Потборе при постоянном давлении отработавшего пара (для турбин типа ПР).

В.3.3.2. Опыты для построения диаграммы режимов

Ввиду того, что пар в камере П-отбора всегда является перегретым, достаточно провести одну серию опытов с регулируемым отбором пара, по результатам которой затем рассчитываются и строятся характеристики ЧВД и ЧНД, а затем диаграмма режимов.

В.3.3.3. Опыты для построения поправочных кривых к мощности

При необходимости проводятся опыты для определения поправок к мощности на изменение давления отработавшего пара и пара в камере П-отбора.

# **В.3.4. Турбины с двумя регулируемыми отборами пара на производства и на теплофикацию (типа ПТ)**

Диаграмма режимов для турбин этого типа принципиально не отличается от традиционных диаграмм двухотборных турбин ПТ-25-90 и ПТ-60-90 (130) с одним выходом теплофикационного отбора и также выполняется двупольной, при этом верхнее поле описывает режимы с производственным отбором, а нижнее - с теплофикационным при одно- и двухступенчатом подогреве сетевой воды. Таким образом, для построения диаграммы нужно иметь следующие зависимости:

- мощностей ЦВД и ЦНД от расхода пара на входе при выбранных за номинальные давления в П-отборе и РТО и нулевой теплофикационной нагрузке (для верхнего поля);

- изменения суммарной мощности переключаемого отсека (ПО) и ЧНД для двухступенчатого подогрева и ЧНД для одноступенчатого подогрева от изменения теплофикационной нагрузки.

В целях получения упомянутых зависимостей необходимо провести следующие серии опытов.

В.3.4.1. Конденсационный режим

В этом режиме проводятся опыты:

- "тарировочные" (ПВД и регуляторы давления в отборах отключены). Такие опыты проводятся при тепловой схеме установки, собранной таким образом, что расход свежего пара, проходящий через расходомерное устройство, может быть практически целиком измерен в виде конденсата с помощью сужающего устройства, установленного на линии основного конденсата турбины. Количество опытов составляет 8-10 с продолжительностью каждого 30-40 мин (см. разд. В.3.1 и В.3.2.1);

- для расчета поправки к мощности на изменение давления отработавшего пара в конденсаторе. Регуляторы давления в отборах отключены, регенерация отключена, за исключением ПНД № 1 и 2 (см. разд. В.3.1);

- для определения поправки к мощности на изменение давления пара в РТО (ПВД отключены, регулятор давления П-отбора включен). Проводятся 4 серии с постоянным расходом свежего пара (по 4-5 опытов в каждой), в двух из которых ступенями от минимума до максимума изменяется давление в ВТО, а в двух других - в НТО;

- при проектной тепловой схеме. Проводятся при условиях, аналогичных указанным в разд. В.3.1.

В.3.4.2. Режимы с производственным отбором

Проводится серия из 4-5 опытов в диапазоне расходов от максимального при конденсационном режиме ( $G_{\sigma \kappa \sigma \kappa \partial}^{max}$ ) до максимально допустимого при полной загрузке ЦВД по пару ( *макс G<sup>o</sup>* ).

Значение П-отбора выбирается по условиям ТЭЦ, исходя из желательности обеспечения регулируемого давления за ЦВД во всей серии опытов.

В.3.4.3. Режимы с теплофикационным отбором по электрическому графику (для получения зависимости изменения мощности от изменения теплофикационной нагрузки)

Эти режимы аналогичны проводимым при испытаниях турбин без П-отбора.

Для режимов с одно- и двухступенчатым подогревом сетевой воды при отключенных ПВД и неизменном расходе свежего пара проводится по 3-4 серии из 5-6 опытов в каждой с постоянным давлением в РТО, близким соответственно к минимальному, промежуточному и максимальному.

Теплофикационная нагрузка изменяется от максимума до нуля в каждой серии опытов путем изменения расхода сетевой воды через трубные пучки ПСВ.

# **Г. ПОДГОТОВКА К ИСПЫТАНИЯМ**

# **Г.1. Общие положения**

Подготовка к испытаниям обычно проводится в два этапа: первый охватывает работы, которые могут и должны проводиться сравнительно задолго до испытаний; второй охватывает работы, которые проводятся непосредственно перед испытаниями.

Первый этап подготовки включает следующие работы:

- детальное ознакомление с турбоустановкой и КИП;

- составление технической программы испытания;

- составление схемы экспериментального контроля (схемы измерений) и перечня подготовительных работ;

- составление перечня (спецификации) необходимых контрольно-измерительных приборов, оснастки и материалов.

На втором этапе подготовки выполняются:

- техническое руководство и надзор за выполнением подготовительных работ на оборудовании;

- монтаж и наладка схемы измерений;

- контроль технического состояния оборудования и тепловой схемы перед испытанием;

- разбивка пунктов измерений по журналам наблюдений;

- составление рабочих программ на отдельные серии опытов.

# **Г.2. Ознакомление с турбоустановкой**

При ознакомлении с турбоустановкой необходимо:

- изучить технические условия на поставку и проектные данные завода-изготовителя, акты технических осмотров, журналы дефектов, эксплуатационные данные, нормы и инструкции;

- изучить тепловую схему турбоустановки с точки зрения выявления и при необходимости устранения либо учета различных промежуточных подводов и отводов пара и воды на время проведения испытания;

- определить, какие измерения необходимо произвести для решения задач, поставленных перед испытанием. Проверить по месту наличие, состояние и расположение имеющихся измерительных устройств, пригодных к использованию во время испытания в качестве основных или дублирующих;

- выявить путем проверки по месту и опроса эксплуатационного персонала, а также изучения технической документации все замеченные неисправности в работе оборудования, касающиеся, в частности, плотности запорной арматуры, теплообменных аппаратов (регенеративных подогревателей, ПСВ, конденсатора и т.д.), работы системы регулирования, возможности поддержания устойчивых режимов нагрузки и параметров пара (свежего и регулируемых отборов), необходимых во время испытания, работы регуляторов уровня в регенеративных подогревателях и т.д.

В результате предварительного ознакомления с турбоустановкой необходимо четко

представлять себе все отличия ее тепловой схемы от проектной и параметров пара и воды от номинальных, которые могут иметь место при испытании, а также способы последующего учета этих отклонений при обработке результатов.

## **Г.3. Схема измерений и перечень подготовительных работ**

После детального ознакомления с турбоустановкой и составления технической программы испытаний следует приступить к разработке схемы измерений с перечнем измеряемых величин, основным требованием к которым является обеспечение возможности получения представительных данных, характеризующих экономичность турбоустановки в целом и отдельных ее элементов во всем диапазоне режимов, намеченных технической программой. С этой целью при разработке схемы измерений рекомендуется положить в основу следующие принципы:

- использование для измерения основных параметров пара и воды, мощности генератора и расходов датчиков и приборов максимальной точности;

- обеспечение соответствия пределов измерений выбираемых приборов предполагаемому диапазону изменения фиксируемых величин;

- максимальное дублирование измерений основных величин с возможностью их сопоставления и взаимоконтроля. Подключение дублированных датчиков к разным вторичным приборам;

- использование в разумных пределах штатных измерительных приборов и датчиков.

Схема измерений по турбоустановке во время испытания, перечни подготовительных работ (с эскизами и чертежами) и точек измерений, а также список необходимых контрольноизмерительных приборов (спецификация) оформляются как приложение к технической программе.

# **Г.3.1. Составление схемы измерений и перечня подготовительных работ для турбины, находящейся в эксплуатации**

Тепловая схема турбоустановки во время испытания должна обеспечить надежное выделение этой установки из общей схемы электростанции, а схема измерений - правильное и по возможности непосредственное определение всех величин, необходимых для решения задач, поставленных перед испытанием. Эти измерения должны давать четкое представление о расходном балансе, процессе расширения пара в турбине, работе системы парораспределения и вспомогательного оборудования. Все ответственные измерения (например, расход свежего пара, мощность турбины, параметры свежего и отработавшего пара, пара промперегрева, расход и температура питательной воды, основного конденсата, давление и температура пара в регулируемом отборе и ряд других) необходимо дублировать, используя при этом подключение независимых первичных преобразователей к дублирующим вторичным приборам.

К тепловой схеме прилагается перечень точек измерений с указанием их наименования и номера по схеме.

На основании разработанной схемы измерений и детального ознакомления с установкой составляется перечень подготовительных работ к испытаниям, в котором указывается, где и какие мероприятия необходимо выполнить для организации того или иного измерения и приведения схемы или оборудования в нормальное состояние (ремонт арматуры, установка заглушек, очистка поверхностей нагрева подогревателей, конденсатора, устранение гидравлических неплотностей в теплообменных аппаратах и т.д.). Кроме того, в перечне работ предусматривается, если это необходимо, организация дополнительного освещения в местах наблюдений, установка сигнальных устройств и изготовление различных стендов и приспособлений для монтажа первичных преобразователей, соединительных (импульсных) линий и вторичных приборов.

К перечню подготовительных работ обязательно должны быть приложены эскизы на изготовление необходимых первичных измерительных устройств (бобышек, штуцеров, термометрических гильз, измерительных сужающих устройств и т.д.), эскизы мест врезок указанных деталей, а также различных стендов и приспособлений для установки приборов. Желательно также приложить к перечню сводную ведомость на материалы (трубы, арматуру, кабель и т.п.).

Перечисленные выше первичные измерительные устройства, а также необходимые материалы подбираются по действующим стандартам в соответствии с параметрами измеряемой среды и техническими требованиями.

## **Г.3.2. Составление схемы измерений и перечня подготовительных работ для вновь монтируемой турбины**

Для вновь монтируемой турбины, в частности головного образца, требуется несколько иной подход к составлению схемы измерений (или экспериментального контроля - ЭК) и выдаче задания на подготовительные работы. В этом случае подготовка турбины к испытанию должна начинаться уже при ее проектировании, что вызвано необходимостью предусмотреть заранее дополнительные врезки в трубопроводы для установки измерительных устройств, так как при современных толстостенных трубопроводах и большом объеме измерений, вызванном сложностью тепловой схемы, выполнить все эти работы силами электростанций после сдачи оборудования в эксплуатацию оказывается практически невозможным. Кроме того, в проект ЭК закладывается значительный объем КИП и необходимых материалов, которые электростанция не в состоянии приобрести при нецентрализованной их поставке.

Так же, как и при подготовке к испытанию уже находящихся в эксплуатации турбин, необходимо сначала изучить технические условия на поставку и проектные данные заводаизготовителя, тепловую схему турбоустановки и ее связь с общей схемой электростанции, ознакомиться со штатными измерениями параметров пара и воды, решить, что может быть использовано во время испытания в качестве основных или дублирующих измерений, и т.д.

После выяснения перечисленных вопросов можно приступить к составлению технического задания проектной организации на включение в рабочий проект станционных КИП проекта ЭК для проведения тепловых испытаний турбоустановки.

В техническое задание на проектирование ЭК должны входить:

- пояснительная записка, в которой излагаются основные требования к проектированию и монтажу схемы ЭК, подбору и расположению КИП; даются пояснения к аппаратуре регистрации информации, особенностям применения типов проводов и кабелей, требования к помещению, в котором предполагается разместить щит ЭК, и т.д.;

- схема ЭК турбоустановки с наименованием и номерами позиций измерения;

- спецификация на КИП;

- опросные листы для заказа расходомеров с сужающими устройствами;

- схемы и чертежи на изготовление нестандартного оборудования (щитовые устройства, сегментные диафрагмы, заборные устройства для измерения вакуума в конденсаторе и т.д.);

- схемы трубных соединений преобразователей давления и разности давлений, в которых приводятся различные варианты подключения их с указанием номеров позиций измерений;

- перечень измеряемых параметров с разбивкой их по регистрирующим приборам с указанием номеров позиций.

Места врезок измерительных устройств для ЭК на рабочих чертежах трубопроводов обычно указываются проектирующей организацией и заводом-изготовителем (каждый в своей зоне проектирования) согласно техническому заданию. В случае отсутствия где-либо на чертежах мест врезок это делается предприятием, выдавшим техническое задание на ЭК с обязательной визой организации, выпустившей данный чертеж.

Монтаж схемы ЭК желательно осуществить во время монтажа штатного объема КИП турбоустановки, что позволяет приступить к испытаниям вскоре после ввода турбоустановки в эксплуатацию.

В качестве примера в приложениях 4-6 показаны схемы основных измерений при испытаниях турбин разных типов.

#### **Г.4. Подбор контрольно-измерительных приборов**

Подбор КИП производится в соответствии с перечнем, составленным на основании схемы измерений при испытании.

Для этой цели должны применяться только такие приборы, показания которых могут быть проверены путем сверки с образцовыми. Приборы с унифицированным выходным сигналом для автоматической регистрации параметров подбираются по классу точности и надежности в эксплуатации (стабильность показаний).

В перечне КИП, необходимых для испытаний, должно быть указано наименование измеряемой величины, ее максимальное значение, тип, класс точности и шкала прибора.

В связи с большим объемом измерений при испытании современных мощных паровых турбин регистрация измеряемых параметров во время опытов часто производится не наблюдателями по приборам прямого действия, а автоматическими регистрирующими приборами с записью показаний на диаграммной ленте, многоканальными регистрирующими устройствами с записью на перфоленте или магнитной ленте или эксплуатационными информационно-вычислительными комплексами (ИВК). В этом случае в качестве первичных измерительных устройств применяются измерительные устройства с унифицированным

выходным токовым сигналом. Однако в условиях электростанций (вибрация, запыленность, влияние электромагнитных полей и пр.) многие из этих приборов не обеспечивают необходимой стабильности показаний и нуждаются в постоянной регулировке. Более предпочтительными в этом плане являются выпускаемые в последнее время тензорезисторные преобразователи "Сапфир-22", обладающие при высоком классе точности (до 0,1-0,25) достаточной стабильностью работы. Следует, однако, иметь в виду, что применяя вышеуказанные преобразователи, наиболее ответственные измерения (например, давления в регулируемом Тотборе, вакуума в конденсаторе и др.) желательно дублировать (по крайней мере, в период накопления опыта работы с ними), используя ртутные приборы.

Для измерения перепада давлений в сужающем устройстве применяются: до давления 5 МПа (50 кгс/см<sup>2</sup>) двухтрубные дифманометры ДТ-50 со стеклянными трубками, а при давлении свыше 5 МПа - однотрубные дифманометры ДТЭ-400 со стальными трубками, уровень ртути в которых отсчитывается визуально по шкале с помощью индуктивного указателя.

При автоматизированной системе для измерения перепада давлений применяются преобразователи с унифицированным выходным сигналом типа ДМЭ класса точности 1,0 Казанского приборостроительного завода, типа ДСЭ класса точности 0,6 Рязанского завода "Теплоприбор" и упомянутые выше тензорезисторные преобразователи "Сапфир-22" ("Сапфир-22ДД") Московского приборостроительного завода "Манометр" и Казанского приборостроительного завода.

В качестве приборов прямого действия, измеряющих давление, для давлений свыше 0,2 МПа (2 кгс/см<sup>2</sup>) применяются пружинные манометры класса точности 0,6 типа МТИ Московского приборостроительного завода "Манометр", а для давлений ниже 0,2 МПа (2 кгс/см<sup>2</sup>) - ртутные U-образные манометры, однотрубные чашечные вакуумметры, баровакуумметрические трубки, а также пружинные вакуумметры и мановакуумметры класса точности до 0,6.

К автоматическим устройствам для измерения давлений относятся преобразователи с унифицированным выходным сигналом МП-Э, МС-Э, MAC класса точности 0,6 Московского приборостроительного завода "Манометр" и тензорезисторные преобразователи "Сапфир-22ДИ" и "Сапфир-22ДА" того же завода-изготовителя.

В качестве вторичных приборов в комплекте с преобразователями давления и перепада давлений с унифицированным выходным сигналом применяются автоматические потенциометры КСУ-4 либо многоканальные системы автоматической регистрации РУМ, К-200, К-753 и др.

При выборе приборов для измерения разности давлений, а также давлений до 0,2 МПа (2 кгс/см<sup>2</sup>) следует иметь в виду, что наибольшую точность обеспечивают лишь ртутные приборы, применение которых регламентировано существующими нормами на проведение испытаний, в частности правилами МЭК. Однако в настоящее время применение ртути на электростанциях СССР запрещено по условиям соблюдения правил охраны труда и техники безопасности, что резко ограничивает возможность использования ртутных приборов при испытаниях (тем не менее в ряде случаев при особо ответственных измерениях без них обойтись пока нельзя).

Для измерения электрической мощности генератора при проведении испытаний паровых турбин обычно применяются однофазные лабораторные ваттметры Д5056/2 класса точности 0,1, Д5016/2 класса точности 0,2, Д5004/2 класса точности 0,5 или трехфазные лабораторные ваттметры Д575/3 класса точности 0,2, Д5031/2 класса точности 0,5, а также электрические счетчики класса точности 0,5 САЗУ-И680 и класса точности 0,2.

При автоматизированной системе измерений для измерения электрической мощности генератора применяются преобразователи активной мощности Е-748Н/2 класса точности 0,25, а для измерения реактивной мощности - преобразователь Е-849Н/3 класса точности 0,5 Витебского завода измерительных приборов.

Для измерения расхода электроэнергии на электродвигатель используются однофазные ваттметры Д5004/2 класса точности 0,5 или электрические счетчики класса точности 0,5.

Для измерения температур при испытаниях турбин применяются в основном термоэлектрические преобразователи нормальных статических характеристик хромель-копель и хромель-алюмель (при этом термоэлектрические преобразователи характеристики хромелькопель являются более предпочтительными ввиду большего значения их термо-ЭДС при данной температуре) и термопреобразователи сопротивления нормальных статических характеристик 50П и 100П (платиновые) и реже характеристик 50М (медные). Термоэлектрические термометры обычно применяются для измерения температур пара свыше 200 °С.

При испытании турбин атомных электростанций нашли широкое практическое применение термопреобразователи сопротивления нормальных статических характеристик 10П, 50П и 100П, имеющие наиболее стабильные характеристики и высокий класс точности.

Термоэлектрические термометры могут применяться как заводского, так и лабораторного изготовления.

Обычно применяются термоэлектрические термометры TXК-0179 (ТХК-0515) и TXA-0179

(TXA-0515) и термопреобразователи сопротивления ТСП-0879 и ТСП-5081 Луцкого приборостроительного завода. Не исключается применение преобразователей иного типа, которые подбираются по классу точности и характеристике не хуже, чем у рекомендованных, в соответствии с действующими каталогами или по номенклатуре изделий основного производства завода-изготовителя.

Ртутные термометры применяются в ограниченном количестве в основном при измерении низких температур. Это термометры ТЛ-4 № 1-8 с ценой деления 0,1 °С и со шкалами по 50 °С, ТЛ-2 № 1-4 с ценой деления 0,5 °С и со шкалами по 100 °С и ТЛ-1 № 1-5 с ценой деления 1 °С со шкалой 0-100 °С.

В качестве вторичных приборов для термоэлектрических преобразователей используются переносные потенциометры постоянного тока ПП-63 класса точности 0,05 Львовского завода "Микроприбор", автоматические потенциометры КСП-4 класса точности 0,25-0,5 Московского приборостроительного завода "Манометр" и различные многоканальные регистрирующие системы (РУМ, К-200, К-753 и др.).

Вторичными приборами для термопреобразователей сопротивления являются переносные мосты постоянного тока МО-62 класса точности 0,1 Львовского завода "Микроприбор", автоматические мосты сопротивления КСМ-4 класса точности 0,25-0,5 Московского приборостроительного завода "Манометр", а также вышеупомянутые многоканальные регистрирующие системы.

#### **Г.5. Выполнение подготовительных работ на оборудовании**

В задачу технического руководства и надзора за выполнением подготовительных работ непосредственно на оборудовании входит:

- уточнение на месте по схеме вновь монтируемого или существующего оборудования мест врезок, контроль за правильностью установки первичных измерительных устройств;

- проведение ревизий сужающих устройств (диафрагм или сопл), используемых при испытании;

- расстановка измерительных приборов и контроль за правильностью их присоединения, прокладка соединительных линий и вторичной коммутации преобразователей;

- контроль за выполнением всего перечня подготовительных работ и устранение выявленных ненормальностей в работе оборудования и неплотностей запорной арматуры;

- поверка КИП с составлением протокола, вычислением и построением поправок;

- установка приборов на рабочие места и их отладка.

#### **Г.5.1. Организация основных измерений**

От правильности и точности измерений зависит представительность результатов всего испытания. Необходимая высокая точность испытаний (погрешность определения конечных результатов должна быть порядка 0,5-1,0 %) предъявляет строгие требования к выбору мест и способов измерения, класса точности измерительных устройств, их поверки и правильности применения.

Как уже отмечалось ранее, для повышения точности и надежности измерений предусматривается дублирование измерений тех параметров, от которых существенно зависит точность результатов испытания.

С учетом класса точности выпускаемых в настоящее время промышленностью средств измерений, индивидуальной градуировки СИ и дублирования измерений погрешность определения основных величин при испытаниях не должна превышать следующих значений:

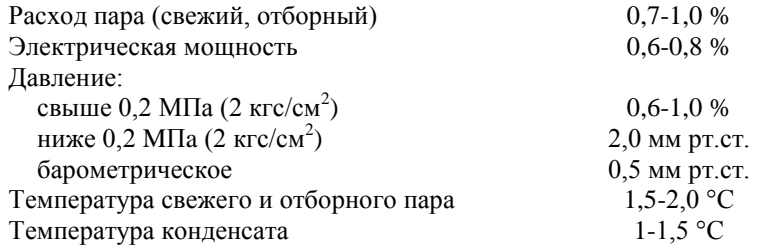

Г.5.1.1. Измерение расходов пара и воды

Одними из основных и сложных измерений при испытаниях паровых турбин являются измерения расходов пара и воды, которым поэтому должно быть уделено особое внимание при проведении подготовительных работ.

При тепловых испытаниях современных мощных паровых турбин для определения расходов

пара и воды используются, как правило, стандартные сужающие устройства (измерительные сужающие устройства), условия применения, изготовления и монтажа которых четко регламентируются соответствующими правилами и нормами [4, 13].

Система измерения расхода пара или воды с помощью стандартного сужающего устройства состоит из непосредственно сужающего устройства, соединительных (импульсных) линий и вторичного прибора.

Конструкция сужающего устройства и способ его установки должны обеспечивать возможность периодического осмотра с целью проверки соответствия требованиям правил [4]. На энергоблоках со сверхкритическими параметрами, а также на атомных электростанциях, где в целях повышения надежности устанавливаются сварные сужающие устройства, тщательный контроль технического состояния и измерение последних должны проводиться непосредственно перед их установкой в трубопровод.

Все потоки, подлежащие измерению при проведении тепловых испытаний, можно разделить на две группы.

К первой группе относятся:

- основные потоки, которые непосредственно формируют главные показатели турбоустановки (в частности, мощность и расходы теплоты) и поэтому должны измеряться с наивысшей точностью: питательная вода на котел, основной конденсат на деаэратор, свежий пар на турбину, пар на промперегрев, пар в регулируемые отборы;

- побочные потоки, которые необходимы для нормальной работы турбоустановки и учитываются, например, при составлении расходного баланса или для детальной характеристики состояния узлов и элементов турбоустановки.

Ко второй группе относятся, в частности, расходы пара на концевые уплотнения турбины и отсосы от них, конденсата на уплотнение питательных насосов и т.д.

Для достижения необходимой точности измерения расхода при выборе сужающего устройства рекомендуется выбирать отношение диаметров *d*/*D* для сопла 0,25-0,50, а для диафрагм 0,30-0,65 [13]. При этом необходимо также учитывать допустимую по технологическим условиям остаточную потерю давления измеряемой среды и наличие прямых участков трубопровода достаточной длины в соответствии с требованием [4].

При выборе места установки сужающего устройства помимо требований, изложенных в [4], необходимо убедиться, что через него будет проходить весь расход измеряемой среды. Сужающее устройство устанавливается на достаточном расстоянии от места возможного ввода какого-либо потока в основной (из соображения выравнивания общего потока). Измерение температуры смеси для последующего определения плотности в этом случае также следует производить возможно дальше от места ввода дополнительного потока с целью достижения их качественного смешения.

При установке сужающего устройства на трубопроводе питательной воды следует иметь в виду, что между ним и подогревателями высокого давления не должно быть отводов (на впрыск в котел и пр.). В противном случае необходимо обеспечить измерение таких потоков с максимальной точностью.

Сужающие устройства для измерения расхода основного конденсата турбины обычно устанавливаются как до регенеративных ПНД (на стороне нагнетания конденсатных насосов), так и за последним из них (перед деаэратором).

Сужающее устройство для измерения расхода основного конденсата перед первым ПНД (сторона нагнетания конденсатных насосов) должно быть расположено после отвода конденсата на рециркуляцию и других отводов, возвращаемых в конденсатор, во избежание кольцевого потока, искажающего измерение действительного расхода конденсата через ПНД. Если по каким-либо причинам сужающее устройство на стороне нагнетания конденсатных насосов отсутствует, то рекомендуется установить последовательно со штатным дополнительное сужающее устройство на трубопроводе основного конденсата за последним ПНД.

Наличие достоверного измерения расхода конденсата позволяет:

- создав условия равенства расходов через сужающие устройства на трубопроводах свежего пара и конденсата, сопоставить затем результаты их измерения, контролируя тем самым правильность работы приборов и герметичность тепловой схемы;

- по разности измеренных расходов конденсата до и после ПНД в условиях нормальной схемы оценить точность определения расходов отбираемого пара по уравнениям теплового баланса, а также судить о плотности трубных пучков ПНД.

Установка сужающих устройств на вновь монтируемой турбоустановке производится после окончания операций промывки и продувки соответствующих трубопроводов.

На практике при проведении испытаний, как правило, используются штатные сужающие устройства для измерения расходов свежего пара, питательной воды, основного конденсата, сетевой воды и др. Первичные преобразователи перепада давлений устанавливаются параллельно штатным приборам. В этом случае необходима тщательная проверка установки

сужающего устройства, конденсационных сосудов, импульсных линий в соответствии с нормами [4].

В особо ответственных случаях может понадобиться вскрытие фланцевых сужающих устройств, контроль их технического состояния и измерение. При этом измерение внутреннего диаметра сужающего устройства следует производить не менее, чем в двух противоположных направлениях с плюсовой и минусовой сторон штангенциркулем или штихмасом, а внутренний диаметр трубопровода - в сечении непосредственно перед сужающим устройством и на расстоянии двух диаметров от него. Все результаты измерений должны вноситься в соответствующие акты.

В последнее время все большее применение находят вварные сужающие устройства, что повышает требования к контролю за их соответствием чертежам, состоянием и правильностью установки во время монтажа.

При несоответствии штатного сужающего устройства требованиям норм следует принять меры к приведению его в соответствие с ними (замена сужающего устройства, кольцевых камер, изменение расположения уравнительных сосудов и т.д.).

Побочные потоки также измеряются с помощью стандартных сужающих устройств, однако требования к установке и выбору их типа менее жесткие, чем при измерении основных потоков. Так, в частности, в этих случаях допустимо сокращение длины прямого участка трубопровода до значения, определяемого [4], установка бескамерного сужающего устройства и т.д.

Следует помнить, что при проектировании сужающих устройств на линиях отсоса пара от концевых уплотнений цилиндров турбины необходимо обеспечить минимальную потерю давления в них для исключения нарушений нормальной работы уплотнений и возможного повышения осевого усилия на ротор.

Учитывая трудности непосредственного измерения расхода пара на регенеративные подогреватели и его дренажа с помощью сужающего устройства, расходы пара в регенеративные отборы определяются, как правило, из уравнения теплового баланса подогревателя. Для решения этого уравнения должен быть измерен ряд величин (расход обогреваемого конденсата или питательной воды через подогреватель, температура обогреваемой воды до и после подогревателя, параметры греющего пара и температура конденсата греющего пара). Если в подогреватель вносится теплота с дренажем подогревателя более высокого давления, то необходимо знать также расход этого дренажа и его температуру.

Организация измерения указанных величин должна удовлетворять следующим требованиям:

- весь расход обогреваемого конденсата или питательной вода, проходящей через подогреватель, измеряется сужающим устройством, изготовленным и установленным в соответствии с требованием норм [4]. В случае отличия действительного расхода от измеренного сужающим устройством (что, например, имеет место в некоторых ПНД при каскадном сливе конденсата греющего пара и подаче его сливными насосами в линию основного конденсата) это обстоятельство должно быть учтено в уравнении теплового баланса соответствующего подогревателя;

- давление и температура греющего пара измеряются перед входом в подогреватель после запорной задвижки на расстоянии не менее 2-3 м от последнего в целях исключения возможной погрешности измерения температуры от влияния конденсации пара в подогревателе;

- температуру конденсата греющего пара необходимо измерять после подогревателя, но обязательно до регулятора уровня, чтобы исключить влияние дросселирования в регулирующем органе;

- температура обогреваемого конденсата или питательной воды измеряется непосредственно на входных и выходных патрубках подогревателя. При наличии обвода по воде необходимо измерять температуру за обводной задвижкой после перемешивания основного и обводного потоков.

В тех схемах, в которых конденсат греющего пара ПНД отводится с помощью сливного насоса, расход пара на подогреватели можно определить, организовав измерение конденсата греющего пара с помощью сужающего устройства, установленного после указанного насоса, однако из-за резких колебаний подачи насоса это измерение часто оказывается ненадежным. В этом случае рекомендуется отрегулировать открытие задвижки на стороне нагнетания насоса таким образом, чтобы колебания были сведены к минимуму, а уровень конденсата в подогревателе не повышался.

Определение расхода пара на подогреватели по измерению конденсата греющего пара его (дренажа) сужающим устройством практикуется также в регенеративных ПВД, в которых предусмотрено охлаждение конденсата греющего пара в специальном охладителе. Наличие охладителя позволяет избежать вскипания конденсата греющего пара вследствие падения давления в сужающем устройстве, которое в этом случае должно устанавливаться между подогревателем и регулятором уровня.

Измерение конденсата греющего пара регенеративных подогревателей низкого и высокого

давления с помощью сужающих устройств не является основным измерением для определения расхода пара на подогреватель, а служит лишь в качестве дублирующего, потому что, как правило, в местах установки сужающего устройства отсутствуют прямолинейные участки трубопроводов достаточной длины, что приводит к дополнительной погрешности измерения.

Для измерения расхода охлаждающей воды на конденсатор существует несколько способов. При небольших диаметрах циркуляционных водоводов ( $D \leq 800$  мм) расход охлаждающей воды можно измерять нормальным сужающим устройством с малым перепадом давлений вследствие малого располагаемого напора, при больших диаметрах циркуляционных водоводов - с помощью сегментных диафрагм или осредняющей трубки и осредняющего креста. В качестве вторичного прибора, измеряющего перепад давлений на сегментной диафрагме или осредняющей трубке и осредняющем кресте, применяются П-образные двухстекольные дифманометры, позволяющие измерять перепад непосредственно в метрах водяного столба.

Расход пара на эжектор определяется расчетным путем по геометрическим размерам паровых сопл и параметрам пара перед ними.

Для измерения перепада давлений в сужающем устройстве применяются однотрубные и двухтрубные дифманометры, заполняемые ртутью или другой жидкостью, не смешивающейся с водой, с плотностью больше плотности воды, или приборы для измерения разности давлений с<br>унифицированным выходным токовым сигналом (мембранные. сильфонные или выходным токовым сигналом (мембранные, сильфонные или тензорезисторные дифманометры).

Требования к дифманометрам, их установке и соединительным линиям подробно изложены в правилах [4]. Особое внимание следует обращать на расположение дифманометра относительно сужающего устройства, правильность установки конденсационных сосудов, плотность соединительных линий и уравнительных вентилей дифманометров.

Перед включением дифманометра, а также периодически во время его работы необходимо тщательно продувать соединительные линии в целях удаления из них воздуха, после чего следует выждать некоторое время, пока соединительные линии и конденсационные сосуды охладятся до температуры окружающей среда, и только после этого возобновить измерение.

При подсчете расхода через сужающее устройство необходимо знать плотность протекающей среды, которая определяется косвенно по измерению температуры и давления непосредственно перед сужающим устройством. Гильза для измерения температуры устанавливается перед сужающим устройством на расстоянии (15 + 20) *D* от него. Допускается также измерение температуры за сужающим устройством на расстоянии (5 + 10) *D* после него. Давление пара должно определяться только на основании показания манометра, подключенного на плюсовой стороне дифманометра (импульс перед сужающим устройством).

## Г.5.1.2. Измерение электрической мощности

Одним из основных непосредственно измеряемых показателей работы турбоустановки является значение электрической мощности на выводах генератора, для определения которой следует применять приборы и измерительные трансформаторы тока и напряжения высокого класса точности.

С этой целью обычно применяются однофазные прецизионные ваттметры, включаемые по схеме двух ваттметров, трехфазный ваттметр и электрический счетчик. Для трехфазных генераторов с заземленной нейтралью рекомендуется применять схему с тремя однофазными ваттметрами. Каждый из этих способов имеет соответствующие преимущества и недостатки. Так, в частности, при применении однофазных ваттметров наряду с меньшей ценой деления шкал и возможностью непосредственного определения соѕф по отношению их показаний требуются два наблюдателя. В то же время, хотя при применении трехфазного ваттметра и требуется лишь один наблюдатель, однако цена деления шкалы ваттметра и, следовательно, возможная погрешность возрастают; кроме того, для определения соѕф необходимо использовать дополнительные приборы. С учетом этих обстоятельств выбору способа измерения мощности должен предшествовать тщательный анализ конкретных условий и требований к испытанию.

Для возможно более точного измерения мощности на зажимах генератора рекомендуется:

- выбирать измерительные трансформаторы с фактической погрешностью в рабочих пределах измерений до  $\pm (0.1 + 0.2)$  % и принимать меры, сводящие погрешности их к минимуму (ввиду сложности учета последних). В частности, во избежание перегрузки надо проверять фактическую нагрузку измерительных трансформаторов, сводя ее к минимуму;

- исключить вредные влияния на точность измерения;

- присоединять измерительные приборы как можно ближе к выходным зажимам и до любого ответвления, по которому может происходить утечка или подвод энергии со стороны;

- использовать одновременно два независимых способа измерения.

В тех схемах экспериментального контроля, в которых регистрация показаний производится автоматически (с помощью приборов РУМ, КСУ и т.д.), для измерения мощности применяются преобразователи с унифицированным выходным токовым сигналом.

Г.5.1.3. Измерение давления

Для измерения давления воды или пара при испытаниях применяются приборы различных типов: пружинные манометры, U-образные манометры, однотрубные ртутные чашечные вакуумметры, баровакуумметры, барометр и приборы с унифицированным выходным токовым сигналом.

Устройство для измерения давления среды состоит из заборного штуцера (заборного отверстия), соединительной трубки и самого прибора (преобразователя).

Давления, измеряемые во время тепловых испытаний паровых турбин, должны быть статическими. Для этого заборная трубка (штуцер) устанавливается заборным отверстием заподлицо с внутренней стенкой, при этом направление потока должно быть параллельно плоскости отверстия и вблизи него не должно быть источников отклонения и завихрения потока.

Для отключения прибора у места забора (после штуцера) обычно устанавливается так называемый коренной запорный вентиль.

Соединительная трубка внутренним диаметром 6-10 мм прокладывается по кратчайшей трассе без изломов и сплющивания на поворотах, должна быть герметична, доступна для осмотра и не изолирована, чтобы облегчить конденсацию пара в ней.

В качестве соединительных трубок применяются трубы бесшовные холоднотянутые или холоднокатаные из углеродистых или легированных сталей в зависимости от параметров измеряемой среды. Подбор их производится по сортаментам на трубы действующих ГОСТ.

При измерении давления пара или горячей воды (*t* > 100 °C) перед манометром делается специальный гидрозатвор (если он не образуется в другом месте трубкой) для защиты чувствительного элемента манометра.

Для удаления воздуха из соединительной трубки как при включении манометра, так и периодически во время его работы перед ним устанавливается продувочный вентиль. После продувки соединительной линии нельзя сразу производить измерение, а следует выждать некоторое время, пока соединительная трубка охладится и заполнится конденсатом. Чтобы убедиться в этом, необходимо на ощупь проверить температуру трубки от места присоединения до манометра (трубка должна быть холодной).

Заполнение трубки конденсатом необходимо для надежного определения поправки к показаниям на разность отметок присоединения и установки прибора.

Давление свыше 0,2 МПа (2 кгс/см<sup>2</sup>) измеряется пружинным манометром, а также измерительным преобразователем с унифицированным выходом. Манометры должны быть расположены так, чтобы на них не передавалась вибрация и обеспечивались отсчеты показаний без ошибки из-за параллакса, т.е. устанавливаться вертикально, ниппелем вниз и хорошо закрепляться.

Устанавливаемый для испытаний пружинный манометр должен иметь пломбу госповерки с непросроченной датой и протокол поверки.

Давление ниже  $0,2$  МПа  $(2 \text{ кг/см}^2)$  измеряется посредством ртутных U-образных манометров, пружинных мановакуумметров и измерительных преобразователей с унифицированным выходом. Длина колен U-образного манометра должна соответствовать максимальному значению давления. Для обеспечения надежности измерений прибор должен располагаться ниже точки присоединения, а соединительная трубка должна быть заполнена водой. Соединение импульсной трубки с U-образным манометром (мановакуумметром) выполняется посредством резиновой вакуумной трубки через медный или стальной тройник с внутренним диаметром 6-8 мм. На свободный конец тройника также надевается резиновая трубка небольшой длины и глушится с помощью зажима. Назначение тройника - обеспечить надежное заполнение импульсной трубки водой. Соединительная трубка к U-образному манометру на трубопроводах пара и горячей воды (*t* > 70 °C) также должна иметь у места забора "коренной" запорный вентиль и достаточной длины (не менее 1-2 м) горизонтальный участок на одном уровне с заборным штуцером. Предпочтительней установка у штуцера 6-7-витковой спирали, намотанной в горизонтальной плоскости, или конденсационного сосуда. Эти меры гарантирует неизменность поправки на разность отметок присоединения и установки прибора при изменении уровня ртути в коленах. Ртуть в открытом колене *U*-образного манометра во избежание ее испарения должна быть залита слоем глицерина толщиной в 2-3 мм или водой.

Учитывая значительное влияние давления в регулируемом Т-отборе на экономичность турбоустановки, для организации достаточно точного его измерения рекомендуется кроме соблюдения общих требований организовать также измерение температур пара в том же сечении или вблизи него в целях последующего сравнения соответствующего давления насыщения с давлением, измеренным манометром (в случае влажного пара). При наличии возможности манометр желательно помещать непосредственно на трубопроводе для сведения к минимуму значения поправки на высоту присоединения.

Для случая, когда измеряемое давление сильно изменяется при переходе от одного режима работы к другому (например, давление в промежуточной ступени конденсационной турбины) и может быть как выше, так и ниже атмосферного, рекомендуется параллельное присоединение ртутного и пружинного манометров через трехходовой вентиль или с запорными вентилями перед каждым прибором (оба прибора располагаются ниже точки присоединения). Требования к установке в данном случае те же, что и при установке U-образного манометра (мановакуумметра) при измерении давления ниже 0,2 МПа (2 кгс/см<sup>2</sup>).

При измерении давлений пара намного ниже атмосферного (30 кПа и ниже) обычно применяются однотрубные ртутные приборы (одностекольные вакуумметры с подвижным стаканчиком или баровакуумметрические трубки) или U-образные манометры. При автоматизированных измерениях применяются преобразователи абсолютного давления с унифицированным выходным сигналом.

Указанные приборы должны располагаться выше точки присоединения, при их установке должны быть приняты меры, чтобы соединительная трубка не заполнялась водой. С этой целью заборное отверстие и соединительная трубка должны иметь внутренний диаметр не менее 8 мм.

Соединительная трубка должна иметь непрерывный уклон от прибора к точке присоединения с таким расчетом, чтобы конденсат мог свободно стекать в паропровод. У места присоединения прибора к соединительной трубке должен быть установлен специальный тройник с зажимом на свободном конце с тем, чтобы иметь возможность продувать соединительную трубку и удалять из нее влагу, которая может скопиться внутри. Во время продувки прибор отключается от импульсной трубки вторым зажимом. Соединение вакуумметра с тройником, а последнего с импульсной трубкой производится с помощью резиновой вакуумной трубки.

Большое внимание должно быть уделено плотности соединительной линии. Скорость падения ртутного столбика в вакуумметре при полном закрытии "коренного" вентиля не должна превышать 5 мм за 5 мин. Стеклянная трубка вакуумметра должна иметь внутренний диаметр не менее 8-10 мм, чтобы снизить до минимума поправку на капиллярность. Миллиметровая шкала вакуумметров должна быть выполнена из стальной клейменой линейки, узкий, заостренный на уровне "нуля" конец шкалы которой опускается в стакан с ртутью. Отсчет уровня ртути должен производиться по верхней точке мениска.

Более предпочтительным является использование вместо чашечного вакуумметра Uобразного манометра с металлической шкалой и стеклянными трубками одинакового внутреннего диаметра. Применение этого прибора позволяет исключить поправки на капиллярность, мениск и регулировку нуля, повысив тем самым точность измерения давления отработавшего пара.

Особо следует упомянуть об организации точного измерения статического давления отработавшего пара турбины как параметра, значительно влияющего непосредственно на значение электрической мощности. В этом случае, принимая во внимание малое значение давления, сочетающееся с большой скоростью потока, необходимо обеспечить организацию измерения в наиболее представительном сечении с исключением влияния динамической составляющей. Такое измерение может быть, например, осуществлено непосредственно через стенку переходного патрубка (горловины) конденсатора [10]. Обычно бывает достаточно измерять два-четыре давления (по одному-два с каждой стороны горловины конденсатора). Для мощных паровых турбин ТЭС и особенно низкооборотных влажнопаровых турбин АЭС в связи с большой площадью поперечного сечения переходного патрубка количество измерений давления увеличивается. В этих случаях для измерения статического давления применяются специальные вакуумные зонды, подробное описание конструкций и установки которых приведено в [10]. Как известно, все давления, измеренные описанными приборами различных типов (кроме преобразователей абсолютного давления и баровакуумметров) являются избыточными, поэтому для пересчета их показаний на абсолютное давление необходимо измерять атмосферное давление с помощью ртутного барометра или с помощью барометраанероида, поверенного по образцовому барометру. Если таких приборов нет, то атмосферное давление определяется по данным местной метеорологической станции для периода, отвечающего времени опыта, с последующим введением поправки на разность уровней между расположением метеостанции и расположением приборов в машинном зале.

# Г.5.1.4. Измерение температуры

Устройство для измерения температуры среды состоит из защитной гильзы, термопреобразователя, соединительных проводов и вторичного прибора.

К термопреобразователям относятся: ртутный термометр, термоэлектрический преобразователь (термоэлектрический термометр) и термопреобразователь сопротивления (термометр сопротивления). Ртутные термометры при проведении испытаний в настоящее время применяется лишь для ограниченного числа измерений, в основном при температурах ниже 50 °С (циркуляционная вода, окружающий воздух, "холодный" спай термоэлектрических термометров и т.п.).

Точность измерения температуры зависит от правильности изготовления и установки защитной гильзы, от значения погрешности и стабильности термопреобразователя (термоэлектрического термометра или термометра сопротивления), от качества и правильности прокладки соединительных проводов, от организации "холодного спая" и от класса вторичного прибора.

Основные требования к изготовлению и установке защитных гильз:

- гильза должна быть установлена навстречу потоку или перпендикулярно ему. При перпендикулярной установке конец гильзы должен заходить за ось трубы на 7-15 мм в зависимости от диаметра трубопровода. При установке против потока (в колене) конец гильзы должен находиться в середине его (по продольной оси трубы);

- толщина гильзы должна быть минимальной, исходя из условий необходимой прочности. Наружные части гильзы и бобышки должны быть минимальных размеров и хорошо изолированы (особенно при измерении высоких температур);

- материал защитной гильзы и бобышки должен соответствовать параметрам измеряемой среды;

- защитные гильзы должны быть чистыми и иметь хороший контакт между донышком гильзы и термопреобразователем; конвекционные потоки воздуха внутри термометрической гильзы должны отсутствовать, для чего термопреобразователь следует уплотнить асбестовым шнуром у места ввода его в защитную гильзу.

Особый подход требуется к измерению температуры перегретого пара за цилиндрами турбины и в отборах в тех случаях, когда отсосы пара из промежуточных камер уплотнений вала отводятся или непосредственно в выхлопной патрубок цилиндра, или в трубопровод отбора. В этом случае из-за близкого расположения термометрической гильзы к цилиндру и влияния отсосного пара измеренная температура пара за цилиндром или в отборе будет непредставительной. В таких случаях целесообразно производить измерение температуры смеси на расстоянии 3-4 и от места ввода отсосного пара и отдельно температуру и расход отсосного пара из уплотнения, а температуру пара за цилиндром или в отборе определять косвенно по уравнению смешения потоков. Если есть возможность отвести отсасываемый от уплотнения пар подальше от цилиндра, то можно организовать непосредственное измерение температуры пара за цилиндром или в отборе, но при этом термометрическую гильзу необходимо установить на отводящем паропроводе на расстоянии не менее 2 м от корпуса цилиндра.

Для измерения температуры влажного пара лучше использовать гильзы, расположенные вне зоны больших скоростей.

При измерении температуры охлаждающей воды после конденсатора в трубопроводах большого диаметра целесообразно установить по 2-3 гильзы в одном сечении трубопровода, расположенном для лучшего перемешивания воды на расстоянии (3 + 5) *D* от конденсатора. Длину гильзы при этом рекомендуется принимать не более 320 мм.

Как уже отмечалось выше, для измерения температур при испытании паровых турбин применяются термоэлектрические термометры и термопреобразователи сопротивления. Соединение первых из них со вторичными приборами выполняется компенсационным проводом, материал которого должен соответствовать материалу термоэлектродов преобразователя, или кабелем; термопреобразователи сопротивления соединяются со вторичными приборами медными проводами предпочтительно по четырехпроводной схеме для исключения влияния сопротивления соединительных проводов на результаты измерений.

Компенсационные провода не должны нигде касаться горячих поверхностей, образовывать петли и подвергаться электромагнитному воздействию.

В качестве вторичных приборов для термоэлектрических термометров используются переносные потенциометры постоянного тока, автоматические потенциометры и многоканальные регистрирующие устройства.

Переносный потенциометр постоянного тока ПП-63 является наиболее точным прибором, однако требует введения поправки на температуру "холодного" спая, помещаемого обычно в термостатический сосуд с маслом или тающим льдом.

Вторичными приборами для термопреобразователей сопротивления являются переносные мосты постоянного тока, автоматические мосты сопротивления и многоканальные регистрирующие устройства.

Г.5.1.5. Определение теплофикационной нагрузки

Теплофикационная нагрузка при испытании должна определяться двумя независимыми способами: по расходу и нагреву сетевой воды и по расходам конденсата греющего пара ПСВ и их теплоиспользованию.

При применении первого способа для достоверного измерения расхода сетевой воды, проходящего только через установку ПСВ испытываемой турбины, необходимо обеспечить плотность арматуры, отсекающей трубопроводы сетевой воды данной установки от соседних. Измерение расхода осуществляется либо традиционным способом с помощью сужающего устройства в комплекте с дифманометром, либо путем применения ультразвукового расходомера [20], разработанного МЭИ.

Особое внимание следует уделить обеспечению максимальной точности определения нагрева сетевой воды, чему в наибольшей степени удовлетворяет непосредственное измерение этой величины с помощью специального прибора, фиксирующего разность температур, который использует в качестве первичных преобразователей термометры сопротивления. При отсутствии такого прибора рекомендуется применять термометры сопротивления в комплекте с мостами либо ртутные лабораторные термометры с ценой деления 0,1 °С, устанавливаемые в залитые маслом гильзы. Учитывая большой диаметр трубопроводов сетевой воды, для повышения точности измерения рекомендуется устанавливать в одном сечении по 2-3 термометрические гильзы длиной до 300 мм.

При применении второго способа измерение расхода конденсата греющего пара осуществляется также с помощью сужающего устройства и особых сложностей не вызывает, как и определение энтальпии конденсата греющего пара по измеренным температуре и давлению. Основная проблема здесь - это нахождение энтальпии пара, конденсирующегося в ПСВ и являющегося, как правило, влажным.

Каждый из способов определения теплофикационной нагрузки имеет свои преимущества и недостатки. В частности, при использовании первого способа исключается погрешность, связанная с определением энтальпии и теплоиспользования греющего пара и измерением расходов его конденсата, зато значительно возрастают требования к точности измерений разности температур сетевой воды и ее расхода. При использовании же второго способа исключаются упомянутые неточности, связанные с измерениями по сетевой воде, зато возникают дополнительные погрешности, обусловленные обычно имеющими место значительными колебаниями показаний расходомеров, а также приблизительностью значения теплоиспользования греющего пара. С учетом сказанного становится понятной необходимость обеспечения максимальной надежности определения теплофикационной нагрузки двумя независимыми способами.

# **Г.5.2. Поверка контрольно-измерительных приборов**

Измерительные приборы должны подвергаться поверке до и после проведения испытаний по образцовым СИ более высокого класса точности, что является одним из эффективных средств повышения точности измерения.

В случае нестабильности характеристик прибора (преобразователя) его поверка должна проводиться до и после каждой серии опытов в течение всего периода испытания.

Поверка пружинных манометров проводится на грузопоршневом манометре с помощью грузов или образцового манометра в рабочем диапазоне измерений при прямом и обратном ходе.

Термоэлектрические термометры и термопреобразователи сопротивления также поверяются до и после испытаний.

Термоэлектрические термометры поверяются через 50 °С и помещаются вместе с образцовым в электрическую трубчатую вертикальную печь (в качестве образцового обычно служит платиновый термоэлектрический термометр).

Поверка термопреобразователей сопротивления производится в термостатах по контрольным точкам: при температуре тающего льда (0 °С) и температуре кипения воды (образцовым СИ одновременно служит также лабораторный ртутный термометр высокого класса точности).

Приборы, измеряющие разность давлений (дифманометры мембранные, сильфонные, тензорезисторные), поверяются в комплекте с каналом измерения и вторичными приборами.

Электрические измерительные приборы (ваттметры, амперметры, вольтметры, счетчики) должны пройти до испытания и, если необходимо, то и после испытания госповерку. Измерительные трансформаторы тока и напряжения должны иметь протоколы заводских испытаний с указанием их погрешностей при различной нагрузке.

При использовании автоматизированных систем измерений типа РУМ наиболее целесообразно делать сквозную поверку каждого измерительного канала (преобразователь + соединительные провода + автоматическая регистрирующая система).

По результатам поверок приборов составляются протоколы и строятся графики поправок, которые учитываются при обработке результатов испытаний.

### **Г.5.3. Установка приборов на рабочие места и их отладка**

После проведения поверки всех измерительных приборов производится установка их на рабочие места с соблюдением всех вышеизложенных требований.

Особо следует сказать об установке ртутных приборов. При их установке должны быть приняты все необходимые меры предосторожности. С этой целью ртутные приборы устанавливаются в стороне от проходов, под самим прибором помещается противень с водой для сбора возможных утечек ртути, принимаются меры против выброса ртути из прибора в помещение.

Необходимо также обращать внимание на то, чтобы прибор занимал строго вертикальное положение, был хорошо укреплен и не подвергался нагреву и вибрации.

Для заливки ртутных приборов (дифманометров, U-образных манометров, вакуумметров) следует применять очищенную ртуть. Очистка ртути производится ватой или чистой ветошью, а также путем промывки ее конденсатом.

Для введения поправки на температурное расширение ртути прибор должен быть снабжен термометром.

Перед включением приборов в работу соединительные трубки должны быть тщательно продуты и опрессованы.

Термопреобразователи должны быть хорошо уплотнены в защитных гильзах, а выступающие части бобышек и гильз тщательно заизолированы, все соединительные контакты должны быть надежно укреплены.

После сборки схемы измерений необходимо приступить к проверке ее работы, анализируя представительность измеряемых величин с помощью критериев, изложенных далее (см. п.Д.5.5). Затем, получив полную уверенность в надежной работе приборов, можно приступить к проверке работы отдельных узлов и проведению предварительных опытов для контроля за выполнением основных требований к готовности турбоустановки к основному испытанию.

## **Г.5.4. Основные требования к турбоустановке перед испытанием**

Одним из важных моментов в подготовке турбоустановки к испытаниям является доведение ее до нормального состояния. Еще до составления перечня подготовительных работ должно быть обращено особое внимание на состояние оборудования и тепловой схемы с тем, чтобы все замеченные ненормальности могли быть устранены в период проведения подготовительных работ, во время капитального, среднего или текущего ремонта.

Основные требования, которым должна удовлетворять турбоустановка и ее элементы перед испытанием, приведены в табл. 1.

Только убедившись в надежной работе измерительной схемы и готовности турбоустановки с точки зрения выполнения требований табл. 1, можно приступить к проведению испытаний в соответствии с составленной программой.

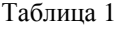

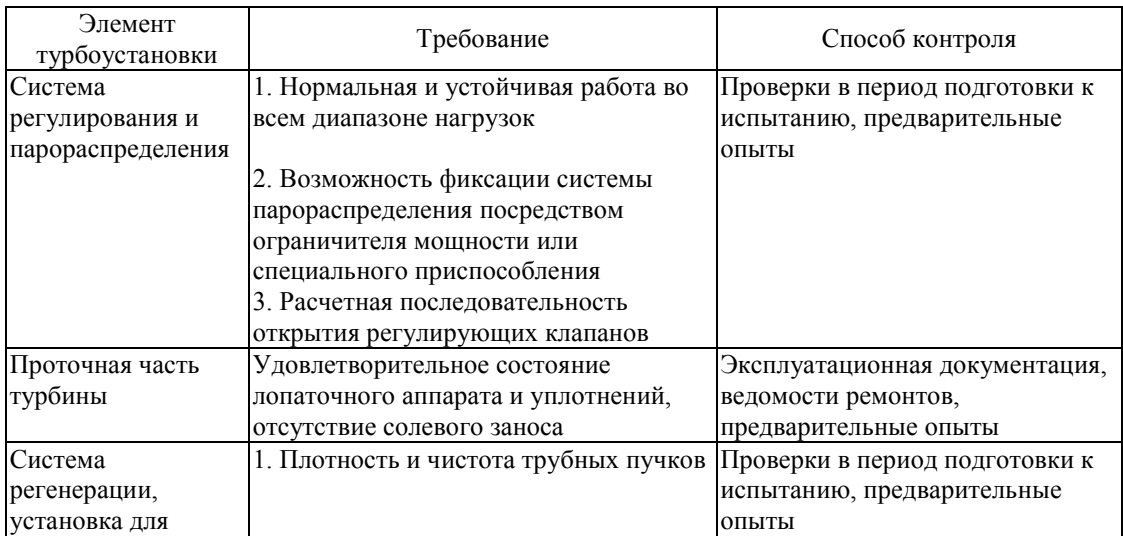

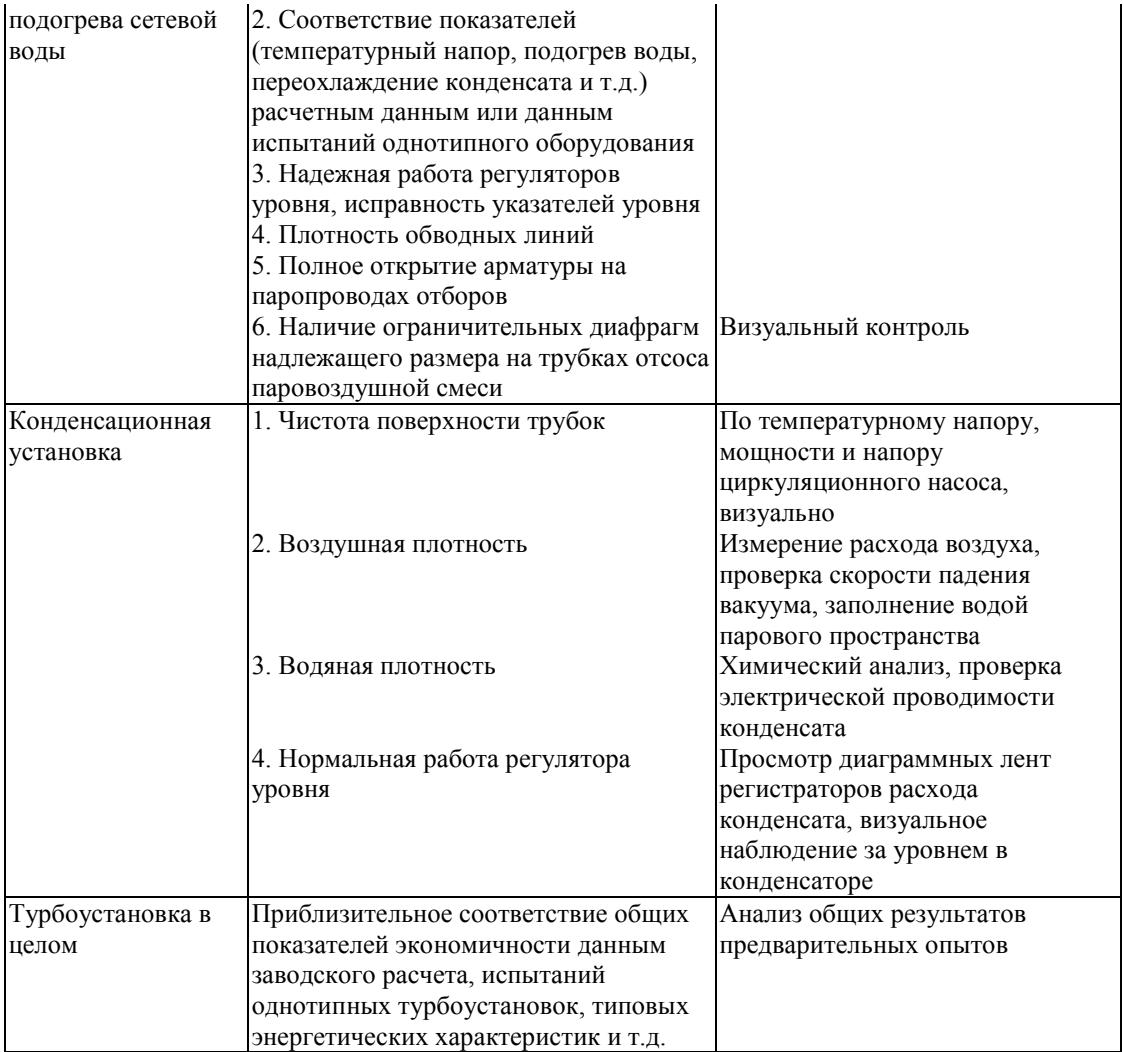

# **Д. ПРОВЕДЕНИЕ ИСПЫТАНИЙ**

### **Д.1. Рабочая программа испытаний**

На основании технической программы составляется рабочая программа испытаний, в которой конкретизируются необходимые условия проведения тех или иных опытов в целях получения различных характеристик турбоустановки.

В рабочей программе указываются цель испытания, характеристика режима и условия, необходимые при проведении опытов (метод поддержания постоянства режима турбины и пределы колебания основных параметров); количество опытов при данной нагрузке, дата и продолжительность каждого из них, конкретизируются особенности тепловой схемы (какое оборудование находится в работе, какая арматура должна быть открыта, закрыта и т.д.) и календарный график проведения опытов.

Кроме того, в рабочей программе указывается ответственный представитель от электростанции для подбора наблюдателей, фиксирующих показания приборов, обеспечения необходимых во время испытаний режимов работы турбоустановки и увязки различных вопросов с оперативным персоналом.

Рабочая программа испытаний должна быть рассмотрена и согласована с котлотурбинным цехом, цехом наладки, электроцехом и ЦТАИ и утверждена главным инженером электростанции, после чего согласовывается с РЭУ (ПЭО) и передается вышеуказанным цехам и дежурному персоналу.

# **Д.2. Подготовка персонала и пробные опыты. Частота записи показаний приборов**

К участию в испытании помимо специализированного персонала (руководитель испытаний и его помощники) привлекается штат наблюдателей. Занятый на испытании персонал должен быть до начала работы соответствующим образом проинструктирован. Члены бригады, проводящей испытания, должны быть ознакомлены руководителем испытаний с программой, целями и задачами испытания, особенностями данной турбоустановки, обязанностями участников работы и т.д. То же, но в более элементарной форме должно быть сообщено наблюдателям, основная цель инструктажа которых должна быть направлена на обучение правильному пользованию приборами, ведению записи показаний приборов в журнале наблюдения и на соблюдение техники безопасности при испытании.

О начале проведения испытания доводится до сведения всего персонала электростанции распоряжением или приказом главного инженера.

Основным опытам по программе обязательно должны предшествовать предварительные (пробные) опыты, проводимые при режиме, когда в работе находится максимальное количество приборов и участвуют все наблюдатели. Пробные опыты служат для обучения наблюдателей правильному отсчету показаний приборов и ведению журналов наблюдения, окончательной проверки работы турбоустановки, измерительных устройств и получения ориентировочных данных, используемых во время проведения основных опытов.

Руководитель испытаний в ходе пробного опыта должен определить рациональные меры обеспечения максимального постоянства параметров свежего пара, расходов конденсата, питательной воды, пара в регулируемые отборы, способы регулирования и контроля отдельных параметров и расходов в ходе испытания.

По окончании пробного опыта последний часовой промежуток записей рекомендуется подвергнуть обработке, введя к средним значениям измеренных параметров все необходимые поправки, проверить увязку расходного баланса турбоустановки и отдельных параметров.

Запись значений основных величин (электрическая мощность и расходы) во время опытов производится через 1-2 мин, второстепенных или устойчивых величин - через 3-5 мин, длительно устойчивых второстепенных величин - через 10-15 мин (температура воздуха у ртутных приборов, барометрическое давление).

В опытах сокращенной продолжительности ("тарировочных", "вакуумных" и т.д.) частота записей параметров может быть увеличена (в частности, фиксация давления в контрольных ступенях и отработавшего пара производится ежеминутно).

Записи в журналах наблюдений должны производиться одновременно по общему звуковому сигналу (сирена, колокол и т.п.), даваемому через каждые 3-5 мин. Время записи показаний, осуществляемых раз в 1-2 мин, определяется по секундомерам.

## **Д.3. Допустимые колебания основных параметров**

Важным требованием к турбоустановке при испытании является постоянство режима ее работы, что обеспечивается минимальным отклонением параметров и расходов от средних за опыт значений и фиксацией органов парораспределения. Последняя осуществляется либо путем ввода ограничителя мощности, либо применением специально изготовленных упоров, лимитирующих открытие клапанов.

В табл. 2 [3, 18] приведены предельно допустимые отклонения отдельных параметров от номинальных значений и от среднего за опыт.

Таблица 2

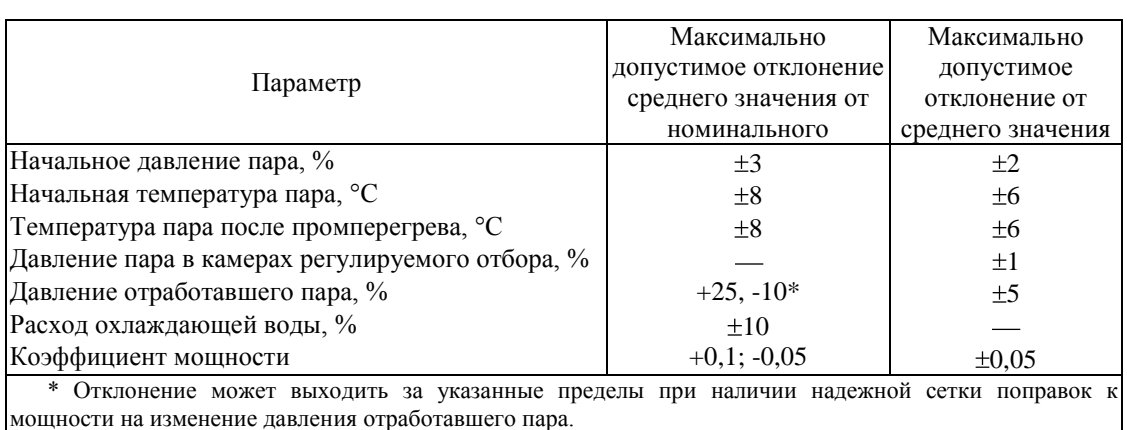

Особое значение имеет поддержание во время опыта минимальной разницы расходов питательной воды и свежего пара (для неблочных турбин), что позволяет избежать впоследствии трудоемких пересчетов с большим количеством приближений. Как показывает опыт проведения испытаний, максимально допустимая, с этой точки зрения, разница расходов составляет приблизительно 5-10 %.

### **Д.4. Продолжительность опытов**

Нормальная продолжительность опытов при установившемся режиме составляет: опытов по определению экономичности турбоустановки - 1 ч, "тарировочных" опытов - 30-40 мин, опытов с переменным давлением отработавшего пара - 10-15 мин.

## **Д.5. Руководство испытанием, контроль за работой турбоустановки и измерительных приборов во время проведения испытаний**

Непосредственно перед началом опытов руководитель испытания должен уточнить обязанности помощников по проверке тепловой схемы, контролю за режимом, условий опытов и измерений, а также по инструктажу и контролю за работой наблюдателей, убедиться в том, что режим турбоустановки соответствует требуемому, сохраняя за собой лишь настройку режима, общее наблюдение за ходом опыта и оперативный анализ его результатов.

Помощники руководителя испытания должны проверить соответствие схемы турбоустановки условиям опыта, включить измерительные приборы и убедиться в их готовности, при этом особое внимание следует обратить на ртутные приборы (продуть вакуумные импульсные линии, проверить, нет ли утечки ртути, установить нуль шкалы вакуумметров); проверить показания основных измерительных приборов, герметичность трубок и "коренных" запорных вентилей; проверить исправность систем питания и дополнительного освещения измерительных приборов.

После начала опытов и в ходе испытаний специализированный персонал контролирует и проверяет:

- постоянство режима турбоустановки и соответствие параметров этого режима требуемым значениям (см. разд. Д.3);

- общее состояние турбины и ее отдельных элементов;

- уровни в паровом пространстве регенеративных и сетевых подогревателей и конденсатора;

- правильность записи показаний измерительных приборов наблюдателями и регулярно делает соответствующие отметки в журналах наблюдений;

- исправность всех КИП и совпадение показаний основных и дублирующих приборов;

- перед началом очередного опыта производит продувку импульсных линий вакуумных приборов, проверяет и устанавливает нуль шкалы ртутных вакуумметров.

Во время проведения опытов руководитель испытания постоянно ведет дневник, в котором должны быть отражены: краткая характеристика данного опыта (мощность, расходы свежего пара и пара в регулируемый отбор, давление в регулируемом отборе, положение органов регулирования и т.д.); время начала и конца опыта (предварительное); уровни в теплообменных аппаратах; элементы оборудования, находящиеся в работе, и особенности схемы, руководитель записывает все замечания и соображения, касающиеся ведения опыта, работы приборов, ненормальностей в работе оборудования, а также устойчивости режима и параметров; записывает результаты прикидочных подсчетов.

Оперативный контроль за режимом турбоустановки и ее элементов во время каждого опыта ведется по следующим критериям:

Д.5.1. Сходимость расходов свежего пара, непосредственно измеренного и вычисленного путем суммирования других расходов (например, основного конденсата на деаэратор, отборов на ПВД, протечек по концевым уплотнениям и т.д.),

Д.5.2. Сходимость расходов по турбоустановке, измеренных с помощью специально установленных приборов и штатных.

Д.5.3. Сходимость расходов пара на сетевые подогреватели, измеренных по конденсату и вычисленных по уравнению теплового баланса на основании измеренных расхода сетевой воды и ее подогрева.

Д.5.4. Сходимость дублирующих измерений параметров пара и воды и электрической мощности.

Д.5.5. Сопоставление результатов измерений отдельных параметров для выявления возможных ошибок измерений или ненормальностей в работе оборудования.

При таком сопоставлении должны логически увязываться между собой следующие величины:

- давления свежего пара перед сужающими устройствами, перед ГПЗ, до и после стопорных клапанов и за полностью открытыми регулирующими клапанами;

- давления пара за регулирующими клапанами и в камере регулирующей ступени;

- давления пара в камерах отборов и перед соответствующими подогревателями (для контроля правильности измерения давления в области насыщенного пара может быть использовано его сравнение с найденным по измеренной в том же сечении температуре);

- давления по ходу пара в турбине;

- давления пара в камере производственного отбора и перед сужающим устройством на соответствующем трубопроводе;

- температуры по ходу пара, конденсата, питательной и сетевой воды (в том числе до и после врезки трубопроводов, обводящих подогреватель или группу подогревателей);

- температура конденсата греющего пара подогревателей и конденсатора и соответствующая температура насыщения.

Д.5.6. Приблизительное соответствие получаемых в результате опытов значений параметров, расходов, электрической мощности и внутренних КПД цилиндров графическим зависимостям, составленным перед испытанием на основании расчетных или экспериментальных данных.

## **Д.6. Особенности проведения испытаний, характерные для турбин с регулируемым теплофикационным отбором**

Д.6.1. Во время проведения опытов по снятию характеристик турбины на режимах по тепловому графику с минимальным открытием поворотных диафрагм ЧНД постоянное давление в камере РТО поддерживается путем изменения расходов сетевой воды через трубные пучки ПСВ.

Плотность закрытия задвижек на обводных линиях ПСВ контролируется сопоставлением температур до и после их врезки.

Д.6.2. Опыты при постоянном давлении в РТО следует проводить по возможности в один день при близких температурах обратной сетевой воды в целях уменьшения поправки к мощности на ее отклонение по отдельным опытам.

Д.6.3. Для повышения надежности измерения расходов конденсата греющего пара ПСВ рекомендуется в каждом опыте путем регулирования открытия напорных задвижек насосов найти тот уровень в подогревателе, при котором колебания показаний расходомеров будут минимальными.

# **Е. ОБРАБОТКА РЕЗУЛЬТАТОВ ИСПЫТАНИЙ**

## **Е.1. Обработка исходной информации**

#### **E.1.1. Расчет средних за опыт значений величин**

На первом этапе обработки проводится тщательный анализ исходной информации (журналов наблюдений, диаграмм и лент приборов автоматической регистрации), а также записей в дневнике руководителя испытания в целях выявления заведомо неправильных результатов, недопустимых отклонений режима во время опыта, грубых ошибок и пропусков в записях и т.д.

После соответствующей отбраковки данных производится окончательная разметка опытов с учетом стабильности значений измеренных величин и затем расчет среднеарифметического значения параметра по формуле

$$
\overline{X} = \frac{\sum_{i=1}^{n} X_i}{n},\tag{1}
$$

где *X* - среднеарифметическое значение параметра;

*X<sup>i</sup>* - значение параметра в течение опыта;

*n* - количество записей параметра в течение опыта.

Формула (1) является общей для всей совокупности параметров, измеряемых как в абсолютных, так и в относительных единицах. В случае значительных колебаний перепадов давлений на измерительном сужающем устройстве, достигающих 20 % и более от среднего за опыт значения, вычисляется среднее за опыт значение квадратного корня из каждого измеренного перепада. Далее, исходя из среднеарифметических значений, проводится расчет действительных за время опыта значений давлений, температур, перепадов давлений (квадратных корней из перепадов) и т.п.

Следует отметить, что применение автоматизированной системы измерений накладывает некоторые особенности на первичную обработку результатов испытаний по сравнению с испытаниями, проведенными с помощью ручных приборов, что вызвано применением первичных преобразователей с унифицированным токовым сигналом, а также с использованием многоканальных регистрирующих устройств.

#### **Е.1.2. Расчет действительных значений величин**

E.1.2.1. Расчет давлений

Расчет действительных значений давлений, измеренных с помощью пружинных манометров, производится по формуле

$$
p = p_{u_{3M}} + B_o + \Delta p_{n\mu u} + \Delta p_{u\mu c}, \qquad (2)
$$

где *р* - действительное значение измеряемого давления;

*ризм* - значение давления, измеренного с помощью пружинного манометра;

*В<sup>о</sup>* - барометрическое давление в течение опыта;

*рприс* - поправка на высоту присоединения манометра;

$$
\Delta p_{\text{npuc}} = \frac{\Delta H_{\text{npuc}}}{10} \,, \tag{3}
$$

здесь *Нприс* - разность высот между центром манометра и местом врезки импульсной линии, м (если манометр расположен выше места врезки, то  $\Delta H_{npuc} > 0$ , если ниже, то  $\Delta H_{npuc} < 0$ ;

*ринс* - инструментальная поправка, определяемая путем сравнения с показаниями образцового прибора (чаще всего грузопоршневого манометра).

Давления, измеряемые с помощью U-образных манометров, приводятся к действительным значениям по формулам (4) и (5).

Для U-образных манометров, залитых ртутью и установленных ниже места врезки импульсной линии

$$
p = \frac{B_o + h_2 - h_1}{735.6} - \frac{H_{ycm} - h_1 - h_e}{10000},
$$
\n(4)

где *р* - действительное значение измеряемого давления;

*B<sup>o</sup>* - барометрическое давление в течение опыта, мм рт.ст.;

 $h_1$  и  $h_2$  - высоты столбов ртути в левом и правом коленах U-образного манометра, мм рт.ст.;

*t* - температура столбов ртути в U-образном манометре, °С;

*Hуст* - разность высот между "0" шкалы и местом врезки импульсной линии, мм;

*h<sup>в</sup>* - высота столба воды над ртутью в правом (открытом) колене U-образного манометра, мм. Для U-образных манометров, залитых ртутью и установленных выше места врезки импульсной линии

$$
p = \frac{B_o + h_2 - h_1}{735.6} - \frac{h_{a2} - h_{a1}}{10000},
$$
\n(5)

где *hв*<sup>1</sup> и *hв*<sup>2</sup> - высоты столбов воды над ртутью в левом и правом (открытом) коленах Uобразного манометра, мм.

Давления, измеряемые с помощью однотрубного вакуумметра, залитого ртутью, приводятся к действительным значениям по формуле

$$
p = \frac{B_o - h_{u_{2M}} \left(1 - 0.0001815t - \Delta h_{k}}{735.6},
$$
\n(6)

где *hизм* - высота столба ртути в вакуумметре, мм рт.ст.;

*h<sup>к</sup>* - поправка на капиллярность в зависимости от высоты мениска и внутреннего диаметра трубки, мм рт.ст.

При измерении вакуума в конденсаторе с помощью баровакуумметра конструкции ВТИ действительное давление рассчитывается по формуле

$$
p_2 = \frac{h_{u_{3M}} 1 - 0,000163t}{735,6} \tag{7}
$$

Для измерения барометрического давления в зависимости от характера испытаний используются ртутные барометры и анероиды (пружинные барометры). Действительное значение барометрического давления, измеренного ртутным барометром, определяется по формуле

$$
B_o = B_{u \text{cm}} \left( 1 - Kt + \Delta B_{u \text{cm}} \right), \tag{8}
$$

где *В<sup>о</sup>* - действительное значение барометрического давления, мм рт.ст.;

*Визм* - измеренное значение барометрического давления, мм рт.ст.;

*K* - коэффициент, учитывающий тепловое расширение ртути и материала шкалы (из паспорта барометра);

*t* - температура ртути в барометре, °С;

*Винс* - инструментальная поправка (берется из паспорта барометра), мм рт.ст.

Действительное значение барометрического давления, измеренного анероидом, определяется по формуле

$$
B_o = B_{u \text{cm}} + \Delta B \,,\tag{9}
$$

где *В* - поправки по паспорту анероида.

В случае проведения упрощенных испытаний и отсутствия барометра можно пользоваться показаниями ближайшей метеостанции, учитывая при этом разность геодезических высот между метеостанцией и местом, где проводятся испытания, по формуле

$$
\Delta B_{\mu} = \Delta H \cdot 0,09\,,\tag{10}
$$

где *В<sup>н</sup>* - поправка к барометрическому давлению на разность геодезических высот между метеостанцией и местом, где проводятся испытания, мм рт.ст.;

*Н* - разность геодезических высот между метеостанцией и местом, где проводятся, испытания, м.

Следует отметить, что при применении U-образных манометров и однотрубных вакуумметров, залитых ртутью, вводится поправка на географическую широту местности и высоту над уровнем моря по формуле

\n
$$
h_{\partial} = h_{\text{max}} \quad 0,0026 \cos 2\varphi - 0,0000002H \quad ,
$$
\n

\n\n (11)\n

где *h<sup>д</sup>* - поправка к показанию на широту местности и высоту над уровнен моря, мм рт.ст.;

*hизм* - измеренная высота столба ртути (разность высот в приборе), мм рт.ст.;

- географическая широта;

*Н* - высота над уровнем моря, м.

Данную поправку целесообразно вводить только при значительных отклонениях географической широты местности, где проводится испытание, от 45° и при большом превышении над уровнем моря.

### Е.1.2.2. Расчет температур

При применении термоэлектрических преобразователей (термоэлектрических термометров) в качестве вторичных приборов возможно использование переносных потенциометров, дающих показания в милливольтметрах, и автоматических приборов, дающих показания непосредственно в градусах Цельсия. При использовании переносных потенциометров постоянного тока расчет температур производится следующим образом:

1) учитывается температура "холодного" спая по формуле

$$
\sum mV = mV_{\text{uav}} + mV_{\text{x,cn}},\tag{12}
$$

где *mVизм* - термо-ЭДС, измеренная переносным потенциометром, мВ;

*mVх.сп* - термо-ЭДС "холодного" спая, найденная по таблице номинальной статической характеристики соответственно измеренной температуре (°С) "холодного" спая, мВ;

2) далее  $\Sigma mV$  переводится по таблице номинальной статической характеристики в градусы Цельсия (*tизм*);

3) действительная температура находится по формуле

$$
t = t_{u_{3M}} + \Delta t_{m,n},\tag{13}
$$

где *t* - действительная температура, измеренная термоэлектрическим термометром, °С;

 $t_{u_{3M}}$  - температура, полученная соответственно  $\Sigma mV$  по таблице номинальной статической характеристики, °С;

*tт.п* - поправка на отклонение действительной характеристики термоэлектрического термометра от стандартной, °С.

При использовании автоматических приборов расчет действительных температур производится по формуле

$$
t = t_{\text{u3M}} + \Delta t_{\text{m.n}} + \Delta t_{\text{unc}}\,,\tag{14}
$$

где *tизм* - температура, измеренная автоматическим прибором, °С;

*tинс* - инструментальная поправка к прибору, определяемая путем сравнения с образцовым прибором до и после испытаний, °С.

При измерении температур с помощью термоэлектрических преобразователей сопротивления с переносным прибором температуры определяются по таблицам номинальных статических характеристик.

### Е.1.2.3. Расчет перепадов давлений

Приборы для измерения разности давлений используются для определения расхода пара и воды, гидравлических сопротивлений в трубопроводах, регулирующих клапанах, запорной арматуре и теплообменных аппаратах. Эти приборы могут также использоваться для измерения уровня в различных сосудах. В автоматизированных системах измерений применяются преобразователи с унифицированным токовым сигналом, при прямых измерениях применяются U-образные и однотрубные дифманометры.

Разность давлений на сужающем устройстве для измерения расхода пара или воды

приводится к действительному значению по формулам (15)-(17):

1) при применении преобразователей с унифицированным токовым сигналом

$$
\Delta p = \Delta p_{\text{yca}} K + \Delta p_{\text{unc}} \,, \tag{15}
$$

где  $\Delta p$  - действительное значение разности давлений;

*русл* - разность давлений, измеренная в условных единицах, мА, мВ;

*K* - переводной коэффициент из условных единиц в абсолютные,  $\frac{\text{Krc/cm}^2}{\text{Krc/cm}^2}$ ,  $\frac{\text{Krc/cm}^2}{\text{Krc/cm}^2}$ ; мА мВ

*ринс* - инструментальная поправка, определенная путем сравнения с образцовым прибором до и после испытаний, кгс/см<sup>2</sup>,

2) при применении U-образных дифманометров, заполненных ртутью,

$$
H = h_1 + h_2 \quad 1 - 0,0001815t \tag{16}
$$

где *Н* - действительное значение разности давлений, мм рт.ст.; 3) при применении однотрубных дифманометров, заполненных ртутью,

$$
H = H_{u_{2M}} \left| 1 - 0.0001815t + \frac{d_1^2}{D^2} \right|,
$$
\n(17)

где *Низм* - высота столба ртути в дифманометре, мм рт.ст.;

 $d_1$  - внутренний диаметр трубки дифманометра, мм;

*D* - внутренний диаметр чашки дифманометра, мм.

## Е.1.2.4. Расчет массовых расходов пара и воды

На основании полученных действительных значений разностей давлений на сужающих устройствах производится расчет массовых расходов по формулам(18) и (19):

1) для разности давлений (кгс/м<sup>2</sup>)

$$
G = 0.01252\alpha\varepsilon K_i^2 d^2 \sqrt{\Delta p \gamma} \cdot 10^{-3},\qquad(18)
$$

где *G* - массовый расход пара или воды, т/ч;

- коэффициент расхода, определяется по [4];

 $\varepsilon$  - поправочный коэффициент на расширение среды (для воды  $\varepsilon = 1$ ), определяется по [4];

*K<sup>t</sup>* - коэффициент, учитывающий тепловое расширение материала сужающего устройства, определяется по [4];

*d* - внутренний диаметр сужающего устройства, мм;

 $p$  - действительное значение разности давлений, измеренной на дифманометре, кгс/м<sup>2</sup>;

- плотность измеряемой среды, определяется по [4], кг/м<sup>3</sup>;

2) для разности давлений, полученной в миллиметрах ртутного столба,

$$
G = 0,04445 \alpha \varepsilon K_i^2 d^2 \sqrt{H \gamma} \cdot 10^{-3},
$$
\n(19)

Здесь не приводится подробная методика расчета массовых расходов, так как она изложена в [4], которая обязательна для изучения всеми работниками, занимающимися испытаниями турбинного оборудования тепловых электростанций (ТЭС).

Примечание. При измерении разности давлений в мегапаскалях в формулу (18) вводится дополнительный коэффициент, равный 3,13.

Е.1.2.5. Расчет электрической мощности генератора и электродвигателей вспомогательного оборудования

Электрическая мощность на выводах генератора обычно изменяется по схеме двух ваттметров при испытаниях с использованием приборов прямого действия. При автоматизированных схемах измерений применяются преобразователи мощности с регистрирующими устройствами различных типов. При использовании схемы двух ваттметров мощность подсчитывается по формуле

$$
N_m = p_1 + p_2 \, K_{mm} K_{mn} \cdot 10^{-6}, \tag{20}
$$

где *N<sup>т</sup>* - электрическая мощность, МВт;

*Kтт* - коэффициент трансформации трансформатора тока;

*Kтн* - коэффициент трансформации трансформатора напряжения;

*р*<sup>1</sup> и *р*<sup>2</sup> - показания ваттметров (Вт)

$$
p_1 = \alpha_1 C_{\text{em1}} \,, \tag{21}
$$

$$
p_2 = \alpha_2 C_{\epsilon m 2},\tag{22}
$$

здесь  $\alpha_1$  и  $\alpha_2$  - показания ваттметров, дел.;

*Свт*<sup>1</sup> и *Свт*<sup>2</sup> - постоянные ваттметров, Вт/дел.

При использовании автоматизированных систем измерения с преобразователем мощность подсчитывается по формуле

$$
N_m = C_{n m} K_{m m} K_{m l} \cdot 10^{-6}, \qquad (23)
$$

где *N<sup>т</sup>* - электрическая мощность, МВт;

*Снп* - постоянная нормирующего преобразователя, Вт/мА (мВ);

*П* - показания вторичного регистрирующего устройства, усл.ед.

При использовании схемы грех ваттметров расчетная формула принимает вид  
\n
$$
N_m = \alpha_1 C_{\text{em1}} + \alpha_2 C_{\text{em2}} + \alpha_3 C_{\text{em3}} K_{\text{mm}} K_{\text{mm}} \cdot 10^{-6}
$$
\n(24)

Одним из параметров, характеризующих работу генераторов, является коэффициент мощности созф. При измерениях по схеме двух ваттметров созф определяется по формуле

$$
\cos \varphi = \frac{p_1 + p_2}{2\sqrt{p_1^2 - p_1 p_2 + p_2^2}}
$$
(25)

При применении преобразователя мощности необходимо измерять реактивную мощность. В этом случае coso определяется по формуле

$$
\cos \varphi = \frac{N_m}{\sqrt{N_m^2 + N_p^2}},\tag{26}
$$

где *N<sup>т</sup>* - электрическая мощность на выводах генератора (активная), МВт;

 $N_p$  - реактивная мощность генератора, Мвар.

Мощность, потребляемая электродвигателями, может измеряться аналогично мощности генератора, а также с помощью счетчиков электрической энергии. Первый метод обычно применяется при измерении мощности, потребляемой крупными электродвигателями, например, питательных насосов, циркуляционных насосов и т.п. Для всех остальных измерений обычно применяется счетчики электрической мощности. Мощность потребителя при этом рассчитывается по формуле

$$
N_{u} = C \frac{n_{2} - n_{1} 60}{\tau},
$$
\n(27)

где *N<sup>м</sup>* - мощность механизма, кВт;

*С* - постоянная счетчика, включающая в себя коэффициенты трансформации трансформаторов тока и напряжения, кВт·ч/об;

 $n_2$  и  $n_1$  - показания счетчика в конце и начале опыта, об;

*t* - продолжительность опыта, мин.

## **Е.1.3. Нахождение энтальпий пара и воды**

Энтальпии пара и воды, необходимые для определения внутренних КПД цилиндров (отсеков) и составления уравнений теплового баланса подогревателей, определяются по *i*-*s*диаграмме либо с помощью специально выполненные графических зависимостей, построенных по данным [16] или с использованием ЭВМ.

Следует иметь в виду, что достаточно надежным может считаться нахождение энтальпии пара лишь при его перегреве не менее 15 °С [3].

## **Е.2. Расходный баланс турбоустановки**

Основным вопросом, решаемым на этом этапе, является определение действительного расхода свежего пара на турбину во время испытания. С этой целью в каждом из опытов сопоставляется расход свежего пара, непосредственно измеренный с помощью сужающих устройств в паропроводах перед турбиной и вычисленный с использованием измеренных расходов основного конденсата на деаэратор, пара в регулируемые отборы, расходов пара на ПВД, найденных по уравнениям теплового баланса, и различных второстепенных потоков пара и воды в схеме турбоустановки (для турбин, работающих в блоке с прямоточным котлом, измеренный расход свежего пара должен, кроме того, сравниваться с измеренным расходом питательной воды). Для выполнения расходного баланса необходимо определить значения расходов пара на регенеративные подогреватели, питательные турбонасосы, протечки пара через концевые уплотнения роторов турбины и штоки стопорных и регулирующих клапанов, утечки пара и воды из цикла; учесть изменения уровня в конденсаторе и в регенеративных подогревателях.

## **E.2.1. Определение расходов пара на регенеративные подогреватели**

Расходы пара на регенеративные подогреватели рассчитываются, как правило, по общеизвестным уравнениям теплового баланса с использованием найденных ранее энтальпий пара и воды и измеренных расходов питательной воды и конденсата.

При наличии частичного перепуска питательной воды помимо трубных пучков ПВД из-за неплотности клапана аварийного обвода для нахождения расхода пара на подогреватель в уравнении теплового баланса следует использовать значение расхода питательной воды, проходящего лишь через трубный пучок (*Gпит*), который определяется из уравнения смешения

$$
G_{num} = G_{num}^{u_{2M}} \frac{i_{num} - i'_{num}}{i_{num}^{mpy6} - i'_{num}},
$$
\n(28)

где  $\,G^{\mu\text{z}\text{w}}_{\textit{num}}\,$  - расход питательной воды, измеренный с помощью сужающего устройства;

 $i_{\textit{num}}$ ,  $i_{\textit{num}}^{\textit{ppy6}}$ ,  $i_{\textit{num}}^{\prime}$  - энтальпии питательной воды соответственно после смешения с обводным потоком, на выходе из трубного пучка и перед группой ПВД.

Ниже в качестве примера приведены формулы (29)-(36) для расчета уравнений теплового баланса применительно к схеме включения подогревателей турбины K-200-130 ЛМЗ, представленной в приложении 7. В связи с тем, что указанная схема не может охватить все многообразие схем включения подогревателей, представленные зависимости нужно рассматривать как методику составления формул, пригодную для любых схем:

- расход пара на ПВД № 7  $(G_{n7})$  рассчитывается по формуле  $G_{num}$  *i*<sub>num</sub> $i_{num6}$  +  $Q_{no}$ 

$$
G_{n7} = \frac{G_{num} i_{num7} - i_{num6} + Q_{nom}}{i_{n7} - i_{op7}};
$$
 (29)

- расход пара на ПВД № 6 ( $G_{n6}$ ) рассчитывается по формуле<br> $G = \frac{G_{num} i_{num6} - i_{num6} - G_{n7} i_{op7} - i_{op6}}{G_{n0} - G_{nm} i_{num6}}$ 

$$
G_{n6} = \frac{G_{num} i_{num6} - i_{num5} - G_{n7} i_{op7} - i_{op6}}{i_{n6} - i_{op6}};
$$
 (30)

$$
i_{n6} - i_{\text{op6}}
$$
  
- pacход  napa  na  ПВД № 5  (*G<sub>n5</sub>*) paccчитывается  no  формyne  

$$
G_{n5} = \frac{G_{num} \, i_{num5} - i'_{num5} - G_{n7} + G_{n6} \, i_{\text{op6}} - i_{\text{op5}} + G_{num}^{ecm} \, i'^{ecm}_{num} + Q_{nom}}{i_{n5} - i_{\text{op5}}}, \tag{31}
$$

где *Gпит* - расход питательной воды через ПВД;

*iпит*7, *iпит*6, *iпит*<sup>5</sup> - энтальпии питательной воды на выходе из ПВД № 7, ПВД № 6, ПВД № 5 (здесь и далее находятся соответственно температурам и давлениям);

 $i'_{\textit{num5}}$  - энтальпия питательной воды на входе в ПВД № 5;

*i*<sup>'вст</sup> , i<sup>'вст</sup> - энтальпии питательной воды на входе в дополнительный встроенный пароохладитель ПВД № 5 и выходе из него;

*iп*7, *iп*6, *iп*<sup>5</sup> - энтальпии пара на входе в ПВД № 7, ПВД № 6, ПВД № 5;

*iдр*7, *iдр*6, *iдр*<sup>5</sup> - энтальпии дренажа на выходе из ПВД № 7, ПВД № 6, ПВД № 5;

 $G_{\textit{num}}^{\textit{sem}}$  - расход питательной воды через дополнительный встроенный пароохладитель ПВД № 5;

*Qпот* - потери теплоты от подогревателя в окружающую среду. Обычно принимается постоянное значение для каждого подогревателя по заводским данным для номинальной нагрузки;

- расход пара на ПНД № 4 (*Gп*4) рассчитывается по формуле

$$
G_{n4} = \frac{G_{\kappa 4} \ \ i_{\kappa 4} - i_{\kappa 3} + Q_{\text{nom}}}{i_{n4} - i_{\text{opp4}}};
$$
\n(32)

- расход пара на ПНД № 3 ( $G_{n3}$ ) рассчитывается по формуле<br> $G_{k4}$   $i_{k3} - i'_{k3}$   $-G_{n4}$   $i_{op4} - i_{op3}$   $+Q$ 

$$
G_{n3} = \frac{G_{\kappa 4} \, i_{\kappa 3} - i_{\kappa 3}' - G_{n4} \, i_{op4} - i_{op3} + Q_{nom}}{i_{n3} - i_{op3}} \, ; \tag{33}
$$

$$
- \text{ paccxog napa na IIIHJ } \mathcal{N}^{\text{D}} \text{ 2 } (G_{n2}) \text{ paccwhtibaa-} \text{ 3 no \text{ dopmyne}}
$$
\n
$$
G_{n2} = \frac{G_{\kappa 4} - \sum G_{n4,3} \quad i_{\kappa 2} - i_{\kappa 1}}{i_{n2} - i_{\rho p 2}} \cdot \frac{i_{\rho p 3} - i_{\rho p 2} + Q_{\text{nom}}}{i_{\rho 2} - i_{\rho p 2}} \tag{34}
$$

- расход пара на ПНД № 1  $(G_{n1})$  рассчитывается по формуле<br> $G_{\kappa 4} - \sum G_{n4,3,2} \quad i_{\kappa 1} - i'_{\kappa 1} + Q$ 

$$
G_{n1} = \frac{G_{\kappa 4} - \sum G_{n4,3,2} \quad i_{\kappa 1} - i'_{\kappa 1} + Q_{nom}}{i_{n1} - i_{op1}};
$$
\n(35)

где *Gк*<sup>4</sup> - расход конденсата после ПНД № 4;

*iк*4, *iк*3, *iк*2, *iк*<sup>1</sup> - энтальпии конденсата на выходе из ПНД № 4, ПНД № 3, ПНД № 2, ПНД № 1 (здесь и далее находятся соответственно температурам и давлениям);

*i*<sub>*k*3</sub>, *i*<sub>*k*1</sub> - энтальпии конденсата на входе в ПНД № 3, ПНД № 1;

*iп*4, *iп*3, *iп*2, *iп*<sup>1</sup> - энтальпия пара на выходе из ПНД № 4, ПНД № 3, ПНД № 2, ПНД № 1; *iдр*4, *iдр*3, *iдр*2, *iдр*<sup>1</sup> - энтальпии дренажа на выходе из ПНД № 4, ПНД № 3, ПНД № 2, ПНД № 1;

- расход пара на деаэратор ( *д Gп* ) в схемах блочных турбоустановок обычно определяется непосредственным измерением. Если же измерение расхода организовать нельзя, то во время испытаний собирается тепловая схема с подачей пара от постороннего источника, так как рассчитать тепловой баланс деаэратора в опытных условиях не всегда возможно из-за<br>отсутствия всех необходимых данных:<br> $G_e^{\partial} = \frac{G_{num} i_{\kappa \partial} - i_{\kappa 4} - \sum G_{n5-7} i_{\partial p5} - i_{\kappa 4} - G_{num,\kappa n} i_{num,\kappa n} - i_{\kappa 4} + G_n^{ym,3\kappa} i_{\gamma n n}$ отсутствия всех необходимых данных: *упл эж*

$$
I \text{ beck} \text{ theo6xogumbix, } \text{qaethix:}
$$
\n
$$
G_n^{\partial} = \frac{G_{num} \ \ i_{k\partial} - i_{k4} - \sum G_{n5-7} \ \ i_{\partial p5} - i_{k4} - G_{num,ki} \ \ i_{um,ki} - i_{k4} + G_n^{y_{n1,3,k}} \ \ i_{ynj} - i_{k4} + Q_{nom} \ \ i_{\partial}^{\partial}
$$
\n
$$
i_n^{\partial} - i_{k4}, \qquad (36)
$$

где *Gпит* - расход питательной воды;

*упл эж*. *G<sup>п</sup>* - расход пара из деаэратора на собственные нужды энергоблока;

*Gшт.кл* - расход пара, отсасываемого от штоков клапанов ЦВД и ЦСД в деаэратор;

*Gп*5-7 - расход дренажа ПВД в деаэратор;

*iкд* - энтальпия питательной воды на выходе из деаэратора;

*iк*<sup>4</sup> - энтальпия основного конденсата на входе в деаэратор;

*д п i* - энтальпия сухого насыщенного пара при давлении в деаэраторе;

*iшт.кл* - энтальпия пара, отсасываемого от штоков клапанов ЦВД и ЦСД в деаэратор;

*iдр*<sup>5</sup> - энтальпия конденсата греющего пара ПВД, подаваемого в деаэратор;

*д п i* - энтальпия греющего пара, подаваемого в деаэратор.

В дальнейшем при расчете проектной тепловой схемы принимается, что на деаэратор подается пар из отбора турбины и расход пара определяется по формуле (57).

## **Е.2.2. Расчет протечек через концевые уплотнения цилиндров**

Во время испытаний не всегда удается получить полный объем данных, необходимых для сведения расходного баланса концевых уплотнений и определения утечек пара из цилиндров турбины, т.е. протечек пара через первые обоймы передних и задних концевых уплотнений ротора. В этом случае, если зазоры по концевым уплотнениям находятся в пределах заводских расчетных данных, протечки через обоймы (  $G_{\!np}^{\!o6}$  ) можно определять по формуле

$$
G_{np}^{\circ\delta} = \frac{G_{om}^{\circ n} G_{np}^{\circ\delta \text{ pac}}}{G_{om}^{\text{bac}}} \,, \tag{37}
$$

где  $G_{\textit{omc}}^{\textit{paru}}$ ,  $G_{\textit{omc}}^{\textit{on}}$  - расход пара, отсасываемого через ближайшую к обойме по ходу пара камеру соответственно по заводским расчетным данным и в условиях опыта (по измерению);

*об расч Gпр* - протечка пара через обойму по заводским расчетным данным.

Если нет никаких измерений расхода пара по концевым уплотнениям или фактические зазоры значительно превышают расчетные, то расчет протечек через обоймы можно проводить по формулам (38) и (39):

- 
$$
\text{IPH}
$$
  $\frac{p_2}{p_1} > \frac{0,85}{\sqrt{Z+1,5}}$   
  
 $G_{np}^{o6} = 3,6 \cdot 10^{-2} \pi D_y \delta \sqrt{\frac{g \ p_1^2 - p_2^2}{Zp_1 v_1}};$  (38)

- 
$$
\text{при } \frac{p_2}{p_1} < \frac{0,85}{\sqrt{Z}+1,5}
$$

$$
G_{np}^{o6} = 3, 6 \cdot 10^{-2} \pi D_y \delta \sqrt{\frac{gp_1}{Z + 1, 5 \ v_1}},
$$
\n(39)

где  $p_1$  и  $p_2$  - давление пара перед и за обоймой уплотнений, кгс/см<sup>2</sup>;

*Z* - число усиков;

 $G_{np}^{\sigma\sigma}$  - протечка пара через обойму, т/ч;

*D<sup>y</sup>* - средний диаметр уплотнения, см;

- радиальный зазор по уплотнению, см;

$$
g - 9.81
$$
 M/c<sup>2</sup>;

 $v_1$  - удельный объем пара перед обоймой, определяется по давлению  $p_1$  и температуре пара перед обоймой, м $3/\text{kr}$ .

Примечание. При измерении давления в мегапаскалях в формулы (38) и (39) следует ввести

дополнительные коэффициенты, равные соответственно 9,81и 3,13.

Эти формулы пригодны для большинства типов концевых уплотнений, применяемых в турбостроении.

Иногда, если это позволяет схема измерений, для оценки значения отсоса пара от уплотнения, сбрасываемого в трубопровод отбора от турбины на регенеративный подогреватель (*Gотс*), может использоваться формула (40):

$$
G_{\text{omc}} = G_{\text{nj}} \, \frac{i_{\text{n}} - i_{\text{n}}^m}{i_{\text{omc}} - i_{\text{n}}},\tag{40}
$$

где *Gпj* - расход греющего пара на регенеративный подогреватель, т/ч;

*i*<sup>*m*</sup>, *i*<sub>*n*</sub> - энтальпия пара отбора соответственно до и после врезки трубопровода отсоса;

*iотс* - энтальпия пара отсоса.

### **Е.2.3. Составление расходного баланса турбоустановки**

Составление расходного баланса является ответственным этапом в обработке данных испытаний, требует полного знания тепловой схемы турбоустановки и энергоблока в целом, утечек и протечек пара и воды в цикле. Обычно расчет расходного баланса турбоустановки сводится к определению расхода свежего пара несколькими независимыми способами.

Так, в частности, для схемы турбины K-200-130 ЛМЗ, приведенной в приложении 7, уравнения расходного баланса выглядят следующим образом:

а) расход свежего пара, определяемый исходя из измеренного расхода питательной воды (рассчитывается только для блочных схем с прямоточным котлом (  $G_o^{\tiny \it{num}}$  ):

$$
G_o^{num} = G_{num} - \sum G_{ym} , \qquad (41)
$$

где *Gпит* - расход питательной воды на котел;

*Gут* - суммарные утечки пара и воды на участке пароводяного тракта от ПВД до стопорных клапанов турбины (пропуски арматуры на дренажах, постоянно действующие дренажи, постоянные и периодические продувки котла и т.д.);

б) расход свежего пара, определяемый исходя из измеренного расхода пара на промперегрев ( *пп G<sup>o</sup>* ):

$$
G_o^{mn} = G_{nn} + G_{n6} + G_{n7} + G_{ym}^{num.x, LIBZ} + G_{lo6}^{myLIBZ} + G_{lo6}^{myLIBZ} + G_{lome}^{myLIBZ} + \Delta G_{ym}^{np.x,nn}
$$
 (42)

где *Gпп* - расход пара на промперегрев;

*Gп*<sup>6</sup> - расход пара на ПВД № 6;

*Gп*<sup>7</sup> - расход пара на ПВД № 7;

 $G^{u m. \kappa \eta. U B J}_{\gamma m}$  - протечки пара по штокам стопорных и регулирующих клапанов ЦВД;

*пу ЦВД GIоб* - протечка пара через первую обойму переднего уплотнения ЦВД;

 $G^{xy\,IlBI}_{\rm lo6}$  - протечка пара через первую обойму заднего уплотнения ЦВД;

 $G_{\textit{Iomc}}^{\textit{IV IIBJI}}$  - расход пара, отсасываемого из первой камеры переднего уплотнения ЦВД;

 $G^{np,\kappa n.m}_{ym}$  - утечки пара через предохранительные клапаны промперегрева;

в) расход свежего пара, определяемый исходя из измеренного расхода основного конденсата за ПНД № 4 ( $G_o^{\kappa}$  ):

$$
G_{o}^{k} = G_{\kappa 4} + G_{n7} + G_{n6} + G_{n5} + G_{n}^{0} + G_{ym}^{u m. \kappa 1.11B/I} + G_{ym}^{u m. \kappa 1.11C/I} - \sum G_{n}^{c n} - G_{\kappa}^{y n n. n n} + G_{\kappa}^{t y n n. n n} - G_{\kappa np}^{m} + \Delta G_{\kappa p}^{k} + \sum G_{\kappa mn} - G_{\kappa}^{E H T}
$$
\n
$$
(43)
$$

где *Gк*<sup>4</sup> - измеренный расход основного конденсата за ПНД № 4;

*Gп*<sup>5</sup> - расход пара на ПВД № 5;

*д Gп* - расход пара на деаэратор;

 $G^{u m. \kappa \eta. U B J}_{\nu m}$  - протечка пара по штокам стопорных и регулирующих клапанов ЦВД;

 $G^{u m. \kappa \eta. IlCl} _{ \textit{ym}}$  - протечка пара по штокам стопорных и регулирующих клапанов ЦСД;

*сн G<sup>п</sup>* - расход пара на собственные нужды (на уплотнения, на основные эжекторы и на эжектор уплотнений);

 $G_{\kappa}^{$ улллн - расход конденсата от уплотнений питательного насоса в конденсатор;

*упл пн* . *G<sup>к</sup>* - расход конденсата на уплотнения питательного насоса;

*пп Gвпр* - расход питательной воды на впрыск в промперегрев;

*<sup>к</sup> Gур* - изменение уровня в конденсаторе в течение опыта;

*Gут* - утечки пара и воды в тепловой схеме турбины (пропуск предохранительных клапанов промперегрева, пропуски арматуры на дренажах, неплотности во фланцевых соединениях и т.д.);

*БНТ G<sup>к</sup>* - расход конденсата из бака низких точек (БНТ) в конденсатор.

Большую помощь при определении действительного расхода свежего пара могут оказать результаты проведения "тарировочных" опытов. Путем сравнения в каждом из таких опытов измеренных расходов свежего пара и конденсата определяется средний поправочный коэффициент, с помощью которого затем корректируются значения измеренного расхода пара во всех опытах [1].

Полученные разными способами значения расходов свежего пара далее сравниваются между собой. Значения отклонений характеризуют качество проведенных опытов и надежность конечных результатов. При хорошей организации испытаний (измерения, сборка схемы и пр.) максимальное расхождение в значениях расхода свежего пара, определенного любыми способами, не должно превышать 1-2 % (большая цифра относится к минимальным нагрузкам).

При таком расхождении сопоставляемых значений и отсутствии факторов, позволяющих отдать предпочтение какому-либо одному из них, в качестве действительного принимается средневзвешенное из сравниваемых значений.

При значительных расхождениях значений расходов свежего пара, найденных различными способами, следует провести глубокий сравнительный анализ в целях выяснения наиболее представительного значения. Основными критериями, используемыми при таком анализе, являются следующие:

- соответствие сужающих устройств и мест их установки требованиям [4], наличие протоколов технического осмотра и измерений;

- качество работы вторичных приборов, надежность снятия их градуировочных кривых, частота и амплитуда колебаний столбиков ртути в дифманометрах;

- абсолютные значения перепадов давлений (следует учитывать, что их значения менее 60-70 мм рт.ст. не могут считаться достоверными);

- надежность отключения всех утечек и присосов пара и воды, которые не могут быть количественно оценены;

- надежность определения различных потоков пара и воды в формулах вычисленного расхода свежего пара;

- характер протекания зависимости давления пара по ступеням турбины от каждого из сопоставляемых расходов свежего пара;

- результаты расчета энергетического баланса турбоустановки с помощью каждого из сопоставляемых расходов с нахождением энтальпии отработавшего пара и последующим сравнением внутреннего КПД ЧНД с данными завода-изготовителя или испытаний однотипных турбин;

- результаты сравнения значений удельного расхода теплоты, рассчитанных с использованием каждого из сопоставляемых расходов, с данными завода-изготовителя или испытаний однотипных турбин.

### **Е.2.4. Расчет теплофикационной нагрузки**

Как указывалось в разд. Г.5.1.5, теплофикационная нагрузка при испытании рассчитывается двумя независимыми способами - по расходу и нагреву сетевой воды и по расходам конденсата греющего пара ПСВ и его теплоиспользованию. Выбор окончательного значения тепловой нагрузки для использования в последующих расчетах производится в каждом конкретном испытании на основе сопоставления данных, полученных по обоим способам, и их тщательного анализа.

E.2.4.1. Расчет теплофикационной нагрузки по расходу и нагреву сетевой воды

Теплофикационная нагрузка в этом случае определяется по формуле

$$
\mathcal{Q}_m^{\nu} = G_{\text{cem}} \Delta i_{\text{cem}} 10^{-3} \,. \tag{44}
$$

Е.2.4.2. Расчет теплофикационной нагрузки по измеренным расходам конденсата греющего пара ПСВ и его теплоиспользованию

Теплофикационная нагрузка в данном спучае определяется по формуле  
\n
$$
Q_m^{\kappa 6} = \begin{bmatrix} G_{\kappa 61} & i_{n1} - i_{op1} & + G_{\kappa 62} & i_{n2} - i_{op2} \end{bmatrix} \cdot 10^{-3},
$$
\n(45)

где *Gкб*1, *Gкб*<sup>2</sup> - измеренные расходы конденсата греющего пара;

 $i_{n1}$ ,  $i_{n2}$  - энтальпии греющего пара;

*iдр*1, *iдр*<sup>2</sup> - энтальпии конденсата греющего пара ПСВ;

*Gсет*, *iсет* - соответственно расход сетевой воды и повышение ее энтальпии.

Энтальпия пара при использовании второго способа может быть определена исходя из начальной точки, соответствующей последней по ходу камере отбора с перегретым паром, и внутренних КПД отсеков от этой камеры до ВТО и НТО, получаемых по расчету заводаизготовителя. Погрешность этого метода обусловлена главным образом недостаточно надежными расчетными характеристиками промежуточного отсека и невозможностью точного определения состояния в камере отбора с перегретым паром.

На основании анализа заводских материалов и результатов испытаний турбин типа Т в диапазоне расходов свежего пара свыше 60-70 % номинального выявлено, что среднее по обоим подогревателям теплоиспользование греющего пара составляет порядка 2340-2390 кДж/кг (560- 570 ккал/кг) для турбин с промперегревом T-250/300-240 и 2180-2220 кДж/кг (520-530 ккал/кг) для турбин без промперегрева (близкое к этой последней величине значение отмечено и для турбин типа ПТ в тех же диапазонах расходов свежего пара и пара на входе в ЦНД). Это дает возможность упростить формулу (45) в тех случаях, когда это допустимо, с точки зрения точности результата.

При небольших (в пределах 1-1,5 %) расхождениях значений теплофикационной нагрузки, вычисленных по обоим способам с одинаковой степенью представительности, в качестве действительного ее значения для последующих расчетов во всех опытах можно принимать среднеарифметическое. При наличии значительных расхождений выбору действительного значения теплофикационной нагрузки должен предшествовать тщательный анализ сравнительной достоверности измерений по каждому из способов. К основным факторам, рассматриваемым при таком анализе, относятся, например, следующие:

- соответствие сужающих устройств и мест их установки требованиям [4], наличие протоколов их технического осмотра и измерений;

- значение амплитуды колебаний столбиков ртути в дифманометрах;

- достоверность измерения нагрева сетевой воды.

## **Е.2.5. Расчет расходов по ступеням турбины**

После определения действительного расхода свежего пара в каждом из опытов можно переходить к вычислению расходов пара по ступеням турбины до конденсатора, используя для этого ранее вычисленные по уравнениям теплового баланса расходы пара на регенеративные подогреватели, измеренные расходы пара в регулируемые отборы и данные по протечкам пара через концевые уплотнения цилиндров турбины и уплотнения штоков регулирующих и стопорных клапанов.

Целью определения расходов пара через все отсеки турбины вплоть до конденсатора является, во-первых, составление уравнения энергетического баланса турбоустановки с вычислением энтальпии отработавшего пара, а во-вторых, построение зависимостей давлений по ступеням от расхода через последующий отсек.

Для схемы турбины K-200-130 ЛМЗ, представленной в приложении 7, уравнения разбалансировки расходов по отсекам выглядят следующим образом:

$$
G_{\alpha}^{IIBI} = G_o - G_{jm}^{u m, \kappa, IIBI};
$$
\n
$$
G_{cm}^{1-9} = G_{\alpha\kappa}^{IIBI} - G_{Io\delta}^{m} ;
$$
\n
$$
G_{cm}^{10-12} = G_{\alpha\kappa}^{IIBI} - G_{Io\delta}^{m} ;
$$
\n
$$
G_{cm}^{IIBII} = G_{cm}^{10-12} - G_{n\delta} - G_{Io\delta}^{m} + G_{Io\delta}^{m} ;
$$
\n
$$
G_{\alpha\kappa}^{IIBII} = G_{cm}^{10-12} - G_{n\delta} - G_{Io\delta}^{m} + G_{Io\delta}^{m} + G_{Io\delta}^{m} ;
$$
\n
$$
G_{\alpha\kappa}^{IICI} = G_{cm}^{13-15} = G_{\kappa\kappa\kappa}^{IIBI} + G_{\alpha\eta\rho}^{m} - \Delta G_{ym}^{m} - G_{Io\delta}^{m} - G_{ym}^{m} .
$$
\n
$$
G_{cm}^{16-18} = G_{cm}^{13-15} - G_{n5} - G_{n}^{\delta} ;
$$
\n
$$
G_{cm}^{19-21} = G_{cm}^{16-18} - G_{n4} + G_{Ilome}^{m} + G_{Io\delta}^{m} + G_{Io\delta}^{m} ;
$$
\n
$$
G_{cm}^{22-23} = G_{c\kappa\kappa}^{IICI} = G_{cm}^{19-21} - G_{n3} ;
$$
\n
$$
G_{cm}^{24-25} = G_{\alpha\kappa}^{IIIII} = G_{cm}^{22-23} - G_{n2} - G_{Io\delta}^{m} ;
$$
\n
$$
G_{cm}^{26-27} = G_{c\kappa\kappa}^{IIIIII} = G_{\alpha\kappa\kappa}^{IIIIII} = G_{\alpha\kappa}^{IIIIII} - G_{n1} ;
$$
\n
$$
G_{2}^{26-27} = G_{c\kappa\kappa}^{IIIIII} + G_{i\sigma\kappa}^{m} .
$$

где *G<sup>o</sup>* - расход свежего пара на турбину (перед стопорными клапанами ЦВД);

*ЦВД Gвх* - расход свежего пара на входе в проточную часть ЦВД (после регулирующих клапанов ЦВД);

1 9 *Gст* - расход пара через ступени от паровпуска ЦВД до I отбора;

 $G_{cm}^{10-12}$  - расход пара через ступени от I до II отборов;

 $G_{\tiny \!C\!\!K\!\!B\!\!A}^{\tiny\!L\!\!B\!\!B\!\!A\!\!A}$  - "сквозной" поток пара через ЦВД;

*ЦВД Gвых* - расход пара после ЦВД;

*ЦСД Gвх* - расход пара на ЦСД после регулирующих клапанов ЦСД;

13 15 *Gст* - расход пара через ступени от паровпуска ЦСД до III отбора;

16 18 *Gст* - расход пара через ступени от III до IV отборов;

 $G_{cm}^{19-21}$  - расход пара через ступени от IV до V отборов;

 $G_{cm}^{22-23}$  - расход пара через ступени от V до VI отборов;

 $G_{\tiny \!C\!\!K\!\!s\!\!s}^{\tiny\!H\!\!C\!\!L\!\!I\!\!I}$  - "сквозной" поток пара через ЦСД;

*ЦНД Gвх* - расход пара на входе в ЦНД;

 $G_{cm}^{24-25}$  - расход пара через ступени от паровпуска ЦНД до УП отбора;

 $G_{cm}^{26-27}$  - расход пара через ступени от УП отбора до конденсатора турбины;

 $G_{\tiny\mbox{\tiny\it CK} }^{\tiny\mbox{\it IHHI}}$  - "сквозной" расход пара через ЦНД;

*ЦНД Gвых* - расход отработавшего пара (на выходе из ЦНД);

*G*<sup>2</sup> - расход пара в конденсатор турбины;

 $G_{oo}^{yn. I, U, H, Z}$  - расход пара через первые обоймы уплотнений ЦНД в конденсатор;

 $G^{ny\;I\!I\!B\!I\!I}_{\mathit{I\!I\!O\!I\!I\!C}}$  - расход пара, отсасываемого из второй камеры переднего уплотнения ЦВД;

 $G_{\textit{Iomc}}^{\textit{39}\textit{HBI}}$  - расход пара, отсасываемого из первой камеры заднего уплотнения ЦВД;

 $G^{_{\mathit{IV}}\mathit{IC}\mathit{II}}_{\mathit{Io}\delta}$  - расход пара, отсасываемого из первой камеры переднего уплотнения ЦСД;

 $G^{xy\,I\!I\!C\!I\!I}_{\scriptscriptstyle{Io6}}$  - расход пара через первую обойму заднего уплотнения ЦСД;

*Gп*4, *Gп*3, *Gп*2, *Gп*<sup>1</sup> - расходы пара на подогреватели низкого давления, соответственно ПНД № 4, ПНД № 3, ПНД № 2, ПНД № 1.

### **Е.3. Расчет энтальпии отработавшего пара**

Для определения внутреннего относительного КПД ЦНД, а также для некоторых других расчетов, рассматриваемых далее, необходимо иметь значение энтальпии отработавшего пара, которое невозможно определить по прямым измерениям параметров ввиду того, что пар на выхлопе ЦНД конденсационных турбин является, как правило, влажным.

Существуют косвенные методы определения энтальпии отработавшего пара, один из которых основан на расчете теплового баланса конденсатора, в другом используется баланс тепла и мощности турбины. Следует отметить, что способ, основанный на балансе конденсатора, требует высокой точности измерения расхода охлаждающей воды, так как погрешность в измерении этого расхода даже в 1 % дает погрешность в определении КПД ЦНД примерно 5 %. Поскольку наиболее распространенный метод измерения расхода охлаждающей воды с помощью сегментных диафрагм дает погрешность около 3 %, то способ определения энтальпии отработавшего пара, исходя из баланса конденсатора, применяется очень редко. Ниже приведена формула (46) для расчета энтальпии отработавшего в ЦНД пара (*i*2), применительно к схеме, показанной в приложении 7. Эта формула получена из баланса теплоты и мощности турбины и позволяет определить КПД ЦНД с точностью 3 %. Получение более точных результатов затруднительно, так как на погрешности определения *i*<sup>2</sup> сказываются TOЧНЫХ результатов затруднительно, так как на погрешности определения  $i_2$  сказывают ошибки измерений практически всех параметров турбины (в том числе расходов и мощности):<br> $i_2 = \frac{G_o i_o + G_{on} i_{cm} - G_{ym}^{un, x, I_l B_l I} i_{mm}^{un, x, I$ 

$$
i_{2} = \frac{G_{o}i_{o} + G_{cm}i_{cm} - G_{ym}^{unr.m.ILBJ}i_{ym}^{unr.m.ILBJ} - G_{lo6}^{ny~ILBJ}i_{lo6}^{ny~ILBJ} - G_{n}^{l}i_{n}^{l} - G_{n}^{l}i_{n}^{l} - G_{lo6}^{ny~ILBJ}i_{lo6}^{ny~ILBJ}}{G_{box}^{l}i_{loc}} + \frac{-G_{box}^{l}i_{l}^{l} - G_{box}^{ny~ILCJ}i_{loc}^{n} - G_{lo6}^{ny~ILCJ}i_{lo6}^{n} - G_{mm}^{unr.m.ILCJ}i_{ym}^{unr} - G_{n}^{n}i_{n}^{l} - G_{n}^{n}i_{n}^{l} - G_{n}^{n}i_{n}^{l}}{G_{box}^{l}i_{loc}} + \frac{-G_{box}^{l}i_{n}^{l} - G_{o6}^{ny~ILCJ}i_{loc}^{n} - G_{lo6}^{unr}i_{no}^{l} - G_{mm}^{unr}i_{n}^{l} - G_{n}^{n}i_{n}^{l} - G_{n}^{n}i_{n}^{l} - G_{n}^{n}i_{n}^{l}}{G_{box}^{l}i_{loc}} + \frac{-G_{n}^{y~ILCJ}i_{n}^{y} - G_{lo6}^{y~ILCJ}i_{lo6}^{y~ILCJ} - G_{n}^{y~ILCJ}i_{n}^{l} - G_{n}^{l}i_{n}^{l} - G_{mn}^{l}i_{n}^{l} - G_{mm}^{l}i_{n}^{l} - G_{0}^{l}i_{n}^{l} - G_{0}^{l}i_{n}^{l
$$

где *Gгпп* - расход пара после промежуточного перегрева;

 $G_n^I$ ,  $G_n^I$ ,  $G_n^{I\!I\!I}$ ,  $G_n^{I\!V}$ ,  $G_n^{V\!I}$ ,  $G_n^{V\!I}$  - расходы пара соответственно в I, II, III, IV, V, VI и VII отборы турбины;

*i<sup>o</sup>* - энтальпия свежего пара;

*iгпп* - энтальпия пара после промежуточного перегрева;

*i<sup>um.кл.ЦВД</sup>* - энтальпия пара, отсасываемого от штоков клапанов ЦВД;

*пу ЦВД Iоб i* - энтальпия пара, протекающего через первую обойму переднего уплотнения ЦВД;  $i_n^l$ ,  $i_n^l$ ,  $i_n^{ll}$ ,  $i_n^{l^V}$ ,  $i_n^{V}$ ,  $i_n^{Vl}$ ,  $i_n^{Vll}$  - энтальпии пара, соответственно I, II, III, IV, V, VI, VII отборов; *ЦВД вых i* - энтальпия пара после ЦВД;

*зу ЦВД Iоб i* - энтальпия пара, протекающего через первую обойму заднего уплотнения ЦВД;

*пу ЦСД Iоб i* - энтальпия пара, протекающего через первую обойму переднего уплотнения ЦСД;

*i<sup>um.кл.ЦСД</sup>* - энтальпия пара, отсасываемого от штоков клапанов ЦСД;

*зу ЦСД Iоб i* - энтальпия пара, протекающего через первую обойму заднего уплотнения ЦСД;

*N<sup>т</sup>* - электрическая мощность на выводах генератора;

 $\sum \Delta N_{ma}$  - суммарные электромеханические потери турбины и генератора;

 $\Sigma\Delta Q_{ma}$  - суммарные тепловые потери турбоагрегата в окружающую среду, принимается по оценке [15].

## **Е.4. Расчет внутреннего относительного КПД цилиндров (отсеков) турбины**

Основной величиной, характеризующей уровень эффективности цилиндра (отсека) турбины, является его внутренний относительный КПД.

Обычно значение внутреннего относительного КПД определяется от состояния пара перед паровпускными органами (n<sub>oi</sub>), однако в ряде случаев может возникнуть потребность в определении значения этой величины от состояния перед соплами  $(\eta'_{oi})$ , т.е. с исключением потерь от дросселирования в клапанах (n<sub>dp</sub>). Внутренний КПД от состояния перед соплами, характеризующий эффективность проточной части, может быть рассчитан по данным опытов с полностью открытыми паровпускными клапанами либо с помощью построения процесса в *i*-*s*диаграмме (рис. 1).

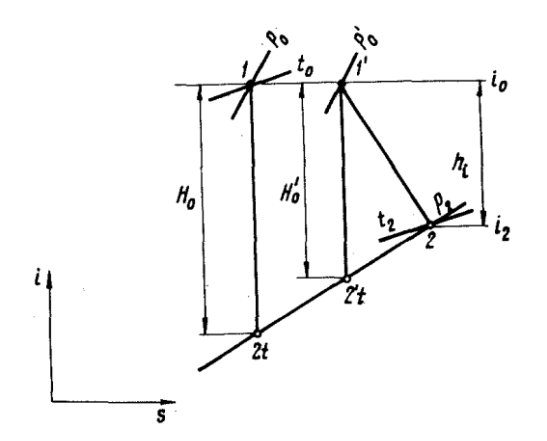

Рис. 1. Расчет внутреннего относительного КПД с помощью *i*-*s*-диаграммы

На рис. 1 показан процесс расширения пара в цилиндре (отсеке) турбины. Точка 1 является началом процесса с параметрами пара *po*, *to*, *io*. Точка 1*'* характеризует состояние пара после органов парораспределения, т.е. стопорных и регулирующих клапанов. Энтальпия пара в точках 1 и 1' неизменна;  $p_o - p_o'$  - гидравлическое сопротивление органов паровпуска.

Точка 2 характеризует состояние пара на выходе из цилиндра (отсека) с параметрами *p*<sub>2</sub>, *t*<sub>2</sub>, *i*<sub>2</sub>.

Точки 2*t* и 2*'t* являются конечными точками адиабатического процесса расширения из точек 1 и 1<sup>'</sup> до давления *р*<sub>2</sub>.

Внутренний относительный КПД цилиндра (отсека) определяется как отношение *h<sup>i</sup>* /*H<sup>o</sup>* от состояния пара перед органами паровпуска и как  $h_i/H_o'$  от состояния за органами паровпуска по следующим формулам:

$$
\eta_{oi} = \frac{i_o - i_2}{i_o - i_{2t}} \; ; \tag{47}
$$

$$
\eta'_{oi} = \frac{i_o - i_2}{i_o - i'_{2t}} ;\t\t(48)
$$

где  $\eta_{oi}$ ,  $\eta'_{oi}$  - внутренние относительные КПД цилиндра (отсека) от состояния пара соответственно перед и за органами паровпуска.

Энтальпии пара до и после цилиндра (отсека), а также в конце адиабатического процесса расширения находятся по соответствующим давлениям и температурам с помощью таблиц водяного пара [16]. Возможно также их определение по уравнениям термодинамического состояния пара, что особенно удобно при обработке данных на ЭВМ.

При определении энтальпии пара после цилиндра (отсека) особое внимание следует обратить на расположение точек измерений температур. В некоторых случаях значение этой величины приходится определять из уравнения смешения. Например, если измерения температур организованы в трубопроводе после места подвода отсоса пара из переднего уплотнения ЦВД, энтальпию пара на выходе из ЦВД ( $i_{\textit{eax}}^{\textit{IIBJ}}$ ) следует определять по формуле $G_{\textit{ebx}}^{\textit{IIBJ}}+G_{\textit{fomc}}^{\textit{IIBJ}}\,i_{\textit{Xmn}}^{\prime}-G_{\textit{fomc}}^{\textit{fIBJ}}\,i_{\textit{Iomc}}^{\textit{fIBJ}}$ 

$$
i_{\text{max}}^{\text{IIBZ}} = \frac{G_{\text{max}}^{\text{IIBZ}} + G_{\text{lower}}^{\text{my IIBZ}} i_{\text{mm}}^{\prime} - G_{\text{lower}}^{\text{my IIBZ}} i_{\text{lower}}^{\text{my IIBZ}}}{G_{\text{max}}^{\text{IIBZ}}}, \qquad (49)
$$

где *ЦВД Gвых* - расход пара после ЦВД;

 $G_{\textit{Iomc}}^{\textit{IV IIBI}}$  - расход пара отсасываемого из первой камеры переднего уплотнения ЦВД;

*хпп i* - энтальпия пара после смешения;

*i*<sup>ny ЦВД</sup> - энтальпия пара, отсасываемого из первой камеры переднего уплотнения ЦВД.

Значения внутренних КПД отдельных отсеков между двумя регенеративными отборами турбины, найденные по состоянию пара в паропроводах на соответствующие подогреватели, не могут считаться достаточно представительными как ввиду влияния высокотемпературных надбандажных перетечек, подмешивающихся к относительно небольшим расходам пара на подогреватели, так и из-за большого влияния погрешности измерения температур при незначительном теплоперепаде между ступенями отборов. По этим причинам наиболее достоверные значения КПД могут быть получены, во-первых, лишь при наличии точек измерений температуры и давления в конце процесса, расположенных в потоке пара большого расхода, и, во-вторых, при достаточно большом теплоперепаде отсека. Поэтому с наибольшей точностью удается определить лишь внутренние КПД цилиндров, работающих целиком в зоне перегретого пара с измерением параметров в выходных паропроводах (ресиверах).

Для приближенной оценки КПД ЦНД, работающего, как правило, в зоне влажного пара, конечную энтальпию (*i*2) следует привести либо к постоянному давлению отработавшего пара в конденсаторе, либо к переменному в зависимости от расхода пара в конденсатор. В процессе приведения необходимо сначала определить поправку к мощности турбины на давление отработавшего пара по сетке поправок или по "универсальной" кривой. Далее рассчитывается изменение энтальпии пара на выходе из ЦНД при переходе на номинальное давление отработавшего пара в конденсаторе по формуле

$$
\Delta i_2 = \frac{\Delta N_{p2} 860}{G_{\text{shx}}^{H H H}}\,,\tag{50}
$$

где  $\Delta i_2$  - изменение энтальпии пара;

 $\Delta N_{p2}$  - поправка к мощности турбины при переходе от опытного к номинальному давлению пара в конденсаторе, полученная с учетом исключения влияния регенерации низкого давления, МВт (см. разд. Е.6.5);

*ЦНД Gвых* - опытный расход отработавшего пара.

Приведенная энтальпия отработавшего пара (  $i_2^{\textit{np}}$  ) определяется по формуле

$$
i_2^{np} = i_2 + \Delta i_2, \tag{51}
$$

где *i*<sup>2</sup> - опытная энтальпия отработавшего пара, определяется по формуле (46).

### **Е.5. Расчет внутренней мощности цилиндров (отсеков)**

Для турбин с регулируемым отбором пара в целях последующего построения диаграммы режимов необходимо определить вначале внутреннюю мощность ЦВД (ЧВД) и ЦНД (ЧНД).

Мощность ЦВД в условиях опытов рассчитывается по формуле

$$
N_i^{IIBI^{on}} = \left[ G_{\text{csc}}^{IIBI} h_i^{IIBI} + \sum G_{nj} \left( i_o - i_{nj} \right) \right] \frac{10^3}{860},
$$
\n(52)

где *ЦВД Gскв* - сквозной расход пара через ЦВД (получен из баланса расходов - Разд. Е.2);

 $h_i^{I\!\!I\!\!B\!\!J\!\!I}$  - использованный теплоперепад ЦВД до камеры П-отбора:

 $h_i^{I l B J} = i_o - i_n;$ 

 $G_{n,j}$  *i<sub>o</sub>* - *i*<sub>nj</sub> - сумма произведений значений отборов пара из ЦВД на регенеративные подогреватели и теплоперепадов от начала процесса до камеры соответствующего отбора.
По измеренной в условиях опытов электрической мощности (  $N_m^{\circ n}$  ) с помощью кривой потерь турбоагрегата ( $\sum \Delta N_{_{ma}}=f/N_{_{m}}$  ), определяется внутренняя мощность ЦВД по формуле

$$
N_i^{I I H J^{on}} = N_m^{on} + \sum \Delta N_{ma} - N_i^{I I B J^{on}}.
$$
\n(53)

# **Е.6. Приведение опытных данных к номинальным параметрам и проектной тепловой схеме**

Во время проведения испытаний не всегда удается собрать тепловую схему турбоустановки, полностью совпадающую с проектной. Это может быть вызвано наличием дополнительных постоянно действующих потребителей теплоты (мазутное хозяйство, калориферы котла, отопление), отклонениями расхода питательной воды от расхода свежего пара для неблочных установок и т.п. Кроме того, в определенных пределах могут отклоняться от номинальных значений начальные и конечные параметры пара, может нарушаться плотность арматуры на обводах ПВД и ПНД, по условиям работы котла возможен впрыск питательной воды в промежуточный пароперегреватель и т.п.

В целях получения характеристик турбоустановки, которые были бы удобны для использования эксплуатационным персоналом, заводом-изготовителем, проектными, конструкторскими и наладочными организациями, результаты испытаний следует приводить к единым условиям. Обычно выбираются две схемы, к которым приводятся результаты испытаний. Первая - реальная (эксплуатационная), т.е. та, при которой фактически эксплуатируется турбоустановка; вторая - схема, при которой спроектирована турбоустановка и выданы показатели ее работы (гарантийная схема). Эксплуатационная и гарантийная схемы могут совпадать между собой, но возможны и отличия, вызванные включением в тепловую схему турбоустановки дополнительных элементов, не предусмотренных заводом-изготовителем, либо изменением параметров работы турбоустановки. Характеристики, получаемые при эксплуатационной схеме, необходимы для нормирования и анализа работы турбоустановки в реальных условиях, а при гарантийной схеме - для сравнения с гарантийными показателями завода-изготовителя.

На практике чаще всего используются два метода приведения результатов испытаний к номинальным параметрам пара и проектной тепловой схеме: при неизменном расходе свежего пара на турбину (*G<sup>o</sup>* = const) и при неизменном положении органов парораспределения ЦВД  $(h_{k\eta} = \text{const}).$ 

Первый метод предполагает использование, как правило, заводских поправочных кривых на отличие параметров пара от номинальных и поправок на отличие тепловой схемы от проектной, подсчитанных на основе опытных теплоперепадов.

Второй метод заключается в определении значений расхода свежего пара и электрической мощности при номинальных условиях путем их пересчета с сохранением неизменными опытных значений внутренних КПД.

Ниже будет рассмотрен каждый из методов в отдельности и проведено их сравнение.

# **E.6.1. Выбор номинальных параметров и условий**

Перед началом пересчета по любому из методов, разумеется, необходимо прежде всего выбрать условия, к которым приводятся результаты испытания.

Такими условиями, определяющими, например, проектную тепловую схему, являются:

- равенство расходов питательной воды и свежего пара;

- значение давления в деаэраторе;

- значения расходов свежего пара, при которых производятся изменения в схеме (переключения камер отбора пара на деаэратор, изменение направления дренажей системы регенерации и т.п.);

- нагрев питательной воды в насосе и т.д.

Номинальные параметры, к которым приводятся результаты испытания, как правило, соответствуют указанным заводом-изготовителем в технических условиях (ТУ) на поставку турбины, однако в ряде случаев с учетом особенностей конкретных условий эксплуатации некоторые из параметров могут отличаться от выданных заводом-изготовителем.

# **Е.6.2. Пересчет при постоянном расходе свежего пара (на примере конденсационной турбины К-200-130 ЛМЗ - см. приложение 7)**

E.6.2.1. Определение номинальных расходов пара на ПВД

Номинальные расходы пара на ПВД соответствуют условиям равенства расходов

питательной воды и свежего пара, а также энтальпии питательной воды на входе в ПВД, отвечающей расчетным значениям давления в деаэраторе и нагрева воды в питательном насосе.

Расчет начинается с последнего по ходу питательной вода ПВД № 7 и ведется по формулам (54)-(56) (обозначения см. разд. Е.2.1):

$$
G_{n7}^{"} = \frac{G_o \ \ i_{num7} - i_{num6} \ + Q_{nom}}{i_{n7} - i_{op7}} \ ; \tag{54}
$$

$$
G_{n6}^{u} = \frac{G_o \ i_{num6} - i_{num5} - G_{n7}^{u} \ i_{op7} - i_{op6} + Q_{nom}}{i_{n6} - i_{op6}};
$$
\n(55)

$$
t_{n6} - t_{\text{app}} G_{n5}^{u} = \frac{G_o \ \ i_{\text{num5}} - i'_{\text{num5}} - \sum G_{n7,6}^{u} \ \ i_{\text{app}} - i_{\text{app}} + Q_{\text{nom}}}{i_{n5} - i_{\text{app}}};
$$
(56)

(величина *i*<sub>num5</sub> = *i*<sub>*n*<sup>2</sup></sup> +  $\Delta i$ <sub>nэн</sub>,</sub>

где  $i_{\kappa\delta}^u$  - расчетная энтальпия питательной воды на выходе из деаэратора, а  $\Delta i_{n\beta H}$  - повышение энтальпии питательной воды в питательном насосе).

Е.6.2.2. Определение номинального расхода пара на деаэратор

$$
E. 6.2.2. \text{ Определение номинального расхода пара на деазратор}
$$
\n
$$
3 \text{начение расхода пара от турбины на деазратор определяется по формуле}
$$
\n
$$
G_n^{on} = \frac{G_o \, i_{\kappa o}^n - i_{\kappa a}^n - \sum G_{n5-7}^n \, i_{\rho p 5} - i_{\kappa a}^n - G_{\mu m, \kappa a} \, i_{\mu m, \kappa a} - i_{\kappa a}^{n \omega a} + G_n^{y n a, 3 \omega c} \, i_{\rho n a} - i_{\kappa a}^{n \omega a} + Q_{n \omega n} \, , \tag{57}
$$

где 5 7 *н Gп* , *Gшт.кл*, *упл эж*. *G<sup>п</sup>* - соответственно сумма номинальных расходов пара на ПВД, расходов пара от штоков клапанов в деаэратор, на уплотнения и эжектор (все, кроме расходов на ПВД, принимаются по непосредственным измерениям, данным испытаний однотипных турбин или тепловых расчетов завода-изготовителя);

4 *н к i* , *д п i* , *iшт.кл*, *iупл* - энтальпии соответственно основного конденсата перед деаэратором, пара отбора на деаэратор, отсоса от штоков, клапанов и подачи на уплотнения и эжектор.

Б.6.2.3. Определение номинальных расходов пара на ПНД

Расчет ведется аналогично ПВД (сверху вниз) от ПНД № 4 к ПНД № 1 для опытного расхода конденсата через ПНД № 4, скорректированного на изменение расходов пара на ПВД и деаэратор по формуле

$$
G_{\kappa 4}^{u} = G_{o} - \sum G_{n5-7}^{u} - G_{n}^{\partial u}
$$
 (58)

Следует заметить, что при наличии значительных расхождений расходов питательной воды и свежего пара может возникнуть необходимость в дополнительной коррекции расходов пара на подогреватели и деаэратор методом последовательных приближений, вызванная заметными изменениями давления и теплоиспользования греющего пара, а также температурных напоров.

### Е.6.2.4. Расчет мощности и удельного расхода теплоты при номинальных условиях

Поправка к мощности в условиях опытов на несоответствие тепловой схемы проектной при неизменном расходе свежего пара вводится по формуле<br>  $\Delta N = \sum \Delta G_{n5-7} h_i^{j-k} + \Delta G_n^{\partial} h_i^{\partial-k} + \sum \Delta G_{n1-4} h_i^{j-k}$ 

$$
\Delta N_{cx} = \frac{\sum \Delta G_{n5-7} h_i^{j-k} + \Delta G_n^{\partial} h_i^{\partial-k} + \sum \Delta G_{n1-4} h_i^{l-k}}{0,86},
$$
\n(59)

где  $\Delta G_{nj},~\Delta G_n^{\vartheta}$  - разница расходов пара в отбор на каждый ПВД, ПНД и деаэратор в условиях опытов и при проектной тепловой схеме;

 $h_i^{j-k}$ ,  $h_i^{j-k}$ ,  $h_i^{l-k}$  - использованный теплоперепад до конечной точки расширения соответственно от состояния в отборе на каждый ПВД, ПНД и деаэратор, ккал/кг. Энтальпия пара в конечной точке процесса расширения, находящейся в зоне влажного пара, определяется из уравнения энергетического баланса турбоустановки либо по расчетным данным.

Выбор конечной точки процесса зависит от типа турбины и принятого способа обработки результатов испытаний. В частности, для приведения к расчетной тепловой схеме опытов на конденсационном режиме (турбины всех типов) конечной точкой является конденсатор, опытов на режимах по тепловому графику с многоступенчатым подогревом сетевой воды (турбины с Тотбором) - камера ВТО или НТО, опытов для построения характеристики ЦВД (турбины с Потбором) - камера П-отбора.

Для пересчета результатов испытания на проектную тепловую схему иногда применяется метод, основанный на использовании коэффициентов ценности [6].

Далее результаты испытаний корректируются на отклонение параметров свежего пара и пара

промперегрева в условиях опытов от номинальных значений. Порядок корректировки зависит от того, в каком виде представлены заводские поправки - к электрической мощности или к удельному расходу теплоты.

Если заводские поправки даны к электрической мощности, то корректируется опытное значение последней. Суммарная поправка к мощности  $\Delta N_{nap}$  находится по формуле  $\Delta N_{nap} = \Delta N_{po} + \Delta N_{to} + \Delta N_{nn} + \Delta N_{p2} + \Delta N_{cos\varphi}$ ,

$$
\Delta N_{nap} = \Delta N_{po} + \Delta N_{to} + \Delta N_{nn} + \Delta N_{p2} + \Delta N_{\cos\varphi},\tag{60}
$$

где *Npo*, *Nto*, *Ntпп*, *Np*<sup>2</sup> - поправки к мощности на отклонение давления и температуры свежего пара, температуры пара промперегрева и давления отработавшего пара от номинальных значений;

 $\Delta N_{\rm coso}$  - поправка на отклонение созф от номинального значения (приложение 8).

Для определения поправки *Np*<sup>2</sup> вначале находится значение давления отработавшего пара с учетом изменения расхода пара в конденсатор из-за отличий опытных значений отборов на регенерацию и деаэратор от соответствующих проектной схеме по формуле

$$
p_2^{cx} = p_2^{on} \frac{G_2 + \sum \Delta G_{nj} + \Delta G_n^{\partial}}{G_2}
$$
 (61)

Поправка к мощности на отклонение  $p_2^{cx}$  от  $p_2^u$  определяется по сетке поправок, полученной либо экспериментальным путем, либо по данным завода-изготовителя.

Таким образом, при расходе свежего пара, равном опытному, электрическая мощность при номинальных параметрах и проектной тепловой схеме определяется по формуле

$$
N_m = N_m^{on} + \Delta N_{cx} + \Delta N_{nap}
$$
 (62)

Для расчета удельного расхода теплоты необходимо построить следующие графические зависимости:

- энтальпия питательной воды за последним ПВД от расхода свежего пара (рис. 2);

- расход пара на промперегрев при проектной тепловой схеме (*Gпп*), от расхода свежего пара (рис. 3). Значение  $G_{nn}$  рассчитывается по формуле, указанной в разд. Е.2.5, как  $G_{\text{ex}}^{ICT}$  при номинальных расходах на ПВД № 7 и 6;

- номинальные давления пара за ЦВД ( $p_2^{\mu B J}$ ) и перед ЦСД ( $p_o^{\mu C J}$ ) от расхода свежего пара (рис. 4);

- внутренний КПД ЦВД от расхода свежего пара, приведенного к номинальным параметрам, по формуле

$$
G_o^{np} = G_o \sqrt{\frac{p_o^n v_o}{p_o v_o^n}} \tag{63}
$$

- энтальпия пара, подаваемого на промперегрев ( $i_2^{\textit{IBA}}$  ), от расхода свежего пара.

Эту зависимость можно рассчитать с помощью *i*-*s*-диаграммы, задаваясь различными расходами свежего пара и определяя по графикам рис. 4 и 5 величины  $\eta_{oi}^{UBA}$  и  $p_2^{UBA}$ ;

- энтальпия пара после промперегрева (*iгпп*) от расхода свежего пара. Энтальпию можно определить с помощью *i*-*s*-диаграммы при  $t_{\text{zm}}^*$ , задаваясь различными расходами свежего пара и получая по графику рис. 4 значения  $p_o^{\mu_{C\mu}}$ .

С помощью построенных зависимостей, задаваясь через равные промежутки значениями расхода свежего пара, можно определить все составляющие формулы (64) для расчета удельного расхода теплоты при проектной тепловой схеме и номинальных параметрах:<br> $G_o \t i_o - i_{num} + G_{nnn} \t i_{enn} - i_2^{\text{UB}} \t Q_o$ 

$$
q_m = \frac{G_o \quad i_o - i_{num} + G_{xnn} \quad i_{enn} - i_2^{\text{HBA}}}{N_m} = \frac{Q_o}{N_m} \,, \tag{64}
$$

где  $i_o - i_{\textit{num}}$  - разность энтальпий свежего пара и питательной воды;

 $i_{\textit{\tiny{ann}}}-i_2^{\textit{IIBJ}}$  - разность энтальпий пара до и после промперегрева;

*Gхпп* – расход пара, идущего на промперегрев.

В тех турбоустановках, у которых в состав тепловых схем входят питательные турбонасосы, мощность, принимаемая для расчетов удельного расхода теплоты, находится как сумма мощностей на выводах генератора и внутренней турбопривода питательного насоса. В этом случае в знаменателе формулы (64) появляется дополнительный член, представляющий собой внутреннюю мощность турбопривода питательного насоса в эксплуатационных (гарантийных) условиях. Точно так же учитываются другие механизмы с турбоприводами, например турбовоздуходувки энергоблоков 800 МВт.

На этом приведение экспериментальных данных к номинальным условиям считается законченным. Зависимости  $G_o$ ,  $Q_o$ ,  $q_m$  от  $N_m$  приводятся на графиках рис. 6.

Графическая зависимость полного расхода теплоты на турбину от мощности с достаточной

степенью точности представляется в виде прямой линии. Иногда эта линия имеет излом в точке, в которой происходит непропорциональное изменение экономичности за счет работы какоголибо узла, чаще всего органов паровпуска ЦВД. Точка излома в таком случае при построении расходной характеристики должна быть согласована с диаграммой парораспределения и соответствовать расходу свежего пара, при котором начинает открываться один из клапанов. Для устранения влияния субъективного фактора при построении расходной характеристики необходимо эту зависимость получать в виде уравнения *Q* = *a* + *bN* , При этом следует пользоваться методом наименьших квадратов, который заключается в определении коэффициентов:

$$
b = \frac{n \sum N_i Q_i - \sum N_i \sum Q_i}{n \sum N_i^{2} - \sum N_i^{2}};
$$
  

$$
a = \frac{\sum N_i^{2} \sum Q_i - \sum N_i \sum N_i Q_i}{n \sum N_i^{2} - \sum N_i^{2}};
$$

где *n* - количество обрабатываемых опытов, по которым составляется расходная характеристика;

*N<sup>i</sup>* - электрическая мощность в *i*-м опыте, МВт;

*Q<sup>i</sup>* - расход теплоты в *i*-м опыте, Гкал/ч.

Задаваясь через определенный интервал мощностью, можно определить удельный расход теплоты на турбину для построения зависимости *q* = *f* (*Nт*) по формуле

$$
q = \left(b + \frac{a}{N}\right)10^3\tag{64a}
$$

На расходной характеристике необходимо указывать условия, при которых она построена, а именно: давление и температура свежего пара, температура пара после промперегрева, вакуум в конденсаторе, давление в деаэраторе, потери давления пара в тракте промперегрева, нагрев воды в питательном насосе, расходы пара из отборов турбины сверх нужд регенерации и пр.

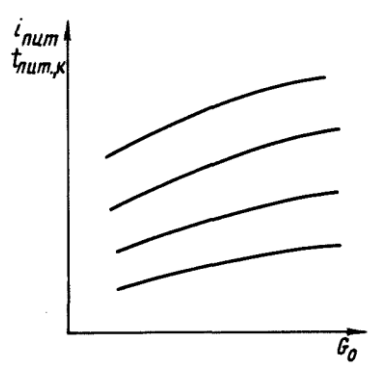

Рис. 2. Зависимость температур и энтальпий питательной воды и конденсата после подогревателей от расхода свежего пара

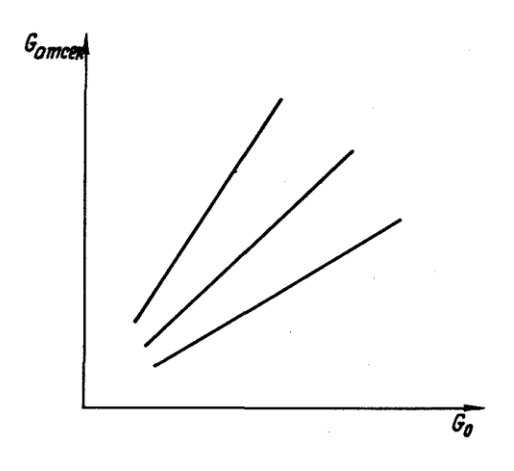

Рис. 3. Расходы пара по отсекам турбины в зависимости от расхода свежего пара

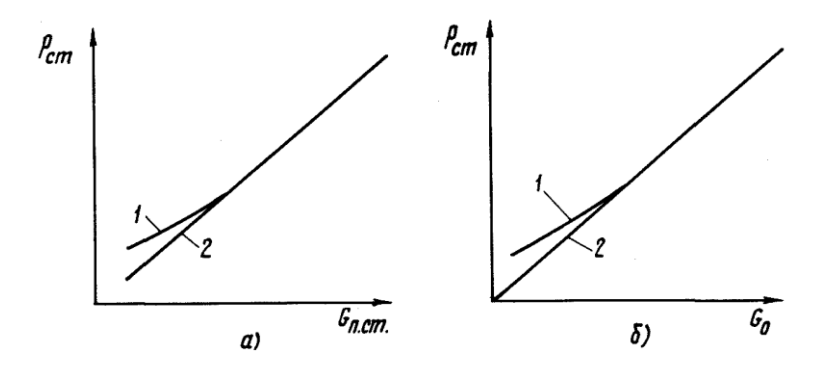

Рис. 4. Зависимость давления пара по ступеням от расходов пара: *а* - через последующую ступень; *б* - свежего пара; 1 - турбина с П-отбором; 2 - конденсационная турбина

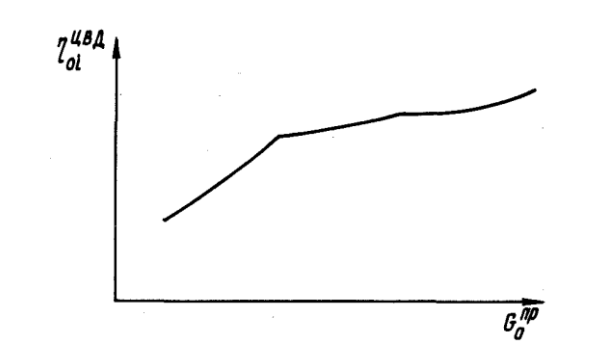

Рис. 5. Зависимость внутреннего относительного КПД ЦВД от расхода свежего пара

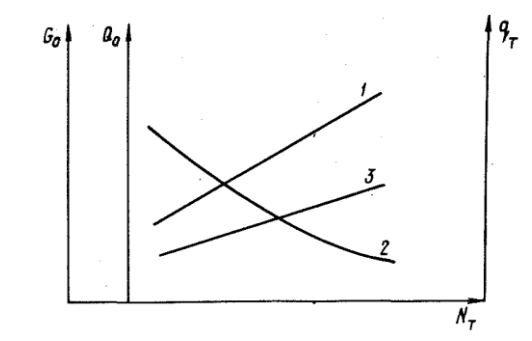

Рис. 6. Зависимость полного и удельного расходов теплоты и расхода свежего пара на турбину от электрической мощности на выводах генератора:

1, 2 и 3 - соответственно полный, удельный расходы теплоты и расход свежего пара на турбину

При наличии заводских поправочных кривых к удельному расходу теплоты пересчет ведется в приведенной ниже последовательности.

Рассчитывается скорректированная мощность турбоагрегата в условиях опыта ( $N_m^{\circ n}$ ) по формуле

$$
N_m^{on'} = N_m^{on} + \Delta N_{cx} + \Delta N_{\cos\varphi} + \Delta N_{p2}
$$
 (60a)

Определяется скорректированный опытный расход теплоты на турбину (  $\mathcal{Q}^{\scriptscriptstyle \partial n'}_{\scriptscriptstyle o}$  ) по формуле

$$
Q_o^{on'} = \left[ G_o^{on} \ \ i_o^{on} - i_{num}^{on'} + G_{mm}^{on'} \ \ i_{2mn}' - i_{2mn}' \right], \tag{61a}
$$

где  $G_{o}^{on}$  - опытный расход свежего пара на турбину;

 $G^{on'}_{xnn}$  - расход пара на промежуточный перегрев, полученный после приведения опытных данных к проектной тепловой схеме;

*оп о i* - опытная энтальпия свежего пара перед турбиной;

 $i_{\textit{num}}^{\textit{on}\;\prime}$  - скорректированная опытная энтальпия питательной воды, поступающей в котел из системы регенерации турбоустановки;

*i*<sub>zm</sub> - скорректированная опытная энтальпия пара, поступающего в ЦСД после промежуточного перегрева;

*i*<sub>*xnn</sub>* - скорректированная опытная энтальпия пара, поступающего на промежуточный</sub> перегрев.

Определяется скорректированный опытный удельный расход теплоты на турбину ( $q_m^{\circ n'}$ ) по формуле

$$
q_m^{\,on'} = \frac{Q_o^{\,on'}}{N_m^{\,on'}}\tag{62a}
$$

Находится удельный расход теплоты на турбину при номинальных условиях по формуле

$$
q_{{}_m}=q_{{}_m}^{on^\prime}\alpha_q^{to}\alpha_q^{po}\alpha_q^{^{t1}IlClI}\alpha_q^{\Delta pnn}
$$

где  $\alpha_q^{to}$ ,  $\alpha_q^{po}$ ,  $\alpha_q^{\mu\nu}$ ,  $\alpha_q^{\Delta pnn}$  - поправки к удельному расходу теплоты на отклонение соответственно температуры и давления свежего пара, температуры пара после промперегрева, потери давления в тракте промперегрева от номинальных значений.

# **Е.6.3. Пересчет при неизменном положении органов парораспределения (на примере конденсационной турбины без промперегрева)**

Ход пересчета состоит из трех этапов и иллюстрируется в *i*-*s*-диаграмме рис. 7 и [1].

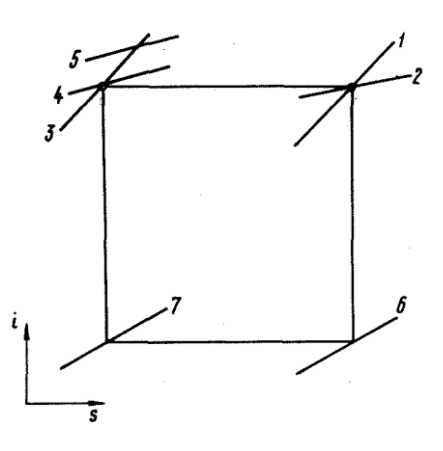

Рис. 7. Схема пересчета на номинальные параметры при неизменном положении органов парораспределения:

1 и 2 - соответственно давление и температура свежего пара в условиях опыта; 3 и 5 - соответственно давление и температура свежего пара при номинальных условиях; 4 - "фиктивная" температура свежего пара; 6 и 7 - соответственно давление отработавшего пара в условиях опыта и "фиктивное"

Е.6.3.1. Определение "фиктивных" расхода свежего пара и электрической мощности

На первом этапе приведения производится переход при постоянных энтальпиях из начальной  $(p_o, t_o)$  и конечной (соответствующей концу адиабатического расширения  $(p_2, i_{2i})$ точек процесса в условиях опыта до номинального начального давления (  $p_o^{\mu}$  ) и "фиктивных"

начальной температуры ( $t_o^\phi$ ) и давления отработавшего пара (  $p_2^\phi = p_2$  $\phi$  *o p*<sup>*n*</sup></sup> *о*  $p_2^{\phi} = p_2 \frac{p_o^{\mu}}{p_o}.$ 

В результате такого перехода расход свежего пара и мощность (последняя ввиду неизменности теплоперепада) изменяются лишь пропорционально начальному давлению:

$$
G_o^{\phi} = G_o^{on} \frac{p_o^{n}}{p_o} ;
$$
 (65)

$$
N_m^{\phi} = N_m^{\circ n} + \Delta N_{cx} \frac{p_{o}^{\prime \prime}}{p_o}, \qquad (66)
$$

где  $\,G_{o}^{on}\,,\ G_{o}^{\phi}\,$  - соответственно опытный и "фиктивный" расходы свежего пара;

 $N^{\scriptscriptstyle on}_{\scriptscriptstyle{\ m}}$ ,  $N^{\scriptscriptstyle \phi}_{\scriptscriptstyle{\ m}}$  - соответственно опытная и "фиктивная" мощность турбины;

*Nсх* - суммарная поправка к мощности на отклонение тепловой схемы от проектной (см. разд. Е.6.1).

Е.6.3.2. Введение поправки на отклонение "фиктивной" температуры свежего пара от номинальной

При переходе по изобаре  $p_o^u$  = const от "фиктивной" температуры свежего пара  $(t_o^{\phi})$  до

номинальной ( *н о t* ) расход свежего пара ( *пр G<sup>о</sup>* ) и мощность ( *пр N<sup>т</sup>* ) определяются по формулам

$$
G_o^{np} = G_o^{\phi} \sqrt{\frac{p_o^n v_o}{p_o v_o^n}};
$$
\n
$$
(67)
$$

$$
N_m^{np'} = N_m^{\phi} \frac{G_o^{np}}{G_o^{\phi}} \bigg( 1 + \frac{\alpha_{io}}{100} \bigg),
$$
 (68)

где *to* - поправка к мощности за счет различия "фиктивной" и номинальной температур свежего пара (по поправочной кривой).

Значение "фиктивной" температуры свежего пара может быть определено непосредственно по *i*-*s*-диаграмме при *i<sup>o</sup>* и *р<sup>o</sup>* либо по формуле

$$
t_o^{\phi} = t_o^{\mu} - \frac{i_o^{\mu} - i_o}{C_p} , \qquad (69)
$$

где  $i_o$ ,  $i_o^u$  - соответственно энтальпия свежего пара в условиях опыта и при  $t_o^u$ ;

*С<sup>р</sup>* - удельная теплоемкость при постоянном давлении [16].

Е.6.3.3. Введение поправки к мощности на отклонение опытного давления отработавшего пара от номинального

Для сохранения неизменного теплоперепада после перехода в начальную точку процесса, соответствующую номинальным значениям давления и температуры, "фиктивное" давление отработавшего пара необходимо пересчитать на "приведенное" пропорционально изменению расхода свежего пара, обусловленному изменением начальных параметров, и изменению расхода через последние ступени, вызванному отклонением условий опытной тепловой схемы от проектных, по формуле

$$
p_2^{n\phi} = p_2^{\phi} \sqrt{\frac{T_o^{\phi}}{T_o^n}} = p_2 \frac{G_o^{np}}{G_o^{on}} \frac{G_2 + \Delta G_{cx}}{G_2},
$$
 (70)

где *G*<sup>2</sup> - расход пара через последние ступени в условиях опыта;

*Gcx* - изменение расхода пара через последние ступени вследствие отклонения условий тепловой схемы от проектных.

Окончательный пересчет мощности от "приведенного" давления отработавшего пара (  $p_2^{np}$  ) на номинальное (  $p_2^{\textit{u}}$  ) производится на основании так называемой сетки поправок, полученной либо в результате проведения специальных опытов, либо по расчетным данным.

Таким образом, окончательное значение электрической мощности, соответствующее проектной тепловой схеме и номинальным начальным параметрам и давлению отработавшего пара, определяется по формуле

$$
N_m = N_m^{np'} + \Delta N_{p2} = N_m^{on} + N_{cx} \frac{G_o^{np}}{G_o^{on}} \left( 1 + \frac{\alpha_{io}}{100} \right) + \Delta N_{p2} , \qquad (71)
$$

где  $\Delta N_{p2}$  - поправка к мощности на отличие  $p_2^{np}$  от  $p_2^n$ , определяемая по "сетке поправок".

Значение удельного расхода теплоты рассчитывается, как и в методе приведения при неизменном расходе пара, с той лишь разницей, что все компоненты формулы (64) определяются в зависимости от расхода свежего пара, приведенного к номинальным параметрам ( $G_o^{np}$ ).

# **Е.6.4. Сопоставление различных методов приведения опытных данных к номинальным условиям**

При использовании первого метода (*G<sup>o</sup>* = const) переход к номинальным начальным параметрам пара при неизменном расходе вызывает необходимость перестановки регулирующих клапанов, что сопровождается в свою очередь изменением внутреннего КПД турбины (цилиндра). Поэтому для уменьшения возможной погрешности, связанной с неучетом

этого изменения, испытания необходимо проводить с минимальным отклонением начальных параметров (особенно давления) от номинальных значений, т.е. строго в пределах, указанных в разд. Д.3. Следует однако отметить, что фактическое значение вышеупомянутой возможной погрешности весьма невелико. Так, например, если принять во внимание, что на современном оборудовании реальные отклонения давления свежего пара от номинального не превышают, как правило, 2 %, а доля ЦВД в балансе мощности незначительна, то значение погрешности определения удельного расхода теплоты от неучета изменения внутреннего КПД ЦВД при приведении результатов к номинальным параметрам не превысит 0.09 %.

Второй метод (в противоположность первому) позволяет при пересчете сохранить внутренний КПД неизменным, однако этому сопутствует появление дополнительных погрешностей, связанных, например, с допущением прямо пропорционального изменения расходов на регенерацию от расхода свежего пара, с использованием графических зависимостей, экстраполяции и т.д., а также больший, чем в первом методе, объем пересчетов.

На основании вышеизложенного можно сделать вывод, что первый метод более предпочтителен.

Наряду с рассмотренными методами приведения результатов испытаний к номинальным параметрам и проектной тепловой схеме может быть применен третий метод, в котором при сохранении расхода свежего пара неизменным, суммарная поправка к опытной мощности определяется путем расчета изменений теплоперепадов и расходов пара по отсекам турбины без использования заводских поправочных кривых и с корректировкой внутреннего КПД на основании опытных данных...

Этот метод (см. приложение 8) целесообразно использовать при наличии ЭВМ (например, "Искра-1256", "Искра-226") в случае невозможности сборки тепловой схемы без существенных отклонений от проектной, а также при наличии значительных отклонений начальных параметров пара.

Первый метод приведения результатов испытания к номинальным условиям при неизменном расходе свежего пара и с использованием заводских поправочных кривых рекомендуется в качестве основного.

Второй метод может применяться при обработке результатов специальных опытов с дросселированием свежего пара, проводимых при полном открытии регулирующих клапанов, например для определения характеристик турбины в зоне максимальных расходов (при невозможности по эксплуатационным условиям осуществить полную загрузку турбины по пару с номинальным давлением). Иногда этот метод используется и при расчете характеристик ЦНД в турбинах с регулируемым отбором пара.

В некоторых случаях целесообразно применение третьего метода (без использования заводских поправочных кривых при неизменном расходе свежего пара).

# Е.6.5. Опыты по определению поправки к мошности турбины на изменение давления отработавшего пара ("вакуумные" опыты)

Опыты по определению поправки к мощности на давление отработавшего пара требуют специальной сборки тепловой схемы и минимального отклонения начальных параметров пара перед турбиной, чтобы исключить влияние всех факторов, кроме вакуума, на изменение мощности. Для этого отключается максимальное количество регенеративных подогревателей, все посторонние источники и потребители тепла, питание турбоприводов механизмов и деаэратора переводится на посторонний источник. Количество отключаемых подогревателей определяется из специально проведенной серии опытов, при которой собирается нормальная тепловая схема, а затем проверяется влияние максимально возможного изменения вакуума на работу регенерации, т.е. определяется, за каким подогревателем не меняется температура конденсата (питательной воды) при всех значениях давления отработавшего пара. Исходя из результатов такой проверки при сборке тепловой схемы для проведения опытов по снятию поправки к мощности на давление отработавшего пара все последующие по ходу воды подогреватели за последним, реагирующим на изменение этого давления,, должны быть отключены от отборов турбины (обычно достаточно оставить в работе ПНД № 1 и ПНД № 2).

Для получения результатов в широком диапазоне изменения объемного расхода пара через последнюю ступень (характеризуется показателем  $p_2/G_{\kappa}^{q_{H,\Pi}}$ ) опыты проводятся при двух расходах пара в ЧНД ( $G_{\text{ex}}^{q_{HJI}}$ ) - максимально возможном и 0,4-0,5 от него. При этом опыт с максимально глубоким вакуумом желательно проводить при максимальном расходе циркуляционной воды через конденсатор. Наиболее предпочтительно проводить эти опыты в зимнее время года, когда имеются наилучшие возможности для достижения глубокого вакуума и, следовательно, получения поправочных кривых к мощности в широком диапазоне изменения последнего.

Ход обработки опытов по определению поправки к мощности на давление отработавшего пара показан в таблице приложения 9 (см. также [1]).

Иногда, например для приведения КПД ЦНД к номинальному вакууму, требуется определить значение изменения мощности только за счет последней ступени, т.е. построить "универсальную" кривую поправок к мощности, исключая влияние регенерации. Эта дополнительная поправка к мощности ступеней ЦНД за счет отключения соответствующих ПНД рассчитывается по формуле

$$
\Delta N_j = \frac{\sum \Delta G_j \ i_{om6j} - i_2}{860},\tag{72}
$$

где  $\Sigma\Delta G_i$  - изменение расходов пара в отборы  $N_i$  турбины;

*iотбj* - энтальпия пара в отборе *N<sup>j</sup>* ;

 $i_2$  - энтальпия отработавшего пара.

Исходя из вышеизложенного во время опытов должны предусматриваться следующие измерения: мощности на выводах генератора, температуры и давления свежего пара, температуры пара после промперегрева, давления пара в 3-4 контрольных ступенях, вакуума в конденсаторе, параметров пара в камерах отборов на включенные подогреватели, температуры конденсата на входе во включенные подогреватели и выходе из них. В качестве контрольной ступени обычно выбираются камеры отбора, максимально приближенные к выхлопу турбины и отключенные от подогревателя (например, камеры отбора пара на ПНД № 3 и 4). Особое внимание следует обратить на измерения вакуума и мощности. Частота записи всех указанных выше параметров должна быть не менее одного раза в минуту [1].

# **Е.7. Расчет и построение основных зависимостей для турбин с регулируемым отбором пара на теплофикацию (типа Т) при номинальных условиях**

Если для конденсационных турбин рабочий диапазон характеризуется зависимостями расходов свежего пара и теплоты от электрической мощности, то для турбин с регулируемыми отборами пара он описывается диаграммой режимов, в которой электрическая мощность является функцией двух или трех переменных.

Так, в частности, диаграмма режимов для турбин с регулируемым Т-отбором содержит в верхнем и нижнем полях зависимости соответственно, расхода свежего пара и теплофикационной нагрузки от развиваемой электрической мощности на режимах работы с минимальным пропуском пара в ЧНД и различных давлениях в камере РТО. Дополнительно на нижнем поле наносятся линии, характеризующие зависимость изменения электрической мощности от теплофикационной нагрузки при работе турбины по электрическому графику.

Ниже показан порядок расчета каждой из указанных зависимостей.

### **E.7.1. Расчет и построение характеристик режима по тепловому графику**

### Зависимость "электрическая мощность - расход свежего пара"

Расчет этой зависимости производится (например, при неизменном расходе свежего пара) в основном аналогично описанному для конденсационных турбин со следующими особенностями:

- энтальпия- пара в конечной точке процесса  $(i_2)$  в случае влажного пара определяется приближенно из выражения  $i_2 = i_{op}^{TCB} + \Delta i_n^{TCB}$ , где  $i_{op}^{TCB}$  и  $\Delta i_n^{TCB}$  - энтальпия конденсата и теплоиспользование греющего пара соответственно верхнего или нижнего ПСВ (в зависимости от схемы подогрева сетевой воды: верхнего - при двух- и трехступенчатой, нижнего - при одноступенчатой);

- определяется дополнительная поправка к мощности на отклонение температуры обратной сетевой воды  $(\Delta N_{\tau_2})$ ;

- рассчитывается электрическая мощность при расчетной тепловой схеме, номинальных параметрах и опытном давлении в РТО ( $N'_m$ ).

Таким образом, для завершения расчета данной зависимости остается лишь ввести поправку к мощности на отличие опытного давления пара в РТО от принятого за номинальное. Учитывая, что абсолютное значение этой поправки может быть иногда достаточно значительно, в некоторых случаях, несмотря на наличие заводской поправочной кривой, целесообразно определять ее дополнительно экспериментальным путем, для чего предлагаются два способа.

Первый способ - с помощью обработки данных специальных опытов при искусственно изменяемом давлении пара в РТО (см. разд. В.3.2.3)-состоит в основном из следующих этапов:

- введение с помощью заводских кривых поправок к мощности на отклонение параметров от

номинальных - *Nпар*;

- введение поправки к мощности на отклонение расхода свежего пара в каждом из опытов от среднего по серии  $(\Delta G_o)$  по формуле

$$
\Delta N_{\Delta G_o} = \Delta N_{\Delta G_o}^{\nu \partial} \Delta G_o \,, \tag{73}
$$

где *Go N* - удельная поправка к мощности турбины при изменении расхода свежего пара на 1 т/ч, определяемая углом наклона характеристики режима по тепловому графику, МВт·ч/т;

- расчет значений электрической мощности в каждом из опытов, приведенных к постоянному расходу свежего пара и номинальным параметрам, по формуле<br> $N_m = N_m^m + \Delta N_{\Delta G_o} + \Delta N_{nap} + \Delta N$ 

$$
N_m = N_m^m + \Delta N_{\Delta G_o} + \Delta N_{nap} + \Delta N_{\tau 2};\tag{74}
$$

- расчет и построение универсальных зависимостей изменения мощности от давления пара в РТО по каждой серии опытов с последующим их совмещением в одну (рис. 8);

- расчет и построение сетки поправок на давление пара в РТО известным методом (рис. 9).

Второй способ - с помощью сравнения мощности и давления в РТО в различных опытах на режимах по тепловому графику - состоит в следующем:

- для каждой серии опытов *рРТО* = const, проведенных с минимальным отклонением *рРТО* от среднего по серии, наносится линия зависимости - "электрическая мощность - расход свежего пара"  $N'_m = f G$  (например, линии 1-1, 2-2, 3-3 рис. 10);

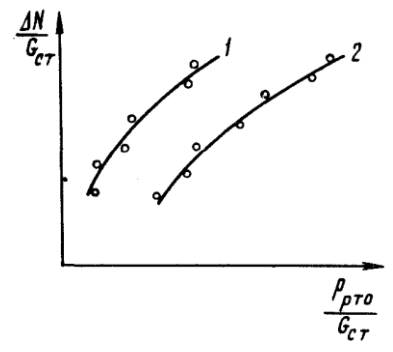

Рис. 8. "Универсальные" кривые поправок к мощности на изменение давления пара в РТО: *Gст* - расход пара через ступень, предшествующую РТО; *N* - изменение мощности от опыта к опыту внутри серии; 1 и 2 - серии опытов при различных расходах свежего пара

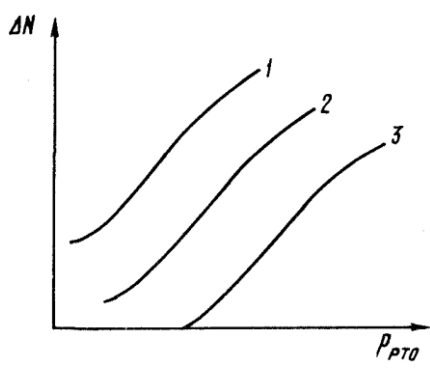

Рис. 9. Сетка поправок к мощности на изменение давления пара в РТО при постоянных расходах через ступень, предшествующую РТО:

1, 2, 3 - серии опытов при постоянных расходах через ступень перед РТО

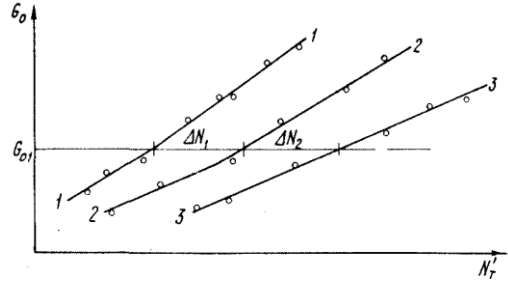

Рис. 10. Зависимость расхода свежего пара от электрической мощности при режиме по тепловому графику

- задаваясь различными значениями  $G_o$ , можно получить для каждого из них значения изменения электрической мощности от давления в РТО ( $\Delta N_1$ ,  $\Delta N_2$ ...), на основании чего строится сетка поправок к мощности при  $G<sub>o</sub> =$ const (рис. 11), с помощью которой окончательно уточняется каждая из зависимостей  $N_m = f(G_o)$ ;

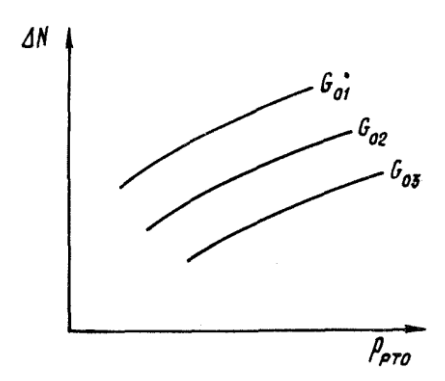

Рис. 11. Поправки к мощности на изменение давления пара в РТО при постоянных расходах свежего пара

- в случае значительных отклонений давления в РТО в отдельных опытах от среднего по серии с помощью полученной сетки поправок вносится соответствующая коррекция к мощности в каждом из них, при необходимости изменяется наклон ранее приведенной зависимости  $N_m = f(G_o)$  и уточняется сетка поправок и т.д.

Анализируя оба способа расчета поправки к мощности на изменение давления в РТО  $(\Delta N_{p_{\text{max}}})$ , следует помнить, что получение достаточно надежной поправки первым способом -

задача достаточно сложная ввиду трудности по эксплуатационным условиям обеспечения необходимой выдержки времени для стабилизации температуры обратной сетевой воды при переходах на новый режим со ступенчатым изменением давления в РТО. Это влечет за собой необходимость введения значительных поправок на отклонение подогрева сетевой воды в ПСВ от расчетного, зачастую соизмеримых по значению с самим изменением мощности (при этом следует учесть, что само значение такой поправки, рассчитываемое заводом-изготовителем, также не может быть признано достаточно представительным из-за дополнительной погрешности, связанной с необходимостью использования при расчетах характеристик переключаемого отсека). С другой стороны, даже при наличии надежных экспериментальных зависимостей на режимах по тепловому графику поправка, определенная вторым способом, может также оказаться недостаточно точной из-за принятого в расчете допущения о прямо пропорциональном характере зависимости изменения мощности от давления в РТО. Поэтому решение о выборе способа введения данной поправки следует принимать в зависимости от конкретных условий.

Таким образом, если при составлении программы испытания будет принято решение об определении поправок к мощности, например с помощью второго способа, то можно не проводить специальные опыты (см. разд. В.3.2.3), а соответственно увеличить до 5-6 количество основных серий опытов по тепловому графику (см. разд. В.3.2.2).

Мощность турбины, соответствующая номинальным условиям и принятому за номинальное давлению в РТО, определяется по формуле

$$
N_m = N'_m + \Delta N_{p_{\text{PTO}}} \tag{75}
$$

По полученным данным строятся зависимости  $N_m = f(G_o)$  для верхнего поля диаграммы в полном диапазоне изменения  $p_{PTO}$ .

# Зависимость "теплофикационная нагрузка - расход свежего пара"

Теплофикационная нагрузка при номинальных параметрах и проектной тепловой схеме рассчитывается по формуле

$$
Q_m = Q_m^{on} + \sum \Delta G_{nj} + \Delta G_{4HJI} + \Delta G_{HHI} \Delta i_n^{IGB} \cdot 10^{-3}, \qquad (76)
$$

где  $Q_m^{\circ n}$  - теплофикационная нагрузка в условиях опыта;

 $\sum \Delta G_{ni}$  - суммарная поправка к значениям регенеративных отборов при приведении тепловой схемы к проектной;

 $\Delta G_{4HJA}$ ,  $\Delta G_{HHI}$  - соответственно изменения расходов пара в ЧНД и на ПНД за счет приведения давления в камере РТО и температуры обратной сетевой воды к номинальным значениям;

 $\Delta i$ <sup>TICB</sup> - теплоиспользование греющего пара в ПСВ.

По данным расчета строятся зависимости  $Q_m = f(N_m)$  (рис. 12) для нижнего поля диаграммы режимов при тех же давлениях в камере РТО и в том же диапазоне, что и зависимости  $N_m = f(G_o)$ (см. рис. 10).

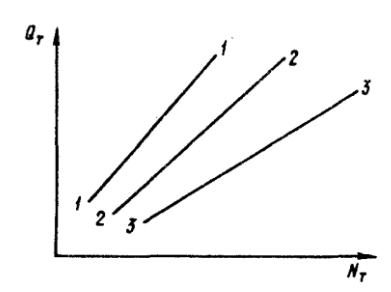

Рис. 12. Зависимость теплофикационной нагрузки от электрической мощности при режиме по тепловому графику и постоянных давлениях в РТО (линии 1-1, 2-2, 3-3)

## Е.7.2. Расчет и построение зависимости изменения мощности турбины от теплофикационной нагрузки при работе по электрическому графику

Ввиду отключения ПВД в этих опытах необходимо ввести поправки к мощности лишь на возможные небольшие отклонения расходов свежего пара ( $\Delta N_{\Delta G_c}$ ) по отдельным режимам от среднего по серии (73) и параметров пара и температуры обратной сетевой воды от номинальных значений  $\Delta N_{nan}$ ,  $\Delta N_{r2}$  (принимается, что отклонения давления в РТО минимальны). Тогда по каждому опыту номинальные значения электрической мощности и теплофикационной нагрузки определяется по формулам

$$
N_m = N_m^{on} + \Delta N_{\Delta G} + \Delta N_{nap} + \Delta N_{\tau 2};\tag{77}
$$

$$
Q_m = Q_m^{on} + \Delta G_o \Delta i_n^{ICB} K_{\text{pec}}\,,\tag{78}
$$

где  $K_{pec}$  - коэффициент, учитывавший расходы на регенеративные подогреватели.

Принимая за начальную точку опыт с максимальной теплофикационной нагрузкой ( $Q_m^{\text{max}}$  и соответственно минимальной мощностью  $(N_m^{\text{num}})$ , можно найти по опытам каждой серии отклонения от этих значений  $(\Delta Q_m$  и  $\Delta N_m)$ , по которым строятся зависимости  $\Delta N_m = f(\Delta Q_m)$ . Наклон последних усредняется и определяется средний угловой коэффициент  $K_{cp} = \Delta N / \Delta Q_m$ характеризующий изменение мощности от теплофикационной нагрузки (рис. 13).

Этот средний угловой коэффициент, принимаемый за основу при последующем построении нижнего поля диаграммы режимов, по результатам испытаний турбин этого типа (хорошо согласующимся с заводскими материалами) составляет порядка 44-48 кВт·ч/ГДж (185-200 кВт·ч/Гкал).

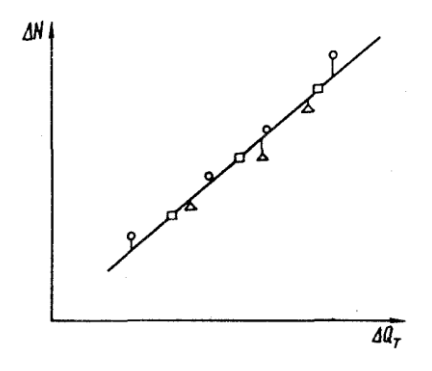

Рис. 13. Зависимость электрической мощности от теплофикационной нагрузки при неизменном расходе свежего пара

# Е.7.3. Диаграмма режимов

Как упоминалось выше, диаграммы режимов для одно-, двух- и трехступенчатого подогрева сетевой воды имеют одинаковую структуру (рис. 14): в их верхней и нижней частях наносятся линии, характеризующие работу турбины по тепловому графику с максимальной

теплофикационной нагрузкой при постоянном давлении в РТО (линии 1-1, 2-2, 3-3 ...) (см. рис. 10 и 12).

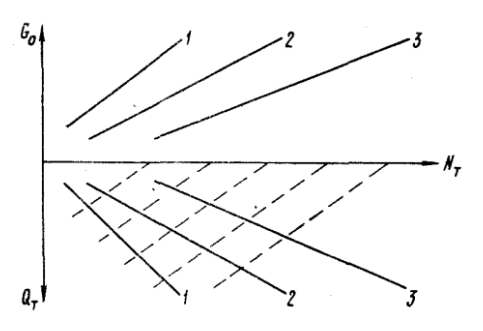

Рис. 14. Общий вид диаграммы режимов: 1, 2, 3 - режимы работы по тепловому графику

Линии при промежуточных давлениях пара в РТО рассчитываются либо с помощью сетки поправок (см. рис. 11), либо интерполяцией.

Для режимов с одно- и двухступенчатым подогревом сетевой воды на нижнее поле диаграмм наносится дополнительно сетка параллельных линий (пунктир), характеризующих изменение электрической мощности турбины от теплофикационной нагрузки (см. рис. 13).

Результаты опытов при конденсационном режиме с отключенным регулятором давления в Тотборе рассчитываются и приводятся к номинальным условиям методом, аналогичным описанному для конденсационных турбин (см. разд. Е.6.2.1-Е.6.2.5). Полученные зависимости расходов свежего пара, полного и удельного расходов теплоты от электрической нагрузки наносятся либо на диаграмму режимов, либо на отдельный график.

Следует заметить, что описанные структура и форма диаграммы режимов современных турбин с Т-отбором (в частности, с одноступенчатым подогревом сетевой воды) вполне пригодны и для турбин прежних выпусков (T-12-90, Т-25-90 и др.), диаграммы режимов которых традиционно рассчитывались для постоянного давления в камере Т-отбора, что при необходимости изменения давления заставляло пользоваться поправочными кривыми с соответствующим увеличением погрешности результата.

#### **Е.7.4. Показатели экономичности**

Основными показателями, характеризующими экономичность турбоустановки, являются удельный расход теплоты на выработку электроэнергии и удельная выработка электроэнергии на тепловом потреблении.

Удельный расход теплоты при одно- и двухступенчатом подогреве сетевой воды (*qт*) рассчитывается с использованием построенной диаграммы режимов по формуле

$$
q_m = \frac{Q_o - Q_m}{N_m + N_{mm}} 10^3,
$$
\n(79)

где *Nтпн* - внутренняя мощность турбопитательного насоса.

По результатам расчетов строятся графические зависимости  $q_m = f(N_m, Q_m)$  при постоянных давлениях в камере РТО (рис. 15).

Для режима с трехступенчатым подогревом сетевой воды удельный расход теплоты рассчитывается по формуле

$$
q_m = 860 \left( 1 + \frac{\sum \Delta N_{ma}}{N_m} \right) + \frac{\Delta Q_{np}}{N_m} 10^3 \tag{80}
$$

где  $\Sigma \Delta N_{ma}$  - суммарные потери турбоагрегата (рис. 16);

*Qпр* - прочие тепловые потери, принимаемые равными для турбин мощностью 100; 50 и 25 МВт соответственно 4,94; 2,56 и 2,05 ГДж/ч (1,18; 0,61 и 0,49 Гкал/ч). [23]:

По результатам расчета строится графическая зависимость  $q_m = f(N_m)$  (рис. 17).

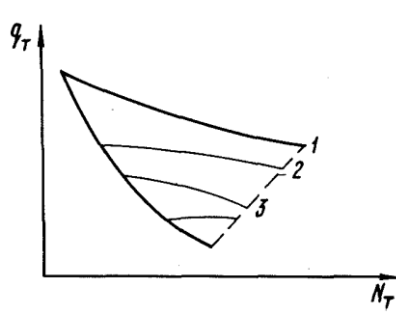

Рис. 15. Зависимость удельного расхода теплоты от электрической мощности при постоянных *Q<sup>т</sup>* (линии 1, 2, 3 ...)

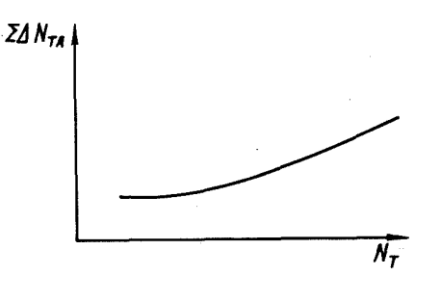

Рис. 16. Зависимость суммарных потерь турбоагрегата от электрической мощности

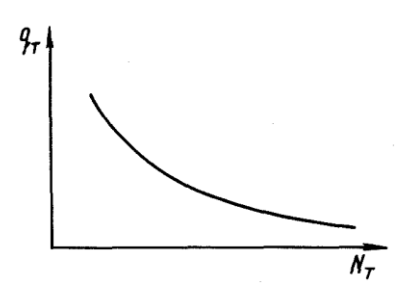

Рис. 17. Зависимость удельного расхода теплоты от электрической мощности при режиме с трехступенчатым подогревом сетевой воды

Удельная выработка электроэнергии на тепловом потреблении  $W_{m\phi}^{m}$  определяется по общей формуле

$$
W_{m\phi}^{m} = \frac{N_{m\phi}^{m}}{Q_m} 10^3 , \qquad (81)
$$

где *<sup>т</sup> Nтф* - полная мощность, производимая на тепловом потреблении.

Для нахождения мощности  $N^{m}_{m\phi}$ , исходя из того, что значение выработки  $W^{m}_{m\phi}$  при постоянном расходе свежего пара не зависит от тепловой нагрузки, применяется следующий искусственный прием:

- текущая теплофикационная нагрузка  $Q_m$  заменяется максимальной  $Q_m^{\text{max}}$ , при этом соответствующее изменение мощности *N<sup>т</sup>* находится по формуле

$$
\Delta N_m = Q_m - Q_m^{\text{uasc}} \ K_{cp} \,, \tag{82}
$$

где *Kcp* - средний коэффициент изменения электрической мощности при изменении тепловой нагрузки, кВт·ч/ГДж (кВт·ч/Гкал);

- с учетом того, что из всего потока пара, выходящего из ЧСД и промежуточного отсека и равного  $(G_{m}^{max}+G_{q_{H\!H\!I}}^{max}+G_{n1}),$  конденсационный поток составляет  $G_{q_{H\!H\!I}}^{min}$  (минимальный расход пара на входе в ЧНД), мощность, производимая на тепловом потреблении, определяется по формуле

$$
N_{m\phi}^{m} = N_{m} - \Delta N_{m} \frac{G_{m}^{Macc}}{G_{m}^{Macc} + G_{\Psi H}^{Mun}} \tag{83}
$$

(при этом, на основании данных испытаний и заводских расчетов, мощность ЧНД при

минимальном пропуске пара принята равной нулю);

нимальном пропуске пара принята равной нулю);  
\n- удельная выработка находится по формуле  
\n
$$
W_{m\phi}^{m} = N_{m} - \Delta N_{m} \frac{G_{m}^{uacc}}{G_{m}^{uacc} + G_{qHJ}^{uun}} - \frac{1}{\Delta t_{n}^{HCB}} = \frac{N_{m} - \Delta N_{m}}{\Delta t_{n}^{HCB} - G_{m}^{uun}} + G_{n1}
$$
\n(84)

При построении графика зависимости  $W_{m\phi}^m$  от расхода свежего пара (рис. 18) все значения выработок следует привести к одному произвольно выбранному значению электромеханического КПД *эм* (например, 0,975) с тем, чтобы иметь возможность пересчитать *<sup>т</sup> Wтф* на любую требуемую электрическую нагрузку по формуле

$$
W_{m\phi}^{m} = \frac{W_{m\phi}^{m}}{0.975} \eta_{3M},
$$
\n(85)

где 0,975 - постоянный электромеханический КПД, к которому приведены удельные выработки во всем диапазоне диаграммы режимов.

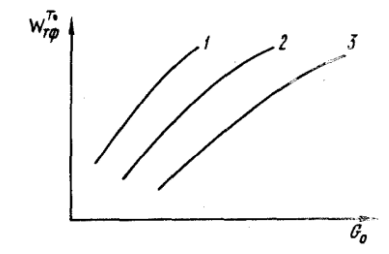

Рис. 18. Зависимость удельной выработки электроэнергии на тепловом потреблении от расхода свежего пара при постоянных *рРТО* (линии 1, 2, 3)

# **Е.8. Расчет и построение основных зависимостей для турбин с регулируемыми отборами пара на производство и теплофикацию (типа ПТ) при номинальных условиях**

#### **Е.8.1. Вспомогательные характеристики**

Расчет характеристик для турбин этого типа состоит из следующих этапов.

E.8.1.1. Разбалансировка внутренней мощности турбины по цилиндрам (отсекам) в условиях опытов

В результате завершения этого этапа определяются значения внутренних мощностей цилиндров (отсеков) турбины (  $N_i^{HBJ\,on}\,;\;N_i^{HHJ\,on}\,)$ , которые будут положены в основу дальнейших расчетов (см. разд. Е.5).

E.8.1.2. Приведение характеристики ЦВД к проектной тепловой схеме и номинальным параметрам

Введение поправок к мощности при неизменном расходе свежего пара на отклонение тепловой схемы от расчетной производится в соответствии с указаниями разд. Е.6 по общей формуле

$$
\Delta N_{cx} = \frac{10^3}{860} \sum \Delta G_{nj} \quad i_{nj} - i_n \quad , \tag{86}
$$

где *Gпj* - разность расходов пара в отбор из ЦВД в условиях опытов и при проектной тепловой схеме;

 $i_{ni}$  -  $i_n$  - теплоперепад от камеры *j*-го отбора до камеры  $\Pi$ -отбора.

Приведение мощности ЦВД к номинальным начальным параметрам пара ( $p_o^*$ ,  $t_o^*$ ) и давлению в камере П-отбора ( $p_n^*$ ) производится с помощью вспомогательных поправочных кривых, построенных по *i*-*s*-диаграмме. Расчет таких вспомогательных кривых для процессов, протекающих целиком в области перегретого пара, достаточно прост и выглядит (на примере расчета поправочного коэффициента к мощности от изменения температуры свежего пара) следующим образом (рис. 19).

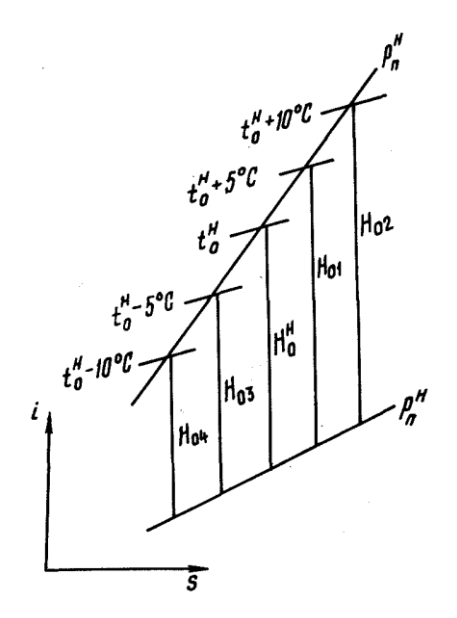

Рис. 19. К расчету поправки к мощности на изменение начальной температуры пара

Задаваясь отклонениями начальной температуры на  $\pm$ 5,  $\pm$ 10 ... °С (при  $p_o^u$ ,  $p_n^u$  = const), можно определить соответствующие теплоперепады  $H_{01}$ ,  $H_{03}$  ..., затем поправочный коэффициент к мощности  $\alpha_{io} = H_o^u / H_o$  наносится на график (рис. 20).

Аналогичным образом рассчитываются и представляются в виде графиков поправочные коэффициенты на отклонение *р<sup>о</sup>* от номинальных значений (рис. 21).

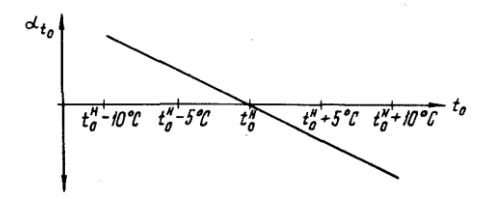

Рис. 20. Поправочная кривая к мощности на изменение начальной температуры пара

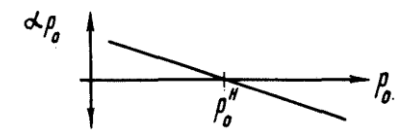

Рис. 21. Поправочная кривая к мощности на изменение начального давления пара

Удельная поправка к мощности ЦВД на изменение давления в камере П-отбора ( *n* кВт·ч/т), рассчитывается с помощью *i*-*s*-диаграммы путем определения изменения теплоперепадов при задаваемом отклонении давления от принятого за номинальное и неизменном внутреннем КПД последних ступеней ЦВД (рис. 22). Для каждого отклоняющегося давления величина  $\Delta n$ определяется по формуле

$$
\Delta n = \Delta h_o^{IIBJ} \frac{860}{10^3} \eta_{oi}^{n.cm} = \frac{860}{10^3} \Delta h_i^{IIBJ} , \qquad (87)
$$

где  $\Delta h_o^{IIBJ}$ ,  $\Delta h_i^{IIBJ}$  - соответственно изменения располагаемого и использованного теплоперепадов ЦВД;

*п ст*. *oi* - внутренний КПД последних ступеней ЦВД (по расчету завода).

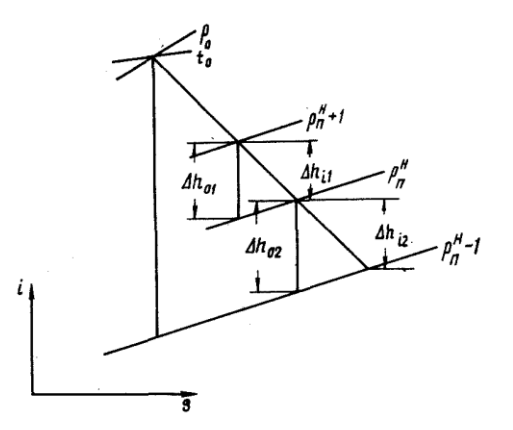

Рис. 22. К расчету удельной поправки к мощности на отклонение давления в камере Потбора:

$$
\Delta h_i = \Delta h_o \eta_{oi}; \ \Delta n = \frac{h_i}{0,86}
$$

Удельную поправку к мощности на изменение давления в П-отборе можно также получить экспериментально.

График изменения  $\Delta n$  в зависимости от давления пара в камере П-отбора представлен на рис. 23.

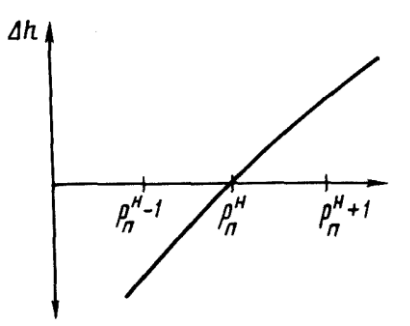

Рис.23. Удельная поправка к мощности на изменение давления пара в камере П-отбора

Полная поправка к мощности ЦВД определяется по формуле

$$
\Delta N_{ipn}^{IIBJ} = \Delta n G_{\text{csc}}^{IIBJ},\tag{88}
$$

где *ЦВД Gскв* - сквозной поток пара через ЦВД.

Таким образом, внутренняя мощность ЦВД при проектной тепловой схеме и номинальных параметрах составит

$$
N_i^{IIBI} = \left[ N_i^{IIBI \text{ on }} + \Delta N_{cx} \right] \alpha_{io} \alpha_{po} + \Delta N_{ipn}^{IIBI} \,. \tag{89}
$$

Приведенная к номинальным условиям характеристика ЦВД показана на рис. 24.

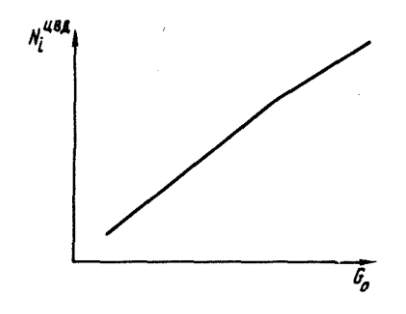

Рис. 24. Характеристика ЦВД

E.8.1.3. Расчет характеристики ЦВД и ее приведение к номинальным параметрам

После разбалансировки мощности турбоагрегата в условиях опытов и выделения внутренней мощности ЦВД оставшаяся мощность ЦВД соответствует в части опытов конденсационному режиму с нерегулируемым давлением в РТО, а в остальных опытах - режимам с теплофикационной нагрузкой и регулируемым давлением в РТО. Ввиду того, что принятая форма верхнего поля диаграммы режимов предполагает отсутствие теплофикационной нагрузки при условно постоянном давлении пара в РТО, для его построения необходимо иметь соответствующую характеристику ЦВД (при  $Q_m = 0$  и  $p_{PTO} = \text{const}$ ).

Ход расчета и последующего построения такой характеристики состоит из следующих этапов.

# Расчет и построение зависимости изменения мощности турбины от теплофикационной нагрузки при работе по электрическому графику

Ход расчета и построения данной зависимости по результатам специальной серии опытов абсолютно идентичен рассмотренному для турбин без П-отбора и особых пояснений не требует (см. разд. Е.7.2).

### Приведение опытов с теплофикационной нагрузкой к конденсационному режиму

Поправка к мощности в условиях опыта для приведения режима к конденсационному подсчитывается по формуле

$$
\Delta N_{\kappa} = Q_m K_{cp},\tag{90}
$$

где *Q<sup>т</sup>* - теплофикационная нагрузка в условиях опытов; *Kcp* - средний коэффициент изменения мощности при изменении теплофикационной

нагрузки, МВт·ч/ГДж (МВт·ч/Гкал) (см. разд. Е.7.2).

# Расчет поправок к теплоперепаду ЦВД на отклонение начальных давления и энтальпии пара от номинальных значений

Поправка к теплоперепаду ЦНД на отклонение начального давления с учетом влияния конечной влажности процесса рассчитывается по способу, описанному в [1], с использованием *i*-*s*-диаграммы водяного пара (рис. 25).

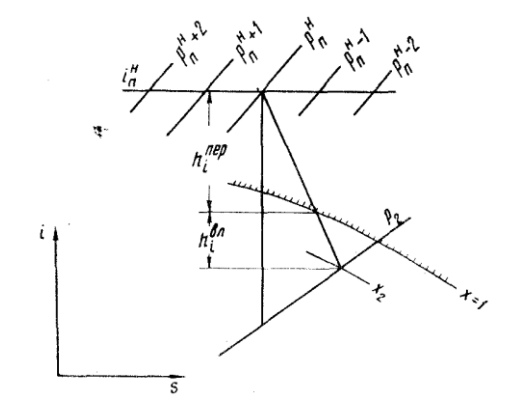

Рис. 25. К расчету поправки к теплоперепаду ЦНД на отклонение давления в камере Потбора

Для начальных точек процессов при  $i_n^u = \text{const}$  и  $p_n = p_n^u$ ;  $p_n^u \pm 1$  krc/cm<sup>2</sup>,  $p_n^u \pm 2$  krc/cm<sup>2</sup>, задавшись внутренним КПД ЦНД  $\eta_{oi}^{u\mu\mu}$ , можно определить точки пересечения политропы расширения с кривой насыщения  $(x = 1)$  и с изобарой  $p_2(x_2)$  и значения использованных теплоперепадов в зонах перегретого и влажного пара ( $h_i^{_{nep}}$ ,  $h_i^{_{ei}}$ ). Затем подсчитывается для каждой из точек значения "приведенного" теплоперепада (  $h_i^{np}$  ) по формуле

$$
h_i^{np} = h_i^{nep} + \frac{1 + x_2}{2} h_i^{en} \,. \tag{91}
$$

Поправка к теплоперепаду для каждого значения начального давления  $K_{\scriptscriptstyle \!\! \mu}^{\scriptscriptstyle \mu}$  определяется как отношение "приведенных" теплоперепадов при номинальном и отклоненном начальных давлениях (рис. 26).

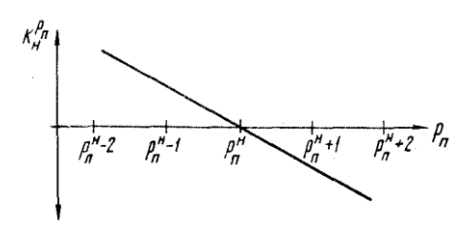

Рис. 26. Поправочная кривая к теплоперепаду ЦВД на отклонение давления в камере Потбора:

*пр н*  $p_n$  *n*  $n_i$  *npu*  $p_n$ *н <i>п*<sup>*nр*</sup> *при**p*<sup>*omкл*</sup>  $h_i^{np}$  *npu*  $p_n^n$  $K_n^{pn} = \frac{1}{h_i^{np} \quad npu \quad p_n^{om}}$ 

Поправка к теплоперепаду ЦНД на отклонение начальной энтальпии от номинальной рассчитывается аналогичным образом при неизменных начальном и конечном давлениях (рис. 27).

Приведение мощности ЦНД к номинальным параметрам пара в начале и конце процесса

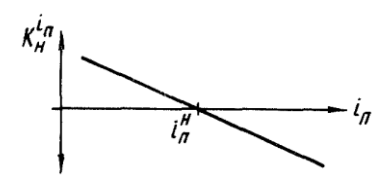

Рис. 27. Поправочная кривая к теплоперепаду ЦВД на отклонение энтальпии в камере Потбора:

Приведенная внутренняя мощность ЦНД при неизменном расходе пара на входе в ЦНД,<br>ном опытному, подсчитывается по формуле<br> $N_i^{\mu\mu q'} = 0,6 \ N_i^{\mu\mu q} + \Delta N_{\kappa} \ K_{\kappa}^{\rho n} K_{\kappa}^{\kappa} + 0,4 \ N_i^{\mu\mu q} + \Delta N_{\kappa} \ K_{\kappa}^{\rho} + \Delta N_{\kappa$ равном опытному, подсчитывается по формуле

$$
N_i^{LHH'} = 0,6 \ N_i^{LHH} + \Delta N_{\kappa} \ K_{\kappa}^{pn} K_{\kappa}^{in} + 0,4 \ N_i^{LHH} + \Delta N_{\kappa} + \Delta N_{p2} + \Delta N_{r2} + \Delta N_{cx}, \tag{92}
$$

где *Nр*<sup>2</sup> - поправка к мощности ЦНД на отклонение давления отработавшего пара от номинального. Определяется по экспериментальной сетке поправок [1], по результатам испытаний однотипных турбин или по заводским данным;

 $\Delta N_{\tau2}$  - поправка к мощности на отклонение температуры обратной сетевой воды от номинальной;

*Ncx* - поправка к мощности, учитывающая отличие в отдельных опытах температуры основного конденсата за последним ПНД от принятой за расчетную.

Коэффициенты 0,6 и 0,4 в формуле (92) учитывают ориентировочно при отсутствии теплофикационной нагрузки соответственно доли мощностей ЧСД и ЧНД. Использование этих коэффициентов продиктовано необходимостью введения поправок на отклонение давления и энтальпии пара перед ЦНД лишь к мощности ЧСД ввиду неопределенности параметров перед ЧНД и ее мощности при изменении теплофикационной нагрузки и расходов пара в П-отбор в условиях верхнего поля диаграммы режимов. После введения всех упомянутых поправок мощности ЦВД по опытам будут различаться между собой лишь за счет различия давлений в РТО. Соответствующая поправка  $\Delta N_{_{P_{PTO}}}$ , которая позволит привести мощность ЦНД во всех опытах к постоянному давлению в РТО, должна определяться по заводским поправочным кривым. В некоторых случаях, например, когда эти кривые отсутствуют, соответствующая поправка может быть определена экспериментальным путем двумя способами:

- первый - с помощью обработки результатов специальных опытов при искусственно изменяемом давлении пара в РТО аналогично турбинам без П-отбора;

- второй - путем сравнения между собой опытов с  $Q_m = 0$ ,  $Q_m \neq 0$  при различных давлениях в РТО. Суть этого способа состоит в следующем. На график наносятся точки по всем опытам, соответствующие опытному расходу пара на входе в ЦНД ( $G_{q_{C\!I}}^{\textrm{\tiny ext}}$ ) и приведенной мощности

ЦНД ( *ЦНД N<sup>i</sup>* ), а линия (1-1) проводится лишь по точкам, соответствующим конденсационным опытам, в которых теплофикационная нагрузка отсутствовала (рис. 28).

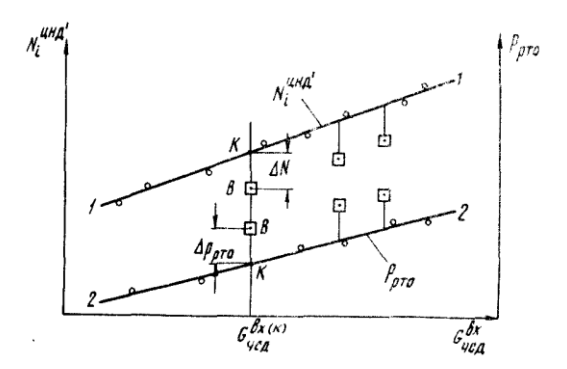

Рис. 28. Зависимость внутренней мощности ЦНД и давления в РТО от расхода пара на входе в ЧСД

На этом же графике проводится линия (2-2) зависимости давления в РТО от  $\,G^{ex}_{q_{C\!U\!f}}\,$  по тем же опытам (обозначены  $\bigcirc$ ) с  $Q_m = 0$  и отключенным регулятором давления.

Затем при  $G_{q_{C\!J}}^{\rm ex}$  в каждом из опытов с теплофикационной нагрузкой (обозначены  $\boxdot$ ) находятся разности мощностей и давлений в РТО в этом опыте и в соответствующем конденсационном режиме  $\Delta N = N_i^k - N_i^e$ ;  $\Delta p_{PTO} = p^e \cdot p^k$ . По найденным значениям  $\Delta N$ ,  $\Delta p_{PTO}$ определяется значение удельной поправки к мощности  $n_{y\partial}$  MB<sub>T</sub>/M<sub>II</sub> (MB<sub>T</sub>·cm<sup>2</sup>/kr) на единицу отклонения давления в РТО по формуле (93), а затем строится графическая зависимость (рис. 29).

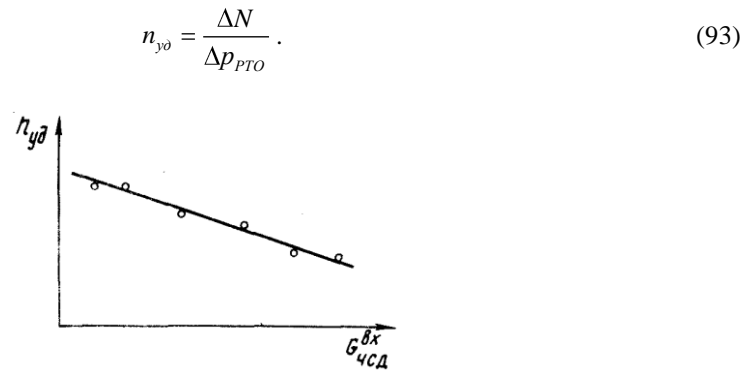

Рис. 29. Зависимость удельной поправки к мощности от расхода пара на входе в ЧСД

При наличии построенной зависимости  $n_{y\partial} = f$   $G_{q\epsilon q}^{\epsilon x}$ для каждого опыта определяется значение *nуд*, а затем поправка к мощности по формуле

$$
N_{p_{PTO}} = \Delta p_{PTO} n_{y\partial} , \qquad (94)
$$

где *рРТО* - разность опытного и номинального давлений в РТО.

Необходимо указать, что, как упоминалось выше (см. разд. Е.7.1), ни один из способов экспериментального определения поправки к мощности на отклонение давления в РТО не может быть рекомендован в качестве универсального в основном из-за необходимости введения ряда дополнительных поправок и допущений (в частности, о прямо пропорциональном изменении мощности от давления в РТО при применении второго способа), снижающих их точность. Поэтому вопрос о целесообразности использования этих способов должен решаться в каждом случае конкретно в зависимости от условий проведения опытов, диапазона изменения давления в РТО, схемы и т.д.

Окончательное значение мощности ЦНД, приведенное к номинальным параметрам, определяется по формуле

$$
N_i^{\text{IIHJ}} = N_i^{\text{IIHJ}'} + \Delta N_{\text{Pro}} \tag{95}
$$

По полученным значениям строится характеристика ЦНД при номинальных параметрах пара в начале и конце процесса и постоянном давлении в РТО (рис. 30).

Следует отметить, что поправка на отклонение давления в РТО для режимов с одноступенчатым подогревом сетевой воды может быть получена достаточно надежно экспериментальным путем либо расчетом аналогично поправке к мощности ЦВД на изменение давления в П-отборе (см. рис. 22 и 23).

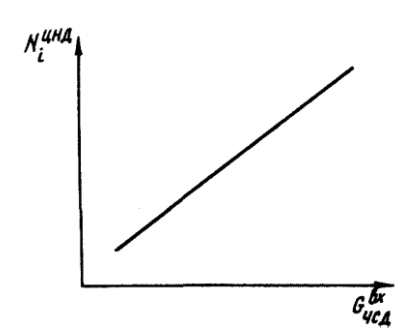

Рис. 30. Характеристика ЦНД при постоянном давлении в РТО

E.8.1.4. Прочие вспомогательные зависимости

Кроме характеристик ЦВД и ЦНД для последующего расчета и построения диаграммы режимов необходимы следующие вспомогательные зависимости:

- расходы пара: сквозного через ЦВД, на входе в ЧСД и на деаэратор, а также конечная энтальпия питательной воды от расхода свежего пара. Эти зависимости, построенные по данным расчета характеристики ЦВД, уравнения теплового баланса деаэратора и по пересчету давления в отборе на последний ПВД, показаны на рис. 31;

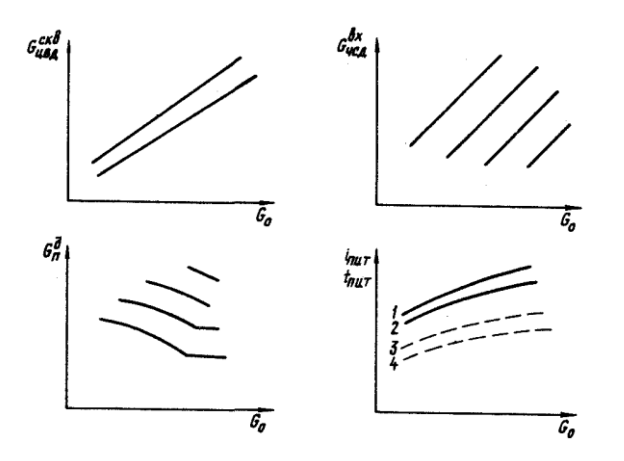

Рис. 31. Зависимости расходов пара через ЦВД (при  $p_n = \text{const}$ ), на входе в ЧСД (при *Q<sup>п</sup>* = const) и в деаэратор (при *Q<sup>п</sup>* = const), а также конечной температуры и энтальпии питательной воды от расхода свежего пара:

- - - - - - температура; \_\_\_\_\_ - энтальпия; 1 и 3 - при  $p_n = 16$  кгс/см<sup>2</sup>; 2 и 4 - при  $p_n = p_n^*$ 

- давление пара в камере производственного отбора от расхода на входе в ЧСД. Зависимость строится по опытам с полным открытием паровпускных органов ЧСД (рис. 32);

- энтальпия пара в камере производственного отбора от расхода свежего пара. Кривая рассчитывается с помощью зависимости внутреннего КПД ЦВД (см. рис. 5) при номинальных начальных условиях и давлении пара в камере производственного отбора и проектной тепловой схеме (рис. 33);

- суммарные потери турбоагрегата от электрической мощности. Кривая потерь строится по данным завода-изготовителя (см. рис. 16).

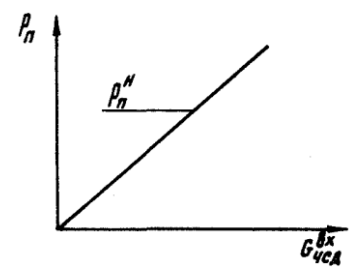

Рис. 32. Зависимость давления пара в камере П-отбора от расхода пара на входе в ЧСД при открытых паровпускных органах

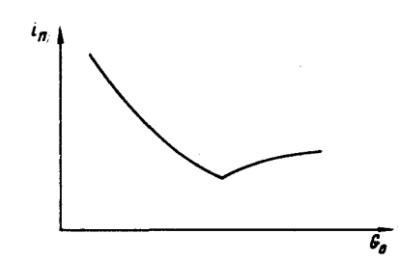

Рис. 33. Зависимость энтальпии пара в камере П-отбора от расхода свежего пара

### **Е.8.2. Диаграмма режимов**

Основной зависимостью, характеризующей диапазон возможных режимов работы турбины и взаимосвязь расходов свежего и отборного пара с электрической мощностью, является диаграмма режимов.

Верхняя часть диаграммы описывает режимы без теплофикационной нагрузки при различных расходах пара (теплоты) в производственный отбор и условно принятом постоянным давлении пара в РТО (пример расчета верхнего поля показан в приложении 10).

На нижнее поле диаграммы наносится сетка параллельных линий зависимости изменения электрической мощности турбины от ее теплофикационной нагрузки (т.е. мощности переключаемого отсека + ЦНД для режимов с двухступенчатым подогревом сетевой воды и мощности ЦНД для режимов с одноступенчатым подогревом сетевой воды).

Построенная диаграмма режимов показана на рис. 34.

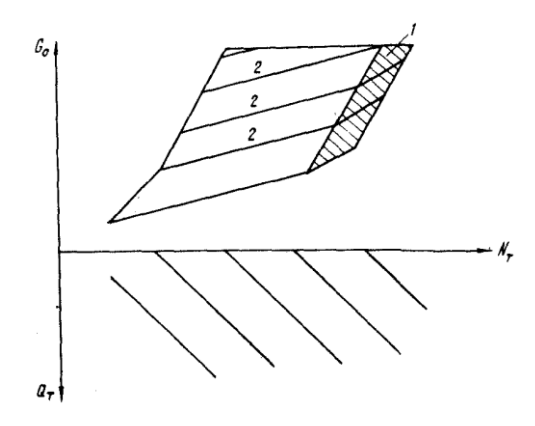

Рис. 34. Общий вид диаграммы режимов: I - зона естественного повышения давления в камере П-отбора; 2 - линия *Q<sup>п</sup>* = const

Следует заметить, что диаграмма режимов для турбин с одним П-отбором рассчитывается так же, как и верхнее поле данной диаграммы (для турбин типа ПТ) с той лишь разницей, что давление пара в РТО в этом случае изменяется пропорционально расходу в ЦНД, так как ввиду отсутствия Т-отбора паровпускные органы в ЧНД открыты полностью.

#### **Е.8.3. Показатели экономичности**

Экономичность работы турбоустановки характеризуется теми же показателями, что и у турбин с Т-отбором: удельным расходом теплоты на выработку электроэнергии и удельной выработкой электроэнергии на тепловом потреблении.

Удельный расход теплоты при работе турбины в зоне верхнего поля диаграммы режимов без теплофикационного отбора ( $q^{\it n}_{\it m}$ ) определяется по формуле

$$
q_m^n = \frac{Q_o - Q_n}{N_m} 10^3.
$$
\n(96)

По результатам подсчетов по формуле (96) (см. приложение 10) строится график  $q_{m}^{n} = f N_{m}, Q_{n}$ , на который наносятся также линии постоянных расходов пара в ЧСД  $G_{\text{VCA}}^{\text{ex}} = f \ N_m, Q_m \ \text{(puc. 35)}.$ 

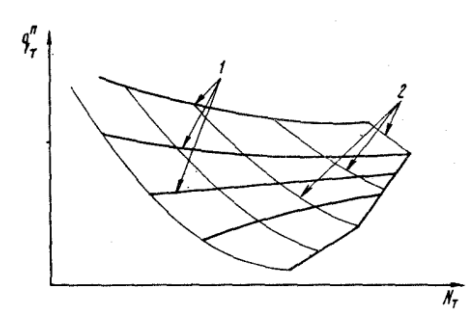

Рис. 35. Зависимость удельного расхода теплоты при работе без теплофикационной нагрузки от электрической мощности:

 $1 - Q_n = \text{const}; 2 - G_{\text{VCI}}^{\text{ex}} = \text{const}$ 

Определение удельного расхода теплоты при наличии производственной И теплофикационной нагрузок состоит из следующих этапов:

- приведение режима к фиктивному с одним - П-отбором с помощью коэффициента К, характеризующего изменение электрической мощности от теплофикационной нагрузки (тангенса угла наклона линий нижнего поля диаграммы режимов), по формуле

$$
N_m^n = N_m + KQ_m, \qquad (97)
$$

где  $N_m^n$  - фиктивная мощность турбины при режиме с одним П-отбором;

 $N_m$  - исходная мощность турбины при работе с П- и Т-отборами;

- нахождение по графику рис. 35 значения  $q_m^n$  для фиктивного режима в функции  $N_m^n$  и  $Q_n$ ;

- вычисление  $Q_o - Q_n = N_m^n q_m^n$ ;

- определение искомого значения  $q_m$  по формуле

$$
q_m = \frac{Q_o - Q_n - Q_m}{N_m} 10^3.
$$
 (98)

Удельная выработка электроэнергии паром производственного отбора определяется по формуле

$$
W_{m\phi}^{n} = \frac{N_{m\phi}^{n}}{Q_{n}} 10^{3}
$$
 (99)

Суммарная электрическая мощность  $N_{m\phi}^n$ , производимая основным потоком пара, отбираемым на производство, и дополнительными потоками отборного пара на деаэратор и ПВД, обеспечивающими подогрев возврата конденсата этого пара от температуры возврата до температуры на выходе питательной воды из ПВД, определяется по формуле

$$
N_{m\phi}^{n} = \frac{N_{i}^{H\beta/\pi} \eta_{_{3M}} G_{n} + G_{n}^{\partial - n} - G_{n}^{\partial - \kappa}}{G_{n} + G_{\Psi C\pi}^{\alpha} + G_{n}^{\partial - n}},
$$
\n(100)

где  $N_i^{LIBJ}$  - внутренняя мощность ЦВД;

пэм - электромеханический КПД;

 $G_n^{\partial - n}$ ,  $G_n^{\partial - \kappa}$  - расходы греющего пара на деаэратор соответственно на режимах с П-отбором и конденсационном при  $G_{\text{VCI}}^{\text{ex}} = const$ .

Удельная выработка электроэнергии паром теплофикационного отбора рассчитывается по формуле

$$
W_{m\phi}^{m} = \frac{N_{m\phi}^{m}}{Q_{m}} 10^{3} . \tag{101}
$$

Для определения мощности, производимой паром теплофикационного отбора  $(N_{m\phi}^{m}),$ применяется прием, аналогичный описанному в разд. Е.7.4:

- для режима с нулевым отпуском тепла в теплофикационный отбор (верхнее поле диаграммы режимов) находится максимальный отбор пара на теплофикацию по формуле

$$
G_m^{\text{MARC}} = 1 - K_{\text{pec}} \ G_{\text{VCA}}^{\text{ex}} - G_{\text{VHH}}^{\text{num}} \,, \tag{102}
$$

где  $K_{pec}$  - коэффициент регенерации, характеризующий долю отборов на ПНД от  $G_{\text{QCD}}^{\text{ex}}$ . Как показали расчеты, он мало зависит от  $G_{qq}^{\text{ex}}$  и составляет, например для турбины ПТ-80 порядка  $0,12;$ 

*мин GЧНД* - минимальный расход пара в ЧНД (принимается по результатам испытаний или расчету завода-изготовителя;

- определяется изменение мощности турбины за счет взятия максимального отбора на теплофикацию по формуле (103) и значение  $N^{m}_{m\phi}$  по формуле (104):

$$
\Delta N_m = K_{cp} Q_m^{\text{MARC}} \, ; \tag{103}
$$

$$
N_{m\phi}^{m} = N_{m} - N_{m\phi}^{n} - \Delta N_{m} \frac{G_{m}^{u \alpha \kappa}}{G_{m}^{u \alpha \kappa} + G_{\text{VHH}}^{u \alpha \kappa}}
$$
(104)

Полученные указанными способами значения удельной выработки показываются на графиках в функции *G<sup>o</sup>* и *Q<sup>п</sup>* (рис.36).

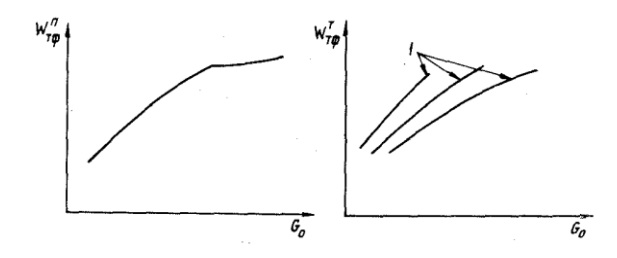

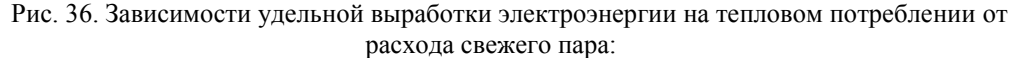

 $1 - Q_n = \text{const}$ 

# **Ж. АНАЛИЗ РЕЗУЛЬТАТОВ ИСПЫТАНИЙ**

Анализ результатов испытаний выполняется главным образом путем их сопоставления с гарантийными значениями, данными испытаний однотипных турбин, типовых энергетических характеристик, расчетов заводов-изготовителей и прочей нормативно-технической документации.

Подобное сопоставление проводится как по элементам турбоустановки, так и по общим показателям экономичности.

# **Ж.1. Анализ результатов испытаний по элементам турбоустановки**

# **Ж.1.1. Система паровпуска турбины**

Работа системы паровпуска характеризуется графиками зависимостей давления за регулирующими клапанами (*ркл*), в камере регулирующей ступени (*ррс*) и угла поворота кулачкового вала (ф) или подъема поршня сервомотора  $(h_c)$  от расхода свежего пара ( $G_o^{np}$ ) (рис. 37).

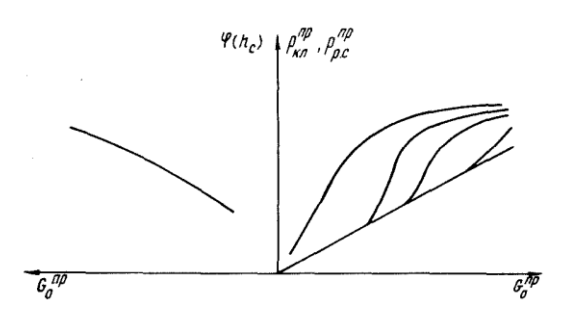

Рис. 37. Зависимость давления за регулирующими клапанами (  $p_{\kappa}^{np}$  ) в камере регулирующей ступени (  $p_{\rho c}^{np}$ ) и угла поворота кулачкового вала ( $\varphi$ ) или подъема поршня сервомотора от расхода свежего пара (  $G_o^{np}$  ) при номинальных параметрах

Расход свежего пара, приведенный к номинальным начальным параметрам  $(G_o^m)$ , вычисляется по следующим формулам:

<sup>-</sup> для конденсационных турбин

$$
G_o^{np} = G_o^{on} \sqrt{\frac{p_o^n}{p_o} \frac{v_o}{v_o^n}} \; ; \tag{105}
$$

- для турбин с регулируемым отбором пара или с противодавлением

$$
G_o^{np} = G_o^{on} \sqrt{\frac{p_o^{n^2} - p_2^{n^2}}{p_o^2 - p_2^2}} \sqrt{\frac{T_o}{T_o^{n}}},
$$
\n(106)

где  $p_2$ ,  $p_2^*$  - соответственно давление в камере регулируемого отбора (противодавление) при опытных и номинальных условиях.

Давления пара за регулирующими клапанами пересчитываются на номинальные параметры по следующим формулам:

- для конденсационных турбин

$$
p_{\scriptscriptstyle \kappa\eta}^{\scriptscriptstyle np} = p_{\scriptscriptstyle \kappa\eta} \, \frac{p_{\scriptscriptstyle 0}^{\scriptscriptstyle n}}{p_{\scriptscriptstyle 0}} \, ; \tag{107}
$$

- для турбин с регулируемым отбором (противодавлением)

$$
p_{\scriptscriptstyle \kappa\scriptscriptstyle 1}^{np} = p_{\scriptscriptstyle \kappa\scriptscriptstyle 1} \sqrt{\frac{p_{\scriptscriptstyle \rho}^{\scriptscriptstyle n^2} - p_{\scriptscriptstyle n}^{\scriptscriptstyle n^2}}{p_{\scriptscriptstyle \rho}^2 - p_{\scriptscriptstyle n}^2}} \,, \tag{108}
$$

Давления пара в камере регулирующей ступени приводятся к номинальным параметрам по следующим формулам:

- для конденсационных турбин

$$
p_{\rho c}^{np} = p_{\rho c} \frac{p_o^n}{p_o} ; \qquad (109)
$$

- для турбин с регулируемым отбором (противодавлением)

$$
p_{pc}^{np} = \sqrt{\left(\frac{p_o^u}{p_o}\right)^2} p_{pc}^2 - p_n^2 + p_n^{u^2};
$$
\n(110)

При анализе графических зависимостей основное внимание обращается на соответствие перекрытий в открытии клапанов, а также значений потерь давления в полностью открытых регулирующих и стопорных клапанах требованиям норм ПТЭ и заводским инструкциям и расчетам. Особый интерес представляет определение максимальной пропускной способности паровпуска и проточной части при полностью открытых регулирующих клапанах.

# **Ж.1.2. Лопаточный аппарат, уплотнения в проточной части**

Состояние проточной части турбины характеризуется давлением пара по ступеням и значением внутреннего относительного КПД цилиндров и отсеков.

Для выявления соответствия проходных сечений соплового и лопаточного аппарата расчетным данным завода-изготовителя и типовым энергетическим характеристикам используются графические зависимости (см. рис. 4) давлений пара перед ступенями (*рст*) от опытных расходов на входе в последующие ступени (*Gп.ст* - см. рис. 4, а) и в турбину (*G<sup>о</sup>* - см. рис. 4, б). Зависимость рис. 4, а для конденсационных турбин строится при опытных давлениях  $p_{cm}$ , а для турбин с регулируемым отбором пара - при давлении  $p_{cm}^{np}$ , скорректированных с помощью формулы Флюгеля на отличие опытного давления в камере регулируемого отбора, расположенного после ступени, от номинального:

$$
p_{cm}^{np} = \sqrt{p_{cm}^2 + p_n^2 + p_n^2} \tag{111}
$$

Зависимость рис. 4, б для конденсационных турбин строится при опытных давлениях, скорректированных на отличие условий тепловой схемы от проектных, вызванное, например, отклонением расхода питательной воды от свежего пара, частичным перепуском питательной воды помимо трубных пучков ПВД, изменением направления отдельных потоков в схеме, с помощью формулы

$$
p_{cm}^{np} = p_{cm} \frac{G_{cm}^n}{G_{cm}},
$$
\n(112)

где  $G_{cm}^{^{\mu}} = G_{cm} + \Delta G_{cx}$ 

(здесь *Gcx* - суммарное изменение расхода пара через ступень при приведении тепловой схемы к проектной).

Для турбин с отбором пара зависимость рис. 4, б строится для давлений  $p_{cm}^{np}$ ,

скорректированных на отличия тепловой схемы от проектной и опытного давления в камере регулируемого отбора, расположенного после данной ступени, от номинального, с помощью формулы

$$
p_{cm}^{np} = \sqrt{\left(p_{cm} \frac{G_{cm}^{u}}{G_{cm}}\right)^{2} - \left(p_{n} \frac{G_{cm}^{u}}{G_{cm}}\right)^{2} + p_{n}^{u}} \tag{113}
$$

Следует заметить, что необходимость коррекции давлений по ступеням на отклонения условий тепловой схемы от проектных зависит от их значения.

Как было подчеркнуто выше (см. разд. Е.4), основной величиной, характеризующей качество работы цилиндра, является его внутренний относительный КПД, представляемый обычно графически в зависимости от расхода пара на входе в цилиндр (отсек) турбины, приведенного к номинальным параметрам. Полученные в результате испытания значения внутренних КПД цилиндров сравниваются с заводскими расчетными данными или данными испытаний однотипных турбин.

Наиболее характерными причинами снижения значения внутреннего КПД цилиндра являются:

- повышенное дросселирование в паровпускных клапанах;

- увеличение зазоров в лопаточном аппарате и междиафрагменных уплотнениях по сравнению с расчетными значениями;

- несоответствие проходных сечений расчетным, наличие заноса проточной части, влияющего на профильные потери и значения (*U*/*Cо*);

- плохое состояние, износ лопаточного аппарата и т.д.

Как можно видеть, такие причины снижения экономичности, как неудовлетворительное состояние лопаточного аппарата и увеличение зазоров в проточной части, могут быть выявлены лишь путем тщательного осмотра и ревизии до или после испытания.

# **Ж.1.3. Концевые уплотнения цилиндров турбины**

Эффективность концевых уплотнений цилиндров турбины и штоков клапанов выявляется путем сопоставления опытных расходов пара, отсасываемого от промежуточных камер уплотнений (см. разд. Е.2.2), с данными завода-изготовителя.

Графические зависимости протечек пара через обоймы уплотнений и в отсосы приводятся в функции расхода пара в соответствующий цилиндр.

Три следующих раздела (Ж.1.4-Ж.1.6) посвящены данным, характеризующим эффективность основных теплообменных аппаратов турбоустановки: регенеративных подогревателей, ПСВ, конденсатора и вспомогательного оборудования. Хотя количество измерений по перечисленным элементам при рассматриваемых испытаниях турбоустановок предусматривается в значительно меньшем объеме, чем требуется для их детальных исследований, однако имеющиеся измерения позволяют определить "внешние" показатели теплообменников, достаточные для оценки эффективности их работы.

#### **Ж.1.4. Система регенерации**

Эффективность системы регенерации характеризуется в конечном счете значениями температур питательной воды и конденсата за каждым подогревателем, показанными в зависимости от расхода свежего пара или пара на входе в соответствующий отсек турбины (см. рис. 2).

При понижении температур воды после подогревателя по сравнению с расчетными или экспериментальными данными по аналогичным теплообменникам следует прежде всего определить его температурный напор (°C) *t* (недогрев воды относительно температуры насыщения) в зависимости от удельной тепловой нагрузки  $q = \frac{Q}{F}$ , где  $Q$  и  $F$  - соответственно тепловая нагрузка и поверхность подогревателя - рис. 38.

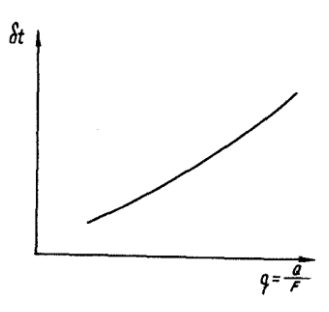

Рис. 38. Зависимость температурного напора подогревателя от удельной тепловой нагрузки  $\delta t = t_s - t_k$  ( $t_{num}$ )

Расчетное значение температурного напора при номинальной тепловой нагрузке подогревателя в соответствии с ОСТ 108.271.17-76 не должно превышать 1,5-2 °C и 3 °С соответственно для подогревателей с охладителями пара и без таковых.

Причинами недогрева воды могут явиться следующие факторы:

- повышенная относительная потеря давления в трубопроводе греющего пара от камеры отбора до подогревателя (более 4-5 %);

- высокий уровень конденсата в корпусе;
- износ или неправильный выбор диаметра подпорных шайб между ходами воды;
- загрязнение поверхности трубок;
- ухудшение паровой плотности корпусов ПНД, работающих под вакуумом;
- плохая организация отсоса воздуха и т.д.

Одной из важных характеристик эффективности подогревателя, влияющих на общий уровень экономичности турбоустановки, является значение переохлаждения конденсата греющего пара относительно температуры насыщения, которая должна составлять порядка 10- 20 °С при наличии охладителя дренажа и 1-2 °С без него.

В соответствии с [7, 8] в случае необходимости могут быть представлены и другие зависимости, характеризующие показатели работы подогревателей, например, температурного напора от давления в отборе и расхода воды, гидравлического сопротивления от расчетного комплекса  $G_n^2v_n$  и т.д. В качестве обобщенного критерия эффективности подогревателя может использоваться также его относительный температурный напор, равный частному от деления температурного напора на значение подогрева воды.

### **Ж.1.5. Конденсатор и сетевые подогреватели**

Конденсатор и ПСВ, являющиеся практически неотъемлемой частью турбоустановки, самым тесным образом связаны с тепловым процессом в ней и, следовательно, существенно влияют на основные показатели ее эффективности. Так, например, для турбины Т-250/300-240 повышение температурного напора конденсатора на 1 °С дает снижение мощности приблизительно на 550 кВт, а в подогревателях сетевой воды (ПСГ-1 и ПСГ-2) соответственно на 440 и 300 кВт. Отсюда понятно, что требования к поддержанию показателей работы конденсатора и ПСВ близкими к расчетным намного выше, чем для других теплообменных аппаратов.

Учитывая специфику режимов нормальной работы конденсатора и ПСВ (разрежение в паровом пространстве, более низкое качество охлаждающей воды по отношению к конденсирующемуся пару и др.), особое внимание при анализе их состояния следует уделять воздушной плотности, наличию отложений на внутренних поверхностях трубок и соответствию площади поверхности теплообмена расчетному значению (в частности, количество заглушенных трубок).

Основными характеристиками, определяющими эффективность конденсатора, являются зависимости давления отработавшего пара  $(p_2)$  и температурного напора ( $\delta t$ ) от паровой нагрузки  $(G_2)$  при постоянном расходе охлаждающей воды и различных ее температурах на входе ( 1 *в t* ), имевших место при испытании (рис. 39).

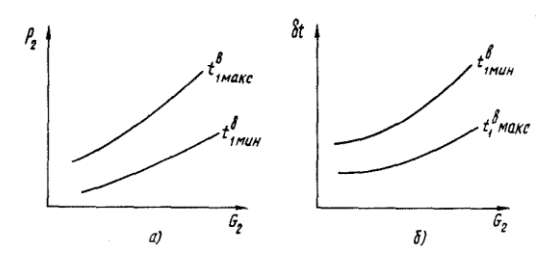

Рис. 39. Зависимость вакуума (*а*) и температурного напора (*б*) в конденсаторе от расхода отработавшего пара  $\delta t = t_s - t_2^e$ 

Дополнительно в случае необходимости могут определяться переохлаждение конденсата, значение присосов воздуха в вакуумную систему, гидравлическое сопротивление и другие показатели, характеризующие работу конденсатора [10].

Необходимым показателем для ориентировочного контроля за расходом охлаждающей воды через конденсатор  $G_{\alpha x}$  (при отсутствии его прямого измерения) является ее подогрев  $(\Delta t_{s})$ , показываемый в зависимости от расхода пара в конденсатор  $(G_2)$  (рис. 40).

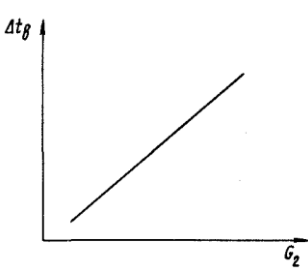

Рис. 40. Зависимость нагрева охлаждающей воды от расхода отработавшего пара

$$
G_{ox} \approx \frac{G_2 525}{\Delta t_e}
$$

Полученные результаты сравниваются с данными нормативных характеристик по каждому типу конденсатора..

Критерии эффективности ПСВ те же, что и у регенеративных подогревателей.

### **Ж.1.6. Вспомогательное оборудование**

На надежность и экономичность эксплуатации энергоблока оказывает влияние работа различных механизмов, таких, как питательные, циркуляционные, конденсатные насосы, сливные насосы ПНД и др. При анализе их работы следует обращать внимание на соответствие их характеристик режимам работы энергоблока, рациональность способов регулирования напоров и производительностей насосов, возможность поддержания оптимальных режимов эксплуатации и т.д.

### **Ж.2. Анализ результатов испытаний по турбоустановке в целом**

После сопоставления данных по отдельным элементам следует приступить к сравнению общих показателей экономичности турбоустановки, в частности, значения удельного расхода теплоты (пара) и удельной выработки электроэнергии на тепловом потреблении. Такое сравнение обычно иллюстрируется таблицей, в которой приводятся абсолютные и относительные расхождения значений по данным испытания с гарантийными или другими значениями по всем сравниваемым режимам. Среднее относительное расхождение указанных значений принимается за основу при сравнительной оценке уровня экономичности турбоустановки.

После формального сравнения показателей необходимо провести дополнительный анализ причин расхождения между ними. Частично, как правило, расхождение может быть количественно объяснено суммарным влиянием различных факторов (см. разд. Ж.1). Оставшаяся необъясненной часть расхождения может иметь место, например, из-за невозможности надежной оценки экономичности отсеков (цилиндров), работающих в зоне влажного пара, значения электромеханических потерь турбоагрегата, наличия неучтенных

протечек через неплотности арматуры и других факторов, влияющих на экономичность (при оценке расхождения необходимо учесть и погрешность испытания).

Необходимо также дать замечания по качеству работы отдельных элементов и узлов турбоустановки, непосредственно влияющих на ее экономичность, станционных КИП, средств автоматизации ведения режимов и т.д.

# **З. ОЦЕНКА ТОЧНОСТИ РЕЗУЛЬТАТОВ ИСПЫТАНИЙ**

### **З.1. Общие положения**

З.1.1. Результаты испытаний всегда имеют некоторую неточность, обусловленную суммарным влиянием погрешностей измерений значений, использованных затем в расчетах. Оценка точности результатов испытаний может производиться как в отношении общих показателей экономичности турбоустановки в целом (удельный расход теплоты, мощность), так и применительно к показателям, характеризующим эффективность ее отдельных узлов (КПД отсеков, давления по ступеням).

Оценка точности результатов тепловых испытаний паротурбинных установок позволяет:

- определять с заданной степенью достоверности достигнутый уровень технического совершенства головных и серийных образцов паровых турбин;

- оценивать соответствие фактических экономических показателей заводским гарантиям, эффективность реконструктивных, ремонтных и других мероприятий;

- разрабатывать прогрессивные типовые характеристики оборудования;

- обосновывать выбор средств измерений и измерительных систем в целях обеспечения заданного уровня точности результатов испытаний.

З.1.2. Оценка точности испытаний базируется на правильном учете погрешностей измерений параметров работы турбоустановки.

З.1.3. Погрешность результатов можно представить как сумму методических и инструментальных погрешностей.

К источникам методических погрешностей при проведении испытаний можно отнести неучтенные утечки в тепловой схеме, тепловую инерцию установки, упрощения и допущения в методиках проведения и обработки результатов испытаний.

Инструментальные погрешности обусловлены погрешностями измерений и определяются метрологическими характеристиками средств измерений.

Методические погрешности являются систематическими и должны быть предварительно выявлены, оценены и исключены. В связи с этим принято, что погрешность результатов испытаний определяется инструментальными погрешностями.

З.1.4. Для оценки значений погрешностей измерений при проведении тепловых испытаний принимается, что они имеют нормальный закон распределения. При этом точность результатов испытания выражается интервалом, в котором с доверительной вероятностью *Р* = 0,95 находится суммарная погрешность измерения.

З.1.5. Результирующую оценку погрешности испытаний паровых турбин следует определять по удельному расходу теплоты для конденсационных турбоустановок и удельному расходу пара для теплофикационных.

З.1.6. Определение основных величин, используемых при подсчете погрешностей, дано в приложении 11.

#### **З.2. Исходные данные и основные допущения**

З.2.1. Исходными данными для оценки погрешностей являются метрологические характеристики средств измерений, приведенные в их нормативно-технической документации (НТД).

З.2.2. Погрешность применяемых при испытаниях рабочих средств измерений может быть существенно снижена с помощью их поверки средствами измерения более высокого класса точности. Выявленные при поверках систематические погрешности рабочих средств измерений исключаются введением поправок. После поверки основная погрешность рабочего средства измерения оценивается по метрологическим характеристикам образцового прибора, дополнительные - по техническим данным рабочего средства.

На стадии проектирования систем измерений для оценки погрешностей используются метрологические характеристики по НТД заводов-изготовителей и ГОСТ.

З.2.3. В действующей в настоящее время НТД заводов - изготовителей приборов задаются следующие метрологические характеристики средств измерений:

- предел допустимого значения основной погрешности (основная погрешность);

- предел допустимого значения вариации (погрешность вариаций);

- наибольшие допустимые изменения погрешности при отклонении влияющей величины от нормального значения (дополнительные погрешности).

Пределы допустимых основной и дополнительных погрешностей выражаются в форме абсолютных ( $\Delta$ ), приведенных ( $\gamma$ ) или относительных ( $\delta$ ) погрешностей.

3.2.4. При подсчете погрешностей рабочих средств измерения принимаются следующие основные допущения:

3.2.4.1. Основной принцип оценки погрешности измерения - "сверху", т.е. лучше дать завышенную оценку погрешности измерения, чем заниженную.

3.2.4.2. Вероятность нахождения погрешности в заданном интервале ( $\pm \delta$ ) равна 95 %, при

этом среднее квадратическое отклонение погрешности равно  $\sigma = \frac{\delta}{2}$ .

3.2.4.3. Динамические погрешности средств измерений не учитываются, так как испытания проводятся при стационарных режимах работы турбоустановки.

3.2.4.4. Погрешности передачи информации по линиям связи пренебрежимо малы, в них не возникают какие-либо помехи.

3.2.4.5. Предел допустимого значения основной погрешности поверяемого канала измерения или прибора в первом приближении принимается равным удвоенному пределу допустимого значения основной погрешности образцового средства, использованного при поверке.

3.2.4.6. Погрешности, обусловленные временным дрейфом показаний средств измерений, исключены введением поправок, рассчитываемых с учетом поверок до и после проведения испытаний.

3.2.4.7. Случайные погрешности средств измерений, вызванные вариацией, не учитываются ввиду многократных наблюдений при измерениях параметров пульсирующей среды (при измерениях, основанных на единичных наблюдениях, вариацию приборов необходимо учитывать).

3.2.4.8. При визуальном отсчете показаний вторичного прибора погрешность отсчета принимается равной половине цены деления шкалы.

### 3.3. Оценка погрешностей измерения технологических параметров

3.3.1. При испытаниях выполняются прямые измерения технологических параметров с многократными наблюдениями.

Порядок обработки результатов прямых измерений;

- из результатов наблюдений исключаются грубые ошибки и промахи;

.- подсчитываются средние результатов наблюдений;

- введением поправок исключаются оцененные систематические погрешности;

- рассчитываются значения параметров (температур, давления, расхода и мощности) и принимаются как результат прямых измерений;

- оцениваются погрешности измерений технологических параметров.

3.3.2. Измерение каждого параметра можно представить как канал, состоящий из нескольких последовательно соединенных звеньев, работающих при различных внешних условиях (см. приложение 11).

3.3.3. Каждое звено измерений имеет основную и дополнительную погрешность:

3.3.3.1. Под основной погрешностью понимается погрешность средства измерений, используемого в нормальных условиях.

Среднее квадратическое отклонение основной погрешности  $\sigma_{o.o.\alpha.\alpha}$  измерительного канала (без учета вариации) равняется корню квадратному из суммы квадратов средних квадратичных отклонений основных погрешностей всех входящих в канал звеньев:

$$
\sigma_{o.o.\kappa.u} = \sqrt{\sum \sigma_{o.o.i}^2} \,, \tag{114}
$$

где  $\sigma_{o, \delta i}$  – среднее квадратическое отклонение основной погрешности *i*-го звена.

3.3.3.2. Под дополнительной погрешностью понимается изменение погрешности средства измерения, вызванное отклонением одной из влияющих внешних величин от нормального значения или выходом ее за пределы нормальной области значений. Такими влияющими величинами могут быть, например, температура окружающего воздуха, напряжение и частота источника питания и др.

Среднее квадратическое отклонение дополнительных погрешностей  $\sigma_{\Lambda l}(\xi_{\kappa})$  измерительного канала определится как корень квадратный из суммы квадратов дополнительных погрешностей звеньев:

$$
\sigma_{\Delta l,\partial} \xi_{\kappa} = \sqrt{\sum_{\kappa=1}^{m} \sigma_{\Delta l,\partial i}^{2} \xi_{\kappa}}, \qquad (115)
$$

где  $\sigma_{\Lambda l. \partial l}(\xi_{\kappa})$  - среднее квадратическое отклонение дополнительной погрешности *i*-го звена из-

.

за отклонения *к*-го внешнего фактора, равное  $\frac{\Delta l}{2}$ 2 *l дi*

При расчетах дополнительная погрешность принимается по НТД.

З.3.4. Среднее квадратическое отклонение погрешности измерительного канала ( *к.и*) равно

$$
\sigma_{\kappa.u} = \sqrt{\sigma_{o.\partial.\kappa.u}^2 + \sigma_{\Delta l.\partial}^2 \xi_{\kappa}}.
$$

З.3.5. Относительная погрешность измерения технологического параметра с доверительной вероятностью 95 % равна

$$
\delta = \pm 2 \sigma_{\kappa u}.
$$

З.3.6. При использовании *n* дублированных равноточных измерений, когда в расчет принимается среднеарифметическое значение параметра, среднее квадратическое отклонение и относительная погрешность измерения определяются как

$$
\sigma_{\kappa.u} = \frac{\sigma_{\kappa.ui}}{\sqrt{n}} \ \mathbf{u} \ \delta = \pm 2 \ \sigma_{\kappa.u}.
$$

З.3.7. В приложении 11 даны подробные примеры оценки погрешностей отдельных технологических параметров (давления, температуры и др.), которые базируются на метрологических характеристиках средств измерений. Там же даются конкретные рекомендации по снижению погрешности с учетом специфики измерения того или иного параметра.

Для снижения погрешности и соответственно повышения точности измерения технологических параметров следует:

З.3.7.1. Применять поверку рабочих средств измерения и измерительных каналов в целом, используя образцовые приборы более высокого класса точности.

З.3.7.2. Использовать дублированные измерения, особенно для наиболее ответственных параметров.

З.3.7.3. Стремиться к максимально возможному снижению дополнительной погрешности, поскольку вследствие большого числа средств измерений при испытаниях точный учет отклонения влияющих внешних величин во время опытов крайне затруднителен. Следует заранее принять все возможные меры, чтобы эти величины имели значения, близкие к нормальному, указанному в НТД средству измерения.

З.3.7.4. Подбирать вторичные приборы таким образом, чтобы рабочий диапазон измерения находился в пределах средней трети шкалы, при этом цена деления шкалы должна обеспечивать нужную точность отсчета.

З.3.7.5. Значение технологического параметра должно определяться на основании достаточно большого числа наблюдений n, что позволяет уменьшить случайную ошибку в  $\sqrt{n}$ раз.

При этом в случае заметных колебаний параметра во время опыта число наблюдений должно быть увеличено.

### **З.4. Оценка погрешностей косвенных измерений**

З.4.1. Значения удельного расхода теплоты, удельного расхода пара, КПД цилиндров и другие должны рассматриваться как результаты косвенных измерений. Погрешность результата косвенного измерения складывается из погрешностей измерения технологических параметров.

3.4.2. Влияние погрешности измерения  $\sigma_{k,ni}$  каждого параметра  $x_i$  на погрешность конечного показателя (косвенного измерения) *y<sup>l</sup>* зависит от вида формульной зависимости *y<sup>l</sup>* = *f* (*x*1, *x*2, …, *xj*) и характеризуется так называемым коэффициентом влияния *mlj*.

Коэффициенты влияния отражают особенности расчета результирующего показателя, определяемые конструкцией и тепловой схемой турбоустановки, способом учета тепловой и электрической энергии, особенностями схемы измерения и др.

Расчет коэффициентов влияния для турбин различных типов выполняется путем анализа конкретных зависимостей расхода теплоты и особенностей схемы и методики выполнения измерений.

З.4.3. Таким образом, для определения погрешности результата косвенного измерения необходимо:

З.4.3.1. В соответствии с рекомендациями разд. З рассчитать погрешность *к.иj* каждого параметра *x<sup>j</sup>* , участвующего в расчете конечного показателя *y<sup>l</sup>* .

З.4.3.2. Вычислить коэффициенты влияния *mlj* погрешности измерения каждого параметра *x<sup>j</sup>* на погрешность конечного показателя *y<sup>l</sup>* .

Коэффициенты влияния выражаются в форме

$$
m_{lj} = \left(\frac{\partial y_l}{\partial x_j}\right)_{x_j} = x_{jo} \frac{x_{jo}}{y_{lo}}
$$

где  $x_{io}$  и  $y_{lo}$  - значения параметра и показателя, соответствующие расчетному режиму работы турбоустановки.

Выражения для коэффициентов влияния определяются путем последовательного дифференцирования формулы и решения уравнения относительно частной производной выбранного показателя.

3.4.3.3. Вычислить среднее квадратическое отклонение погрешности результата косвенного измерения  $\sigma_{vl}$  как

$$
\sigma_{yl} = \sqrt{\sum_{j=1}^{k} m_{lj} \sigma_{\kappa.uj}^{2}}
$$

Относительная погрешность результата косвенного измерения с доверительной вероятностью 95 % равна

$$
\delta_{yl} = \pm 2\sigma_{vl}.
$$

3.4.3.4. Примеры расчета погрешности результата косвенных измерений (удельного расхода теплоты и КПД цилиндров) даны в приложении 11.

Из приведенных примеров видно, что основными формирующими в погрешности определения удельного расхода теплоты являются погрешности определения расхода свежего пара на турбоустановку и (в меньшей мере) мощности на выводах генератора. Поэтому при проведении испытаний надо уделить особое внимание повышению точности этих измерений. Учитывая, что оценка погрешности измерения удельного расхода теплоты довольно трудоемка, в большинстве случаев с достаточной степенью точности можно считать, что

$$
\sigma_{qm} \cong 1, 1 \sqrt{\sigma_{G_o}^2 + \sigma_{N_m}^2}
$$

Погрешность определения внутреннего относительного КПД цилиндра (отсека) зависит в основном от погрешностей измерения температур пара в начале и конце процесса расширения.

3.4.3.5. Для снижения погрешности любого измерительного канала нужно стремиться в первую очередь уменьшать погрешности звеньев; имеющие наибольшее значение.

Приложение 1

# ТЕХНИЧЕСКАЯ ПРОГРАММА ИСПЫТАНИЙ КОНДЕНСАЦИОННОЙ ТУРБИНЫ ТИПА ... СТ. № ...

#### УТВЕРЖДАЮ:

Главный инженер

(наименование электростанции)

(фамилия, и., о.)

 $\overline{\mathcal{U}}$  $\rightarrow$ 

1. Цель работы:

1.1. Определение фактической экономичности турбоагрегата при различных режимах работы.

1.2. Проверка гарантий завода-изготовителя по удельному расходу теплота и мощности.

1.3. Составление тепловых характеристик турбоагрегата.

1.4. Анализ работы отдельных узлов турбоагрегата и тепловой схемы.

1.5. Разработка рекомендаций по повышению экономичности и оптимизации режимов работы турбоустановки и энергоблока в целом.

2. Для решения указанных задач проводятся следующие серии опытов:

2.1. "Тарировочные" опыты (всего 8 опытов продолжительностью 30 мин каждый).

Условия: Регенерация отключена, кроме ПНД № 1 и 2.

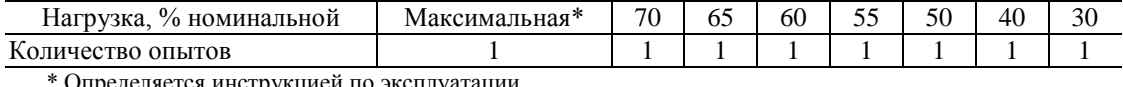

2.2. Основные опыты по снятию тепловой характеристики турбоагрегата (всего 18 опытов

продолжительностью 1 ч каждый).

Условия: Тепловая схема турбоустановки проектная (регенерация включена полностью).

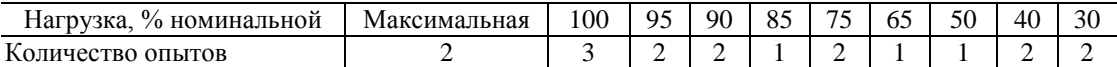

2.3. Опыты для расчета поправки к мощности на изменение давления отработавшего пара в конденсаторе (всего 2 серии по 11 опытов продолжительностью 15 мин каждый).

Условия: 1. Регенерация отключена, кроме ПНД № 1 и 2.

2. Давление отработавшего пара изменяется от опыта к опыту путем впуска воздуха в конденсатор.

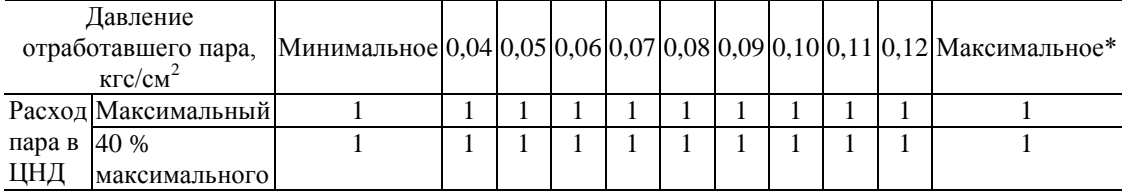

\* Определяется инструкцией по эксплуатации.

2.4. Специальные серии опытов.

2.4.1. Опыты с перегретым паром в выхлопном патрубке турбины для определения КПД ЦНД (всего 8 опытов продолжительностью 1 ч каждый).

Условия: Регенерация отключена, кроме ПНД № 1 и 2. В опытах давление отработавшего пара искусственно повышается (указать способ) до получения перегретого пара на выхлопе.

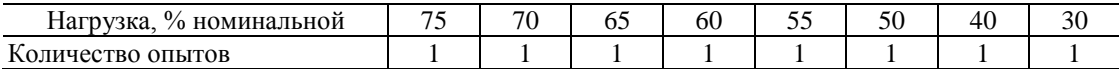

2.4.2. Опыты со скользящим давлением свежего пара (всего 12 опытов продолжительностью 1 ч каждый).

Условия: Опыты проводятся при проектной тепловой схеме и полностью открытых регулирующих клапанах (или части клапанов) после освоения таких режимов по условиям работы котла и вспомогательного оборудования.

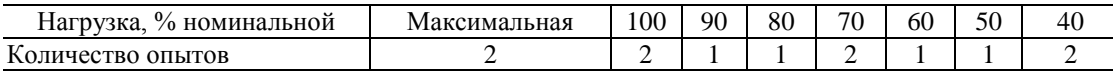

Примечание: В этот раздел могут включаться опыты по определению максимальной мощности и максимальной пропускной способности турбины, опыты с отключенными ПВД, опыты по проверке эффективности от внедрения различных мероприятий и т.д.

3. Общие условия проведения испытаний:

3.1. Отклонения параметров пара не превышают указанных в табл. 2 разд. Д.3 настоящих Методических указаний.

3.2. Минимальная продолжительность каждого опыта дана без учета продолжительности наладки режима.

3.3. Все отборы пара от турбины на посторонние нужды отключены.

3.4. Пар на деаэратор подается из отбора турбины (или от постороннего источника).

3.5. Для записи показаний приборов электростанция выделяет в распоряжение бригады Союзтехэнерго наблюдателей в количестве … чел.

3.6. Ответственным от электростанции за проведение испытания назначается тов …, в обязанности которого входит; обеспечение явки и четкой работы наблюдателей, оформление заявок на режим в соответствии с рабочей программой, контроль за своевременной сборкой тепловой схемы в каждом опыте.

3.7. На каждую серию опытов составляется календарная рабочая программа.

Согласовано: Начальник КТЦ Начальник ЦТАИ Начальник ЦНИИ Начальник электроцеха Начальник ПТО

Составители: Руководитель испытания от Союзтехэнерго

# **ПРОГРАММА ИСПЫТАНИЙ ТУРБИНЫ T-100/120-130 УТМЗ\***

#### **1. Конденсационный режим с отключенным регулятором давления в РТО**

### 1.1. ПВД отключены

1.1.1. Опыты для тарировки расходомерного устройства на трубопроводе свежего пара (всего 10 опытов продолжительностью 30 мин каждый).

Условия: Регенерация отключена, кроме ПНД № 1 и 2

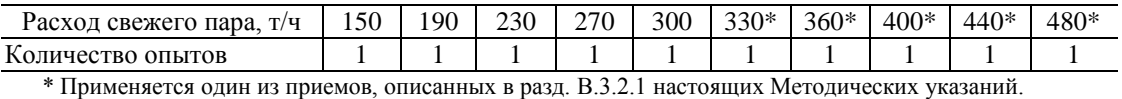

1.1.2. Опыты для расчета поправки к мощности на изменение давления отработавшего пара в конденсаторе (всего 2 серии по 11 опытов продолжительностью 15 мин каждый).

Условия: 1. Регенерация отключена, кроме ПНД № 1 и 2.

2. Давление отработавшего пара изменяется от опыта к опыту путем впуска воздуха в конденсатор.

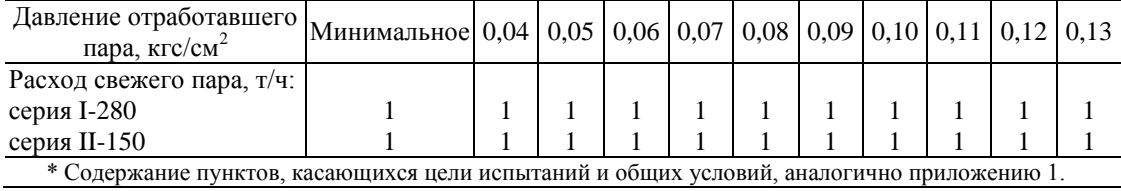

1.2. Тепловая схема проектная (всего 9 опытов продолжительностью 1 ч каждый).

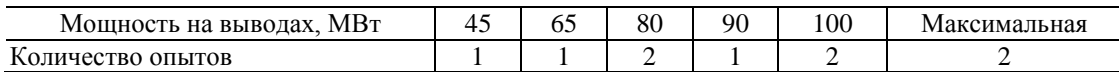

#### **2. Опыты с подогревом сетевой воды, необходимые для построения диаграмм режимов**

2.1. Режимы теплового графика (поворотные диафрагмы закрыты, тепловая схема проектная) 2.1.1. Одноступенчатый подогрев (всего 3 серии, состоящие из 7 опытов продолжительностью 1 ч каждый).

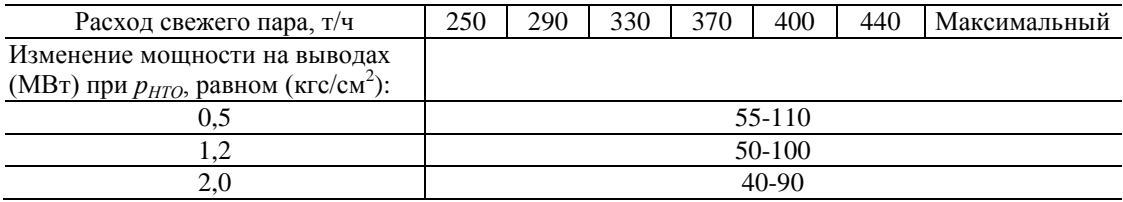

2.1.2. Двухступенчатый подогрев (всего 3 серии, состоящие из 7 опытов продолжительностью 1 ч каждый).

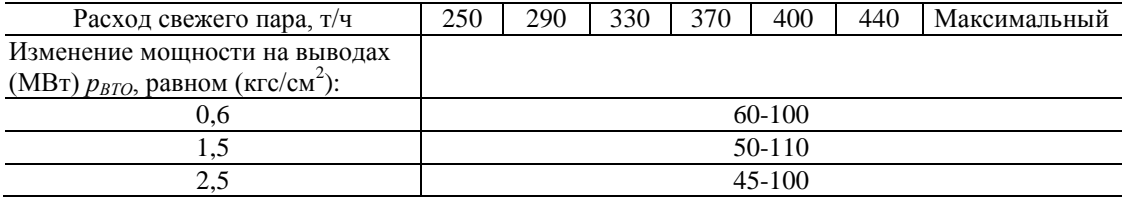

2.1.3. Трехступенчатый подогрев (всего 3 серии, состоящие из 7 опытов продолжительностью 1 ч каждый).

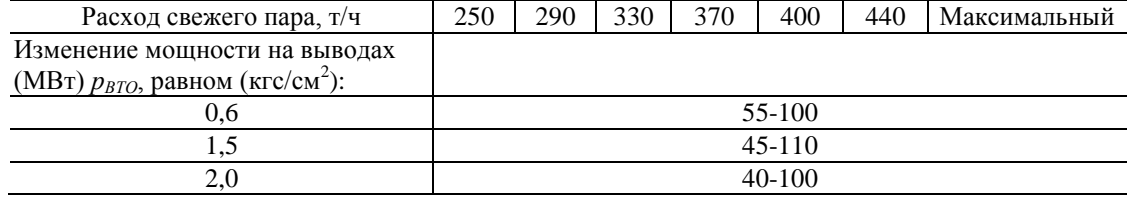

2.2. Режимы электрического графика (ПВД отключены)

2.2.1. Одноступенчатый подогрев (всего 3 серии по 6 опытов продолжительностью) 1 ч каждый).

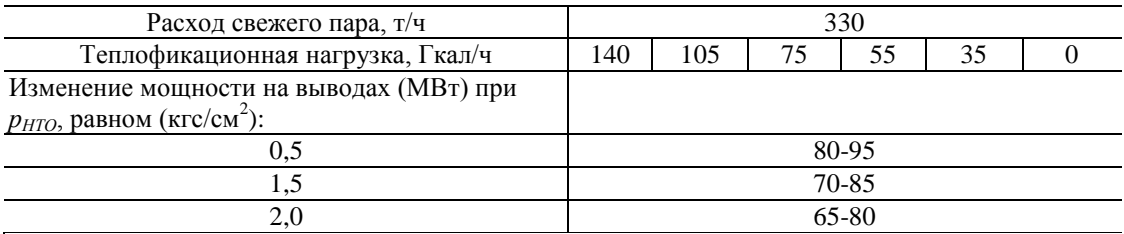

2.2.2. Двухступенчатый подогрев (всего 3 серии по 6 опытов продолжительностью 1 ч каждый).

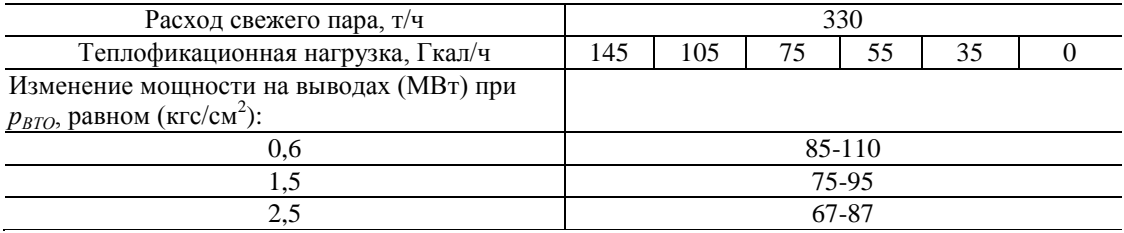

# **3. Опыты с подогревом сетевой воды, необходимые для определения поправки к мощности турбины на изменение давления в РТО (тепловой график, ПВД отключены)**

3.1. Одноступенчатый подогрев (всего 2 серии по 7 опытов продолжительностью 40 мин каждый).

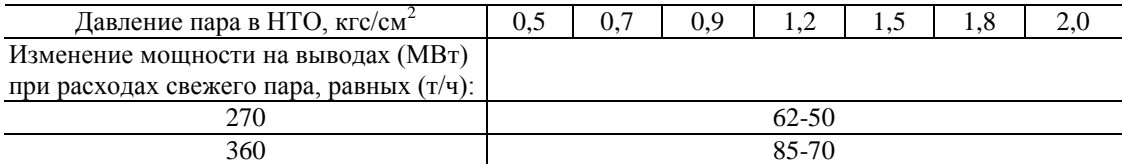

3.2. Двухступенчатый подогрев (всего 2 серии по 8 опытов продолжительностью 40 мин каждый).

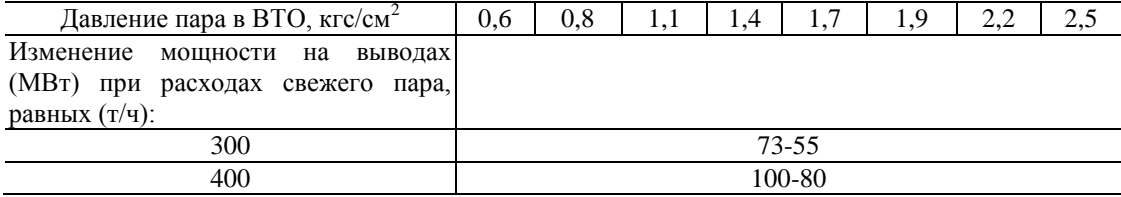

## **ПРОГРАММА ИСПЫТАНИЙ ТУРБИНЫ ПТ-80/100-130/13 ЛMЗ\***

### **1. Конденсационный режим**

\* Содержание пунктов, касающихся цели испытаний и общих условий, аналогично приложению 1.

1.1. Подогреватели высокого давления отключены. Регуляторы давления П-отбора и РТО отключены.

1.1.1. Опыты для тарировки расходомерного устройства на трубопроводе свежего пара (всего 10 опытов продолжительностью 30 мин каждый).

Условия: Регенерация отключена, кроме ПНД № 1 и 2.

\_\_\_\_\_\_\_\_\_\_\_\_\_\_\_\_\_\_

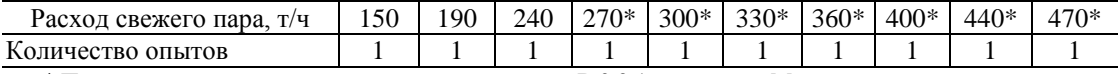

\* Применяется один из приемов, описанных в разд. В.3.2.1 настоящих Методических указаний.

1.1.2. Опыты для расчета поправки к мощности на изменение давления отработавшего пара в конденсаторе (всего 2 серии по 11 опытов продолжительностью 15 мин каждый).

#### Условия: 1. Регенерация отключена, кроме ПНД № 1 и 2.

2. Давление отработавшего пара изменяется от опыта к опыту путем впуска воздуха в конденсатор.

| Давление отработавшего<br>пара в конденсаторе,<br>KTC/CM <sup>2</sup> | Минимальное  0,04   0,05   0,06   0,07   0,08   0,09   0,10   0,11   0,12   0,13 |  |  |  |  |  |
|-----------------------------------------------------------------------|----------------------------------------------------------------------------------|--|--|--|--|--|
| Расход свежего пара, т/ч                                              |                                                                                  |  |  |  |  |  |
| серия I-220                                                           |                                                                                  |  |  |  |  |  |
| серия II-100                                                          |                                                                                  |  |  |  |  |  |

1.2. Регулятор давления в П-отборе включен. Давление в ВТО и НТО переменное. Подогреватели высокого давления отключены.

Серия I. Переменное давление в ВТО,  $G<sub>o</sub> = 200$  т/ч. Проводится 5 опытов с изменением  $p<sub>BOT</sub>$ минимального до 2,5 кгс/см<sup>2</sup>.

Серия II. Переменное давление в ВТО,  $G<sub>o</sub> = 150$  т/ч. Проводится 5 опытов с изменением  $p<sub>BTO</sub>$ от минимального до 2,5 кгс/см<sup>2</sup>.

Серия III. Переменное давление в НТО, *G<sup>o</sup>* = 200 т/ч. Проводится 5 опытов с изменением *рНТО* от минимального до 2,0 кгс/см<sup>2</sup>.

Серия IV. Переменное давление в НТО, *G<sup>o</sup>* = 150 т/ч. Проводится 5 опытов с изменением  $p_{HTO}$  от минимального до 2,0 кгс/см<sup>2</sup>.

Всего 20 опытов продолжительностью 40 мин каждый.

Примечание. На данной турбине возможный диапазон изменения *рВТО* и *рНТО* на конденсационном режиме при расходах свежего пара более 150-200 т/ч весьма невелик (в отличие от турбин ТМЗ типов ПТ-50, ПТ-135), поэтому полученные в результате этих опытов значения поправок целесообразно использовать главным образом для сравнения с их значениями, найденными расчетным способом.

1.3. Тепловая схема проектная

1.3.1. Регуляторы давления в П-отборе и РТО отключены (всего 7 опытов продолжительностью 1 ч каждый).

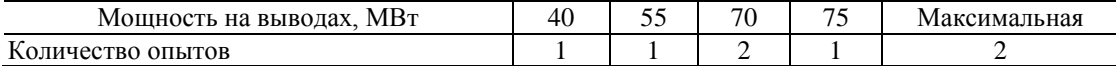

1.3.2. Регуляторы давления в П-отборе и РТО включены (всего 2 серии по 7 опытов продолжительностью 1 ч каждый).

Серия I:  $p_n = 13 \text{ krc/cm}^2$ ;  $p_{BTO} = 12 \text{ krc/cm}^2$ ; серия II:  $p_n = 13 \text{ krc/cm}^2$ ;  $p_{HTO} = 0.9 \text{ krc/cm}^2$ .

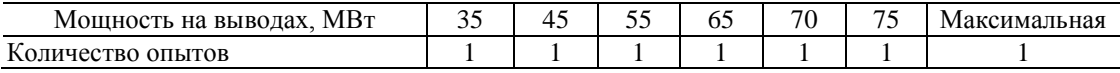
## **2. Режимы с производственным, отбором (всего 4 опыта продолжительностью 1 ч каждый)**

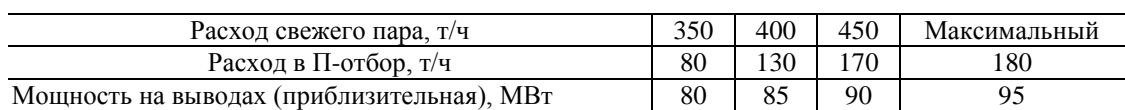

# Условия: Регулятор давления в П-отборе включен;  $p_n = 13$  кгс/см<sup>2</sup>.

# **3. Режимы с теплофикационной нагрузкой (электрический график, ПВД отключены, регулятор давления в П-отборе включен,**  $p_n = 13 \text{ kpc/cm}^2$

3.1. Одноступенчатый подогрев (всего 3 серии из 6 опытов продолжительностью 1 ч каждый)

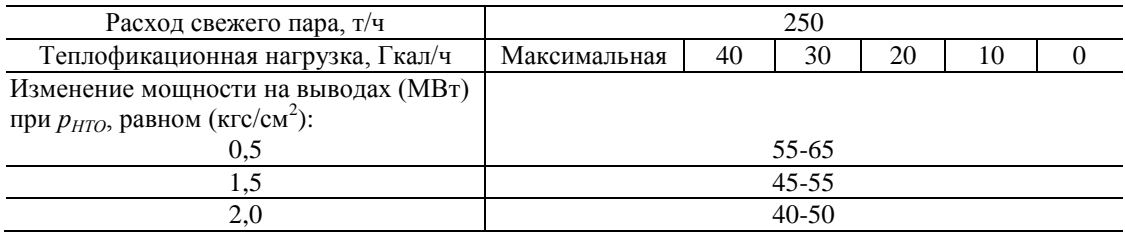

3.2. Двухступенчатый подогрев (всего 3 серии из 6 опытов продолжительностью 1 ч каждый)

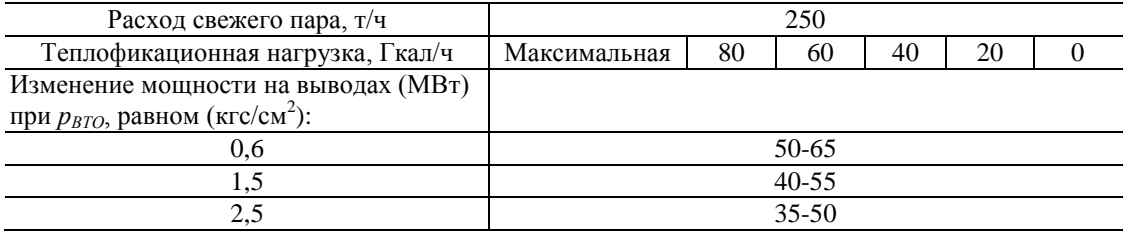

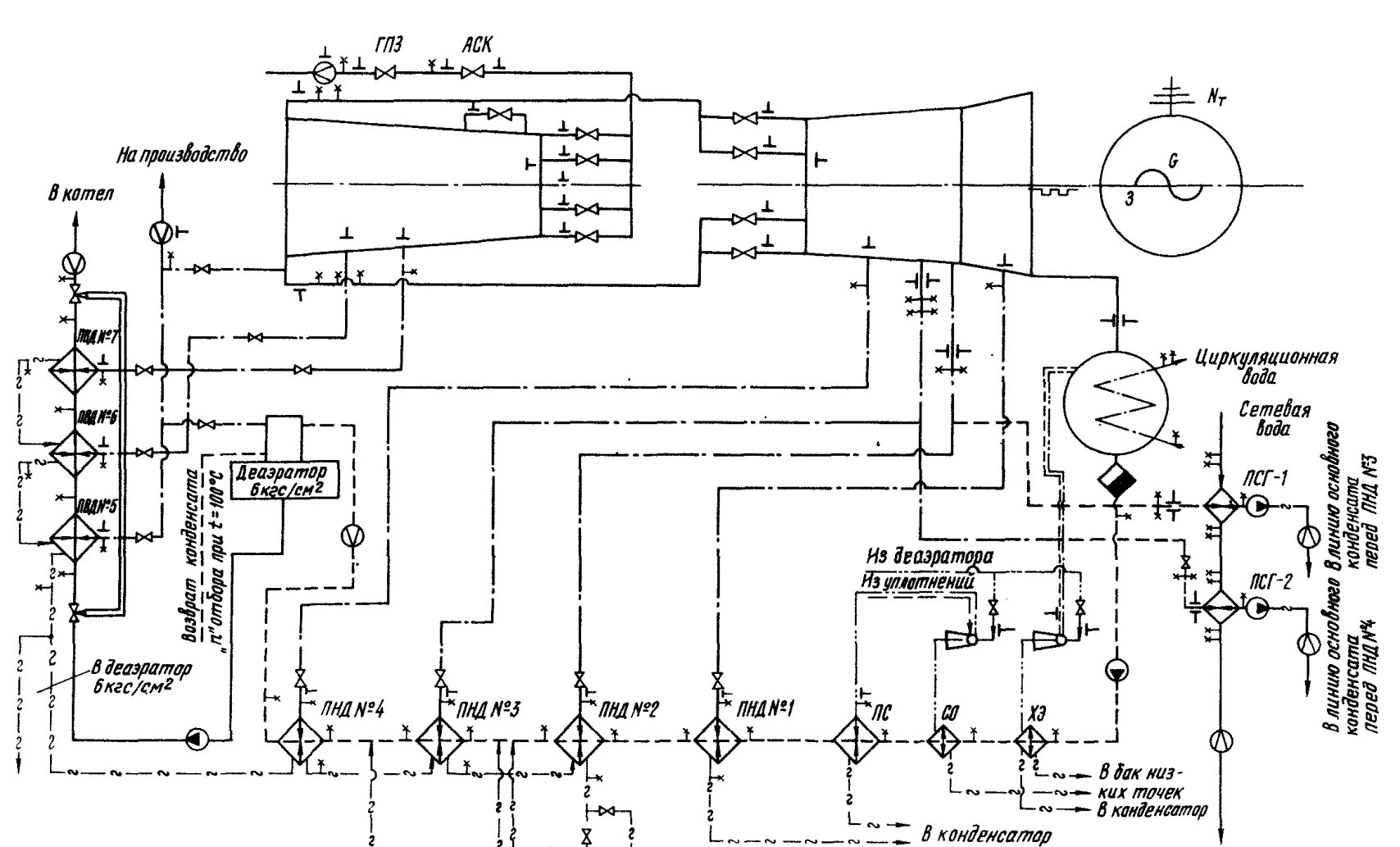

В конденсатор

יים <del>- י</del>ים יים<br>יים *חום חום* 

#### **РАСПОЛОЖЕНИЕ ТОЧЕК ИЗМЕРЕНИЯ ПРИ ТЕПЛОВОМ ИСПЫТАНИИ ТУРБИНЫ ПТ-80/100-130/13 ЛМЗ**

Примечание.  $\rightarrow$  - измерение расхода;  $\uparrow$  - измерение температуры;  $\perp$  - измерение давления.

 $0m$  ncr-2

# Приложение 4

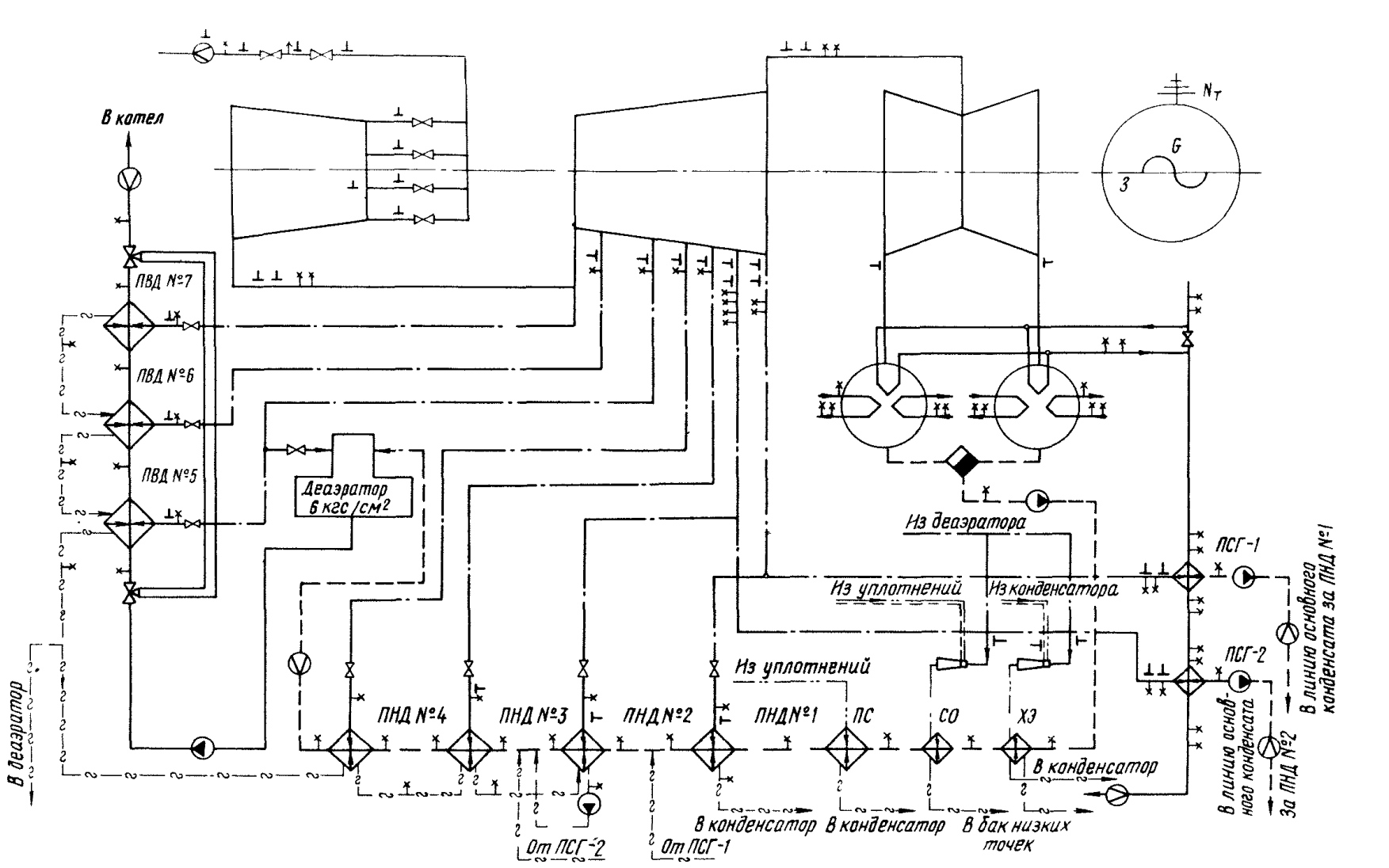

## **РАСПОЛОЖЕНИЕ ТОЧЕК ИЗМЕРЕНИЯ ПРИ ТЕПЛОВОМ ИСПЫТАНИИ ТУРБИНЫ T-100-I20/130 УТМЗ**

Примечание. См. примечание к приложению 4.

Приложение 5

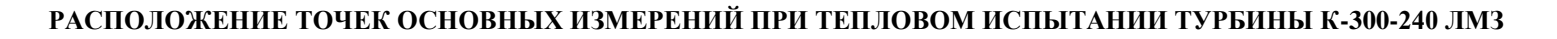

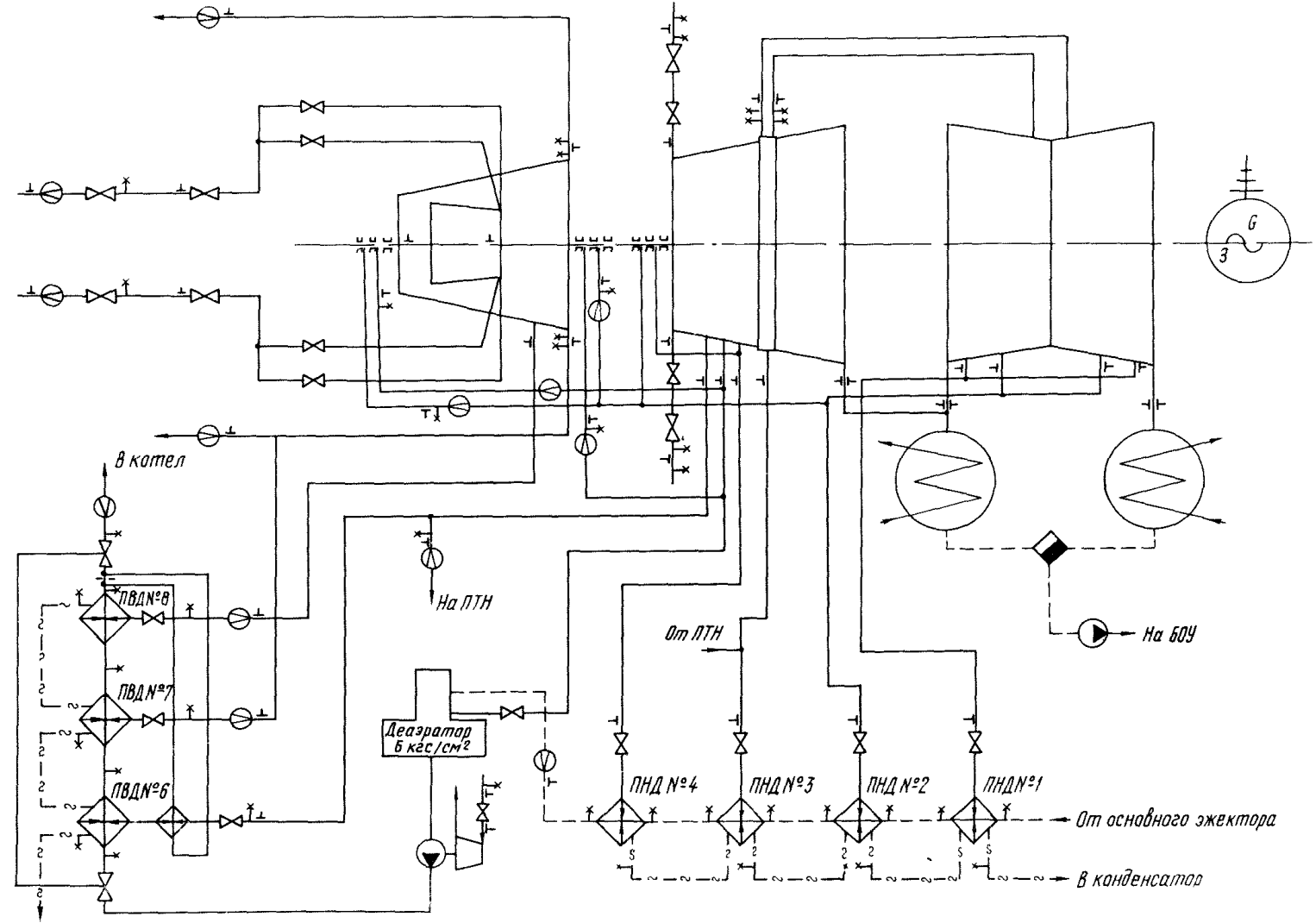

В деаэратор 6 кгс/см2

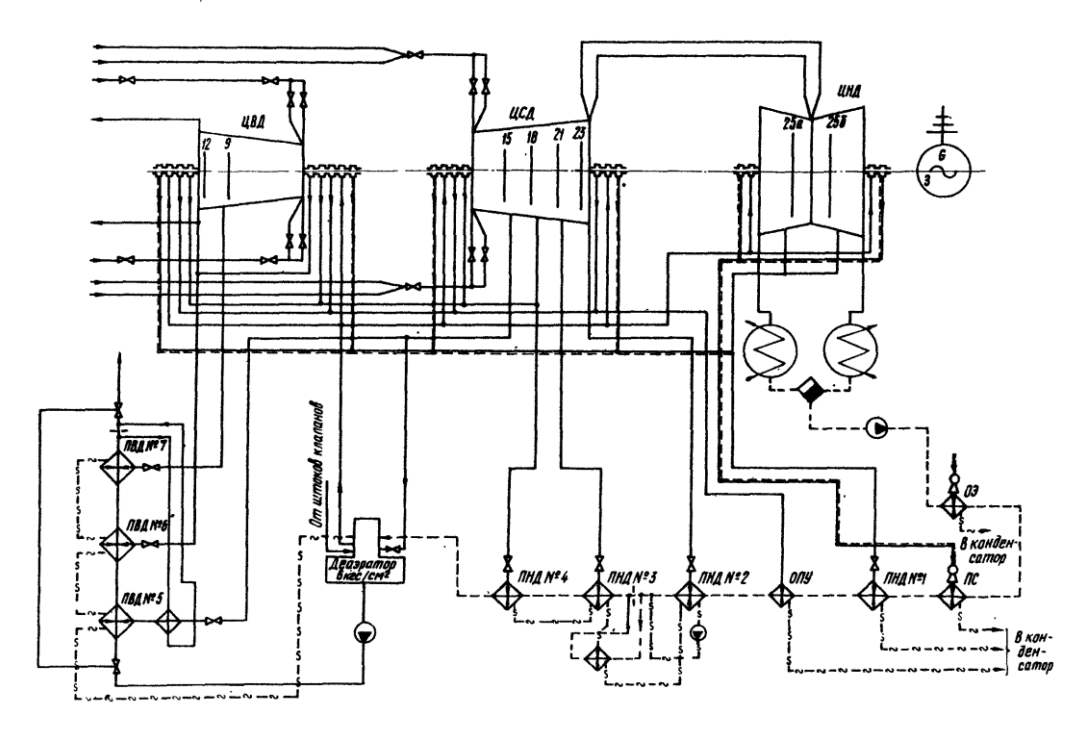

**ПРИНЦИПИАЛЬНАЯ ТЕПЛОВАЯ СХЕМА ТУРБИНЫ К-200-130 ЛМЗ**

Приложение 8

## **ПРИВЕДЕНИЕ К НОМИНАЛЬНЫМ ПАРАМЕТРАМ И ПРОЕКТНОЙ ТЕПЛОВОЙ СХЕМЕ ПРИ ПОСТОЯННОМ РАСХОДЕ СВЕЖЕГО ПАРА БЕЗ ИСПОЛЬЗОВАНИЯ ЗАВОДСКИХ ПОПРАВОЧНЫХ КРИВЫХ (НА ПРИМЕРЕ ТУРБИНЫ К-200-130)**

Этот способ приведения заключается в определении отклонений в работе турбоагрегата от опытных данных при переходе на номинальную тепловую схему и номинальные параметры пара при неизменном расходе свежего пара, т.е. с перемещением регулирующих клапанов ЦВД. При этом учитываются изменение внутреннего относительного КПД ЦВД за счет изменения положения органов паровпуска, отклонение начальных и конечных параметров пара от номинальных значений, отличия в реальной тепловой схеме от расчетной. При этом влияние отклонений параметров пара и отличий в тепловой схеме учитывается совместно путем нахождения поправки к опытной мощности на выводах генератора за счет изменений теплоперепадов и расходов пара по отсекам турбины, которые появляются при переходе к номинальным параметрам и схеме турбоустановки. Расчет поправки к мощности производится поэтапно методом последовательных приближений и выглядит следующим образом.

1. Выбираются условия, к которым приводятся результаты испытаний: расход питательной воды равен расходу свежего пара; давление пара в деаэраторе постоянное или скользящее; давления, при которых производится переключение отборов пара на деаэратор и сливов конденсата греющего пара ПВД на деаэратор и ПНД; значения расходов пара из отборов турбины сверх нужд регенерации, нагрев питательной воды в питательном насосе и т.п.

2. Корректируется внутренний относительный КПД ЦВД, который изменится за счет перемещения органов паровпуска для сохранения постоянства расхода свежего пара при переходе на номинальные давление и температуру. Для этого определяется фиктивный расход свежего пара ( *фикт G<sup>о</sup>* ) по формуле

$$
G_o^{\phi u\kappa m} = G_o^{on} \sqrt{\frac{p_o^{\mu} U_o}{p_o^{on} U_o^{\mu}}}
$$

Внутренний относительный КПД ЦВД при переходе на номинальные давление и температуру свежего пара (  $\eta_{\scriptscriptstyle \it oil}^{\scriptscriptstyle \it LIBZ~u}$  ) определяется по формуле

$$
\eta_{oi}^{IIB\overline{I}^{H}} = \eta_{oi}^{IIB\overline{I}^{H}} - \eta_{oi}^{IIB\overline{I}} - \eta_{oi}^{IIB\overline{I}^{H}} = \eta_{oi}^{IIB\overline{I}^{H}}
$$

где  $\eta_{\scriptscriptstyle ol}^{\scriptscriptstyle IBZ\,\,\text{on}}\;$  - опытный внутренний относительный КПД ЦВД;

*ЦВД oi* - внутренний относительный КПД ЦВД, найденный из графической зависимости  $G_o^{\mu\nu}$  *= f G<sub>o</sub>* **cootbetctbehho**  $G_o^{on}$ 

*ЦВД фикт oi* - внутренний относительный КПД ЦВД, найденный из графической зависимости  $\frac{d^{IBBI}}{d^{I}} = f$   $G_o$  соответственно  $G_o^{\phi_{\text{uK}}m}$ .

3. Давления пара по отборам турбины и перед подогревателями рассчитываются по формулам:

$$
p_{nj}^{i+1} = \sqrt{\left[P_{nj}^{on}\right]^2 - P_{nj-1}^{on}\right]^2 \left[\frac{G_{cm}^i}{G_{cm}^{on}}\right]^2 \frac{t^n + 273,2}{t^m + 273,2} + \frac{1}{2}};
$$
  

$$
p_{om6j}^{i+1} = \sqrt{\left[P_{om6j}^{on}\right]^2 - P_{om6j+1}^{on}\right]^2 \left[\left(\frac{G_{cm}^i}{G_{cm}^{on}}\right)^2 \frac{t^n + 273,2}{t^m + 273,2} + P_{om6j+1}^{i+1}\right]^2};
$$

где  $p_{\eta j}^{on}$  ,  $p_{\eta j}^{i+1}$  - давление пара перед подогревателем  $N_j$  соответственно опытное и после  $(i+1)$ го приближения, кгс/см<sup>2</sup>;

 $p_{n_{j-1}}^{\circ n}$ ,  $p_{n_{j-1}}^{i+1}$  - давление пара перед предыдущим подогревателем  $(N_{j\text{-}1})$  соответственно опытное и после  $(i+1)$ -го приближения, кгс/см<sup>2</sup>;

*оп отбj р* , *i* 1 *отбj р* - давление пара в отборе *N<sup>j</sup>* турбины соответственно опытное и после (*i*+1)-го приближения, кгс/см $^2$ ;

1 *оп отб j р* , 1 1 *i отб j р* - давление пара в последующем отборе (*Nj*+1) турбины соответственно опытное и после  $(i+1)$ -го приближения, кгс/см<sup>2</sup>;

 $t^{on}$ ,  $t^u$  - опытная и номинальная температура свежего пара (для отборов ЦВД) и пара после промперегрева (для отборов ЦВД), °С;

 $G_{cm}^{on}$ ,  $G_{cm}^{i}$  - расход пара через последующую ступень опытный и после *i*-го приближения, т/ч.

Давление пара на выходе из ЦВД находится исходя из давления пара перед ЦСД с учетом принятой потери давления в тракте промперегрева (для турбин с промежуточным перегревом пара).

Для первого приближения  $\ p_n^i \, , \ p_{\scriptscriptstyle o m \tilde{o}}^i$  равны соответствующим опытным значениям.

Изменение давления пара перед подогревателями может вызываться многими причинами, в том числе отличием расхода пара на подогреватель в номинальных условиях от опытных за счет различия расхода питательной воды и конденсата (возможное наличие обвода подогревателя, колебание уровней, схемные отличия), температуры питательной воды и конденсата на выходе из деаэратора и конденсатора, отключением или включением дополнительного отвода пара сверх нужд регенерации, отключением впрыска питательной воды в промежуточный пароперегреватель котла, а также отличием начальных параметров свежего пара и пара после промперегрева от номинальных значений.

4. Методом последовательного приближения определяется температура питательной воды и конденсата за подогревателями. При этом учитывается изменение давления пара перед подогревателем и изменение температурного напора подогревателя.

$$
t_2^{i+1} = t_2^{on} + t_{ns}^{i+1} - t_{ns}^{on} - \Delta \delta t^{i+1},
$$

где  $t_2^{on}$ ,  $t_2^{i+1}$  - температура питательной воды (конденсата) за подогревателем соответственно опытная и после (*i*+1)-го приближения, °С;

 $t_{ns}^{on}$ ,  $t_{ns}^{i+1}$  - температура насыщения соответственно при опытном давлении и при давлении пара перед подогревателем (  $p_n^{i+1}$ ) после (*i*+1)-го приближения, °C;

*t i*+1 - изменение температурного напора, °С.

В этом расчете используется опытная зависимость температурного напора от какой-либо величины, определяющей режим работы подогревателя - общей или удельной тепловой нагрузки, расхода греющего пара, давления пара и т.п. Наиболее полно определяет работу подогревателя удельная тепловая нагрузка, и в дальнейших расчетах по опытным данным используется опытная зависимость температурного напора от этой величины.

Удельные тепловые нагрузки подогревателя в опытных условиях (*q оп*) и после (*i*+1)-го приближения (*q <sup>i</sup>*+1) определяются по формулам:

$$
q=\frac{G^{on}i_{2}^{on}-i_{1}^{on}}{F};
$$

$$
q^{i+1} = \frac{G^i \ \ i_2^{i+1} - i_1^{i+1}}{F},
$$

где  $i_2^{on}$ ,  $i_1^{on}$ ,  $i_2^{i+1}$ ,  $i_1^{i+1}$  - энтальпии питательной воды (конденсата) на выходе и входе в подогреватель соответственно опытные и после (*i*+1)-го приближения, ккал/кг;

 $G^{\circ \bar{n}}$ ,  $G^i$  - расход питательной воды (конденсата) через подогреватель соответственно опытный и после *i*-го приближения (здесь  $G_{num} = \text{const}, G_k^i = \text{var}$ ), т/ч;

 $F$  - площадь поверхности теплообмена подогревателя, м<sup>2</sup>.

Изменение температурного напора  $\delta t^{i+1}$  находится как разность температурных напоров, найденных из зависимости  $\delta t = f(q)$  соответственно  $q^{i+1}$  и  $q^{on}$ , т.е. представляет собой изменение температурного напора подогревателя за счет изменения удельной тепловой нагрузки.

Поскольку  $q^{i+1}$  зависит от  $t_2^{i+1}$ , необходимо произвести несколько уточнений  $\Delta \delta t^{i+1}$ , каждый раз исходя из нового значения  $t_2^{i+1}$ . Для дальнейших расчетов принимается  $t_2^{i+1}$ , которая после последнего уточнения отличается от предыдущего значения не более чем на 0,1 °С.

Для определения температур питательной воды перед первым после деаэратора ПВД и температур конденсата перед подогревателями, расположенными после различных охладителей пара и сальниковых подогревателей, необходимо иметь следующие графические зависимости:

$$
\Delta i_{nn} = f(G_{num});
$$
  
\n
$$
\Delta t_{\kappa}^{OIIV} = f \ G_{\kappa} ;
$$
  
\n
$$
\Delta t_{\kappa}^{IIC} = f \ G_{\kappa} ;
$$
  
\n
$$
\Delta t_{\kappa}^{op} = f \ G_{\kappa} ,
$$

где  $\Delta i_{nn}$  - повышение энтальпии питательной воды в питательном насосе, ккал/кг;

 $t_{\kappa}^{OHV}$  - нагрев конденсата в ОПУ, °С;

 $t_{\kappa}^{I\!I\!I\!C}$  - нагрев конденсата в ПС, °С;

*оэ к t* - нагрев конденсата в охладителе пара основных эжекторов, °С;

*Gпит* - расход питательной воды, т/ч;

*G<sup>к</sup>* - расход конденсата через соответствующий теплообменник, т/ч.

Примечание. Если обработка результатов испытаний производится с помощью ЭЦВМ или ЭКВМ, то необходимо все используемые графические зависимости описать уравнениями в форме полинома любого порядка, обеспечивающего требуемую точность.

5. Подсчитываются расходы пара на регенеративные подогреватели высокого и низкого давлений по формулам, представленным в разд. Е.2.1 настоящих Методических указаний.

При этом теплоиспользование пара в подогревателях  $\Delta i_{\eta j}^{i+1}$  находится по формулам:

- для подогревателей без охладителей конденсата греющего пара

$$
\Delta i_{nj}^{i+1} = \Delta i_{nj}^{on} + i_{om6}^{i+1} - i_{om6}^{on} - t_{ns}^{i+1} - t_{ns}^{on} ;
$$

- для подогревателей с охладительими конденсата греющего пара  
\n
$$
\Delta i_{nj}^{i+1} = \Delta i_{nj}^{on} + i_{om6}^{i+1} - i_{om6}^{on} - t_{2j-1}^{i+1} - t_{2j-1}^{on} - \Delta t_{opj}^{i+1} - \Delta t_{opj}^{on}
$$
;

где  $\Delta i_{nj}^{on}$  - теплоиспользование пара в подогревателе  $N_j$  по опытным данным, ккал/кг;

 $i_{om6}^{i+1}$  - энтальпия пара в камере соответствующего подогревателю  $N_j$  отбора после  $(i+1)$ -го приближения находится по номинальным начальным параметрам пара, давлению в камере отбора после (*i*+1)-го и внутреннему относительному КПД отсека (для отборов ЦВД и ЦСД принимаются опытные значения КПД), ккал/кг;

*оп отб i* - опытная энтальпия пара в камере соответствующего подогревателю *N<sup>j</sup>* отбора, ккал/кг;

 $t_{ns}^{on}$  ,  $t_{ns}^{i+1}$  - температура насыщения, соответствующая давлению в подогревателе  $N_j$ , опытная и после (*i*+1)-го приближения, °С;

 $t_{2j-1}^{on}$ ,  $t_{2j-1}^{i+1}$  - температура конденсата (питательной воды) на выходе из предыдущего подогревателя *Nj*-1 опытная и после (*i*+1)-го приближения, °С;

 $t_{opj}^{on}$ ,  $\Delta t_{opj}^{i+1}$  - недоохлаждение конденсата греющего пара подогревателя  $N_j$  опытное и после  $(i+1)$ -го приближения, находится соответственно  $G_{num}^{on}$   $G_{\kappa}^{on}$  и  $G_{num}^{i+1}$   $G_{\kappa}^{i+1}$  из графической зависимости  $\Delta t_{\partial p} = f(G_{num}, G_{\kappa})$ , °С.

Наиболее удобно расчет вести в такой последовательности: сначала рассчитываются ПВД (начиная от последнего по ходу воды ПВД), затем деаэратор, после чего уточняется расход конденсата и рассчитываются ПНД (начиная от последнего по ходу конденсата подогревателя).

6. Рассчитываются расходы пара по ступеням турбины по формулам, представленным в разд. Е.2.5 настоящих Методических указаний. Расходы пара на ПВД и ПНД при этом принимаются те, которые были получены после последнего приближения  $(i+1)$ . Все посторонние подводы и отводы пара и воды, отсутствующие в расчетной схеме, в разбалансировке должны исключаться (не учитываться).

7. Подсчитываются давления перед подогревателями (аналогично п. 3 настоящего приложения). После этого давления, полученные после  $(i+1)$ -го приближения, сравниваются с давлениями, полученными в *і-*м приближении. Если сравниваемые давления расходятся между собой более чем на 0,1-0,2 %, то расчет, начиная от п. 3 настоящего приложения, следует повторить, т.е. сделать еще одно приближение. Если расхождение меньше 0,1-0,2 %, то расчет заканчивается и продолжаются дальнейшие расчеты по приведению результатов испытаний к номинальным условиям, т.е. вычисления продолжаются от п. 8 настоящего приложения.

8. На следующем этапе подсчитываются давления пара в камерах отборов турбоагрегата, полученные после последнего уточнения по формуле п. 3 настоящего приложения.

9. Определяются использованные теплоперепады по отсекам турбины для опытных и номинальных условий:

$$
H_i^{on} = f \ p_o^{on}, t_o^{on}, \eta_{oi}^{on}, p_{om6}^{on} ;
$$
  

$$
H_i^{n} = f \ p_o^{n}, t_o^{n}, \eta_{oi}^{n}, p_{om6}^{n} ,
$$

где  $H_i^{on}$ ,  $H_i^u$  - использованные теплоперепады в опытных и номинальных условиях, ккал/кг;

 $p_o^{on}$ ,  $p_a^{n}$  - опытное и номинальное давления свежего пара (пара после промперегрева),  $KFC/cm^2$ ;

 $t_o^{on}$ ,  $t_a^{\mu}$  - опытная и номинальная температуры свежего пара (пара после промперегрева), °С;

 $\eta_{oi}^{on}$ ,  $\eta_{oi}^*$  - опытное и номинальное значения КПД цилиндров;  $\eta_{oi}^*$  для ЦВД рассчитывается по формуле п. 2 настоящего приложения, для остальных цилиндров  $\eta_{oi}^{u}$  принимается равным опытному значению;

 $p_{\text{om6}}^{\text{on}}, p_{\text{om6}}^{\text{H}}$  - опытное и номинальное давления в камерах отборов турбины, кгс/см<sup>2</sup>.

Расчет использованного теплоперепада для "сквозного" расхода пара ЦНД в номинальных условиях проводится при давлении отработавшего пара, подсчитанного по формуле п. 12 настоящего приложения.

10. Определяется изменение мощности турбоагрегата при переходе от опытной тепловой схемы к номинальной (расчетной) вследствие изменений использованных теплоперепадов и расходов пара по отсекам

$$
\Delta\!N_{_m}=\frac{\sum\; G_{om6}^{{\tiny \mathit{th}}}H_{\mathit{ion6}}^{{\tiny \mathit{th}}}-G_{\mathit{om6}}^{\mathit{on}}H_{\mathit{ion6}}^{\mathit{on}}\;\;+\sum\; G_{\mathit{c}\kappa\epsilon}^{{\tiny \mathit{th}}}H_{\mathit{ic}\kappa\epsilon}^{{\tiny \mathit{th}}}-G_{\mathit{c}\kappa\epsilon}^{\mathit{on}}H_{\mathit{ic}\kappa\epsilon}^{\mathit{on}}}{860}\;,
$$

где  $\Delta N_m$  - изменение мощности турбины, МВт;

 $G_{\text{om6}}^n$ ,  $G_{\text{om6}}^{\text{on}}$  - расходы пара в отборы турбины в номинальных и опытных условиях, т/ч;

 $G_{\scriptscriptstyle\mbox{\tiny CK8}}^{\scriptscriptstyle\mbox{\tiny\rm {M}}}$ ,  $G_{\scriptscriptstyle\mbox{\tiny CK}}^{\scriptscriptstyle\mbox{\tiny\rm {OM}}}$  - "сквозные" расходы пара через цилиндры турбины (ЦВД и ЦСД+ЦНД) в номинальных и опытных условиях, т/ч;

 $H^{u}_{\text{iom6}}$ ,  $H^{on}_{\text{iom6}}$  - использованные теплоперепады по отсекам турбины в номинальных и опытных условиях,

 $H_{icx}^{u}$ ,  $H_{icx}^{\circ n}$  - использованные теплоперепады для "сквозных" потоков в номинальных и опытных условиях, ккал/кг.

11. Находится поправка к мощности на отклонение опытного созф от номинального значения. Эта поправка должна определяться по данным завода-изготовителя генератора о потерях в генераторе при различных значениях соѕо в диапазоне нагрузок 0-100%. Если такие данные отсутствуют, но известно значение КПД генератора (или потери в нем) при номинальном значении  $cos\varphi$ , то поправку на отклонение  $cos\varphi^{on}$  от  $cos\varphi^{u}$  можно приближенно определить следующим образом:

1) строится кривая  $\Sigma \Delta N^e = f(N_m)$  при  $\cos \phi = \cos \phi^n$ . Суммарные потери в генераторе  $\Sigma \Delta N^e$ определяются по формуле

$$
\sum \Delta N^z = \frac{1-\eta^z}{\eta^z} N_m \, ;
$$

2) определяется фиктивная мощность генератора в условиях опыта

$$
N_{\phi u \kappa m} = N_m^{on} \frac{\cos \varphi^n}{\cos \varphi^m};
$$

3) по кривой  $\Sigma \Delta N^2 = f(N_m)$  определяются потери в генераторе при опытной мощности  $\Delta N_{on}^2$  и фиктивной мощности  $\Delta N^z_{\phi^{ukm}}$ ;

4) поправка на отклонение  $\cos\varphi^{\scriptscriptstyle on}$  от  $\cos\varphi^{\scriptscriptstyle\mu}$  приближенно составит

$$
\Delta N_{\cos\varphi} = \Delta N_{\text{down}}^2 - \Delta N_{\text{on}}^2
$$

.

12. По сетке поправок на давление отработавшего пара определяется поправка к мощности  $(\Delta H p_2)$ :

$$
\Delta N_{p2} = f \quad p_2^{on'}, p_2^u, G_2^u \quad ;
$$

$$
p_2^{on'} = p_2^{on} \frac{G_2^u}{G_2^{on'}},
$$

где  $p_2^{\circ n}$ ,  $p_2^{\circ n'}$  - давление отработавшего пара соответственно опытное и скорректированное опытное, кгс/см<sup>2</sup>;

 $G_2^{\circ n}$ ,  $G_2^{\ast}$  - опытный и номинальный расход пара в конденсатор, т/ч;

2 *н р* - номинальное давление отработавшего пара, определяется по нормативным или расчетным характеристикам конденсатора турбины в соответствии с  $G_2^*$ , может также приниматься постоянным, кгс/см<sup>2</sup>.

13. Номинальная мощность турбоагрегата  $(N_m)$  определяется по формуле  $N_m = N_m^{on} + \Delta N_m + \Delta N_{\cos\varphi} + \Delta N_{p2}$ .

$$
N_m = N_m^{on} + \Delta N_m + \Delta N_{\cos\varphi} + \Delta N_{p2}.
$$

14. Номинальный расход теплоты на турбину  $(Q_o)$  определяется по формуле<br>  $Q_o = \begin{bmatrix} G_o^{on} & i_o^u - i_{num}^{on'} & + G_m^{on'} & i_{mn}^u - i_{mn}^u \end{bmatrix} 10^{-3},$ 

$$
Q_o = \left[ G_o^{on} \, i_o'' - i_{num}^{on'} \, + G_{nn}^{on'} \, i_{nnz}'' - i_{nnx}'' \, \right] 10^{-3},
$$

где  $G_{o}^{on}$  - опытный расход свежего пара на <sub>(</sub> турбину, т/ч;

 $G_{nn}^{\circ n'}$  - скорректированный опытный расход пара на промперегрев, полученный после приведения опытных данных к номинальным параметрам и схеме, т/ч;

 $i_{o}^{"}$  - энтальпия свежего пара при номинальных давлении и температуре, ккал/кг;

 $i_{\textit{num}}^{\textit{on} \ \prime}$  - скорректированная опытная энтальпия питательной воды, поступающей в котел из системы регенерации турбоустановки, после приведения к номинальным параметрам и схеме, ккал/кг;

 $i_{\textit{mn}}^*$  - энтальпия пара после промперегрева перед ЦСД при номинальных давлении и температуре, ккал/кг;

 $i_{\textit{max}}^*$  - энтальпия пара, поступающего на промперегрев, после приведения к номинальным параметрам и схеме, ккал/кг.

15. Удельный расход теплоты на турбину в номинальных условиях (*qт*) определяется по формуле

$$
q_m = \frac{Q_o}{N_m} 10^3
$$

где *Q<sup>o</sup>* - расход теплоты на турбину в номинальных условиях, Гкал/ч;

*N<sup>т</sup>* - мощность турбоагрегата в номинальных условиях, МВт.

В тех турбоустановках, в состав тепловых схем которых входят питательные турбонасосы, мощность, принимаемая для расчетов удельного расхода теплоты, находится как сумма мощностей на выводах генератора и внутренней турбопривода питательного насоса. В формуле п. 13 настоящего приложения появляется дополнительный член, представляющий собой внутреннюю мощность турбопривода питательного насоса в эксплуатационных и в гарантийных условиях. Точно так же учитываются другие механизмы с турбоприводами, например турбовоздуходувки на энергоблоках 800 МВт.

# Приложение 9

# **ОБРАБОТКА РЕЗУЛЬТАТОВ "ВАКУУМНЫХ" ОПЫТОВ (НА ПРИМЕРЕ ТУРБИНЫ К-800-240 ЛМЗ)**

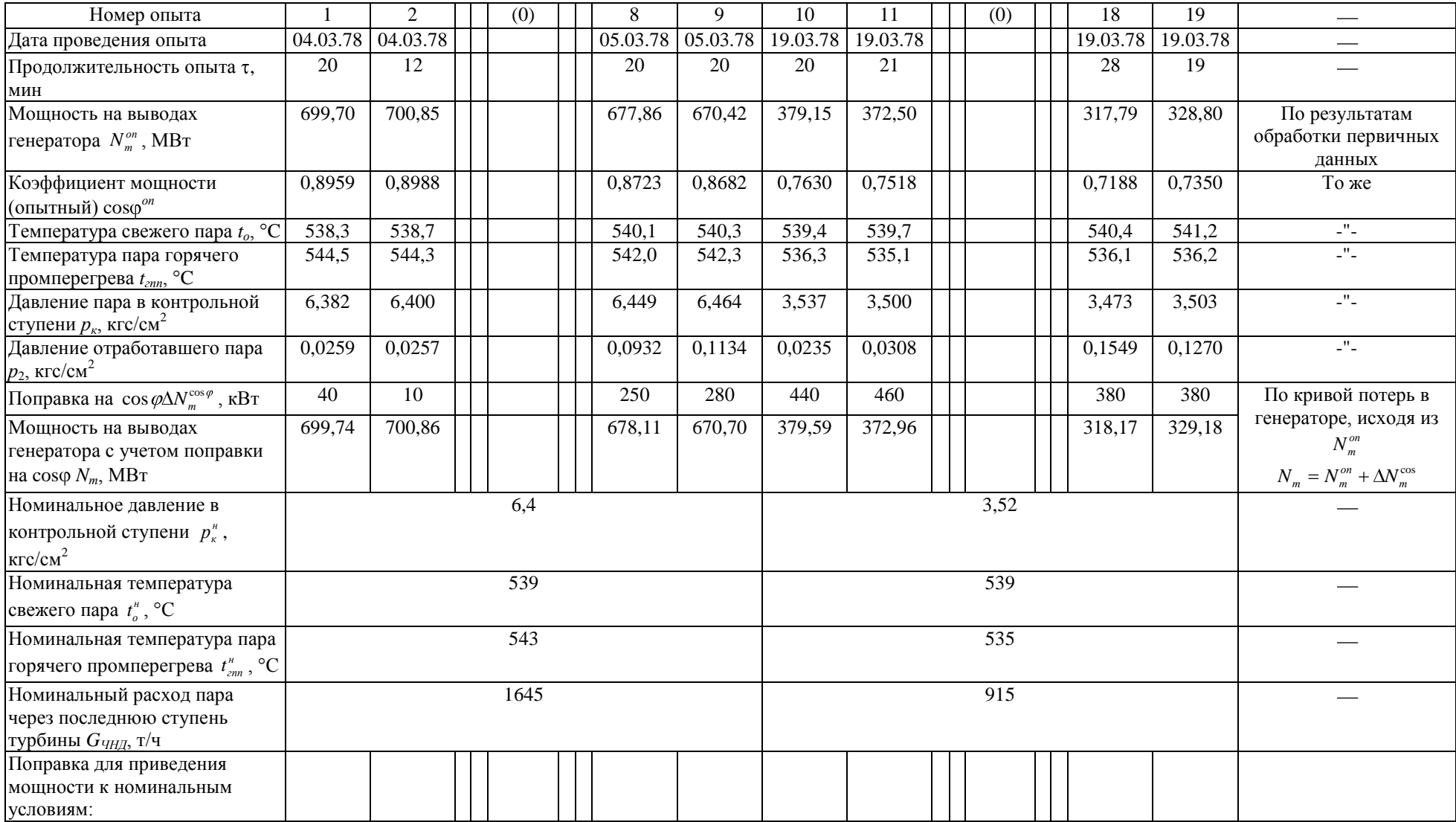

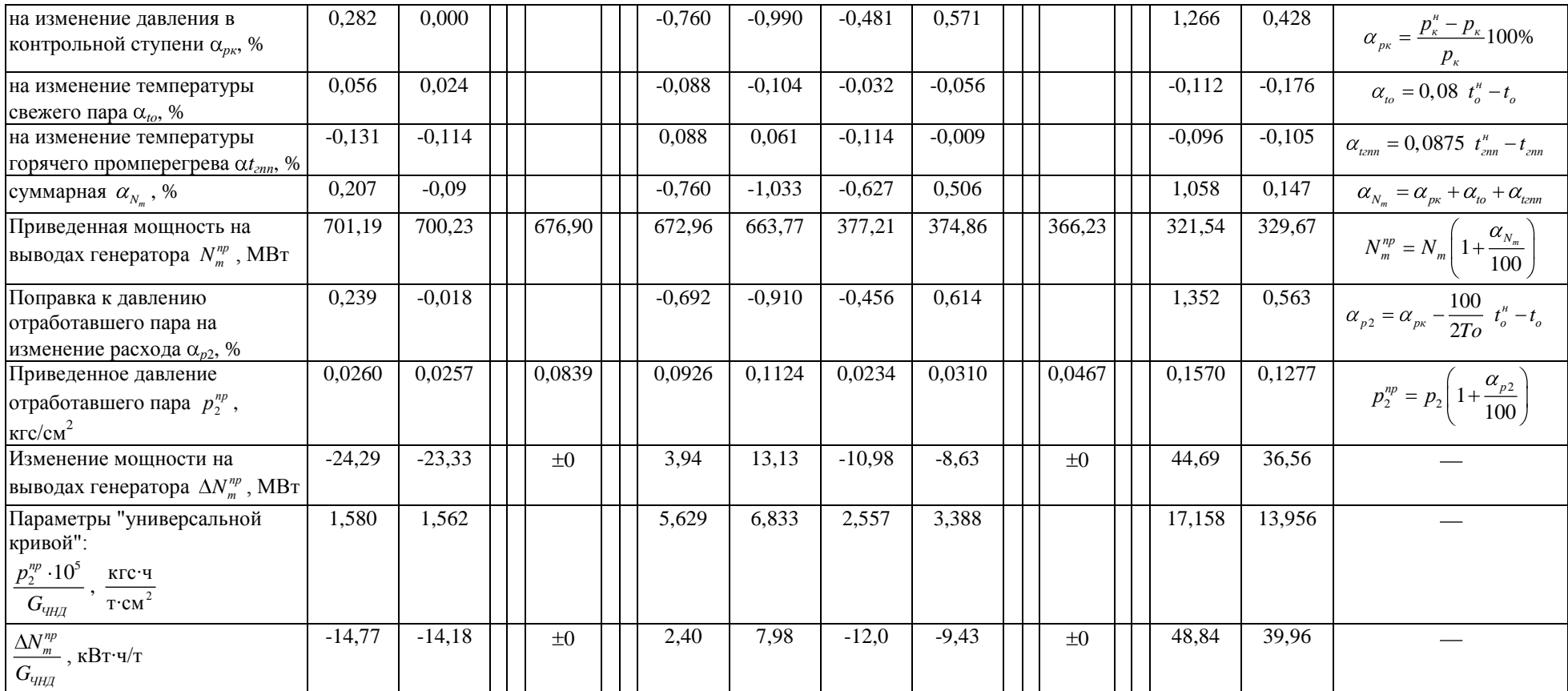

Приложение 10

## **ПРИМЕР РАСЧЕТА ТРЕХ ТОЧЕК ЛИНИИ** *Q<sup>п</sup>* **= const ДЛЯ ДИАГРАММ РЕЖИМОВ ТУРБИНЫ ПТ-80/100-130 ПРИ ДВУХСТУПЕНЧАТОМ ПОДОГРЕВЕ СЕТЕВОЙ ВОДЫ**

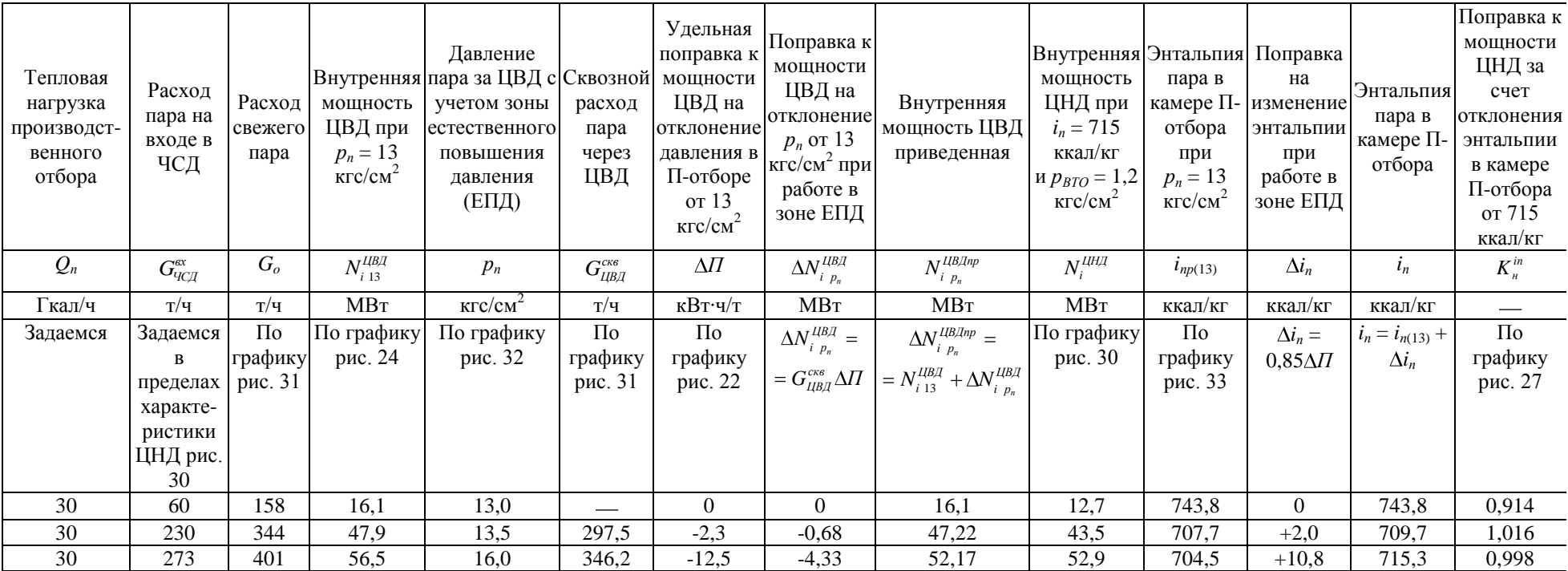

# Окончание приложения 10

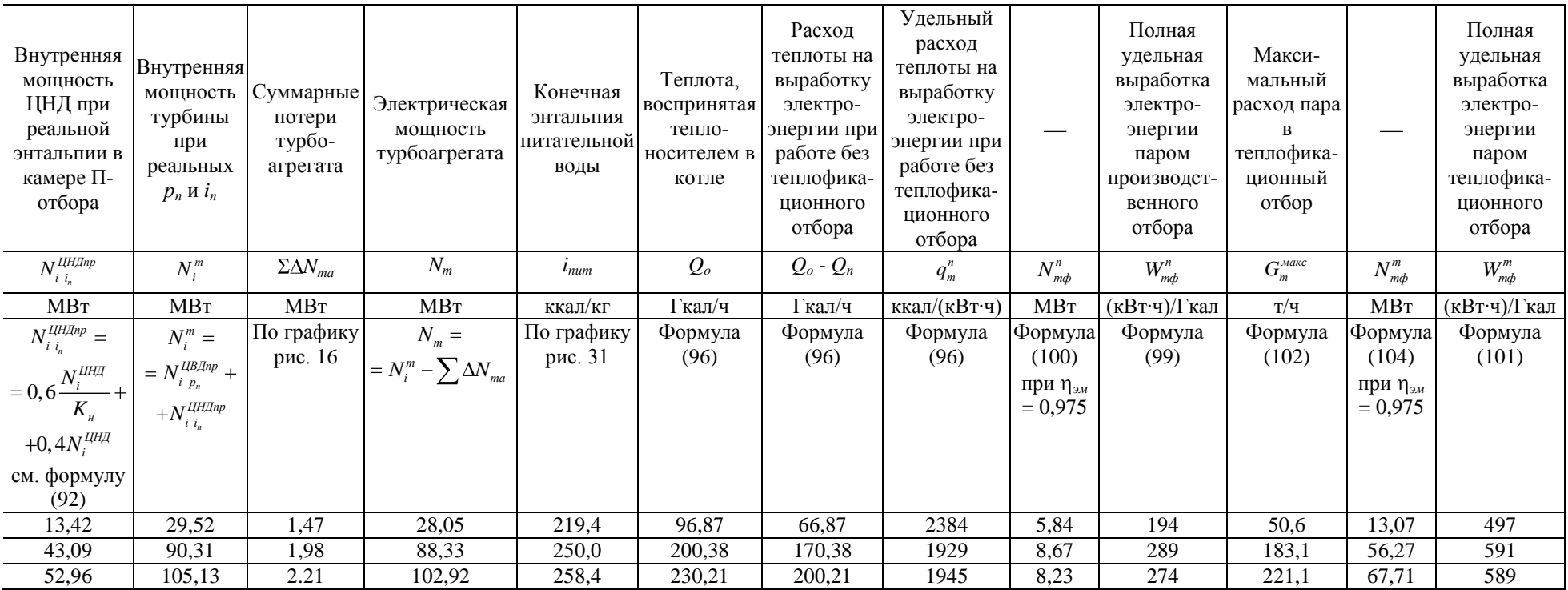

# **ПРИМЕРЫ ОЦЕНКИ ПОГРЕШНОСТЕЙ ИЗМЕРЕНИЙ ТЕХНОЛОГИЧЕСКИХ ПАРАМЕТРОВ**

На рис. П.1 представлена схема каналов измерения основных технологических параметров.

#### **1. Измерение температуры**

Рассмотрим случай измерения температуры перед сужающим устройством на паропроводе свежего пара турбины К-200-130.

1.1. Измерение производится одним термоэлектрическим преобразователем (термоэлектрическим термометром) типа ТХА. В качестве вторичного прибора применен потенциометр ЭПП-09 с диапазоном измерений 200-600 °С. Его основная погрешность *о.д*=0,5%.

Измеренное значение температуры пара перед сужающим устройством равно 545 °С.

В соответствии с ГОСТ 3044-77 основная погрешность термоЭДС термоэлектрических преобразователей (термоэлектрических термометров) ХА составляет

$$
\Delta^m = 0.16 + 2.0 \cdot 10^{-4} (t - 300) \text{ mB};
$$

$$
\Delta^m = 0.16 + 2.0 \cdot 10^{-4} (545 - 300) = 0.209
$$
 MB,

что соответствует  $\Delta = 4.9$  °С (см. градуировочные таблицы по ГОСТ 3044-77). Относительная погрешность термоэлектрического термометра

$$
\delta^{m} = \frac{\Delta^{m}}{t} \cdot 100 = \frac{4,9}{545} \cdot 10^{2} = 0,90\%.
$$

Относительная погрешность вторичного прибора для данных условий<br>  $\frac{600-200}{100}$  0.27 %

$$
\delta^{np} = 0,5 \frac{600 - 200}{545} = 0,37\%.
$$

Среднее квадратическое отклонение основной погрешности измерительного канала

$$
\delta_{oxu} = 1/2\sqrt{\delta^{m2} + \delta^{np2}}; \n\delta_{oxu} = 1/2\sqrt{0.9^2 + 0.37^2} = 0.49\%.
$$

Для учета влияния дополнительных погрешностей на погрешность измерения вторичного прибора примем отклонение температуры окружающей среды от номинальной (20 °С) – 5 °С, отклонения частоты - 5% и напряжения питающей сети – 10%. В соответствии с НТД прибора ЭПП-09 этим отклонениям соответствуют следующие дополнительные погрешности (%):

$$
t_t = 0.05; \gamma_f = 0.5; \gamma_D = 0.5.
$$

В соответствии с формулой (115) среднее квадратическое отклонение дополнительных погрешностей

$$
\sigma_{\delta, xu} = \frac{1}{2} \frac{600 - 200}{545} \sqrt{0.5^2 + 0.05^2 + 0.5^2} = 0.26\%.
$$

Среднее квадратическое отклонение погрешности измерительного канала, согласно формуле (114), составит

$$
\sigma_{\kappa.u} = \sqrt{0,49^2 + 0,26^2} = 0,55\%.
$$

Относительная погрешность измерения температуры δ составит

$$
\delta = 2\sigma_{\kappa.u} = 2 \cdot 0,55 = 1,10\%
$$

Абсолютная погрешность измерения температуры

$$
\Delta = 545 \cdot 1, 1 \cdot 10^{-2} = 6 \text{ °C}.
$$

Погрешность измерения температуры может быть существенно снижена с помощью поверки термоэлектрического термометра и вторичного прибора. Так, поверка термоэлектрического термометра ТХА по образцовому платиновому термоэлектрическому термометру позволяет снизить его погрешность с 4,9 до 1 °С. Поверка всего измерительного канала снижает среднее квадратическое отклонение основной погрешности с 0,49 до 0,21 %. Среднее квадратическое отклонение погрешности канала составит после поверки

$$
\sigma_{\kappa u} = \sqrt{0, 21^2 + 0, 26^2} = 0,33\% .
$$

Дальнейшее повышение точности результатов дает исключение влияния внешних условий, создающих дополнительные погрешности (в данном случае отклонения от нормальных значений условий работы вторичного прибора). В этом случае  $G_{\kappa u} = G_{\rho \kappa u} = 0.21$  % и  $\delta = 0.42$  %.

Наконец переход на дублированное измерение температуры (два термоэлектрических термометра, каждый из. которых выведен на отдельный вторичный прибор) позволяет снизить относительную погрешность в  $\sqrt{2}$  раз, т.е.

$$
\delta = \frac{0,42}{\sqrt{2}} = \pm 0,3\%
$$

чему соответствует абсолютная погрешность измерения температуры  $\Delta$  = 545 · 0,003 = ±1,64 °C.

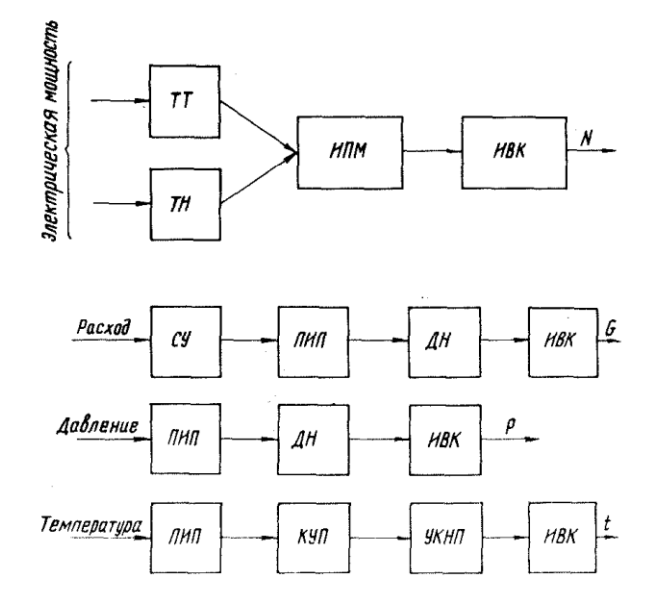

Рис. П.1. Схемы каналов измерения основных технологических параметров: ТТ, ТН - измерительные трансформаторы тока и напряжения; ИПМ - измерительный преобразователь мощности; ИВК - информационно-вычислительный комплекс; СУ - сужающее устройство; ПИП - первичный измерительный преобразователь; ДН - делитель напряжения; КУП - компенсационные удлиняющие провода; УКНП - устройство коммутации, нормализации и преобразования

Таким образом, снижение погрешностей отдельных звеньев измерительного канала позволило повысить точность измерения температуры пара почти в 4 раза.

В примере не учтена погрешность отсчета показаний прибора, которая должна приниматься равной половине цены деления шкалы.

1.2. Измерение производится одним термоэлектрическим термометром ТХА. В качестве вторичного прибора применен переносный потенциометр ПП-63.

В соответствии с пп. 1.1 настоящего приложения относительная погрешность термоэлектрического термометра составляет 0,9 %.

В соответствии с НТД основная погрешность потенциометра ПП-63  $\gamma_{o,\partial} = 0.05$  %. В рассматриваемом случае при  $t = 545$  °C  $V = 22,57$  мВ. При выбранном верхнем пределе измерений 25 мВ относительная погрешность

$$
\delta^{np} = 0.05 \frac{25,00}{22,57} = 0.055\%.
$$

Среднее квадратическое отклонение основной погрешности измерительного канала

$$
\sigma_{_{\scriptscriptstyle OKLU}} = \pm \frac{1}{2} \sqrt{0.9^2 + 0.055^2} = 0.45\,\%
$$

Дополнительная погрешность вторичного прибора, согласно НТД, равна  $\pm \frac{1}{4}$  основной погрешности при изменении температуры окружающей среды на  $\pm$ 5 °C. Принимая  $\Delta t = 10$  °C. имеем  $\gamma_{\delta} = \frac{1}{2} \cdot 0.05 = 0.025\%$ .

Среднее квадратическое отклонение погрешности измерения температуры

$$
\sigma_{\kappa u} = \sqrt{0,45^2 + \left(\frac{0,025}{2}, \frac{25,00}{22,57}\right)^2} = 0,45\%.
$$

Относительная погрешность измерения температуры

Абсолютная погрешность

$$
\Delta = 545 \cdot 0.9 \cdot 10^{-2} = 4.9 \text{ °C}.
$$

 $\delta = 2 \cdot 0.45 = 0.9 \%$ .

Используя методы, указанные в п. 1.1 настоящего приложения, можно также существенно повысить точность измерения температуры.

Первичные термоэлектрические термометры следует подвергать старению и градуировать до и после опытов.

#### **2. Измерение давлений**

2.1. Рассмотрим случай измерения давления перед сужающим устройством на паропроводе свежего пара турбины К-200-130.

Измерение производится одним техническим показывающим манометром с пределами измерения 0-160 кгс/см<sup>2</sup>, цена целения 1,6 кгс/см<sup>2</sup>, класс точности 1,5. Измеренное значение давления равно 135 кгс/см<sup>2</sup>. После поверки образцовым манометром класса точности 0,4 основная погрешность снизилась с 1,5 до минимума, равного приблизительно 0,8 %.

Погрешность измерения в данном случае состоит из основной погрешности и погрешности отсчета показаний.

Погрешность в условиях опыта составляет

$$
\delta_{_{o.\partial}} = 0,8 \cdot \frac{160}{135} = 0,948\% .
$$

Среднее квадратическое отклонение основной погрешности

$$
\sigma_{o.\partial} = \frac{0,948}{2} = 0,47\,\% \; .
$$

Абсолютная погрешность отсчета составляет половину деления шкалы  $\Delta = 0.8$  кгс/см<sup>2</sup>, относительная -  $\delta_{\text{omc}} = \frac{0.8}{135} \cdot 10^2 = 0,60\%$ .

Среднее квадратическое отклонение погрешности отсчета

$$
\sigma_{\text{omc}} = \frac{0,60}{2} = 0,30\,\% \,.
$$

Среднее квадратическое отклонение погрешности измерения

$$
\sigma_o = \sqrt{0,47^2 + 0,30^2} = 0,56\% .
$$

Относительная погрешность измерения

$$
\delta = 2 \cdot 0,56 = 1,12 \%
$$

Абсолютная погрешность измерения давления свежего пара

 $= 135 \cdot 1,12 \cdot 10^{-2} = \pm 1,5 \text{ kpc/cm}^2$ .

Увеличив число измерений давления свежего пара до двух, можно снизить погрешность в  $\overline{2}$  раз, т.е. до 1,0 кгс/см<sup>2</sup>.

2.2. Рассмотрим случай измерения давления перед сужающим устройством на паропроводе свежего пара турбины К-500-240.

Измерение производится первичным преобразователем давления МПЭ-400 с пределом измерения 0-400 кгс/см<sup>2</sup>, класс точности 1,0 (основная погрешность  $\gamma_{o.o} = 1$  %).

В качестве вторичного прибора применен ИВК, основная погрешность которого составляет  $\gamma_{o.\partial} = 0.2 \%$ .

Среднее квадратическое отклонение основной погрешности измерительного канала МПЭ-ИВК составит

$$
\sigma_{_{\text{oxu}}} = \frac{1}{2} \cdot \sqrt{\left(\frac{400}{255} \cdot 1,0\right)^2 + \left(\frac{400}{255} \cdot 0,2\right)^2} = 0.8\%.
$$

При выполнении комплексной поверки всего измерительного канала с помощью образцового манометра класса точности 0,2 его приведенная погрешность составит в пределе  $\gamma_{\kappa u} = \pm 0.4$  %, а среднее квадратическое отклонение

$$
\sigma_{_{\text{okU}}} = \frac{0.4}{2} \cdot \frac{400}{255} \cdot 10^{-2} = 0.31\%.
$$

Для заданных внешних условий принимаем в соответствии с НТД на МПЭ и ИВК следующие значения дополнительных погрешностей:

a) MIT $9: \gamma_{\Delta t} = 0.3; \gamma_{\Delta t} = 0.15; \gamma_{\Delta v} = 0.3;$ 

6) *HBK*:  $γ_M = 0,1$ .

Среднее квадратическое отклонение дополнительной погрешности измерительного канала

$$
\sigma_{\scriptscriptstyle \partial\ldots\varnothing} = \frac{400}{255} \cdot \frac{1}{2} \cdot \sqrt{0,3^2 + 0,15^2 + 0,3^2 + 0,1^2} = 0,36\% \; .
$$

Среднее квадратическое отклонение суммарной погрешности: а) без поверки

$$
\sigma_{_{\kappa u}} = \sqrt{0,80^2 + 0,36^2} = 0,88\% ;
$$

б) при поверке

$$
\sigma_{\text{KU}} = \sqrt{0.31^2 + 0.36^2} = 0.48\%
$$

чему соответствуют относительные погрешности 1,76 и 0,96 %.

Абсолютные погрешности составляют соответственно 4,49 и 2,45 кгс/см<sup>2</sup>.

Применение дублированного измерения в сочетании с поверкой и устранением источников дополнительных погрешностей позволяет дополнительно снизить погрешность измерения давления до 0,62 % или 1,58 кгс/см<sup>2</sup>.

2.3. Оценим погрешность измерения давления отработавшего пара (вакуум в конденсаторе). Фактическое значение  $p_2 = 0.035$  кгс/см<sup>2</sup>.

Рассмотрим два случая.

2.3.1. Давление отработавшего пара измеряется с помощью двух ртутных однотрубных вакуумметров, цена деления шкалы 1 мм, точность отсчета 0,5 мм рт.ст.

Барометрическое давление измеряется ртутным инспекторским барометром, точность отсчета (по нониусу) 0,1 мм рт.ст.:

$$
p_2 = \frac{B - H}{735.6} \cdot 1 \text{ krc/cm}^2.
$$

Для рассматриваемого случая  $B = 750$  мм;  $H = 724.3$  мм. Из теории ошибок известно, что если  $z = x - y$ , то

$$
\delta_z = \frac{\sqrt{\delta_x^2 + \delta_y^2}}{x - y} \text{ T.e.}
$$

$$
\delta_{p_2} = \frac{\sqrt{0, 1^2 + 0, 5^2}}{750 - 724, 3} 10^2 = 1,95\%.
$$

При наличии двух измерений

$$
\delta_{p_2} = \frac{1,95}{\sqrt{2}} = 1,38\%
$$

Этому соответствует среднее квадратическое отклонение

$$
\sigma_{_{p_2}}=\frac{\delta_{_{p_2}}}{2}\!=\!0,69\,\% \;.
$$

Предел абсолютной погрешности измерения давления отработавшего пара

$$
\Delta p_2 = 0.035 \cdot 1.38 \cdot 10^{-2} = \pm 0.00048 \text{ kpc/cm}^2
$$
.

2.3.2. Давление отработавшего пара измеряется с помощью двух термопреобразователей сопротивления (термометров сопротивления) ТСМ. Фактическая температура 26,36 °С ( $p_s$ =0,035  $KFC/cm<sup>2</sup>$ ).

В качестве вторичного прибора применены мосты КСМ-4 класса точности 0,25 с пределами измерения 0-100 °С. Цена деления шкалы 0,5 °С.

Основная погрешность термопреобразователя сопротивления  $\Delta = 0.5$  °C (по НТД), относительная

$$
\delta_{\text{dom}} = \frac{0.5}{26.36} \cdot 10^2 = 1.9\% .
$$

и среднее квадратическое отклонение

$$
\sigma_{\text{dom}}=\frac{1,9}{2}=0,95\,\%
$$

.

.

Среднее квадратическое отклонение основной погрешности вторичного прибора

$$
\sigma_{\text{obn}} = \frac{1}{2} \cdot 0.25 \cdot \frac{100}{26,36} = 0.47\%
$$

Среднее квадратическое отклонение основной погрешности измерительного канала составит

$$
\sigma_{\text{okru}} = \sqrt{0.95^2 + 0.47^2} = 1.06\%.
$$

Согласно НТД, наибольшее значение дополнительной погрешности, вызываемой отклонением влияющих величин от расчетных значений, не должно превышать 0,2 основной погрешности термопреобразователя сопротивления  $\sigma_{\delta m} = 0.2 \cdot 1.9 = 0.38$ %, а ее среднее квадратическое отклонение  $\sigma_{_{\partial m}} = \frac{0.38}{2} = 0.19\%$ . Для вторичного прибора для заданных

внешних условий это значение составит соответственно 0,4 и 0,2 %.

Среднее квадратическое отклонение дополнительной погрешности измерительного канала

$$
\sigma_{\delta \kappa u} = \sqrt{0, 2^2 + 0, 19^2} = 0, 28\% ,
$$

а среднее квадратическое отклонение суммарной погрешности измерения температуры двумя термометрами

$$
\sigma_{r_2} = \sqrt{\frac{1,06^2 + 0,28^2}{2}} = 0,78\,\%
$$

Поскольку давление отработавшего пара определяется по таблицам водяного пара как давление насыщения, соответствующее температуре отработавшего пара  $p_s = f(t_2)$ , то погрешность его складывается из погрешностей измерения температуры и погрешностей таблиц водяного пара.

Среднее квадратическое отклонение погрешности определения давления отработавшего пара определится по формуле

$$
\sigma_{p_2} = \sqrt{\left(\frac{\Delta_{p_2}}{\Delta_{t_2}} \cdot \frac{t_2}{p_2} \cdot \sigma_{t_2}\right)^2 + \left(\frac{\Delta p_{2ma\delta\pi}}{2p_2}\right)^2} =
$$
  
=  $\sqrt{\left(0,002079 \cdot \frac{26,36}{0,035} \cdot 0,78\right)^2 + \left(\frac{0,0000005}{2 \cdot 0,035}\right)^2} = 1,22\%$ 

(вторым слагаемым в подкоренном выражении - погрешностью таблиц - можно пренебречь ввиду его малости).

Относительная погрешность определения давления отработавшего пара двумя термометрами сопротивления

$$
\delta_{p_2} = 2.1, 22 = 2, 44\%
$$

а абсолютная

$$
\Delta_{p_2} = 0.035 \cdot 2.44 \cdot 10^{-2} = 0.00085 \text{ kpc/cm}^2
$$

(при расчете не учтены погрешности отсчета по шкале прибора и за счет отклонения температуры *t*<sup>2</sup> от средней по сечению патрубка).

Сравнивая полученное значение с результатом, полученным в предыдущем примере, можно убедиться, что точность определения давления отработавшего пара ртутным вакуумметром почти вдвое выше, чем с помощью термометра сопротивления.

#### **3. Измерение перепада давлений**

3.1. Измерение производится дифманометром ДМЭ-МИ класса точности 0,6 с пределами измерения 0-2,5 кгс/см<sup>2</sup>, унифицированный выходной сигнал 0-5 мА. Фактическое значение сигнала 4 мА.

Фактическое значение перепада давлений

$$
\Delta p = 2, 5 \cdot \frac{4}{5} = 2, 0 \text{ krc/cm}^2.
$$

Среднее квадратическое отклонение основной погрешности дифманометра

$$
\sigma_{\text{d}\text{d}\text{d}} = \frac{0.6}{2} \cdot \frac{2.5}{2} = 0.375\%.
$$

В качестве вторичного прибора используется РУМ, основная погрешность которого равна 0,5 %. Среднее квадратическое отклонение основной погрешности РУМ составит

$$
\sigma_{\text{PYMo}\phi} = \frac{0,5}{2} \cdot \frac{2,5}{2} = 0,312\%.
$$

Среднее квадратическое отклонение основной погрешности всего измерительного канала

$$
\sigma_{\text{obru}} = \sqrt{0,312^2 + 0,375^2} = 0,488\%.
$$

Для принятых отклонений внешних влияющих условий среднее квадратическое отклонение дополнительной погрешности дифманометра  $\sigma_{\partial \partial} = 0.35$  %, РУМ  $\sigma_{\text{PVM}\partial} = 0.15$  %.

Тогда

$$
\sigma_{\delta \kappa u} = \sqrt{0,35^2 + 0,15^2} = 0,381\%.
$$

Среднее квадратическое отклонение суммарной погрешности

$$
\sigma_{\scriptscriptstyle \chi u} = \sqrt{0,488^2 + 0,381^2} = 0,619.
$$

Относительная погрешность измерения перепада давлений составит

$$
\delta_{\kappa u}=0.619\cdot 2=1.24\,\%
$$

Абсолютная погрешность измерения перепада давлений с помощью дифманометра ДМЭ-МИ составит

$$
\Delta = 2.0 \cdot 1.24 \cdot 10^{-2} = 0.025 \text{ kpc/cm}^2
$$

(в расчете принято, что дрейфы нуля дифманометра ДМЭ-МИ и РУМ отсутствовали).

Существенно снизить значение абсолютной погрешности (примерно до 0,01 кгс/см<sup>2</sup>) можно только поверкой всего измерительного канала с помощью образцового манометра класса точности 0,16-0,25 и устранением внешних влияющих величин, вызывающих дополнительную погрешность, а также установкой дублирующего первичного преобразователя.

3.2. Измерение перепада давлений осуществляется ртутным дифманометром ДТЭ-400, основная погрешность которого равна 5 мм рт.ст. (включая погрешность отсчета).

Значение измеренного перепада давлений составляет 1594 мм рт.ст. (2,0 кгс/см<sup>2</sup>).

Относительная основная погрешность

$$
\delta_{oo} = \frac{5,0}{1594} \cdot 10^2 = 0,31\% ,
$$

а среднее квадратическое отклонение

$$
\sigma_{oo} = \frac{0,31}{2} = 0,16\% .
$$

Абсолютная погрешность измерения перепада давлений дифманометром ДТЭ-400 составит  $= 2.0 \cdot 0.31 \cdot 10^{-2} = 0.006 \text{ kpc/m}^2$ .

#### **4. Измерение электрической мощности на выводах генератора**

4.1. Электрическая мощность на выводах генератора ТГВ-200 измеряется по двум независимым схемам Арона.

Краткая характеристика генератора:

 $U_{\mu} = 15750 \text{ B}; I_{\mu} = 8625 \text{ A}; \cos \phi = 0.85; S = 235000 \text{ kB} \cdot \text{A}.$ Фактическая мощность равна 190 МВт.

Используются измерительные трансформаторы тока 8625 5 А напряжения 15750  $\frac{150}{150}$  В класса

точности 0,5.

Применены два лабораторных ваттметра класса точности 0,5,  $\alpha_{\textit{uux}}$  (число делений шкалы) = 150. Показания ваттметров  $\alpha_1 = 69.9$ ,  $\alpha_2 = 139.9$ .

Для принятой схемы цена деления ваттметра составляет *K* = 905,625 кВт/I°.

Среднее квадратическое отклонение основной погрешности измерения

$$
\sigma_{\textit{\tiny{okU}}} = \sqrt{\sigma_{\textit{\tiny{mm}}}^2 + \sigma_{\textit{\tiny{mm}}}^2 + \sigma_{\textit{\tiny{em}}}^2 + \sigma_{\textit{\tiny{om}}}^2}
$$

.

Среднее квадратическое отклонение основной погрешности трансформаторов тока и напряжения составляет:

$$
\sigma_{mm} = \frac{\gamma_{mm}}{2} \cdot \frac{I_{H}}{I},
$$

$$
\text{rge } I = \frac{N_m}{\sqrt{3}U_n \cos \varphi} = \frac{190000}{\sqrt{3} \cdot 15,750 \cdot 0,85} = 8194 \text{ A};
$$
\n
$$
\sigma_{mm} = \frac{0,5 \cdot 8625}{2 \cdot 8194} = 0,26\% \text{ ;}
$$
\n
$$
\sigma_{mm} = \frac{\gamma_{mm}}{2} \cdot \frac{U_n}{U} = \frac{0,5}{2} \cdot \frac{15750}{15750} = 0,25\% \text{ .}
$$

Среднее квадратическое отклонение погрешности ваттметров  $\sigma_{em}$  определяется исходя из формулы подсчета мощности

$$
N_m = K(\alpha_1 + \alpha_2)
$$

Отсюда

$$
\sigma_{\scriptscriptstyle em} = \frac{1}{2} \gamma_{\scriptscriptstyle em} \frac{\alpha_{\scriptscriptstyle \rm aux} \sqrt{2}}{\alpha_1 + \alpha_2}
$$

где  $\alpha_1$ ,  $\alpha_2$  - показания ваттметров в делениях шкалы.

$$
\sigma_{_{\text{em}}} = \frac{1}{2} \cdot 0.5 \frac{150 \cdot \sqrt{2}}{139.9 + 69.9} = 0.25\%.
$$

Среднее квадратическое отклонение погрешности отсчета  $\sigma_{\text{om}c}$  определяется как

$$
\sigma_{\text{omc}} = \frac{1}{2} \cdot \frac{K}{N_m} \frac{\sqrt{\alpha_1^2 + \alpha_2^2}}{\alpha_1 + \alpha_2} \cdot 10^2 ;
$$
\n
$$
\sigma_{\text{omc}} = \frac{1}{2} \cdot \frac{905, 6}{190000} \cdot \frac{\sqrt{139, 9^2 + 69, 9^2}}{209, 8} \cdot 10^2 = 0,18\% .
$$

Среднее квадратическое отклонение основной погрешности канала измерения мощности

$$
\sigma_{_{\textit{oxU}}} = \sqrt{0,26^2 + 0,25^2 + 0,25^2 + 0,18^2} = 0,47\%
$$

Для заданных изменений внешних условий среднее квадратическое отклонение дополнительной погрешности равно  $\sigma_{\partial} = 0.19$  %.

Среднее квадратическое отклонение измерения мощности двумя схемами Арона

$$
\sigma_N = \frac{\sqrt{\sigma_{oxu}^2 + \sigma_o^2}}{\sqrt{2}} = \frac{\sqrt{0,47^2 + 0,19^2}}{\sqrt{2}} = 0,36\%.
$$

Относительная погрешность измерения электрической мощности с вероятностью 0,95 равна  $\delta = \pm 2 \sigma_N = \pm 0.72$  %.

что составит  $\Delta_N = \pm 1.37$  MBT.

4.2. Электрическая мощность на выводах генератора измеряется по двум независимым схемам с использованием преобразователей мощности Е-748 Н/2 класса точности 0,25 и РУМ класса точности 0,2. Характеристики генератора, измерительных трансформаторов тока и напряжения и остальные условия те же, что и в п. 4.1 настоящего приложения.

Среднее квадратическое отклонение основной погрешности канала измерения

$$
\sigma_{\text{oxu}} = \sqrt{\sigma_{\text{mm}}^2 + \sigma_{\text{mm}}^2 + \sigma_{\text{nu}}^2 + \sigma_{\text{p}yM}^2},
$$

где  $\sigma_{mm} = 0.26 \%$ ;

$$
\sigma_{mn} = 0.25
$$
 %

Среднее квадратическое отклонение основной погрешности преобразователя мощности

$$
\sigma_{n\mu} = \frac{\gamma_{n\mu}}{2} \cdot \frac{I_n}{I} = \frac{0,25}{2} \cdot \frac{8625}{8194} = 0,13\%
$$

Среднее квадратическое отклонение основной погрешности РУМ

$$
\sigma_{\scriptscriptstyle PYM} = \frac{\gamma_{\scriptscriptstyle PYM}}{2} \cdot \frac{I_{\scriptscriptstyle H}}{I} = \frac{0,2}{2} \cdot \frac{8625}{8194} = 0,11\%
$$

Тогда

$$
\sigma_{_{\text{OKH}}} = \sqrt{0,26^2 + 0,25^2 + 0,13^2 + 0,11^2} = 0,40\%
$$

Примем для заданных изменений внешних условий среднее квадратическое отклонение дополнительной погрешности  $\sigma_{\partial} = 0.19$  %.

Среднее квадратическое отклонение погрешности измерения мощности двумя схемами

$$
\sigma_{N} = \frac{\sqrt{\sigma_{oxu}^{2} + \sigma_{o}^{2}}}{\sqrt{2}} = \frac{\sqrt{0,40^{2} + 0,19^{2}}}{\sqrt{2}} = 0,31\%.
$$

Относительная погрешность с вероятностью 0,95

Абсолютная погрешность

$$
\Delta_N = \pm 1,18 \text{ MBr.}
$$

 $\delta = \pm 2 \sigma_N = 0.62$  %.

Таким образом, оба изложенных метода измерения мощности обеспечили практически одинаковую точность конечных результатов.

#### **5. Измерение расхода свежего пара турбины К-200-130 ЛМЗ**

Измерение расходов регламентируется [4].

Погрешность измерения расхода состоит из погрешностей сужающего устройства, погрешностей измерения перепада давлений на сужающем устройстве и погрешностей определения плотности измеряемой среды. В общем виде среднее квадратическое отклонение погрешности измерения расхода ( $\sigma$ <sub>G</sub>) равно

$$
\sigma_G = \sqrt{\sigma_{c.y}^2 + \frac{1}{4}\sigma_{\Delta p}^2 + \frac{1}{4}\sigma_{\Delta p}^2}
$$

или

$$
\sigma_G = \sqrt{\sigma_{c.y}^2 + \sigma_{\sqrt{\Delta p}}^2 + \frac{1}{4} \sigma_{\Delta \rho}^2}
$$

где *c.y* - среднее квадратическое отклонение погрешности сужающего устройства;

*p*, *p* - среднее квадратическое отклонение погрешности измерения перепада давлений

или расхода;

- среднее квадратическое отклонение погрешности определения плотности.

5.1. Расход свежего пара измеряется по двум паропроводам с применением сужающих устройств - сопл и дифманометров ртутного заполнения ДТЭ-400 с основной погрешностью  $\Delta_{\text{HT2}} = \pm 5$  MM pt.ct.

Исходные данные:  $D_{20} = 0,239$  м;  $d_{20} = 0,18212$  м; *m* = 0,6052;  $\alpha = 1,14565;$  $p_{\mu}$  = 1,6 кгс/см<sup>2</sup> (1275,2 мм рт.ст.);  $p = 135 \text{ kpc/cm}^2;$  $t = 545$  °C;  $G_{o \text{ \tiny 1}} = 400 \text{ T/u}$  (по одному паропроводу);

*G<sup>o</sup>* = 328 т/ч (по одному паропроводу);

*Н* = 857,4 мм рт.ст.

Определяем среднее квадратическое отклонение погрешности сужающего устройства в соответствии с [4]:

$$
\sigma_{c.y} = \sqrt{\sigma_{\alpha}^2 + \sigma_{\xi}^2 + \sigma_{K\text{Re}}^2} \ ,
$$

где  $\sigma_{\alpha}$  - среднее квадратическое отклонение погрешности коэффициента расхода;

- среднее квадратическое отклонение погрешности поправочного множителя на расширение измеряемой среды;

*KRe* - среднее квадратическое отклонение погрешности коэффициента коррекции на число Рейнольдса.

Для нашего случая

 $\sigma_{\alpha} = 0.62$  %;  $\sigma_{\xi} = 0.21$  %;  $\sigma_{KRe} = 0.00 \%$ .  $\sum_{c,y} = \sqrt{0,62^2 + 0,21^2 + 0,00^2} = 0,65\%$ .

Относительная погрешность измерения перепада давлений

$$
\delta_{_{\Delta p}} = \frac{\Delta_{\pi r 3}}{H} \cdot 10^2 = \frac{5}{857,4} \cdot 10^2 = 0,58\,\% \ ,
$$

где *H* - фактический перепад, мм рт.ст.

Среднее квадратическое отклонение погрешности измерения перепада давлений

$$
\sigma_{_{\Delta p}} = \frac{0,58}{2} = 0,29\% .
$$

Погрешность определения плотности измеряемой среды определяется погрешностью измерения параметров (температуры и давления) и погрешностью определения плотности по табличным значениям.

Общий вид выражения для приращения функции  $\rho = f(p, t)$  равен

$$
\Delta \rho = \frac{\partial \rho}{\partial t} \left| \Delta t + \frac{\partial \rho}{\partial p} \right| \Delta p + \Delta \rho_{m a \delta n}.
$$

Переходя к конечным приращениям и относительным аргументам, получаем выражение для среднего квадратического отклонения

$$
\sigma_{\rho} = \sqrt{\left[\left(\frac{\partial \rho}{\partial t}\right)_{p} \cdot \frac{t}{\rho} \sigma_{t}\right]^{2} + \left[\left(\frac{\partial \rho}{\partial p}\right)_{t} \cdot \frac{p}{\rho} \sigma_{p}\right]^{2} + \left(\frac{\Delta \rho}{2} \sigma_{\Delta \rho}\right)^{2}}.
$$

Определение частных производных выполняется по термодинамическим таблицам или *i*-*s*диаграмме.

При измерении параметров среды на сужающем устройстве в соответствии с пп. 1.1 и 2.1 настоящего приложения среднее квадратическое отклонение погрешности измерений температуры и давления равны:

 $\sigma_{to} = 0.55$  %;

 $\sigma_{po} = 0,56$  %.

По таблицам теплофизических свойств воды и водяного пара

$$
\left(\frac{\partial \rho}{\partial t}\right)_p = -0,067 ;
$$

$$
\left(\frac{\partial \rho}{\partial p}\right)_t = 0,311.
$$

Среднее квадратическое отклонение погрешности определения плотности

$$
(\frac{\partial p}{\partial r})_t
$$
\n
$$
\sigma_{\rho} = \sqrt{\left(-0.067 \cdot \frac{545}{38,37} \cdot 0.55\right)^2 + \left(0.311 \cdot \frac{135}{38,37} \cdot 0.56\right)^2 + \left(\frac{1}{2} \cdot \frac{0.05}{38,37} \cdot 10^2\right)^2} = 0.81\%.
$$

Среднее квадратическое отклонение погрешности измерения расхода свежего пара по двум паропроводам составит

$$
\sigma_{G_o} = \frac{\sqrt{0.65^2 + \frac{1}{4} \cdot 0.29^2 + \frac{1}{4} \cdot 0.81^2}}{\sqrt{2}} = 0.55\%.
$$

Относительная погрешность измерения расхода свежего пара

$$
\delta_{G_o} = \pm 2\sigma_{G_o} = 1,10\% .
$$

Абсолютная погрешность для рассмотренного случая

$$
\Delta_{G_o} = \pm 7,22 \text{ T/u}.
$$

5.2. Если расчетный расход свежего пара  $G^p$  определяется на основании нескольких независимых измерений, то он подсчитывается как средневзвешенный с учетом погрешности каждого измерения.

Например, если расчетный расход свежего пара  $G_o^p$  определен по непосредственному измерению *з Gо* и по измерению расхода питательной воды *Gпит*, то

$$
G_{o}^{p}=\frac{\sigma_{G_{num}}^{2}}{\sigma_{G_{o}^{2}}^{2}+\sigma_{G_{num}}^{2}}G_{o}^{3}+\frac{\sigma_{G_{o}^{2}}^{2}}{\sigma_{G_{o}^{2}}^{2}+\sigma_{G_{num}}^{2}}G_{num}\ ,
$$

а среднее квадратическое отклонение погрешности расчетного расхода свежего пара

$$
\sigma_{_{G^p_o}} = \frac{\sigma_{_{G_o}}\sigma_{_{G_{num}}}}{\sqrt{\sigma_{_{G_o}}^2 + \sigma_{_{G_{num}}^2}^2}}
$$

.

5.3. Для повышения точности измерений расхода свежего пара рекомендуется:

- расчетный расход свежего пара принимать как средневзвешенный из максимально возможного количества способов его определения (непосредственное измерение, расход питательной воды, расход пара на промперегрев, расход основного конденсата и др.);

- использовать дублирующие первичные преобразователи для измерения перепада (расхода) на сужающих устройствах и параметров среды;

- выполнять поверки измерительных каналов для снижения основной погрешности средств измерения до уровня погрешностей образцовых приборов;

- исключить влияние внешних условий на процесс измерения.

#### **6. Определение погрешности удельного расхода теплоты турбины К-200-130**

Удельный расход теплоты на турбоустановку рассчитывался по выражению<br> $G_o \frac{G_o}{i} - i_{num} + G_m i_{enn} - i_{sum}$ 

$$
q_m = \frac{G_o \ \ i_o - i_{num} \ + G_{nn} \ \ i_{enn} - i_{xnn}}{N_m} \ ,
$$

где *q<sup>т</sup>* - удельный расход теплоты на турбоустановку, кДж (кВт·ч);

*G<sup>o</sup>* - расход свежего пара на турбоустановку, кг/ч;

*i<sup>o</sup>* - энтальпия свежего пара, кДж/кг;

*iпит* - энтальпия питательной воды, кДж/кг;

*Gпп* - расход пара на промперегрев, кг/ч

*iгпп* - энтальпия пара горячего промперегрева, кДж/кг;

*iхпп* - энтальпия пара холодного промперегрева, кДж/кг;

*N<sup>т</sup>* - электрическая мощность турбоагрегата, кВт.

Таким образом, погрешность определения удельного расхода теплоты формируется из погрешностей вышеперечисленных величин или, иначе говоря, из погрешностей измерений параметров, на основании которых они определены.

Измерение параметров организовано следующим образом.

Электрическая мощность измеряется двумя независимыми схемами двух ваттметров.

За расчетный расход свежего пара принят измеряемый по двум паропроводам. Расход пара на промперегрев определялся разбалансировкой потоков ЦВД. Расходы пара на ПВД определялись по уравнениям теплового баланса подогревателей.

Температуры пара измерялись поверенными термоэлектрическими термометрами ТХА и ТХК, выведенными на потенциометры ЭПП-09 и ПП-63. Давления измерялись прошедшими поверку техническими манометрами.

В определении удельного расхода теплоты участвуют следующие параметры: *Go*, *Nт*, *po*, *to*,  $p_{\text{xnn}}, \, t_{\text{xnn}}, \, p_{\text{2nn}}, \, t_{\text{2nn}}, \, t_{\text{num}}, \, p_{\text{num}}, \, t_n, \, p_{n7}, \, t_{\text{6}}, \, p_{n6}, \, t'_{\text{num7}}, \, t'_{\text{num6}}, \, t_{\text{opp6}}, \, t_{\text{opp7}}, \, G_{\text{num}}.$ 

Погрешности измерений этих параметров рассчитаны по методике, изложенной в пп. 1-5 настоящего приложения, результаты сведены в табл. П.1 настоящего приложения.

Коэффициенты влияния (*mxj*) погрешности измерения параметра (*xj*) на погрешность удельного расхода теплоты выражаются в безразмерной форме

$$
m_{ij} = \left(\frac{\partial q_m}{\partial x_j}\right)_{x_j} = x_{jo} \frac{x_{jo}}{q_{mo}}.
$$

Выражения для коэффициентов влияния определяются путем последовательного дифференцирования формулы определения *q<sup>т</sup>* и решения системы уравнений относительно частной производной.

При расчете коэффициентов влияния приняты следующие обозначения:

$$
\alpha = \frac{G_p}{G_o}; \ G_p = \sum G_{\text{one.IIBJI}} + G_{nl} + G_{nll}; \ G_{nn} = G_o - G_p; \ \alpha_1 = \frac{G_{nl}}{G_o}; \ \alpha_2 = \frac{G_{nll}}{G_o}; \ q_K = i_o - i_{num};
$$

$$
q_{nn} = i_{2nn} - i_{xnn}; \ \beta = \frac{q_{nn}}{q_{\kappa}}; \ q_{nl} = i_l - \overline{t}_{opt}; \ q_{nll} = i_{nll} - \overline{t}_{opt}; \ \nu_{lll} = \overline{t}_{opt} - \overline{t}_{opt}.
$$

Определим, например, коэффициент влияния *Go m* погрешности измерения расхода свежего пара *G<sup>o</sup>* на погрешность удельного расхода теплоты *qт*.

С учетом принятых обозначений можно записать:

$$
q_m = \frac{G_o \ \ i_o - i_{num} + G_{xnn} \ \ i_{2mn} - i_{xnn}}{N_m} = \frac{G_o q_{\kappa} + G_o q_{nn} - G_p q_{nn}}{N_m}.
$$

.

.

Дифференцируя эту формулу по *Go*, получаем

$$
\left(\frac{\partial q_m}{q_m}\right)_{G_o}=\frac{q_{\kappa}+q_m}{N_m}.
$$

Коэффициент влияния *Go m* равен

$$
m_{G_o} = \left(\frac{\partial q_m}{q_m}\right)_{G_o} \cdot \frac{G_o}{q_m} = \frac{q_{\kappa} + q_{mn}}{N_m} \cdot \frac{G_o}{q_m}.
$$

Подставляя значения *q<sub>m</sub>*, получаем  
\n
$$
m_{G_o} = \frac{q_{\kappa} + q_{nn}}{N_m} \cdot G_o \cdot \frac{1}{\frac{G_o q_{\kappa} + G_o q_{nn} - G_p q_{nn}}{N_m}} = \frac{q_{\kappa} + q_{nn}}{q_{\kappa} + q_{nn} - \frac{G_p}{G_o} q_{nn}}
$$
\n
$$
= \frac{1}{1 - \frac{G_o q_{nn}}{G_o q_{\kappa} + q_{nn}}} = \frac{1}{1 - \alpha \left(\frac{q_{nn}}{q_{\kappa} + q_{nn}}\right)} = \frac{1}{1 - \frac{\alpha \beta}{1 + \beta}}
$$

Аналогично определяются коэффициенты влияния остальных параметров. Результаты расчета сведены в табл. П.2 настоящего приложения. Из таблицы видно, что основную роль в формировании погрешности удельного расхода теплоты играют погрешности измерения расхода свежего пара и (в меньшей мере) электрической мощности.

## **7. Определение погрешности внутренних относительных КПД ЦВД и ЦСД турбины К-500-240**

Внутренние относительные диаграммные КПД турбины определяются путем измерения параметров в начале и конце процесса расширения пара в турбине<br> $\frac{i_1}{n} = \frac{i_1}{n} \frac{p_1; t_1 - i_2}{n} \frac{p_2; t_2}{n} = \frac{h}{n}$ 

$$
\eta_{oi} = \frac{i_1 \ p_1; t_1 - i_2 \ p_2; t_2}{i_1 \ p_1; t_1 - i_{2t} \left[ s_1 \ p_1; t_1 \ p_2 \right]} = \frac{h_i}{h_o}.
$$

Для определения среднеквадратического погрешности используем выражение 
$$
\sigma_{\eta_{oi}} = \sqrt{m_{p_1} \sigma_{p_1}^2 + m_{p_1} \sigma_{p_1}^2 + m_{p_2} \sigma_{p_2}^2 + m_{p_2} \sigma_{p_2}^2}.
$$

Коэффициенты влияния погрешностей измерения отдельных параметров (*p*1; *t*1; *р*2; *t*2) на погрешность КПД вычисляются последовательным дифференцированием (нахождением частных производных) исходного уравнения.

Результаты расчетов погрешности определения КПД ЦВД и ЦСД турбины К-500-240 приведены в табл. П.3 и П.4 настоящего приложения. В этих расчетах коэффициенты влияния определены с помощью таблиц термодинамических производных для воды и водяного пара. Параметры измерялись с помощью штатной ИВК, прошедшей поверку.

Коэффициенты влияния можно определить практически с той же точностью, заменив в исходном уравнении частные производные конечными приращениями:<br> $p_1 \begin{bmatrix} i_2 - i_{2t} & \partial i_1 & h_i & \partial i_{2t} \end{bmatrix}$ .

$$
m_{p_1} = \frac{p_1}{h_o} \left[ \frac{i_2 - i_{2t}}{h_o} \cdot \frac{\partial i_1}{\partial p_1} + \frac{h_i}{h_o} \cdot \frac{\partial i_{2t}}{\partial p_1} \right];
$$
  
\n
$$
m_{t_1} = \frac{t_1}{h_o} \left[ \frac{i_2 - i_{2t}}{h_o} \cdot \frac{\partial i_1}{\partial t_1} + \frac{h_i}{h_o} \cdot \frac{\partial i_{2t}}{\partial t_1} \right];
$$
  
\n
$$
m_{p_2} = \frac{p_2}{h_o} \left[ -\frac{\partial i_2}{\partial p_2} + \frac{h_i}{h_o} \cdot \frac{\partial i_{2t}}{\partial p_2} \right];
$$
  
\n
$$
m_{t_2} = -\frac{t_2}{h_o} \cdot \frac{\partial i_2}{\partial t_2}.
$$

Конечные приращения легко определяются по *i*-*s*-диаграмме (рис. П.2) настоящего приложения.

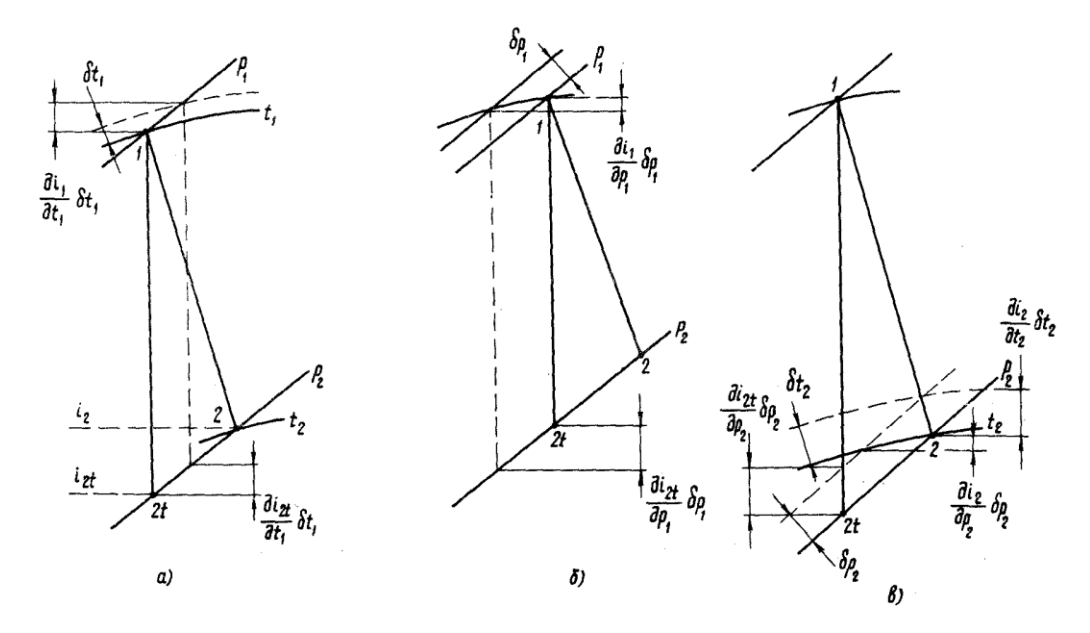

Рис. П.2. Влияние погрешностей измерения температур  $t_1$ ,  $t_2$  и давлений  $p_1$ ,  $p_2$  на значение использованного и располагаемого теплоперепадов: а - влияние  $t_1$ ;  $\tilde{6}$  - влияние  $p_1$ ; в - влияние  $p_2$  и  $t_2$ 

Таблица $\Pi.1$ 

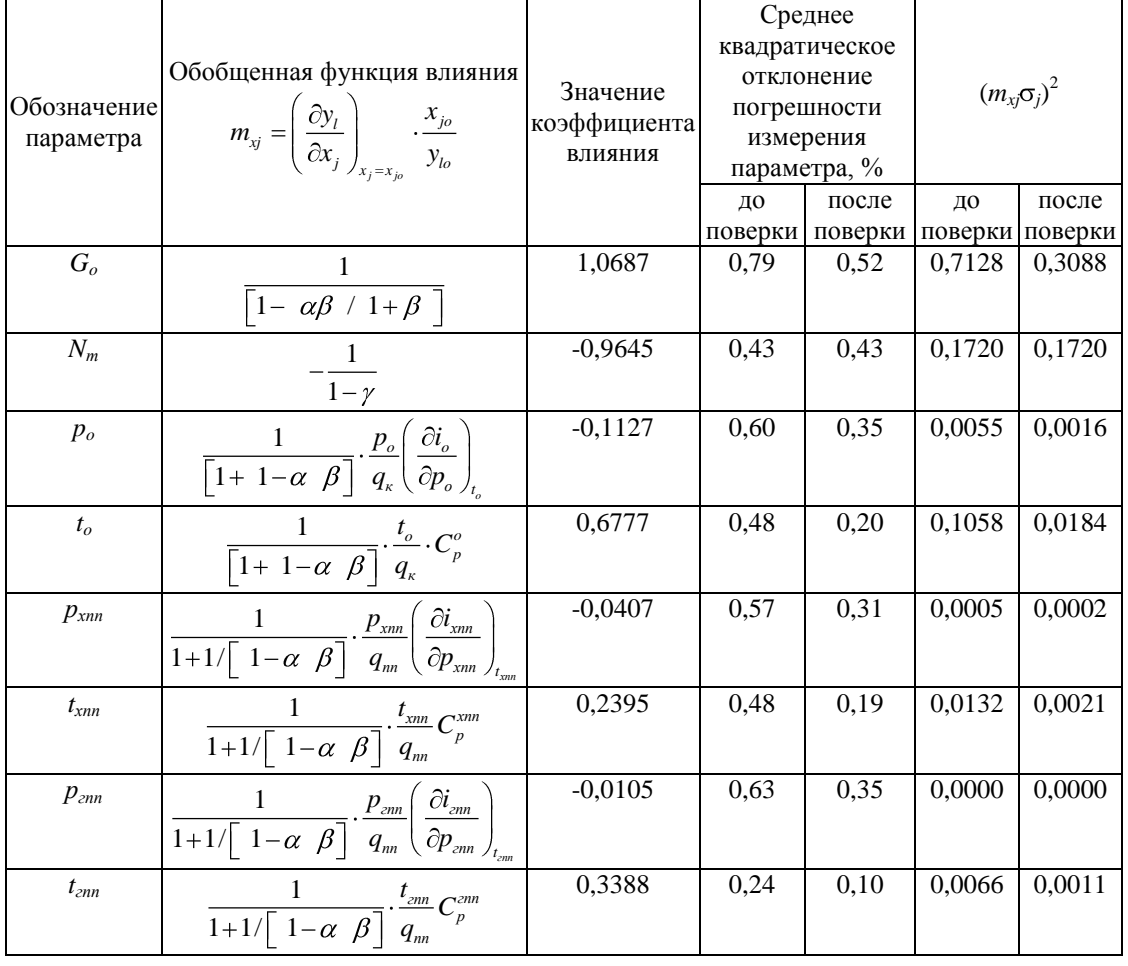

# Расчет погрешности удельного расхода теплоты турбины К-500-240-2 ХТЗ

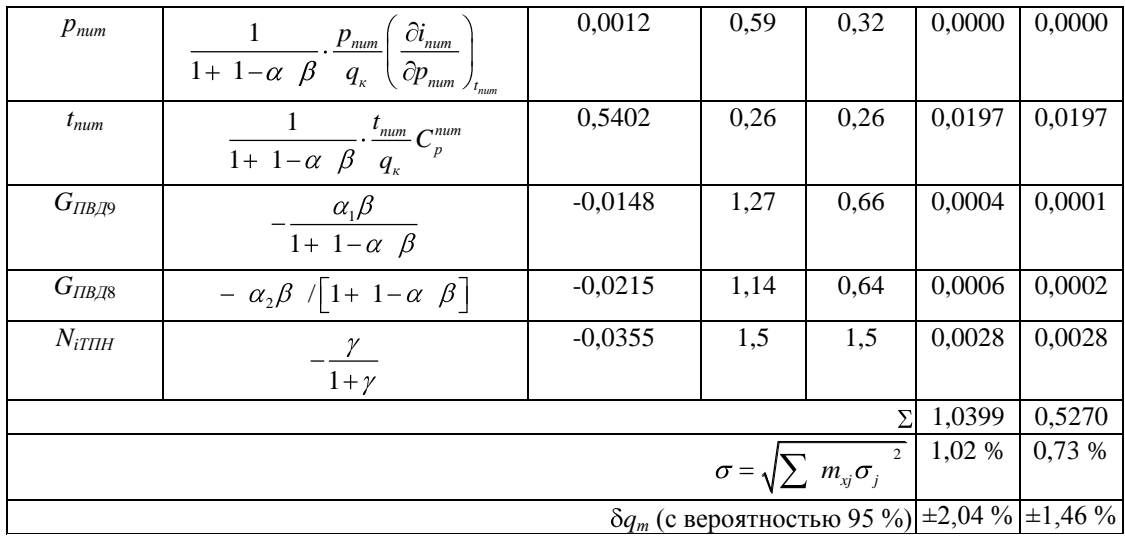

Таблица $\Pi.2$ 

 $\overline{\phantom{0}}$ 

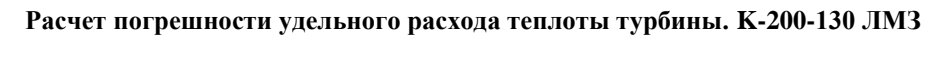

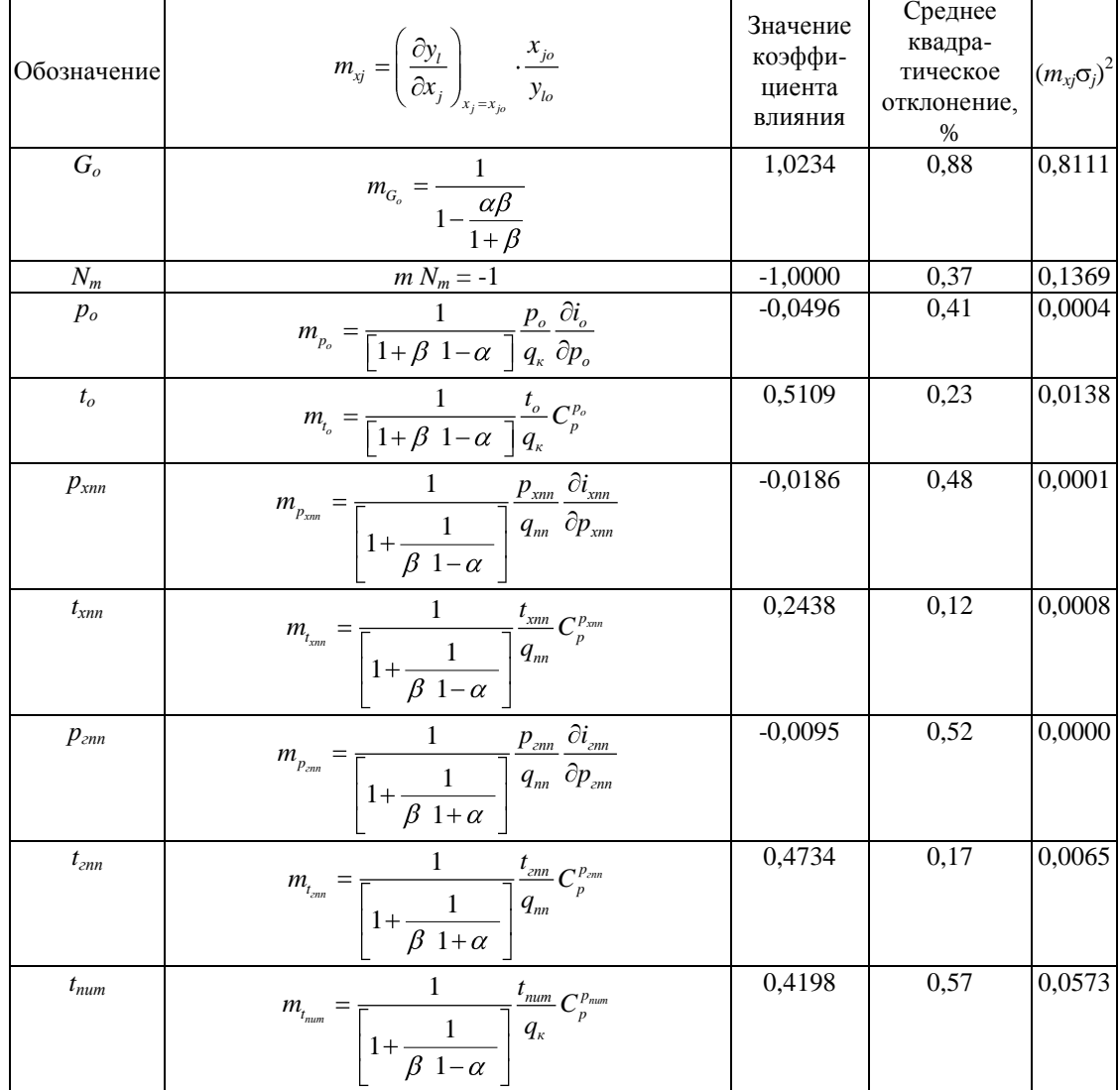

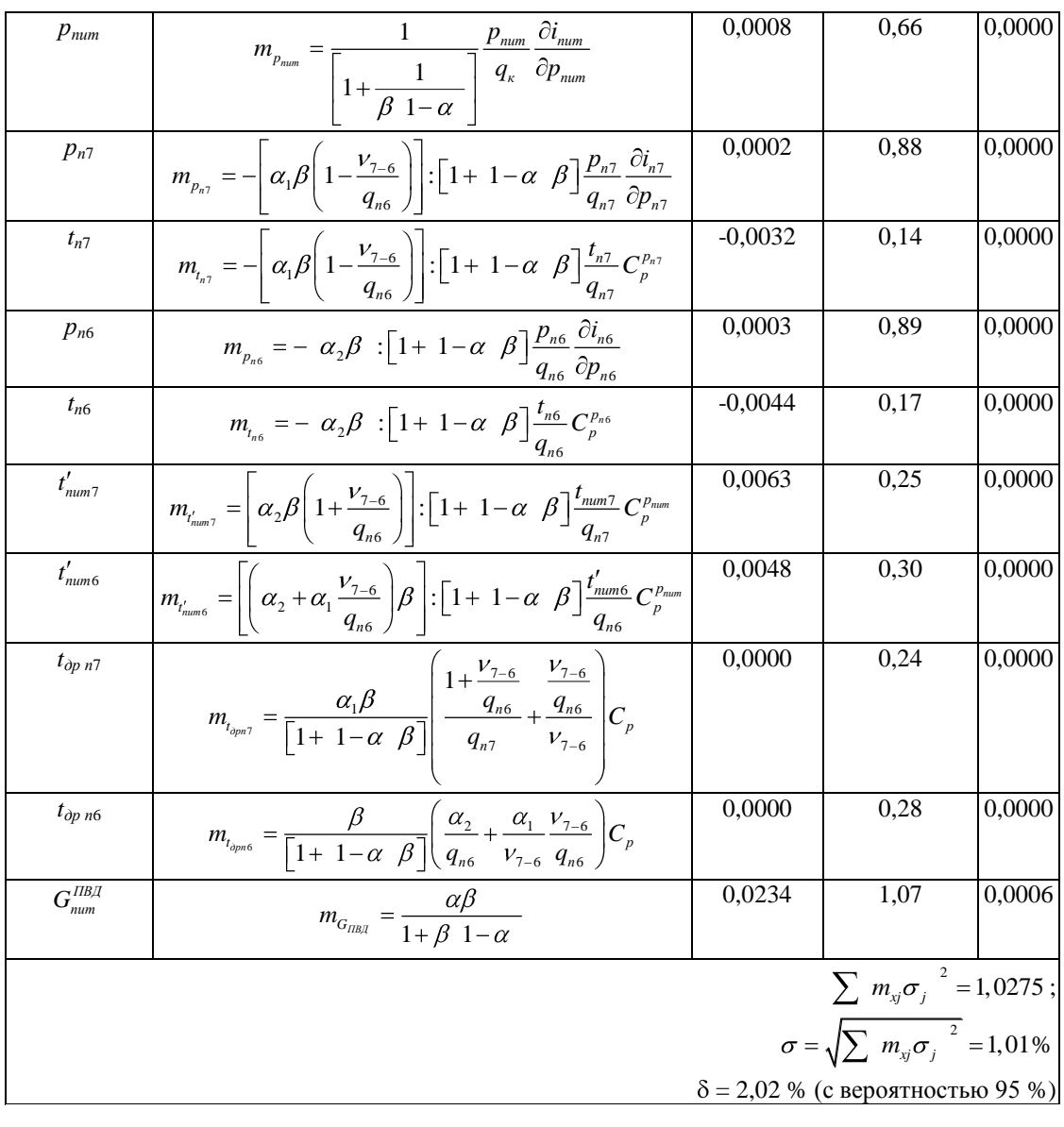

Таблица П.3

# **Расчет погрешности при определении КВД ЦВД турбины К-500-240**

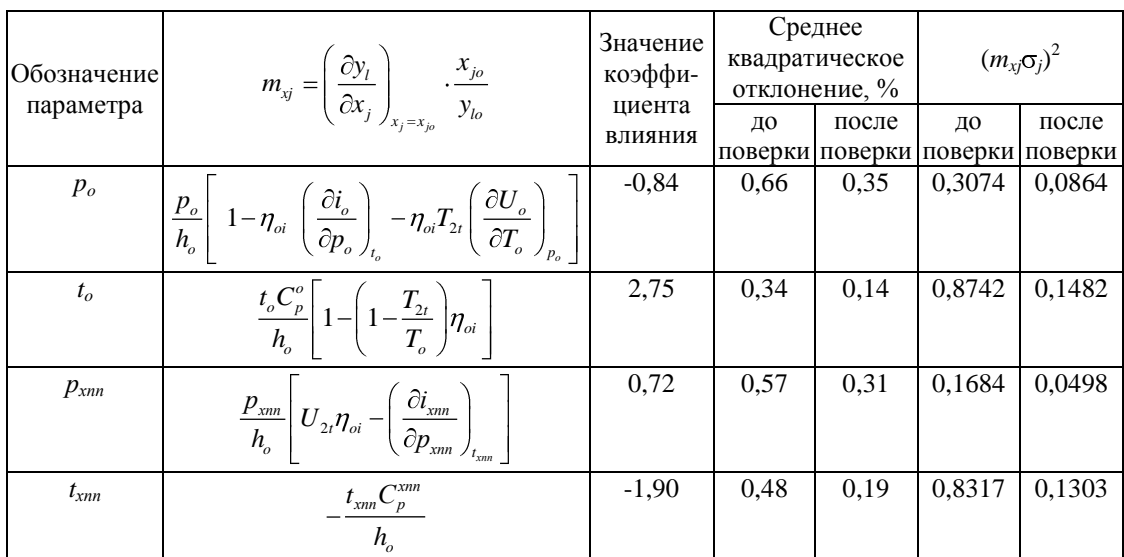

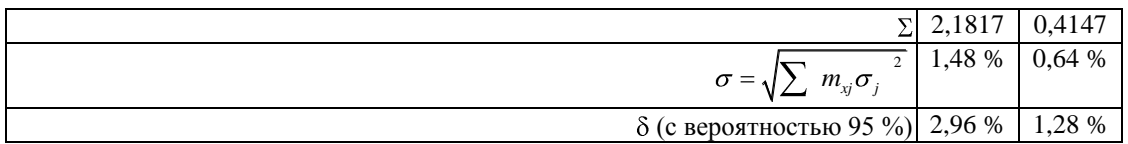

Таблица П.4

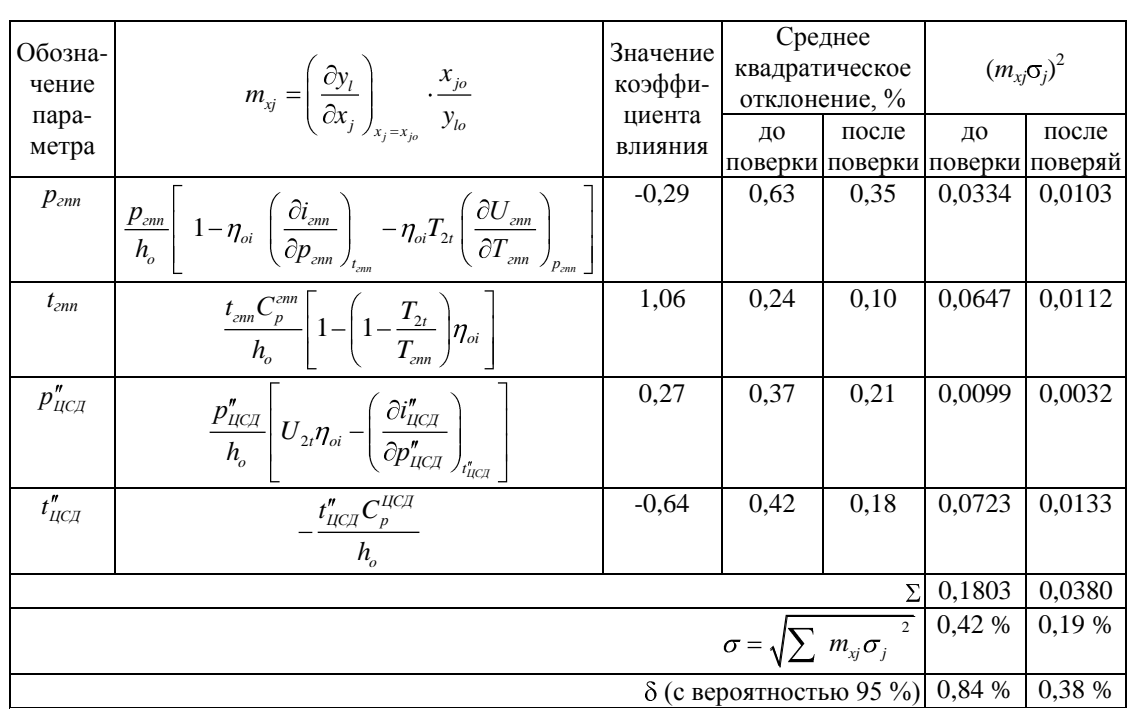

# **Расчет погрешности при определении КПД ЦСД турбины К-500-240**

#### **Список использованной литературы**

1. УХОБОТИН М.А. Испытание паровых турбогенераторов. М.: Госэнергоиздат, 1952.

2. КЛЯМКИН С.Л. Тепловое испытание паротурбинных установок электростанций. М.: Госэнергоиздат, 1961.

3. РЕКОМЕНДАЦИИ по паровым турбинам. МЭК. Публикация 46, ч. 2. Правила приемочных испытаний. М.: Энергия, 1965.

4. ПРАВИЛА измерения расхода жидкостей и газов стандартными сужающими устройствами. РД 50-213-80. М.: Издательство стандартов, 1982.

5. ЩЕГЛЯЕВ А.В. Паровые турбины. М.: Энергия, 1976.

6. РУБИНШТЕЙН Я.М., ЩЕПЕТИЛЬНИКОВ М.М. Расчет влияния изменений в тепловой схеме на экономичность электростанции. М.: Энергия, 1969.

7. МЕТОДИЧЕСКИЕ УКАЗАНИЯ по испытанию подогревателей высокого давления. М.: СПО Союзтехэнерго, 1982.

8. МЕТОДИЧЕСКИЕ УКАЗАНИЯ по испытанию ПНД. М.: СПО Союзтехэнерго, 1982.

9. МЕТОДИЧЕСКИЕ УКАЗАНИЯ по испытанию сетевых подогревателей. М.: СПО Союзтехэнерго, 1982.

10. МЕТОДИЧЕСКИЕ УКАЗАНИЯ по испытаниям конденсационных установок паровых турбин. М.: СПО Союзтехэнерго, 1982.

11. БЕНЕНСОН Е.И., ИОФФЕ Л.С. Теплофикационные паровые турбины. М.: Энергия, 1976.

12. ШАПИРО Г.А. Повышение эффективности работы ТЭЦ. М.: Энергоиздат, 1981.

13. РАБИНОВИЧ С.Г. Погрешности измерений. Л.: Энергия, 1978.

14. САМОЙЛОВИЧ Г.С., ТРОЯНОВСКИЙ Б.М. Переменные и переходные режимы в паровых турбинах. М.: Энергоиздат, 1982.

15. ШАШНИН В.М., ПОХОРИЛЕР В.Л. О потерях тепла через изоляцию паровых турбин. - Электрические станции, 1978, № 1.

16. РИВКИН С.Л., АЛЕКСАНДРОВ А.А. Теплофизические свойства воды и водяного пара. М.: Энергия, 1980.

17. МИНИН Г.П. Измерение мощности. М.-Л.: Энергия, 1965.

18. СТАНДАРТ СЭВ. Методы тепловых испытаний, 1979.

19. ПРЕОБРАЖЕНСКИЙ В.П. Теплотехнические измерения и приборы. М.: Энергия, 1978.

20. ГИРШФЕЛЬД В.Я., ГЛУШНЕВ В.Д. Новый метод измерения расходов циркуляционной и сетевой воды. - Теплоэнергетика, 1981, № 9.

21. ГОСТ 16263-70. Метрология. Термины и определения.

22. ГОСТ 8.009-72. Нормируемые метрологические характеристики средств измерений.

23. ИНСТРУКЦИЯ и методические указания по нормированию удельных расходов топлива

на тепловых электростанциях. М.: БТИ ОРГРЭС, 1966.

## **ОГЛАВЛЕНИЕ**

A. ОСНОВНЫЕ УСЛОВНЫЕ ОБОЗНАЧЕНИЯ

Б. ЦЕЛИ И ЗАДАЧИ ИСПЫТАНИЙ, ИХ КЛАССИФИКАЦИЯ

B. ПРОГРАММА ИСПЫТАНИЙ

Г. ПОДГОТОВКА К ИСПЫТАНИЯМ

Д. ПРОВЕДЕНИЕ ИСПЫТАНИЙ

Е. ОБРАБОТКА РЕЗУЛЬТАТОВ ИСПЫТАНИЙ

Ж. АНАЛИЗ РЕЗУЛЬТАТОВ ИСПЫТАНИЙ

3. ОЦЕНКА ТОЧНОСТИ РЕЗУЛЬТАТОВ ИСПЫТАНИЙ

Приложение 1. Техническая программа испытаний конденсационной турбины

Приложение 2. Программа испытаний турбины T-100/120-130 УТМЗ

Приложение 3. Программа испытаний турбины ПТ-80/100-130/13 ЛМЗ

Приложение 4. Расположение точек измерения при тепловом испытании турбины ПТ-80/100- 130/13 ЛМЗ

Приложение 5. Расположение точек измерения при тепловом испытании турбины T-100- 120/130 УТМЗ

Приложение 6. Расположение точек основных измерений при тепловом испытании турбины К-300-240 ЛМЗ

Приложение 7. Принципиальная тепловая схема турбины К-200-130 ЛМЗ

Приложение 8. Приведение к номинальным параметрам и проектной тепловой схеме при постоянном расходе свежего пара без использования заводских поправочных кривых (на примере турбины К-200-130)

Приложение 9. Обработка результатов "вакуумных" опытов (на примере турбины К-800-240 ЛМЗ)

Приложение 10. Пример расчета трех точек линии *Q<sup>п</sup>* = const для диаграммы режимов турбины ПТ-80/100-130 при двухступенчатом подогреве сетевой воды

Приложение 11. Примеры оценки погрешностей измерений технологических параметров Список использованной литературы